Cayttano Saul de Sá Zarpellon Felipe Vieira Pessoa Maiara Thaisa Oliveira Rabelo Luana Vieira Ramalho Livia Miani Rodrigues Martha Tussolini Loyse Tussolini Vanessa Souza da Silva

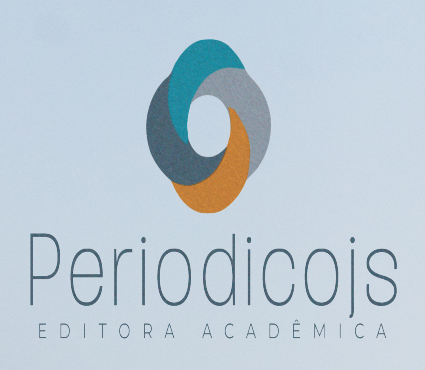

**Avaliação da estabilidade** 

**global de edifício por meio do** 

**parâmetro Gama-Z:** 

Estudo de caso

Cayttano Saul de Sá Zarpellon Felipe Vieira Pessoa Maiara Thaisa Oliveira Rabelo Luana Vieira Ramalho Livia Miani Rodrigues Martha Tussolini Loyse Tussolini Vanessa Souza da Silva

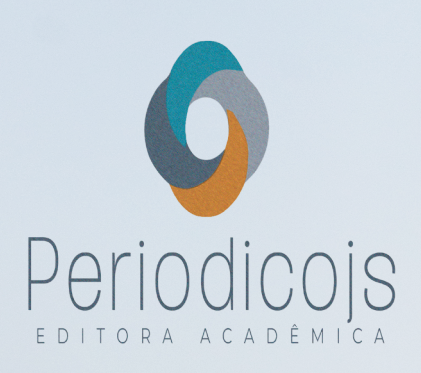

**Avaliação da estabilidade global de edifício por meio do parâmetro Gama-Z:** 

Estudo de caso

#### **Equipe Editorial**

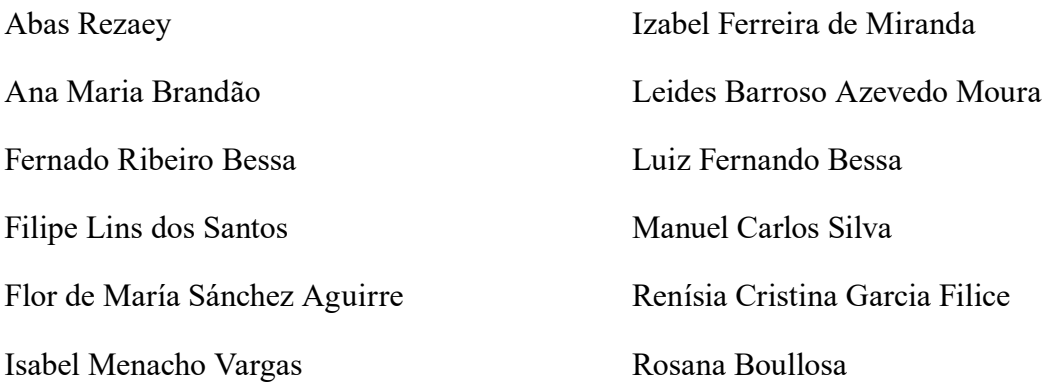

#### **Projeto Gráfico, editoração e capa**

Editora Acadêmica Periodicojs

#### **Idioma**

#### Português

Dados Internacionais de Catalogação na Publicação (CIP)

A945 Avaliação da estabilidade global de edifício por meio do parâmetro Gama- Z: estudo de caso. / Cayttano Saul de Sá Zarpellon... [et al.] – João Pessoa: Periodicojs editora, 2024.

E-book: il. color.

 Inclui bibliografia ISBN: 978-65-6010-083-1

 Silva, Vanessa Souza da. IX. Título. 1. Estabilidade global. 2. Parâmetro Gama- Z. I. Zarpellon, Cayttano Saul de Sá. II. Pessoa, Felipe Vieira. III. Rabelo, Maiara Thaisa Oliveira. IV. Ramalho, Luana Vieira. V. Rodrigues, Lívia Miani. VI. Tussolini, Loyse. VII. Tussolini, Martha. VIII.

CDD 624

Elaborada por Dayse de França Barbosa CRB 15-553

Índice para catálogo sistemático:

1. Engenharia - estabilidade global: 624

**Obra sem financiamento de órgão público ou privado**

**Os trabalhos publicados foram submetidos a revisão e avaliação por pares (duplo cego), com** 

**respectivas cartas de aceite no sistema da editora.** 

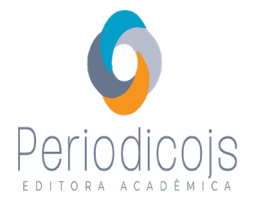

Filipe Lins dos Santos **Presidente e Editor Sênior da Periodicojs**

CNPJ: 39.865.437/0001-23

Rua Josias Lopes Braga, n. 437, Bancários, João Pessoa - PB - Brasil website: www.periodicojs.com.br instagram: @periodicojs

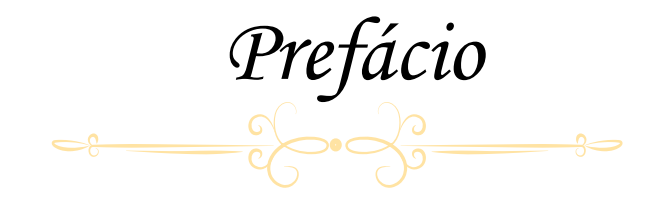

A obra intitulada de "Avaliação da estabilidade global de edifício por meio do parâmetro Gama-Z: estudo de caso" é uma obra escrita pelos pesquisadores Cayttano Saul de Sá Zarpellon, Felipe Vieira Pessoa, Maiara Thaisa Oliveira Rabelo, Luana Vieira Ramalho, Livia Miani Rodrigues, Martha Tussolini, Loyse Tussolini e Vanessa Souza da Silva. A publicação desse livro junto a Editora Acadêmica Periodicojs se encaixa no perfil de produção científica produzida pela editora que busca valorizar diversos pesquisadores por meio da publicação completa de suas pesquisas. A obra está sendo publicada na seção Tese e Dissertação da América Latina.

Essa seção se destina a dar visibilidade a pesquisadores na região da América Latina por meio da publicação de obras autorais e obras organizadas por professores e pesquisadores dessa região, a fim de abordar diversos temas correlatos e mostrar a grande variedade temática e cultural dos paises que compõem a America Latina.

Essa obra é fundamental, pois apresenta por meio de um estudo de caso, uma avaliação da estabilidade global de edifício utilizando o parâmetro Gama-Z, viabilizando assim, uma análise detalhada e sobre questões voltadas a construção de edifícios, dessa maneira, permitindo demais possibilidades de análises variando fatores como resistência e seção transversal

### **Filipe Lins dos Santos Editor Sênior da Editora Acadêmica Periodicojs**

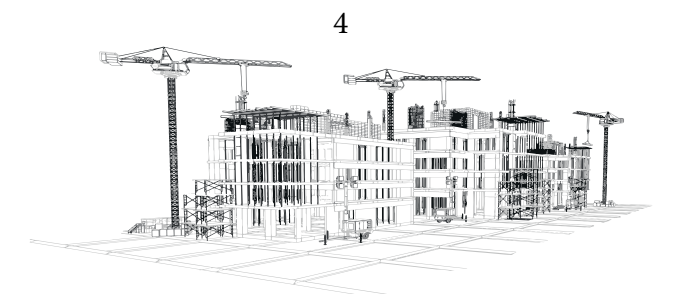

*Sumário*  $\leftrightarrow$ 

## REVISÃO BIBLIOGRÁFICA *Capítulo 1*

*12*

METODOLOGIA *Capítulo 2*

*40*

*Capítulo 3*

RESULTADOS E DISCUSSÃO

*81*

*Considerações Finais*

*127*

Referências Bibliográficas

*130*

*Anexo - Memorial de cálculo*

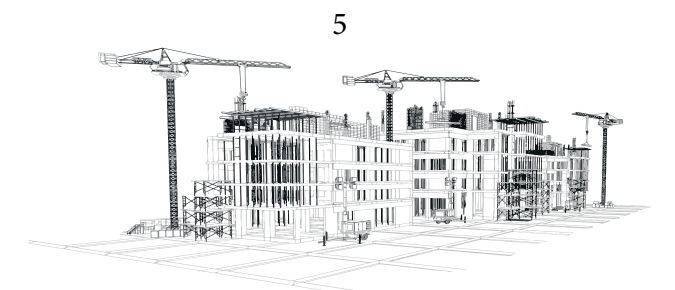

# *Introdução*

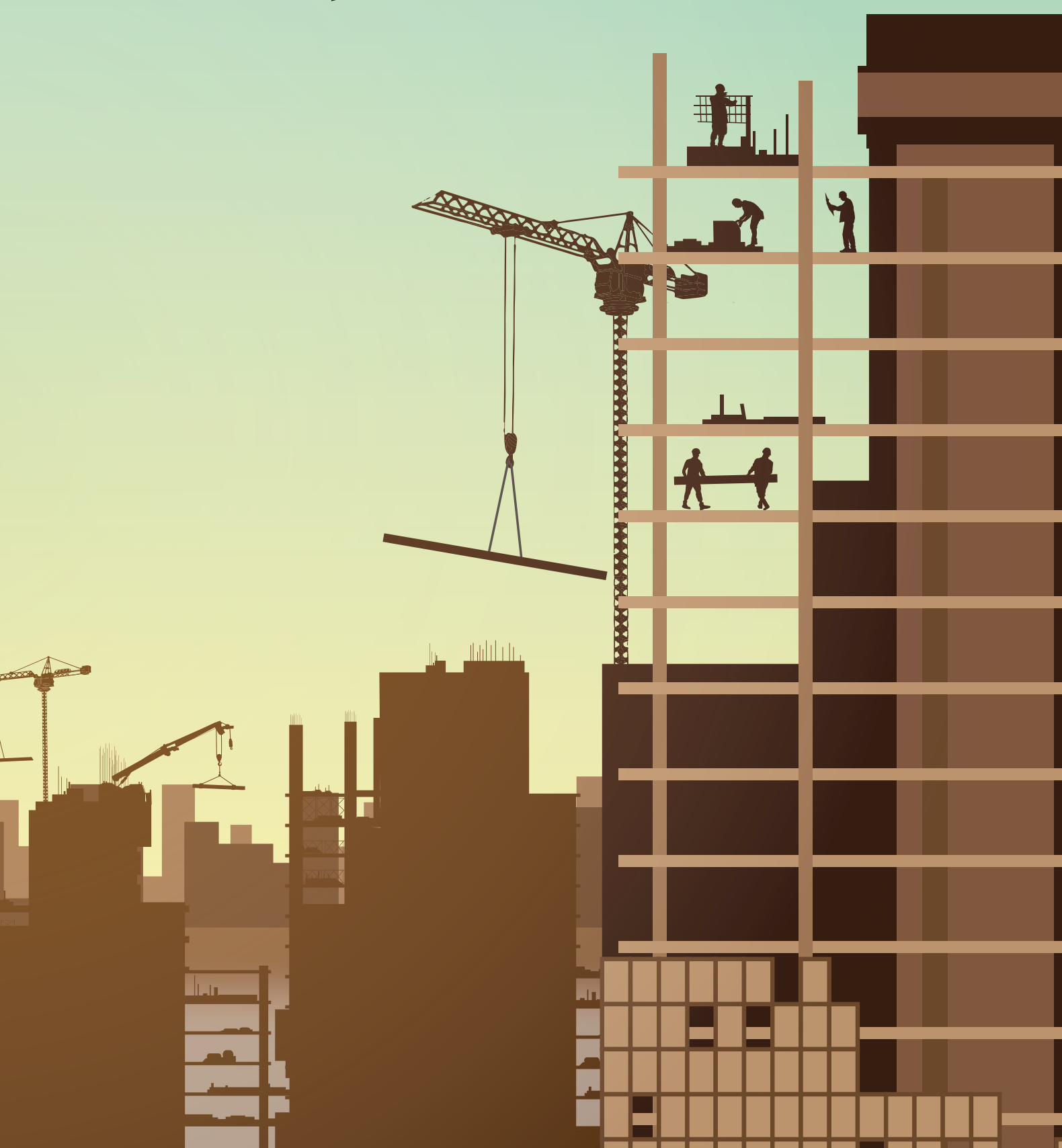

Com a revolução industrial em meados do século XVIII, a sociedade recebeu um grande avanço em todos os seus setores, o setor comercial obteve grande desenvolvimento com a expansão de centros comerciais nas áreas urbanas. Houve um grande crescimento da população, aumentando o número de moradores das cidades e gerando a necessidade de agrupar mais pessoas em um de terminado espaço.

Segundo Lacerda et al., (2014), o crescente número de pessoas estava além do que os centros urbanos poderiam suportar, gerando a falta de espaço e a necessidade de se otimizar o terreno existente no setor comercial. Isto somado a expressiva urbanização das cidades resultou no início do movimento de verticalização das estruturas, gerando construções de edifícios cada vez mais altos e se tornando uma forte tendencia da época.

No Brasil, ocorreu um forte processo de urbanização com o passar do tempo, levando a população da área rural para a área urbana. Atualmente o país possui a maior parte da população concentrada nos centros urbanos, o que gera limitação dos espaços horizontais para construção, aumentando a necessidade de utilização dos espaços verticais buscando mais eficiência no uso de terra por m² (DINIZ; LAGES; BARBOZA, 2019).

Ainda segundo Diniz, Lages e Barboza (2019), a valorização de áreas urbanas gerou uma quantidade expressiva de edifícios nas grandes cidades, necessitando de prédios cada vez mais altos. Isto só foi possível com o avanço tecnológico ao longo dos anos, levando a estudos mais detalhados sobre as construções. Os estudos relacionados a tecnologia dos materiais de construção, impulsionaram a evolução do mercado de concretos, gerando concretos mais resistentes e resultando na construção de edifícios mais esbeltos.

Construções de grandes altitudes possuem muitos desafios a serem superados, além de suportar todas as cargas verticais existentes em toda obra, as forças de vento geram grandes efeitos nos edifícios. Produzindo cargas adicionais que, além de serem imprevisíveis e de grande intensidade, afetam as forças já existentes na construção e produzem novos esforços sobre a estrutura (PAIXÃO; ALVES, 2016).

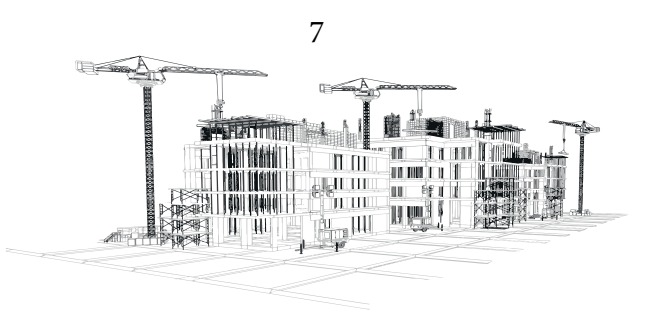

Conforme Lacerda et al., (2014), devido à forte atuação dos ventos em edifícios altos, fazse necessário a avaliação do equilíbrio e a segurança do projeto. Para isto a análise da estabilidade global de construções de grandes alturas, é fundamental durante o processo de concepção estrutural, garantindo sua a segurança e a resistência mediante a esforços de vento.

A análise da estabilidade global de grandes edifícios vem se tornando de grande importância atualmente, e pode ser realizada por meio da avaliação de parâmetros de instabilidade. Conforme a ABNT NBR 6118:2014, existem dois métodos de cálculo para auxiliar na análise de projetos, o parâmetro alfa e o Gama-Z.

Conforme Freitas, Luchi e Ferreira (2016), o coeficiente Gama-Z é utilizado para auxílio da verificação da existência, ou não, de efeitos globais de segunda ordem em estruturas, podendo ser calculado em estruturas de no minimo quatro pavimentos. O método é utilizado principalmente para classificar edificações como sendo de primeira ordem ou segunda ordem, auxiliando na avalição da estabilidade global efetuada pelo projetista responsável pela obra.

Sabendo que o vento é uma força da natureza da qual o homem não possui total controle, quanto mais alto as construções mais fortes são as cargas horizontais que agem sobre ela. Garantir o equilíbrio da estrutura é fundamental para evitar o colapso da construção, para isso, uma análise da sua estabilidade global é obrigatória e o método de estabilidade global utilizado no decorrer do trabalho será o Gama-Z.

#### **Formulação do Problema**

Todas as construções necessitam resistir a vários tipos de esforços sobre elas atuantes, edifícios de grandes alturas possuem também a tarefa de suportar forças de vento que acentuam outras cargas e afetam a estabilidade global da construção.

A concepção estrutural de um edifício com vários pavimentos deve ser planejada visando suportar todas as cargas que atuam sobre a construção bem como resistir a fortes cargas de vento nos

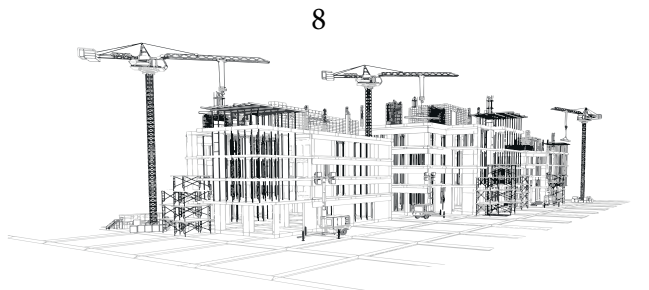

andares mais altos.

A resistência do concreto é uma característica fundamental durante o processo de planejamento estrutural, bem como as dimensões da construção e a geometria dos elementos que podem ser estrategicamente utilizadas para resistir as forças de vento em grandes alturas.

Com isso, surge o seguinte questionamento: De que forma a concepção estrutural e a geometria dos elementos afeta a estabilidade global de um edifício? A melhor maneira de atingir a estabilidade global é utilizar concretos de classes com maiores resistências ou modificar as dimensões dos elementos estruturais de contraventamento?

#### **Justificativa**

Toda obra possui vários esforços a serem considerados durante o projeto estrutural, peso próprio, uso e ocupação e sobrecarga são alguns deles. Quanto mais alto a construção mais forças atuam sobre ela, edifícios de grandes alturas recebem grandes cargas de vento que afetam drasticamente a estabilidade global.

Os ventos geram forças consideráveis sobre o edifício e são de extrema importância na contabilização final de forças, caso não sejam considerados de forma correta podem levar a ruína da obra. Todas as construções devem ter suas cargas de vento calculadas e consideradas, cabe ao projetista estrutural determinar a melhor solução para combater os esforços horizontais (TAPAJÓS et al., 2016).

Conforme Diniz, Lages e Barboza (2019), a ABNT NBR 6118:2014 recomenda a análise e consideração das forças atuantes sobre a edificação geradas pela ação do vento. Para isto é necessário a aplicação de estudos e análises complexas em relação a estabilidade da construção. A verificação da estabilidade global vem se tornando mais frequente devido ao crescente número de edifícios altos e esbeltos e conforme a necessidade de estudo sobre estruturas mais simples e com elevada esbeltez.

A ABNT NBR 6118:2014 estabelece diretrizes para a análise da estabilidade global de

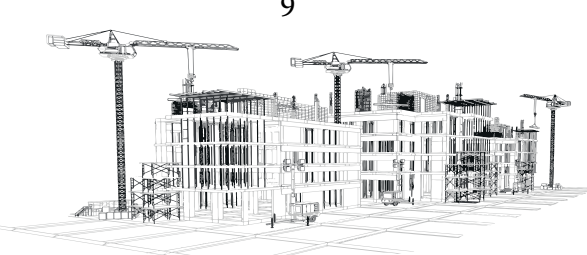

construções, apresentando dois parâmetros que possuem a finalidade de ajudar com a estimativa de esforços de 2ª ordem, sendo eles: o parâmetro alfa e o Gama-Z. O primeiro é mais simples e não possui a capacidade de estimar esforços de segunda ordem, já o Gama-Z é um pouco mais complexo e pode ser utilizado para realizar uma estimativa dos esforços de 2ª ordem (FREITAS; LUCHI; FERREIRA, 2016).

É neste contexto que o seguinte trabalho pretende apresentar um estudo com a realização do processo de cálculo do parâmetro Gama-Z, seguindo as diretrizes da ABNT NBR 6118:2014 ao se aplicar o roteiro de cálculo proposto por Araújo (2009). Propondo diferentes situações para um projeto modelo e comparando os resultados de Gama-Z obtidos com a realização dos cálculos.

O estudo busca analisar a melhor alternativa para se alcançar a estabilidade estrutural seguindo o processo de Araújo (2009), aplicando duas principais hipóteses: Utilizar um concreto de maior classe de resistência para os elementos estruturais de contraventamento ou aumentar as dimensões dos elementos mantendo o concreto de menor classe de resistência permitido pela ABNT NBR 6118:2014 conforme o nível de agressividade ambiental.

#### **Objetivos**

#### **Objetivo Geral**

Realizar a verificação do parâmetro Gama-Z para um edifício modelo com 10 pavimentos utilizando o método de cálculo proposto por Araújo (2009).

#### **Objetivos Específicos**

- Quantificar as forças de vento que agem sobre cada pórtico de contraventamento;
- Analisar a estabilidade global utilizando o parâmetro de instabilidade Gama-Z;
- 10 • Identificar como parâmetros de geometria dos elementos e a classe de resistência do

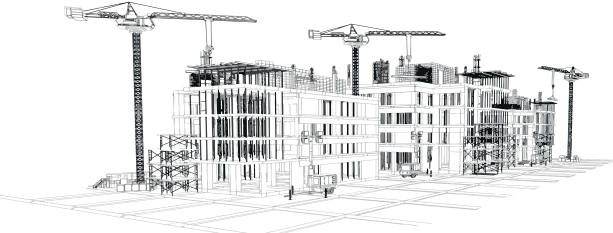

concreto influenciam na estabilidade global da estrutura;

• Obter de maneira superficial o custo do concreto dos elementos de contraventamento;

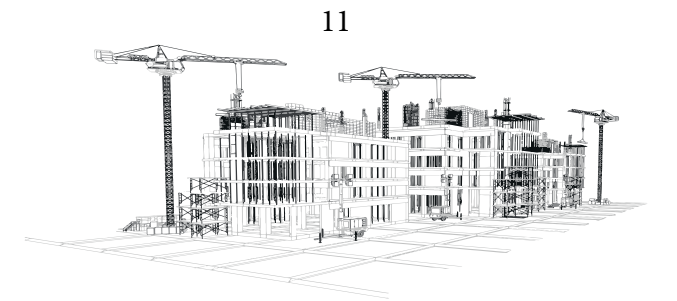

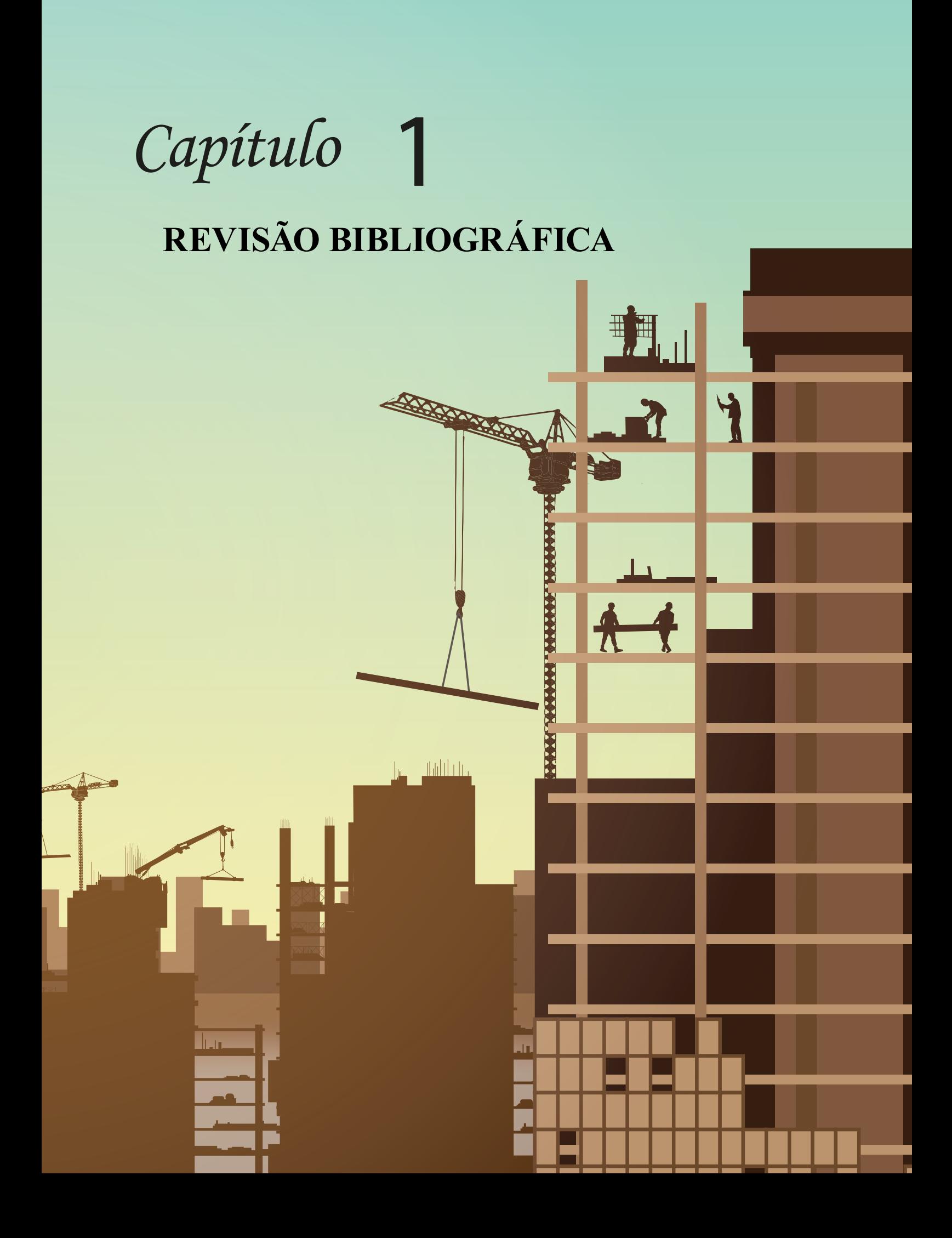

Este tópico possui a finalidade de estabelecer entendimento sobre conceitos gerais presentes no trabalho, sendo apresentada uma fundamentação teórica básica para obtenção de conhecimentos gerais do que vai ser discutido e analisado.

Definições gerais e explicações fundamentais serão discorridas para garantir o entendimento geral do trabalho como: estabilidade global, sistemas de contraventamento e seus elementos, efeitos externos que influenciam na estrutura, entendimento sobre os parâmetros de instabilidade e explicação básica sobre quantitativo e orçamentação que serão utilizados para os cálculos de custos dos elementos estruturais estudados.

#### **Estabilidade Global**

Para que uma construção se mantenha estável estruturalmente, vários efeitos devem ser analisados e considerados. Quanto mais alta a construção maiores são as cargas sobre ela, combater essas forças significa buscar a segurança da estrutura. O estudo da estabilidade global pode ser definido como o conjunto de análises e verificações da perda de resistência da estrutura, causada por deformações resultantes das forças atuantes sobre a construção, buscando garantir a segurança da mesma (LACERDA et al., 2014).

De acordo com Moreira e Martins (2018), a estabilidade global tem a função de avaliar efeitos globais causados por forças de segunda ordem nas edificações, sendo essas atuantes sobre a estrutura já deformada. Essa avaliação é efetuada durante o processo de concepção estrutural e pode ser caracterizada como uma das etapas iniciais durante o dimensionamento estrutural.

Conforme verificado, o dimensionamento estrutural é uma etapa que ocorre muito antes de qualquer construção ser executada, busca encontrar a melhor concepção estrutural da construção, onde economia e segurança estejam em harmonia. É interessante, aliás, observar que o processo de estabilidade global acontece durante a fase de pré-projeto da estrutura, podendo assim ser alterado conforme a necessidade de combater as deformações.

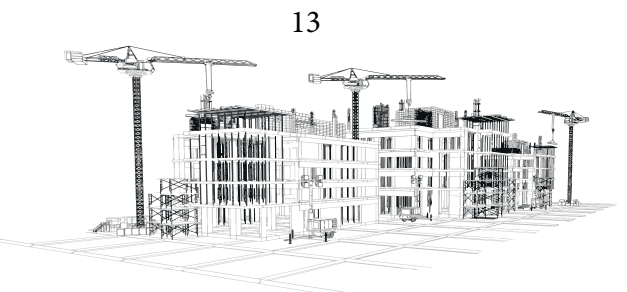

Segundo Paixão e Alves (2016), a análise da estabilidade global de uma construção tem como prioridade garantir a segurança estrutural dela, pois os elementos estruturais sofrem diminuição em sua resistência durante a fase de deformação de toda a obra, a qual é causada pela soma de forças verticais e horizontais. Os autores deixam claro que a etapa de elaboração da concepção estrutural dos elementos da estrutura, é de extrema importância para se garantir a proteção contra possíveis colapsos durante a atuação de várias forças conjuntas.

Ainda de acordo com as ideias de Paixão e Alves (2016), a estabilidade global é uma etapa que acontece durante as primeiras fases do dimensionamento estrutural, durante os cálculos do pré-dimensionamento as cargas verticais atuantes sobre a construção são consideradas e estudadas, como também todas as forças horizontais que estão agindo sobre a estrutura. Essa fase garante a segurança final de toda a obra, principalmente quando se trata de edifícios de grandes alturas onde as forças de vento são maiores e podem causar sérios problemas futuros.

O estudo da estabilidade global é necessário para se classificar uma construção como estável ou instável por meio de cálculos, utilizado primordialmente em edifícios de grandes alturas e pequenas dimensões, sendo mais esbeltos, por serem mais afetados a deslocamentos horizontais causados principalmente pelos ventos. Uma análise correta da construção busca o equilíbrio da estrutura, como também o levantamento de suas cargas principais e a determinação dos pontos de maior instabilidade focando nos esforços críticos (VIEIRA; JUNIOR; VELOSO, 2017).

> A verificação da estabilidade global de uma edificação tornou-se mais recorrente. Isso acontece devido ao grande número de edificações altas e esbeltas [...]. A estabilidade global da edificação é influenciada por diversos fatores, como as ações externas (forças devido ao vento, peso próprio da estrutura e sobrecargas), sua altura e esbeltez, a rigidez de seus elementos e as ligações entre si, etc (DINIZ; LAGES; BARBOZA, 2019, p. 723).

14 O autor deixa claro na citação acima, que a estabilidade global é influenciada por vários fatores, com isso é muito trabalhoso realizar o levantamento de todos esses dados. O uso de softwares especializados em dimensionamento estrutural auxilia na etapa de análise de ações sobre a estrutura.

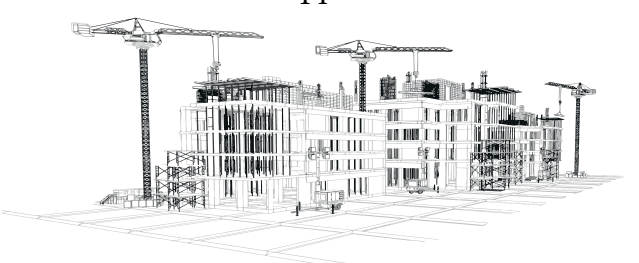

Contudo ainda pode-se fazer um estudo preliminar da estabilidade da construção por meio de parâmetros de cálculos.

#### **Não Linearidade Física**

A não linearidade física possui ligação direta com o comportamento do material, sendo o concreto armado considerado um material não linear. Vários efeitos impactam o valor do modulo de elasticidade do material na análise final, podendo ser eles: fissuração, retração, fluência, modo de execução entre outros, devido a isso ele é considerado um material de não linearidade física (FREITAS; LUCHI; FERREIRA, 2016).

Para Diniz, Lages e Barboza (2019), a não linearidade física possui relação direta com propriedades físicas dos materiais, principalmente as propriedades mecânicas. Não linearidade física pode ser definida como a perda de uma proporção adequada entre as tensões totais aplicadas ao concreto armado e sua deformação resultante. Regularmente o concreto armado é definido como um material não linear, como ocorrem fissuras durante o aumento das forças sobre ele, sua composição de materiais diferentes já resulta em uma curva de tensão-deformação não linear.

> A não-linearidade física corresponde a não proporcionalidade entre a tensão aplicada e a deformação sofrida por um elemento, estando diretamente ligada ao comportamento do material. No caso do concreto armado efeitos como a fissuração, a fluência e o escoamento do aço provocam certa diminuição na rigidez da estrutura em função da magnitude do carregamento, conferindo a este material um comportamento não linear (LACERDA et al., 2014, p. 25- 26).

Sendo assim, a consideração da não linearidade física é obrigatória no processo de cálculo e deve ser feita conforme explicado na ABNT NBR 6118:2014. A consideração da não linearidade física deve ser feita para se encontrar a rigidez dos elementos, que é diferente para cada grupo de elemento. Essa verificação é efetuada durante a análise das estruturas de concreto no processo de concepção

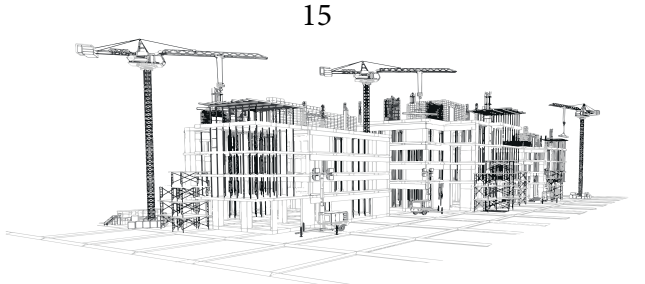

estrutural, para simplificar esse processo a ABNT NBR 6118:2014 propõe alterar de forma direta o valor de rigidez dos elementos que fazem parte da estrutura, determinando valores de redução de resistência para garantir a segurança.

#### **Não Linearidade Geométrica**

Durante a análise dos efeitos de 2ª ordem da estrutura, a construção deve estar sendo considerada em sua forma de deformação, esta forma se deve a não linearidade geométrica da estrutura. Podendo ser caracterizada por uma relação entre as ações e a deformação da edificação, já que os materiais submetidos aos esforços na fase deformada possuem imprecisões na sua geometria, classificando a estrutura como de não linearidade geométrica (DINIZ; LAGES; BARBOZA, 2019).

De acordo com Lacerda et al., (2014) a não linearidade geométrica é o processo de análise onde se consideram modificações na geometria da estrutura. Tendo a função de analisar e determinar o aumento nas deformações e nas forças que a construção vai sofrer durante o processo de carregamento, análise esta, realizada levando em consideração a fase de deformação da edificação, desconsiderando a geometria analisada devido a sua modificação natural com a atuação dos esforços.

Conforme explicado, a não linearidade geométrica leva em consideração as modificações sofridas pela estrutura devido a atuação de forças sobre ela, por essa razão é necessário considerar o pior estado possível prevendo essas imperfeições na geometria da estrutura. Com isso novas forças e novas deformações podem ser estipuladas e analisadas no processo de concepção estrutural, sempre se preparando para a pior possibilidade possível e assim atuar a favor da segurança.

> Na análise de um sistema estrutural considerando sua situação deformada, verifica-se a ocorrência de efeitos maiores que aqueles previstos em uma análise linear partindo de uma situação não deformada, mesmo para materiais de comportamento elástico-linear. Assim sendo, o efeito não é linearmente proporcional à ação, o que caracteriza e nomeia o fenômeno como não linearidade geométrica. Ao realizar-se uma análise levando em consideração a NLG, uma formulação de segurança para a combinação das ações é admitida

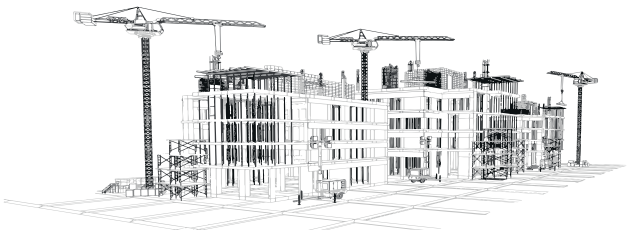

#### na norma ABNT NBR 6118 (FEITOSA; ALVES, 2015, p. 212).

Fica evidente, portanto, que a consideração da não linearidade geométrica é de extrema importância nos projetos de edifícios com vários pavimentos, sendo uma consideração obrigatória conforme a norma ABNT NBR 6118:2014 durante o processo de estabilidade global. Nesse sentido, as cargas devem ser aumentadas para se prevenir de qualquer problema após a execução, já que a não linearidade geométrica é algo que acontece naturalmente durante a construção da estrutura, é papel do projetista analisar e estudar essa situação durante o processo de concepção estrutural e obter os melhores resultados para se garantir uma edificação em equilíbrio.

#### **Efeitos de 1ª Ordem**

Toda e qualquer construção está sujeita a um conjunto de forças que atuam sobre ela, essas forças levam à deformação da estrutura e colocam em risco a resistência dos materiais que compõem a mesma. O dimensionamento estrutural depende das análises efetuadas sobre o projeto estrutural, uma das verificações de edifícios de grandes alturas é a análise de 1ª ordem. Esta estuda os efeitos de 1ª ordem que atuam na construção, que podem ser definidos como esforços que são analisados supondo uma geometria estrutural sem sofrer deformação (FEITOSA; ALVES, 2015).

De acordo com Bueno e Loriggio (2016), a análise de primeira ordem é também chamada de análise linear geométrica, nela as forças estão diretamente ligadas com o equilíbrio da estrutura. A estabilidade estrutural é determinada pela resistência da estrutura as ações externas e resulta na estabilidade global do sistema, a relação de forças externas e internas com o equilíbrio da construção compõem o grupo de efeitos de primeira ordem, esses estão presentes na configuração geométrica inicial, desconsiderando qualquer deformação.

Conforme verificado, efeitos de primeira ordem são todas as forças e ações que agem no primeiro momento sobre a construção, todas essas cargas que afetam a estrutura devem ser consi-

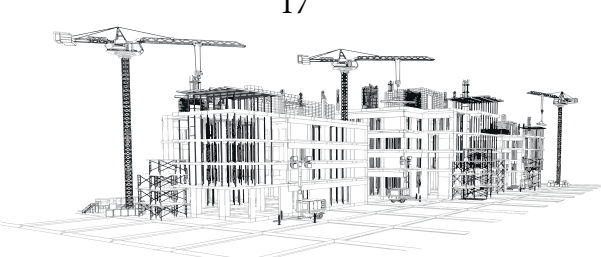

deradas na fase de pré-projeto. É importante, num primeiro momento, ignorar toda a deformação da construção, pois a análise de 1ª ordem é efetuada no estado indeformado dela.

> [...] pois visa garantir a segurança da estrutura diante da perda de sua capacidade resistente, causada pelo aumento das deformações, em decorrência das ações horizontais e verticais. Na análise de estabilidade, os esforços calculados a partir da geometria inicial da estrutura, sem deformação, são chamados efeitos de primeira ordem (PAIXÃO; ALVES, 2016, p.49).

Fica evidente, portanto, que a análise dos efeitos de primeira ordem é uma etapa essencial para se alcançar a estabilidade global, mesmo sendo analisados na fase indeformada da estrutura os efeitos de 1ª ordem possibilitam um julgamento primário sobre o equilíbrio da estrutura. Naturalmente a construção vai receber forças externas além das consideradas na fase inicial, resultando em outras etapas de análises da fase deformada da obra, contudo, os esforços totais finais levam em consideração os efeitos de 1ª ordem.

#### **Efeitos de 2ª Ordem**

Qualquer tipo de estrutura sofre deformação, isto ocorre devido ao conjunto de ações que agem sobre ela. As forças horizontais são as principais responsáveis por causar alteração na estabilidade da construção, sendo o vento o grande responsável por afetar o equilíbrio dela. A análise de cargas na fase deformada da estrutura é chamada de análise de 2ª ordem e todos os efeitos considerados são denominados efeitos de 2ª ordem (FEITOSA; ALVES, 2015).

Na opinião de Bueno e Loriggio (2016), em algum momento todo tipo de construção vai sofrer influência de ações horizontais, principalmente ação do vento, essas forças resultam em deslocamentos gerando deformação. A estrutura como um todo possui certo grau de flexibilidade e gera efeitos acumulativos sobre os já mencionados de 1ª ordem, os novos efeitos são denominados efeitos de 2ª ordem.

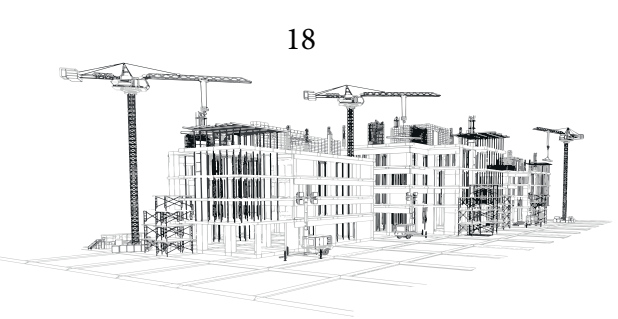

Conforme verificado, a estrutura já está sujeita a efeitos de 1ª ordem sendo considerada indeformada, sabe-se que na realidade isso é praticamente impossível. Ações horizontais, como o desaprumo de elementos e principalmente o vento, agem contra a edificação e novos efeitos são gerados. Adicionados aos primeiros, os efeitos de 2ª ordem atuam sobre a deformação da construção causando um efeito acumulativo de cargas.

> A estrutura de um edifício alto deve ser concebida de forma muito mais cuidadosa quanto aos efeitos das ações horizontais. A NBR 6118 [...] no item 11.4.1.2, recomenda expressamente a consideração dos esforços solicitantes na edificação causados pela ação do vento. A consideração desses esforços implica em análises complexas de estabilidade da edificação. São os deslocamentos horizontais referentes a esses esforços que fazem surgir os efeitos de segunda ordem na estrutura. (DINIZ; LAGES; BARBOZA, 2019, p.723).

Os efeitos de 2ª ordem são essenciais para estudar as ações que agem sobre a estrutura já deformada, conforme a altura do edifício, podem ser a variável que diferencia uma obra estável de uma instável. A análise de 2ª ordem é fundamental quando se trata de edifícios com grandes alturas, cabe ao projetista escolher o melhor método para cálculo dos parâmetros de estabilidade global.

Durante o processo de estabilidade global, é necessário levar em consideração a falta de linearidade física dos elementos, bem como a falta de linearidade geométrica da estrutura. De todo modo, os parâmetros de estabilidade global são procedimentos de cálculo simplificados que tem por finalidade gerar resultados que auxiliam na concepção estrutural da construção.

#### **Sistemas de Contraventamento**

O sistema de contraventamento está diretamente ligado com a estabilidade global da estrutura, ele é projetado e planejado para suportar as ações horizontais e garantir o equilíbrio da construção. Contraventar pode ser definido como uma ação que possui oposição ao vento, agir contra as forças descarregadas horizontalmente sobre a obra. Tem a função de manter a concepção estrutural estável,

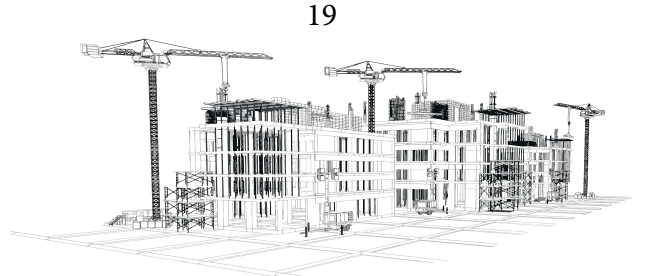

garantindo a integridade de toda a estrutura, (FERREIRA; NUNES; RODRIGUES, 2018).

De acordo com Mata e Ramalho (2013), os elementos de contraventamento conseguem absorver as forças geradas pelas ações horizontais, principalmente os esforços gerados pelo vento. São responsáveis por conceder rigidez necessária para a construção e suportar cargas horizontais, também influenciam de maneira significativa na resistência a ações verticais. A forma de se comportar desses elementos estão relacionadas a vários fatores, até sua forma geométrica pode gerar mudanças na resistência da estrutura afetando sua estabilidade global.

O sistema de contraventamento é composto por componentes estruturais, sendo esses construídos de maneira eficiente e inteligente para combater os esforços da construção. É necessário pensar na estrutura como um todo, analisando seus pontos mais vulneráveis e escolhendo locais estratégicos para suportar as cargas, tanto horizontais como as verticais.

Na fase de pré-projeto os painéis de contraventamento já são definidos e posicionados, formados por vigas e pilares, sua concepção estrutural é de grande importância e define a estabilidade e equilíbrio do edifício. A forma como o edifício é planejado e projetado pode afetar profundamente sua resistência aos ventos.

> Os sistemas estruturais de contraventamento são os grandes responsáveis pela seguridade das estruturas tridimensionais de edifícios altos, sendo formados pelos elementos que as compõem ou mesmo por seus arranjos. Tais sistemas de contraventamento dividem-se em: pórticos planos ou tridimensionais, painéis treliçados, painéis parede, núcleos resistentes e pilares isolados. As lajes e as vigas integram este grupo sendo denominadas de elementos horizontais de contraventamento (PEREIRA, 2000, p.2).

Conforme verificado, os sistemas de contraventamento são a principal ferramenta para se combater ações horizontais, devem ser projetados de forma estratégica para aumentar a rigidez da estrutura. São formados por um grupo de elementos estruturais, podendo ser eles: vigas, pilares, lajes e outros. A geometria desses componentes deve ser planejada com antecedência e analisada em conjunto para verificar sua estabilidade, a concepção estrutural ideal é projetada para resistir a somatória

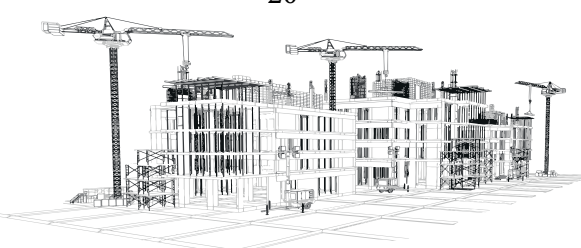

de forças da obra.

Além de combater as forças horizontais, o sistema de contraventamento trabalha na resistência às forças verticais, a geometria de cada elemento é analisada e revisada para alcançar as dimensões ideais para se atender a segurança necessária. Outros aspectos gerais devem ser levados em consideração na elaboração do projeto estrutural dos elementos contraventados, sendo alguns deles: possibilidade de execução, disposição de materiais, orçamento adequado, equilíbrio entre peso e resistência, harmonia com a arquitetura da obra e outros (PEREIRA,2000).

#### **Pilares e Vigas**

Uma estrutura que possui estabilidade global deve possuir um grupo de elementos estruturais muito bem unidos para se obter equilíbrio, resistência e rigidez. Esse grupo pode ser chamado de pórtico e é constituído de elementos menores, sendo esses as lajes, pilares e vigas. Os dois últimos são encontrados em maior quantidade em toda construção.

De forma resumida, os pilares são os elementos verticais da estrutura e as vigas são os elementos horizontais. A união de pilares e vigas, as vezes somados a lajes, formam os pórticos e todo o conjunto contribui para o equilíbrio estrutural, concedendo rigidez a toda a estrutura. Rigidez esta, presente principalmente nas ligações entre vigas e pilares, cada pequena ligação é importante para tornar todo o grupo um único elemento estrutural resistente às forças internas e externas. (DINIZ; LAGES; BARBOZA, 2019).

Ainda de acordo com Diniz, Lages e Barboza (2019), os elementos conhecidos como pilares possuem a função de receber as cargas da estrutura e transmiti-las para os elementos de fundação. Sua principal característica é a superioridade da dimensão longitudinal em comparação com as dimensões transversais, estando no sentido vertical.

Os pilares possuem uma função estrutural de extrema importância para manter o equilíbrio de toda a construção. Juntamente com as vigas, são os elementos essenciais para garantir a estabili-

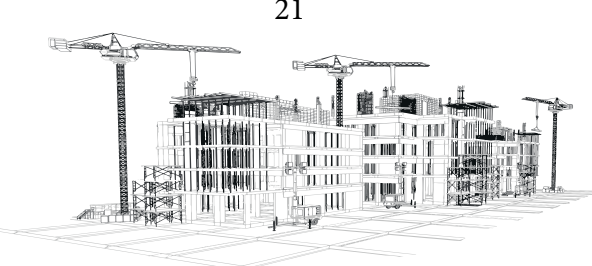

dade global da obra, descarregando todas as cargas para as fundações ao mesmo tempo que resistem as ações horizontais presentes na estrutura.

Segundo a ABNT NBR 6118:2014, atuando junto com os pilares na formação de um pórtico, tem-se as vigas, que diferente dos pilares estão no plano horizontal, sendo os elementos lineares onde as forças de flexão são maiores. Todo elemento que possui seu comprimento longitudinal superando em no mínimo três vezes sua maior dimensão de seção transversal estando no plano horizontal é chamado de viga.

Fica evidente, portanto, que pilares e vigas são os elementos mais comuns presentes em uma estrutura, juntamente com as lajes, formando um grande grupo que garante equilíbrio a obra devido sua resistência e a rigidez de suas ligações. Além de formarem o "esqueleto" de toda e qualquer construção possuem outra função importante quando se busca alcançar a estabilidade global, formando grupos que são chamados de pórticos. Esses que por sua vez tem como principal objetivo garantir segurança e uma adequada estabilidade global.

#### **Pórticos**

Já foi visto, que um sistema de contraventamento precisa ser seguro e eficiente, para isso os elementos que fazem parte desse conjunto precisam ser selecionados e analisados. É possível definir um pórtico como um subgrupo que constitui o sistema global de contraventamento, dentro deste existem vários elementos individuais como os pilares, as vigas e as lajes (PAIXÃO; ALVES, 2016).

Na opinião de Feitosa e Alves (2015), os pórticos são minigrupos dentro de um grupo global, sendo este o sistema de contraventamento. Podem estar posicionados em pontos específicos da estrutura ou até compor o sistema estrutural total, são conjuntos formados, principalmente, pela união de pilares e vigas. Formam um agrupamento de elementos que se assemelha a uma "grelha" em pé, resistindo as forças horizontais ao mesmo tempo que fazem parte da estrutura que suporta as cargas verticais.

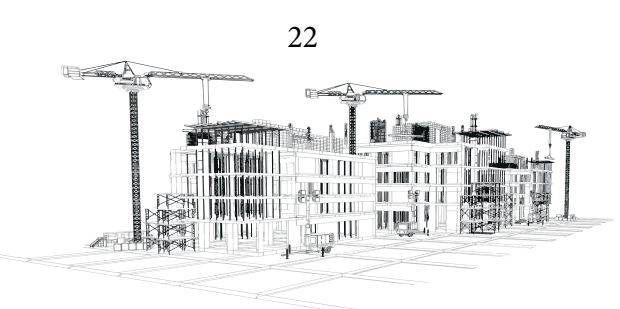

Conforme Paixão e Alves (2016), os pórticos são um conjunto de elementos estruturais, fazendo parte da resistência contra os ventos. Dentro da análise global são grupos formados para facilitar a análise e estudos sobre o equilíbrio global da construção. Podem ser compostos de vigas, pilares e lajes, o uso de alvenarias pode ser excluído por não se tratar de elementos estruturais.

Segundo Diniz, Lages e Barboza (2019), podem ter formas variadas, de acordo com a estrutura e a sua função, como os pilares são elementos verticais e as vigas elementos horizontais, a união deles possui a forma de "malha quadriculada", sendo o tipo de pórtico mais comum encontrado. Nesse caso podem ser resumidos como elementos bidimensionais para facilitar seu entendimento, mas no caso de utilização de lajes no conjunto, este pode ser descrito como elemento tridimensional.

> Os pórticos, constituídos pela associação/ligação entre pilares e vigas, são um dos principais meios de enrijecimento da estrutura. A combinação das vigas e pilares em forma de pórticos proporcionam maiores resistências aos carregamentos e rigidezes aos deslocamentos. A sua eficiência em combater os efeitos da instabilidade está na rigidez da ligação entre os dois elementos que o constitui (vigas e pilares) e na rigidez da seção transversal dos próprios elementos (DINIZ; LAGES; BARBOZA, 2019, p.723).

Conforme verificado, os pórticos são o principal grupo dentro do sistema de contraventamento, contribuem para o equilíbrio geral e atuam na estabilidade global. São compostos pela união de elementos estruturais rígidos, que formam um grupo estrutural maior que possui como principal função resistir as forças do vento.

Sua resistência elevada é explicada por suas ligações firmes e bem consolidadas, dissipando as cargas de vento por todos os elementos do conjunto, ajudando a aliviar as ações horizontais. Cada elemento deve ser bem executado e as uniões entre eles muito bem realizadas, para que o grupo trabalhe como um todo na hora de suportar as cargas. A rigidez geral da estrutura ganha força garantindo a estabilidade global mantendo a estrutura de pé.

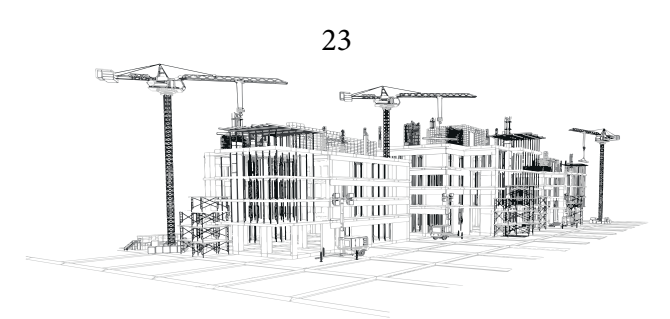

#### **Diafragma Rígido**

A estabilidade global de uma estrutura está diretamente ligada com a rigidez dos elementos estruturais que compõem a mesma, na maioria das construções os membros mais importantes que contribuirão para o equilíbrio geral são os pilares e vigas. As lajes possuem rigidez menor quando comparadas com outros elementos da construção, no entanto atuam de outra forma no estudo de estabilidade global, concedendo a propriedade de diafragma rígido para a construção como observado na imagem abaixo (Figura 01) (FREITAS; LUCHI; FERREIRA, 2016).

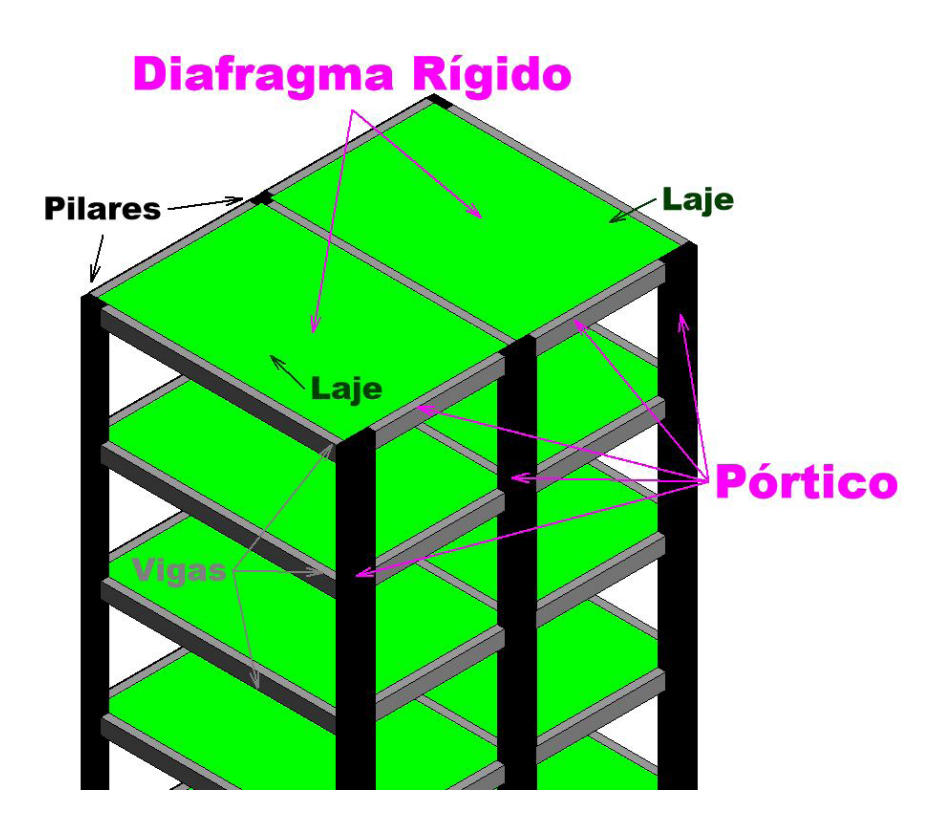

Figura 01: Exemplo esquemático de diafragma rígido

Fonte: Autor (2023)

Para Feitosa e Alves (2015) os pilares e as vigas são os elementos que mais possuem rigidez

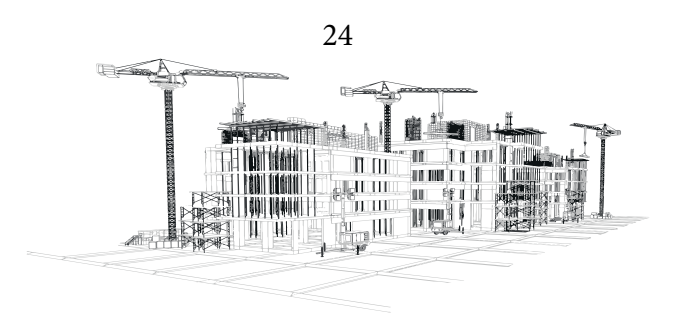

em uma construção, quando separados possuem naturalmente uma alta resistência, já unidos possuem mais rigidez e trabalham como um grande conjunto que garante equilíbrio para a estrutura. Nesse grupo as lajes agem como membro de ligação, distribuindo os esforços para os pilares e vigas de forma geral, gerando o efeito de diafragma rígido e garantindo a estabilidade global da estrutura, conforme verificado na figura 01.

> Lajes que trabalham como diafragma rígido são de extrema importância para o cálculo de uma estrutura, principalmente em edificações altas em que o esforço do vento é relevante. Nesses tipos de estruturas, as lajes, além de receber e transmitir os esforços verticais (carga de pessoas, por exemplo), precisam ser capazes de distribuir os esforços horizontais (vento) de pórtico para pórtico. Edifícios com lajes que trabalham como diafragma rígido são sempre mais seguros e econômicos (CHAVES et al., 2020, p. 214).

Sendo assim, fica claro entender o papel das lajes no sistema de estabilidade global atuando como diafragma rígido, servindo como o membro de união para elementos estruturais. Ao unir os membros da estrutura como um grande grupo, a resistência de todo o conjunto é aumentada gerando mais equilíbrio e segurança para a obra.

Além de suportar seus próprios esforços verticais, as lajes são fundamentais para suportar as cargas de ventos, distribuindo os esforços para todos os elementos e ajudando a dissipar as forças. Devido a sua geometria, as lajes possuem alta resistência as forças horizontais e com isso possuem pouca deformação nesse sentido, a presença do sistema de diafragma rígido é essencial para garantir a estabilidade global da construção.

#### **Efeitos Externos**

Toda a estrutura está sujeita a diversas ações de forma simultânea, desde o peso próprio, ações gravitacionais, forças de vento, efeitos de desaprumo, excentricidade das cargas, aumento das deformações e pontos de maior resistência. Todos esses itens devem ser estudados, planejados e revi-

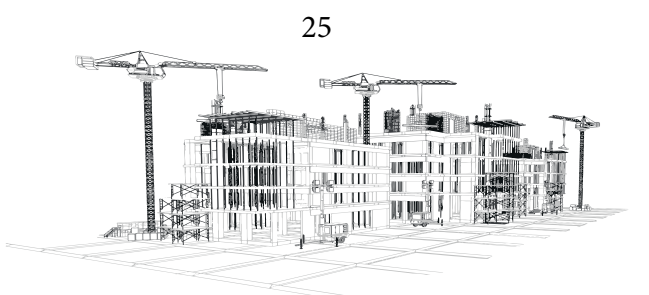

sados antes mesmo do começo da obra. Como já foi visto acima, a estabilidade global é um dos fatores mais importantes para garantir a segurança da construção, levando em consideração os resultados de todas as ações internas e externas atuantes, principalmente alguns efeitos externos em estruturas mais altas (LACERDA et al., 2014).

Conforme Paixão e Alves (2016), estruturas de maiores altitudes possuem as forças de ventos como maiores cargas atuando sobre elas, contudo é importante levar em consideração o desaprumo que fica mais atenuante conforme mais alta seja a construção. Esses dois efeitos externos quando somados a outras ações como o peso próprio, por exemplo, geram inúmeros resultados para serem analisados e calculados, afinal é improvável fazer uma estimativa precisa das cargas de vento e da quantidade de desaprumo que vai surgir a cada pavimento que a construção sobe. Devido a isso é obrigatório, segundo a ABNT NBR 6118:2014, sempre utilizar valores de segurança para garantir a estabilidade global da obra.

Estruturas de grandes alturas sofrem fortes ações de vento e ações derivadas do desaprumo, o que leva a altos efeitos de tombamento da construção. Quanto mais alto o pavimento, mais alto os efeitos de tombamento que devem ser previstos pelo projetista na fase de pré-dimensionamento. Além disso, é necessário levar em consideração os valores de excentricidade das cargas de vento que podem ser diferentes conforme a geometria da construção, fazendo com que alguns elementos precisem resistir a maiores concentrações de forças para se garantir a estabilidade global.

> [...] serão tratados como edifícios altos todos aqueles onde a análise estrutural e projeto forem, de alguma forma, afetados pela ação do vento. Isto ocorre, quando a altura do edifício começa a se elevar muito e as ações horizontais passam a exercer um papel significativo na determinação do seu sistema estrutural. Como o efeito das ações horizontais é extremamente variável e aumenta rapidamente com o aumento da altura, grande parte das estruturas esbeltas, tendem a apresentar deslocamentos que comprometem a estabilidade global da estrutura (PEREIRA, 2000, p.2).

É necessário avaliar com atenção todos os efeitos internos da construção, no caso de edifí-

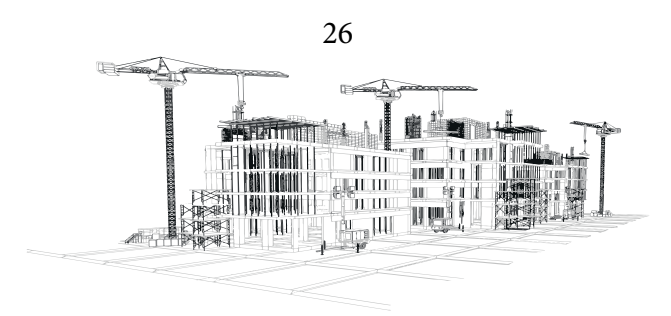

cios de grandes alturas os efeitos externos devem levados em consideração com muito mais atenção. Grandes cargas de vento são a força mais expressiva, somadas a efeitos de desaprumo e excentricidades, podem deformar drasticamente a construção. Os pontos mais carregados de forças devem ser calculados e projetados com devida atenção para alcançar segurança e a estabilidade global.

#### **Ações do Vento**

No estudo de estabilidade global o vento é uma variável fundamental, podendo ser considerada a carga horizontal mais relevante. Pode ser representado como um carregamento sobre a lateral do edifício em todas as direções, aumentado sua intensidade conforme a altitude. Suas características e sua ação na estrutura dependem de vários fatores como: região, entorno, geometria do edifício, posição dos ventos predominantes, presença de outras construções próximas e principalmente a altura da construção (TAPAJÓS et al., 2016).

Na opinião de Diniz, Lages e Barboza (2019), a maior preocupação na concepção estrutural de um edifício alto é o efeito causado pelo vento em sua estrutura, que fica mais carregado em construções mais altas. São muitas as variáveis que podem afetar o valor dessas cargas, sendo a geometria da estrutura e a rigidez dos elementos duas características que podem aumentar as forças horizontais.

As cargas de vento são a principal força horizontal levada em consideração no projeto estrutural, possuindo muito impacto em edifícios de grandes altitudes. Existem muitas variáveis durante o processo de levantamento de cargas de ventos, sendo improvável definir com precisão apenas com uma análise superficial, devido a isso é feito um levantamento das principais características e por meio de cálculos são determinadas as cargas de vento, sempre imaginando a pior situação possível para garantir a segurança.

Segundo Gonçalves, Baságlia e Requena (2016), a ABNT NBR 6123:1988 é a norma brasileira utilizada para determinação das ações do vento, com ela é possível efetuar de maneira correta o levantamento das cargas de vento. A normativa estabelece diretrizes que devem ser seguidas para

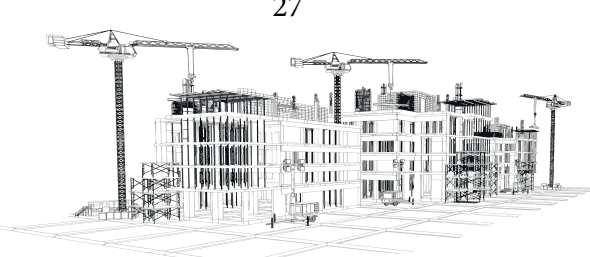

auxiliar quanto a caracterização da estrutura, como: geometria, localização, dimensões, elementos e outros. Uma das principais características a serem analisadas é a localização do edifício, utilizada para determinar a velocidade a quão a construção está exposta, bem como definir a rugosidade do terreno e altura de obstáculos próximos.

A ABNT NBR 6123:1988 é a principal ferramenta para determinação das ações de ventos, o projetista deve saber utilizá-la e analisar a obra na fase de projeto para garantir uma boa concepção estrutural, alcançando o ponto ideal entre economia e segurança. Essa normativa concede aos projetistas valores a serem adotados e parâmetros para serem seguidos, auxiliando na determinação na velocidade média do vento na região, bem como os valores de algumas variáveis para cálculo, sempre trabalhando em favor da segurança.

Do ponto de vista de Silva (1996), em construções que alcançam grandes alturas, as ações do vento são muito importantes e geram carregamentos horizontais muito altos. O projetista responsável deve considerá-las na fase de análise estrutural para garantir a estabilidade global. Existem muitas maneiras para se analisar as forças de ventos nas estruturas, algumas possuem etapas simplificadas de cálculos e outras necessitam de procedimentos mais complexos exigindo o auxílio de um software, para essa analise normalmente é usual considerar as lajes como diafragmas rígidos.

> A estabilidade e segurança estrutural em projetos de edificação podem ser colocadas em risco quando as ações do vento não são consideradas devidamente, podendo levar a estrutura ao colapso global ou parcial devido à composição de forças do vento internas e externas à edificação, ainda mais no que se refere às construções erguidas com materiais leves, a exemplo das estruturas metálicas, que são mais vulneráveis às ações do vento (CARVA-LHO, 2017, p. 5).

Edifícios inteiros podem colapsar caso as forças de vento não sejam bem analisadas e determinadas, a estabilidade global é essencial para se alcançar a segurança necessária conforme a norma ABNT NBR 6123:1988 exige. Seguir os procedimentos da norma é obrigatório para se garantir segurança e evitar uma catástrofe, cabe ao projetista usar a normativa para elaborar uma concepção

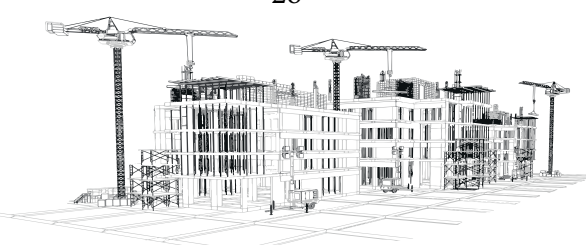

estrutural econômica e segura.

Com isso, fica claro a importância das cargas de vento durante a análise da estabilidade global de uma construção, as forças horizontais devem ser consideradas e atenciosamente calculadas, principalmente em grandes altitudes. Conforme a ABNT NBR 6123:1988 não é aconselhável desprezar as ações do vento, podendo levar a estrutura ao colapso gerando uma eventual catástrofe.

#### **Excentricidade**

Devido a geometria de alguns elementos estruturais, as ações do vento podem agir de maneiras diferentes resultando em cargas diferentes dependendo do ponto em que for analisado. Um edifício com uma larga fachada receberá cargas de vento maiores nos pórticos centrais da estrutura, e os pórticos mais afastados do meio provavelmente receberão cargas menores. Nesse caso os pórticos do centro formam as principais estruturas de contraventamento dessa direção.

A excentricidade pode ser entendida como a variação das forças de vento conforme a geometria da construção, quanto maior a variação maior será a excentricidade, conforme verificado na imagem abaixo (Figura 02), por isso é necessário calcular de forma adequada os efeitos de excentricidade das forças de vento para determinar quais os pórticos que deveram ser mais resistentes as ações horizontais (REIS; KRAHL; LIMA, 2020).

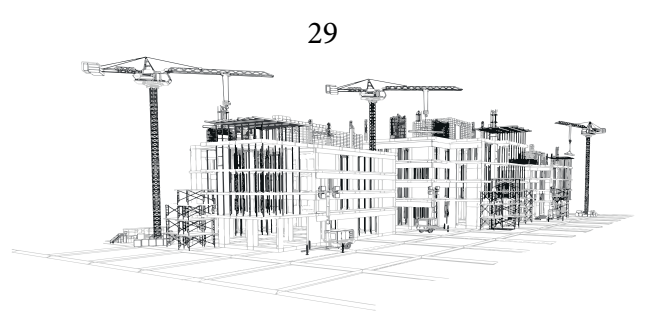

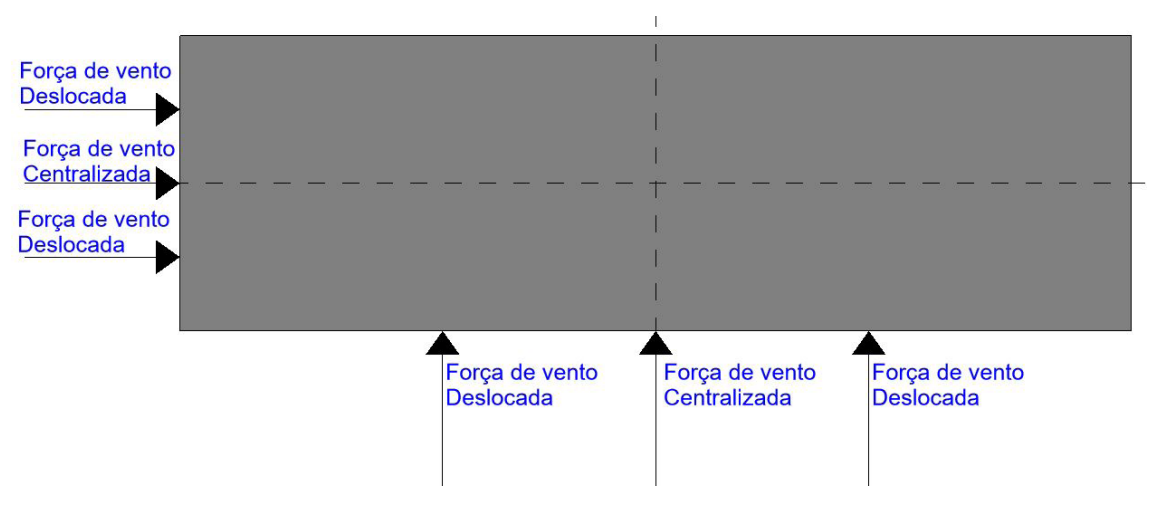

Figura 02: Conceito de excentricidade

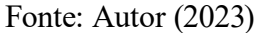

Na opinião de Pereira, Beck e El Debs (2017), todo elemento estrutural vai possuir algum tipo de excentricidade, podendo ser considerada uma imperfeição na distribuição das cargas de vento. No caso da geometria da estrutura, cada elemento de um pórtico possui algum tipo de excentricidade que modifica valores de forças atribuídos a ele, tanto verticais como horizontais. Durante o estudo de estabilidade global a excentricidade que deve ser verificada é a dos pórticos, pois atuam como um grande grupo para resistir as forças do vento, cargas com pequenas excentricidades geram valores pequenos e cargas com grandes excentricidades geram valores maiores.

> [...] as forças devidas ao vento agindo perpendicularmente a cada uma das fachadas, de acordo com as especificações desta Norma; [...] as excentricidades causadas por vento agindo obliquamente ou por efeitos de vizinhança. Os esforços de torção daí oriundos são calculados considerando estas forças agindo, respectivamente, com as seguintes excentricidades, em relação ao eixo vertical geométrico; (ABNT NBR 6123, 1988, p.21).

30 Fica evidente, portanto, que a excentricidade é essencial para o cálculo de arrasto, conforme a ABNT NBR 6123:1988, durante a fase de cálculos das forças de vento. A própria norma já estabelece valores que podem ser usados para auxiliar na determinação das forças de vento que atuaram

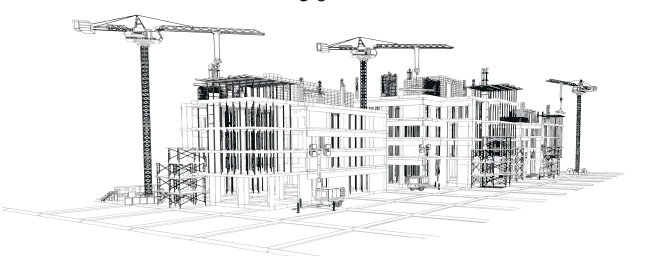

sobre determinados pórticos. Com isso, a estabilidade global é alcançada e a segurança da estrutura é garantida através da concepção estrutural dos pórticos de contraventamento.

#### **Desaprumo**

Durante a construção de uma obra, a fase de execução deve seguir à risca tudo que foi planejado e definido nos projetos. Porém, pequenas mudanças podem ocorrer durante o processo de construção, algumas planejadas e outras não, um processo natural que ocorre em grandes edifícios, e precisa ser pensado pelos projetistas durante a fase de concepção estrutural, é o desaprumo. Desaprumos construtivos estão ligados com a estabilidade global por serem analisados durante a fase de efeitos de 2ª ordem, podem alterar significativamente os cálculos de carga de vento, por isso devem ser considerados (FEITOSA; ALVES, 2015).

Para Diniz, Lages e Barboza (2019) ao considerar o desaprumo, o projetista deve acrescentar esforços horizontais na estrutura, mesmo que essas forças não existam na construção final, seus cálculos são necessários durante o processo de análise global. Para todo elemento vertical é necessário se considerar o desaprumo, trabalhando sempre a favor da segurança da estrutura.

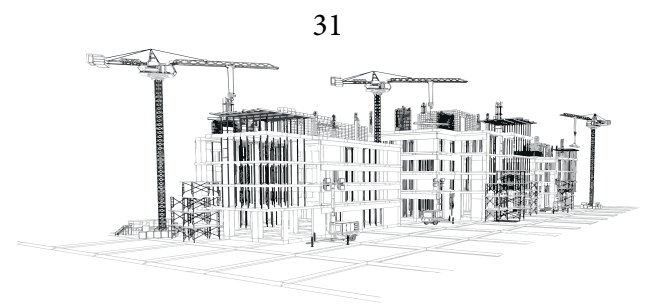

Figura 03: Conceito de desaprumo

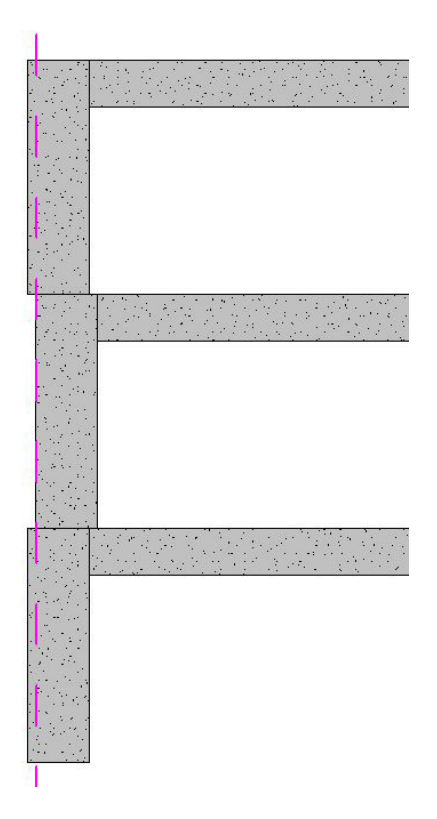

Fonte: Autor (2023)

O desaprumo é uma pequena modificação do eixo vertical dos elementos estruturais, conforme exemplifica a imagem acima (Figura 03), que ocorre durante o processo construtivo e é mais evidente nos pilares. Ocorre devido a diversos fatores e é praticamente impossível evitar totalmente seu aparecimento durante a execução da obra, com isso a solução é estimá-lo e calcular seus valores para garantir a segurança da estrutura.

Conforme Izquierdo (2015), o desaprumo é um processo comum que ocorre em todos os elementos verticais, sendo mais evidente em edifícios altos. Deve ser estipulado e calculado pelo projetista durante a concepção estrutural da obra, está diretamente relacionado ao processo de estabilidade global da estrutura, pois atribui forças horizontais no acúmulo dos cálculos. É considerado uma imperfeição global pela ABNT NBR 6118:2014 e deve ser considerado em todos os elementos

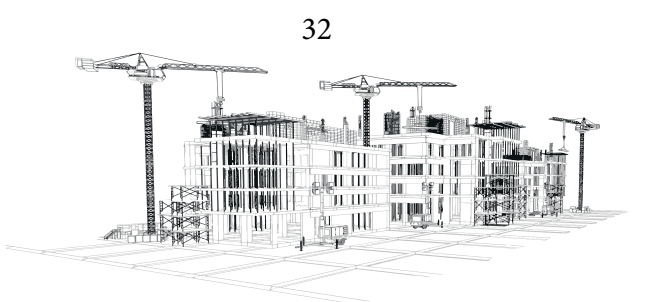

verticais das estruturas, sendo elas contraventadas ou não.

#### **Parâmetros de Instabilidade**

Garantir a estabilidade de edifícios altos é obrigação do projetista, com isso é necessário verificar os parâmetros de instabilidade global da obra. Buscando esse objetivo uma análise mais crítica e detalhada da estrutura será necessária, além de analisar efeitos de segunda ordem. O ideal seria utilizar de recursos computacionais, os softwares estruturais, para garantir a segurança do projeto estrutural, analisando os estados de carga crítica global que provocam instabilidades (VIEIRA; JUNIOR; VELOSO, 2017).

Conforme Diniz, Lages e Barboza (2019) a estabilidade global de uma estrutura depende primordialmente da análise dos modos de instabilidade global, sendo definidos como parâmetros de análises do conjunto de ações que age contra a construção, afetando seu equilíbrio e segurança. Dentre eles os mais estudados e utilizados são os parâmetros: alfa, Gama-Z e P-Delta.

No estudo de estabilidade global, o parâmetro mais simples é o alfa, utilizado para edificações pequenas pois possui cálculos simples, seu principal objetivo é garantir se a estrutura possui equilíbrio necessário para manter sua segurança. O parâmetro Gama-Z é utilizado para edifícios maiores e possui cálculos mais complexos e análises de variáveis importantes como: cargas verticais, horizontais, imperfeições, momentos e suas combinações. Já o método P-delta é utilizado por softwares estruturais por ser muito complexo e possuir vários cálculos durante sua análise, sendo improvável de ser calculado manualmente, pode ser usado como complemento dos outros dois para garantir mais segurança à obra.

> [...] em estruturas de material de comportamento não linear, com imperfeições geométricas iniciais, não há perda de estabilidade por bifurcação do equilíbrio, podendo, no entanto, haver perda de estabilidade quando, ao crescer a intensidade do carregamento, o aumento da capacidade resistente da estrutura passa a ser menor do que o aumento da solicitação (ponto-limite sem rever-

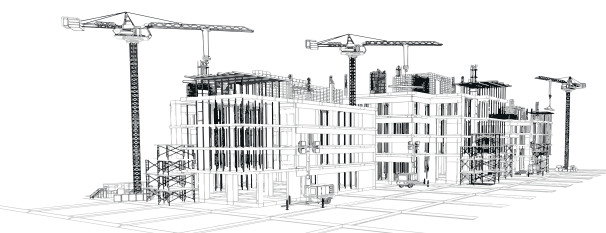

#### são). (ABNT NBR 6118, 2014, p. 99).

É preciso ressaltar que a ABNT NBR 6118:2014, analisa a instabilidade de forma local e global, trazendo o estado-limite último de instabilidade para cada elemento e o estudo dos parâmetros de instabilidade para a estrutura de modo geral. O projetista deve saber analisar a norma e escolher a melhor maneira de garantir o equilíbrio da construção, podendo utilizar cálculos manuais para análise de parâmetros mais simples como o alfa e Gama-Z e compará-los com análises mais complexas efetuadas por softwares que utilizaram o parâmetro P-delta.

#### **Parâmetro Alfa**

Como já foi visto acima existem 3 principais parâmetros para verificação de instabilidade de uma estrutura, o parâmetro de instabilidade alfa é utilizado principalmente para edificações menores que não possuem muitos pavimentos. É o mais simples dos 3, pois tem como propósito avaliar de forma simplificada a estabilidade do edifício, sendo utilizado para construções de geometrias sem muitas complexidades, onde o projetista estrutural pode garantir sua estabilidade estrutural antes mesmo de fazer o cálculo do parâmetro (BUENO; LORIGGIO, 2016).

Segundo Moreira e Martins (2018) o parâmetro alfa é utilizado como obrigatoriedade da ABNT NBR 6118:2014 para avaliar a existência de efeitos de 2ª ordem na estrutura. Sendo o parâmetro mais simples e inicialmente utilizado, pois incorpora dentro da sua fórmula valores de rigidez á flexão da estrutura, sendo um cálculo mais fácil de ser realizado manualmente. Feito em pequenas estruturas onde já se tem conhecimento empírico de que não existiram efeitos de 2ª ordem por se tratar de uma geometria simples ou de poucos pavimentos.

O parâmetro alfa é primordialmente utilizado quando o projetista já possui noção de que a estrutura não vai possuir efeitos de segunda ordem, devido a ser geometricamente simples ou/e possuir poucos pavimentos. O parâmetro é calculado conforme a obrigatoriedade da ABNT NBR

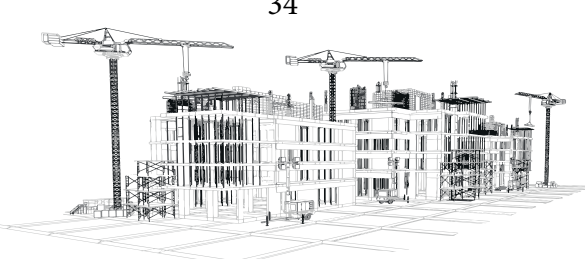

6118:2014 garantindo a estabilidade estrutural e a segurança. Caso sejam encontrados efeitos de 2ª ordem, o mais recomendado é utilizar o método do parâmetro de Gama-Z, por ser mais completo e complexo.

> [...] Este coeficiente apenas classifica a estrutura como de nós fixos ou móveis, avaliando se os esforços de segunda ordem precisam ou não serem considerados. [...] . Uma estrutura reticulada simétrica pode ser considerada de nós fixos se seu parâmetro de instabilidade α for menor que o valor α1, conforme indicado na norma. A não linearidade física dos materiais constituintes da estrutura é considerada na determinação do valor de α1. (DINIZ; LAGES; BARBOZA, 2019, p.725).

Fica evidente, diante desse quadro que o parâmetro alfa é o mais simples, utilizado apenas para pequenas construções conforme indica a ABNT NBR 6118:2014. Seu uso é necessário para se garantir a estabilidade global da estrutura, e é primordialmente calculado para construções que possuam apenas efeitos de 1ª ordem, possui a possibilidade de se calcular efeitos de 2ª ordem também, mas o ideal seria a utilização de outro método nesses casos.

Mesmo sendo o parâmetro de instabilidade mais simples, possui certa eficácia, ao se avaliar a sensibilidade da estrutura para efeitos de 2ª ordem. Possui um valor limite conforme a ABNT NBR 6118:2014, onde os efeitos globais de segunda ordem podem ser desprezados durante o cálculo, no entanto caso esse valor limite seja maior que o estabelecido pela norma, os efeitos de 2ª ordem devem ser considerados na estrutura e outro parâmetro deve ser utilizado para se garantir a segurança (LA-CERDA et al., 2014).

#### **Parâmetro Gama-Z**

No estudo da estabilidade global de estruturas, o parâmetro mais utilizado para edifícios altos, que pode ser calculado manualmente, é o parâmetro de instabilidade Gama-Z. Este pode avaliar como a construção irá reagir aos efeitos de segunda ordem atuantes sobre ela, podendo ser capaz

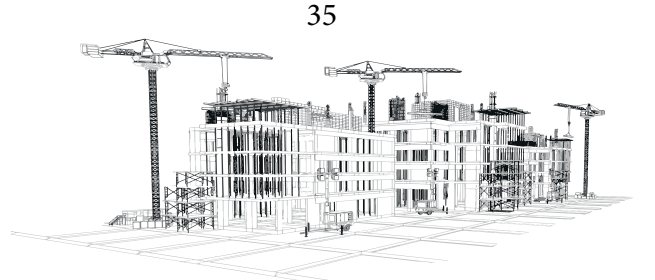
de calcular efeitos de primeira ordem aumentando seus valores para garantir equilíbrio e segurança (LACERDA et al., 2014).

Na opinião de Paixão e Alves (2016) o parâmetro de instabilidade Gama-Z pode mensurar quão sensível uma estrutura pode se tornar ao se considerar os efeitos de segunda ordem. O coeficiente também pode ser utilizado como ferramenta para aumentar os efeitos de primeira ordem resultantes de esforços horizontais, a fim de alcançar resultados aproximados a efeitos de segunda ordem, obtendo segurança e buscando a estabilidade global.

O parâmetro Gama-Z é utilizado em casos em que efeitos de segunda ordem são obrigatoriamente considerados, principalmente para estimar e calcular forças horizontais como as de vento. Pode ser utilizado como complemento do parâmetro alfa, ou de forma individual para edifícios altos e com geometrias mais complexas. Resulta no aumento dos efeitos de primeira ordem, bem como pode atuar como ferramenta de segurança quando não existem efeitos de segunda ordem.

O Gama-Z possui como objetivo principal avaliar quão importantes são os efeitos globais de 2ª ordem que atuam sobre as estruturas, é recomendado para construções que possuem no mínimo 4 andares e pode ser efetuado a partir da análise linear de 1ª ordem, sendo muito conveniente a sua utilização para análises estruturais dos mais diversos projetos. Como é realizado na fase deformada da estrutura, leva em conta forças verticais e horizontais, sendo aplicado com a soma dos momentos encontrados pelas relações dos dois principais esforços, verticais e horizontais, atuantes sobre a construção (VIEIRA; JUNIOR; VELOSO, 2017).

O parâmetro Gama-Z é muito utilizado para verificar se existem efeitos de 2ª ordem na edificação, por se tratar de uma análise que leva em consideração o estado deformado da estrutura, ele é diretamente afetado pelo valor da rigidez dos elementos estruturais que devem ter seus valores reduzidos durante a realização do processo de cálculo. Conforme a ABNT NBR 6118:2014 é necessário considerar a não linearidade física dos elementos estruturais durante os cálculos, devido a isso suas rigidezes devem ser reduzidas conforme indica a norma.

Sua não linearidade física e imperfeições geométricas são consideradas por aproximação

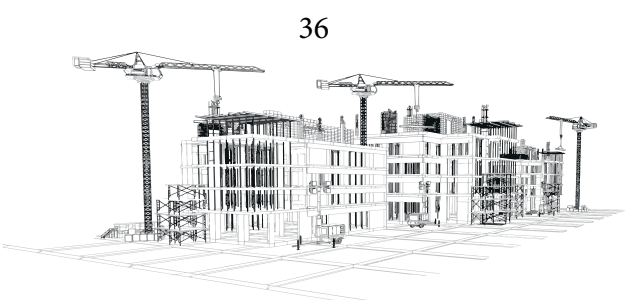

conforme manda a ABNT NBR 6118:2014, adotando-se valores de modificação da rigidez dos elementos. Seus resultados podem classificar a estrutura como sendo de nós fixos ou moveis, sendo obrigada a consideração dos efeitos de 2 ordem no caso de nós moveis. Os efeitos de segunda ordem podem ser estimados com a aplicação do coeficiente Gama-Z no caso de nós fixos, modificação essa feita para garantir a segurança (DINIZ; LAGES; BARBOZA, 2019).

> O coeficiente γz é um processo simplificado de avaliação da estabilidade global e dos efeitos de segunda ordem [...] e, também, é chamado de multiplicador dos efeitos de 1<sup>ª</sup> ordem. A NBR 6118 [...] recomenda que se γz  $\leq 1,10$  a estrutura é classificada como de nós fixos e, portanto, podem se desprezar os efeitos de 2ª ordem, já para γz > 1,10 deve-se considerar os efeitos e, nessa situação, a estrutura é classificada como de nós móveis [...]. é possível correlacionar o parâmetro α e o coeficiente γz [...] (BUENO; LORIGGIO, 2016, p. 503).

Os autores deixam claro na citação acima que o parâmetro Gama-Z é essencial para análise da estabilidade global e efeitos de segunda ordem, sendo utilizado também para aumentar efeitos de primeira ordem. Conforme recomenda a ABNT NBR 6118:2014, existe um intervalo de resultados do Gama-Z que deve ser seguido e utilizado como modo de classificação entre nós moveis e fixos. Caso o projetista deseje garantir que a estrutura permaneça no caráter de nós fixos, a geometria de alguns elementos estruturais pode ser modificada até se alcançar o resultado desejado.

O coeficiente Gama-Z pode ser utilizado como complemento do parâmetro alfa, podendo-se comparar os valores dos dois para uma melhor análise, porém, para casos de edifícios mais altos e geometrias mais complexas o parâmetro alfa é praticamente descartado, pois o Gama-Z é uma evolução em todos os aspectos, servindo como classificador e até majorador de resultados dos efeitos de primeira ordem.

Fica evidente, portanto, que para edifícios com menos de 4 pavimentos o parâmetro de instabilidade alfa ainda é muito utilizado por ser mais fácil de se calcular e mais simples de se estimar, porém para estruturas com mais de 4 pavimentos o uso do Gama-Z é praticamente obrigatório con-

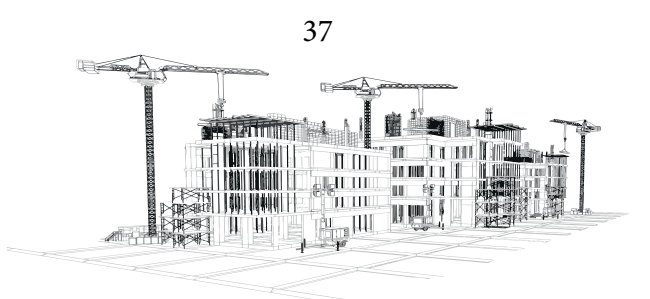

#### forme indica a ABNT NBR 6118:2014.

Em edifícios com muitos pavimentos o Gama-Z pode ser utilizado como critério de avaliação principal para garantir que a obra seja de nós fixos, além disso ele considera cargas de ventos e sofre influência dos momentos resultantes dos cálculos, cabe ao projetista saber identificar a melhor análise do parâmetro e se necessário modificar a geometria do projeto para se garantir a segurança e alcançar a estabilidade global.

# **Parâmetro P-delta**

Para estruturas que possuam mais do que 10 pavimentos os efeitos de segunda ordem possuem maior influência no equilíbrio da edificação. Para se obter cálculos mais precisos desses efeitos o método mais adequado para esta finalidade é parâmetro de instabilidade P-Delta, pois os efeitos de deslocamentos são muito acentuados, somados com o peso próprio e sobrecargas, geram momentos de segunda ordem muito fortes o que provocam deformações mais significativas ao edifício (LACER-DA et al., 2014).

Conforme Feitosa e Alves (2015) o método P-delta pode ser considerado um procedimento de ciclo de repetição, utilizado durante as análises de segunda ordem para a estabilidade global da estrutura, os efeitos de deslocamentos laterais são transformados em forças horizontais com a mesma equivalência. Parecido com o método Gama-Z, a diferença do P-delta é a repetição para cada novo deslocamento gerado, repetindo o processo de cálculo inúmeras vezes até atingir um nível onde os deslocamentos são desprezíveis e a estabilidade da estrutura é garantida.

O método P-delta é um ciclo de cálculos e análises que buscam o equilíbrio da estrutura onde as deformações são tão pequenas ao ponto de serem desconsideradas. Primeiramente é realizada uma análise de primeira ordem na edificação levando em consideração as forças horizontais e verticais, obtendo nesse processo os momentos e deslocamentos, são definidas novas cargas e calculadas conforme os deslocamentos de segunda ordem levando a uma nova etapa de análise.

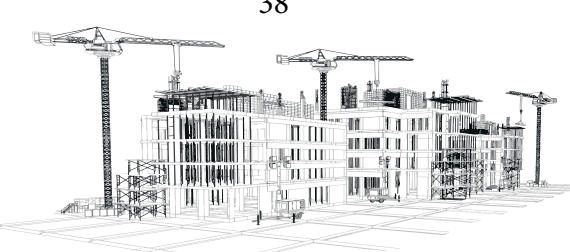

38

A cada nova análise, novas deformações são estimadas e cargas ficcionais são atribuídas para um novo processo de cálculo, gerando novas cargas horizontais, verticais e novos momentos. Esse processo se repete várias vezes até o ponto onde as deformações são inexpressivas e o equilíbrio da estrutura é alcançada, respeitando a rigidez e os limites de segurança.

> Quando a estrutura é solicitada pelas cargas atuantes, sofre um deslocamento alterando a sua configuração original. A partir desta nova configuração, são gerados novos esforços, que por sua vez, geram novos deslocamentos. Neste processo contínuo, observa- -se que a cada passo, as novas deformações comparadas às anteriores resultam em uma progressão geométrica. [...] Para a consideração da não linearidade geométrica, é comum o uso do processo P- Δ em que é realizado o estudo considerando a estrutura deformada. (FREITAS; LUCHI; FERREIRA, 2016, p. 205-206).

É preciso ressaltar que, apesar de ser um método parecido com Gama-Z, o P-delta não possui limites de ciclos de cálculos, o que torna sua determinação improvável de ser efetuada com cálculos manuais. É o método mais preciso e complexo e devido a isso é realizado por softwares estruturais que são projetados para realizarem vários cálculos em poucos minutos. Portanto a utilização do P-delta é recomenda para edifícios de grandes alturas ou geometrias muito complexas, utilizando os programas se encontram resultados precisos e seguros que tem por finalidade garantir a estabilidade global e o equilíbrio da edificação.

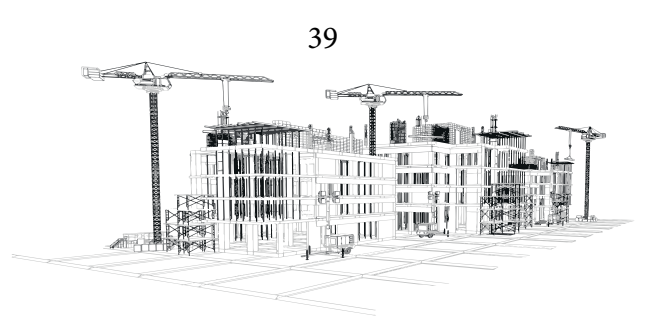

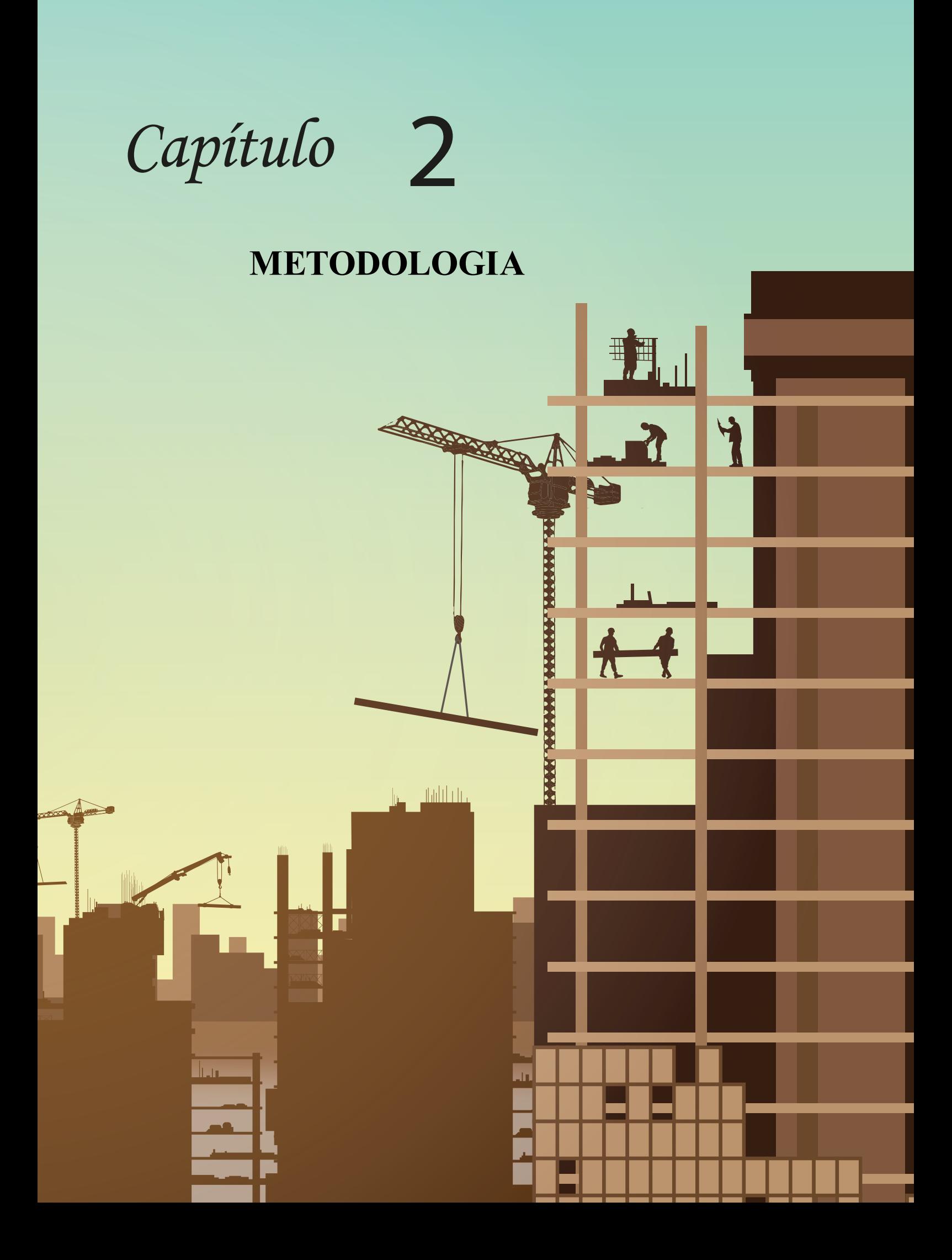

O capítulo em questão possui a finalidade de definir e estruturar o desenvolvimento da pesquisa utilizada para a realização do estudo, demonstrando a área de estudo, o modo de coleta de dados utilizado, o método de análise de dados, panorama geral do projeto modelo e a apresentação do roteiro de cálculo. Basicamente, sendo um passo a passo do que se deve fazer para se alcançar os resultados desejados durante a pesquisa de algum acontecimento ou estudo, servindo como uma sequência de etapas que outra pessoa posa seguir e chegar aos mesmos resultados.

# **Área de estudo**

Para a realização do presente trabalho, era necessário obter uma estrutura com características muito peculiares a fim de facilitar os cálculos e os testes das modificações do projeto modelo. Devido a essa conveniência necessária, algumas condições muito especificas eram desejadas e não foi encontrado nenhuma construção real que atendesse as especificações. Para resolver essa questão tanto a estrutura quanto o seu local de estudo são fictícios e idealizados pelo autor do trabalho para se adequar e encaixar nos requisitos exigidos para realização do estudo.

O local para a realização do estudo é um ambiente fictício que atende as demandas necessárias do trabalho, principalmente em relação a forças de vento, topografia do local, arredores da estrutura e geometria da construção. Todas essas características foram adotadas a fim de facilitar as modificações e cálculos realizados durante o processo do trabalho, aumentando propositalmente algumas variáveis para se obter resultados acima dos que se encontraria em um ambiente real, estando trabalhando sempre a favor da segurança.

#### **Coleta de Dados**

Como o presente trabalho é focado em um estudo de caso, foi necessário a utilização de um referencial bibliográfico que atendia as demandas técnicas do conteúdo a ser abordado. Para isso se

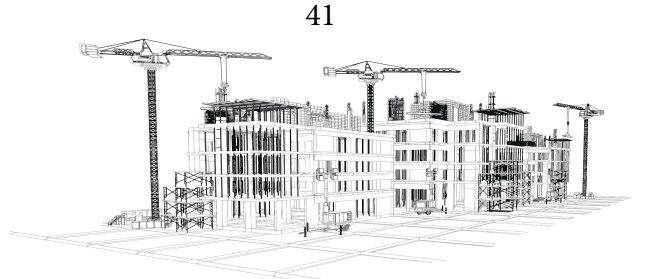

obteve um levantamento literário específico de trabalhos que possuíam relação com o tema estudado, utilizando como foco alguns artigos acadêmicos, normas brasileiras e estudos específicos da área. Dentre eles os principais são: Araújo (2009) - Projeto Estrutural de Edifícios de Concreto Armado, 2ª edição; Araújo (2010) - Curso de Concreto Armado, volume 3 e seguindo os critérios determinados pela normativa ANBT NBR 6118 - Projeto de Estrutura de Concreto (2014), ABNT NBR 6123 - Forças Devidas ao Vento em Edificações (1998).

O estudo geral do trabalho foi a modelagem de uma estrutura, utilizada como projeto modelo, de 10 pavimentos, a qual se garantiu que alcançasse a estabilidade global sem a necessidade de se considerar os efeitos de 2 ordem. Para isso, foram realizados cálculos manuais de acordo com os autores citados acima e seguindo as determinações das NBR's anteriormente citadas.

#### **Análise de Dados**

Após a modelagem inicial do edifício, utilizando valores estipulados de maneira empírica pelo autor, visando as menores dimensões de pilares e vigas, o processo de cálculo para se analisar a estabilidade global foi iniciado. O parâmetro de instabilidade escolhido para verificar o equilíbrio da estrutura foi o Gama-Z e o procedimento de cálculo seguiu a metodologia utilizada por Araújo (2009).

Seguindo o processo de cálculo de Araújo (2009), fatores como a verificação de estados limites últimos ou o dimensionamento de armaduras foram ignorados, seguindo o passo a passo proposto pelo autor. O foco do presente trabalho é a verificação da estabilidade global pelo parâmetro Gama-Z, levando em consideração apenas os elementos estruturais de contraventamento dimensionados na geometria inicial.

Alguns outros fatores como: dimensionamento de escadas; dimensionamento de fundações e verificação das armaduras também foram ignorados, conforme feito por Araújo (2009) no livro: Projeto Estrutural de Edifícios de Concreto Armado – um exemplo completo, no capítulo 6 – Ações Horizontais na Subestrutura de Contraventamento. Segue-se os mesmos passos do autor para se de-

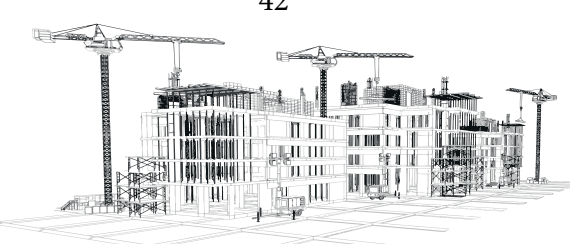

42

terminar os resultados de Gama-Z levando em consideração os elementos de concreto da estrutura de contraventamento.

### **Classe de Agressividade Ambiental e Classe de Concreto**

O projeto modelo foi idealizado para ser construído em uma área urbana, com isso é necessário realizar a classificação da agressividade ambiental do local para se escolher a classe de concreto permitida para a realização da construção conforme indica a ABNT NBR 6118:2014. Analisando a tabela 01, encontra-se vários dados necessários para se definir a classe de agressividade ambiental (CAA).

| Tabela 6.1 – Classes de agressividade ambiental (CAA) |                      |                                                                   |                                          |  |  |  |  |  |  |
|-------------------------------------------------------|----------------------|-------------------------------------------------------------------|------------------------------------------|--|--|--|--|--|--|
| Classe de<br>agressividade<br>ambiental               | <b>Agressividade</b> | Classificação geral do tipo de<br>ambiente para efeito de projeto | Risco de<br>deterioração da<br>estrutura |  |  |  |  |  |  |
|                                                       |                      | <b>Rural</b>                                                      | Insignificante                           |  |  |  |  |  |  |
|                                                       | Fraca                | Submersa                                                          |                                          |  |  |  |  |  |  |
| Ш                                                     | Moderada             | Urbana a, b                                                       | Pequeno                                  |  |  |  |  |  |  |
| Ш                                                     |                      | Marinha <sup>a</sup>                                              | Grande                                   |  |  |  |  |  |  |
|                                                       | Forte                | Industrial <sup>a, b</sup>                                        |                                          |  |  |  |  |  |  |
| IV                                                    |                      | Industrial a, c                                                   | Elevado                                  |  |  |  |  |  |  |
|                                                       | Muito forte          | Respingos de maré                                                 |                                          |  |  |  |  |  |  |

Tabela 01: Classificação de agressividade ambiental

Fonte: ABNT NBR 6118:2014

Se tratando de uma obra ficcional, pode-se escolher os parâmetros necessários para atender as demandas do estudo realizado, com isso utiliza-se dados convenientes para se obter a classe de agressividade ambiental 2 utilizando a tabela 01, sendo de agressividade fraca, ambientada em uma área urbana e possuindo um risco pequeno de deterioração da estrutura.

Sabendo que a classe de agressividade ambiental foi classificada como classe 2, pode-se

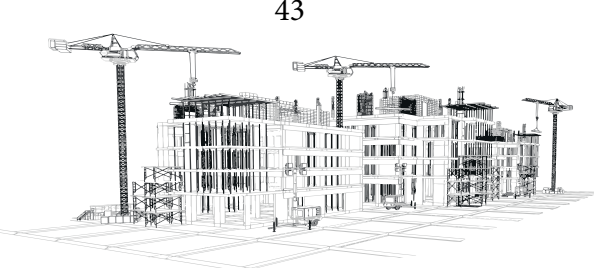

43

determinar a menor classe de concreto que pode ser utilizada conforme recomenda a ABNT NBR 6118:2014. Observa-se na tabela 02 que a classe de concreto recomendada pela norma é maior ou igual a C25.

# Tabela 02: Classe de concreto conforme classe de agressividade

Tabela 7.1 - Correspondência entre a classe de agressividade e a qualidade do concreto Classe de agressividade (Tabela 6.1) Tipo b, c Concreto<sup>a</sup>  $\mathbf{I}$  $\mathbf{I}$  $\mathbf{III}$ IV Relação CA  $\leq 0,65$  $\leq 0,60$  $\leq 0,55$  $\le 0,45$ água/cimento em **CP**  $\leq 0,60$  $\leq 0.55$  $\leq 0,50$  $\leq 0.45$ massa CA  $\geq$  C<sub>20</sub>  $\geq$  C<sub>25</sub>  $\geq$  C<sub>30</sub>  $\geq$  C40 Classe de concreto (ABNT NBR 8953)  $CP$  $\geq$  C<sub>25</sub>  $\geq$  C<sub>30</sub>  $\geq$  C<sub>35</sub>  $\geq$  C40 O concreto empregado na execução das estruturas deve cumprir com os requisitos estabelecidos na **ABNT NBR 12655.** 

 $\mathbf b$ CA corresponde a componentes e elementos estruturais de concreto armado.

 $\mathbf{c}$ CP corresponde a componentes e elementos estruturais de concreto protendido.

#### Fonte: ABNT NBR 6118:2014

Com isso, podemos definir a classe de concreto C25, como a menor possível de ser utilizada nos cálculos segundo a ABNT NBR 6118:2014, este concreto será utilizado no processo de cálculo de Araújo (2009) do parâmetro Gama-Z do projeto modelo do presente trabalho. Este também será utilizado como concreto padrão nas hipóteses de cálculo que modifiquem apenas a geometria dos elementos da estrutura de contraventamento.

# **Hipóteses de Cálculo**

Ao se concluir o processo de cálculo com a geometria inicial do projeto modelo utilizando o concreto C25, foram obtidos os valores do Gama-Z para as direções X e Y. Ao se determinar valores muito altos do parâmetro, de acordo com o recomendado na ABNT NBR 6118:2014, surgiu a neces-

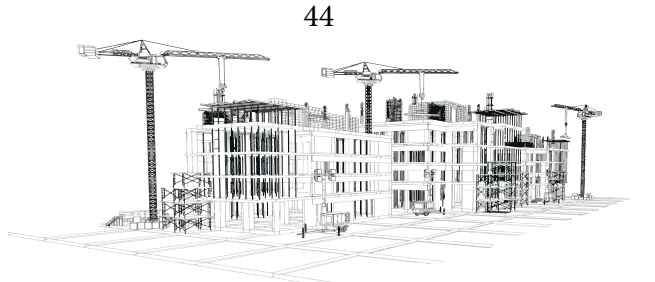

sidade de se modificar alguns parâmetros do projeto para se refazer o processo de cálculo e encontrar valores de Gama-Z abaixo dos valores desejados de 1,1 para as duas direções.

Com isso, dois grupos de hipóteses de modificações foram constituídos, o primeiro deles sendo o grupo de hipóteses A, onde a geometria de pilares e vigas seriam alterados mantendo a classe de concreto C25. Para padronizar as opções de modificação foi delimitado o modo de alteração de cada uma das hipóteses do grupo A, como pode se observar no fluxograma da figura 04, organizando as modificações em grupos gerando 16 combinações de geometrias com mudanças nas vigas e pilares, contando com o primeiro cálculo. O processo de cálculo proposto por Araújo (2009) foi refeito para cada uma das combinações.

Um outro grupo de hipóteses foi determinado para refazer o processo de cálculo e analisar seus resultados, desta vez mantendo a geometria inicial do primeiro processo de cálculo e alterando apenas o concreto utilizado, indo das classes de concreto C25 a C60, como indicado na figura 04. Obtendo-se mais 4 combinações para serem calculadas a fim de se encontrar os valores de Gama-Z para cada uma delas. Todas as hipóteses de cálculo acima citadas serão descritas e explicadas de maneira detalhada no item 4.2 – Hipóteses de cálculo.

Vale lembrar que o processo de cálculo proposto por Araújo (2009) será executado passo a passo no decorrer do trabalho analisando apenas o projeto modelo resultando nas hipóteses HIPA01 e HIPB01 conforme indicado na figura 04.

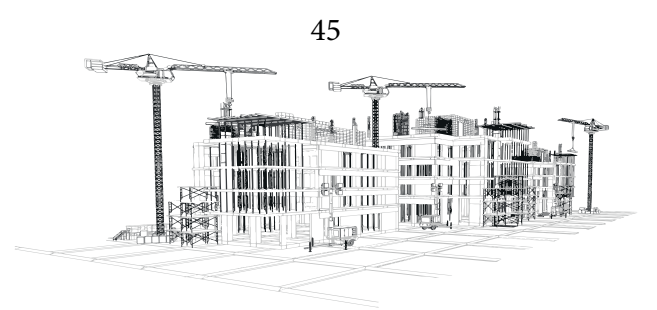

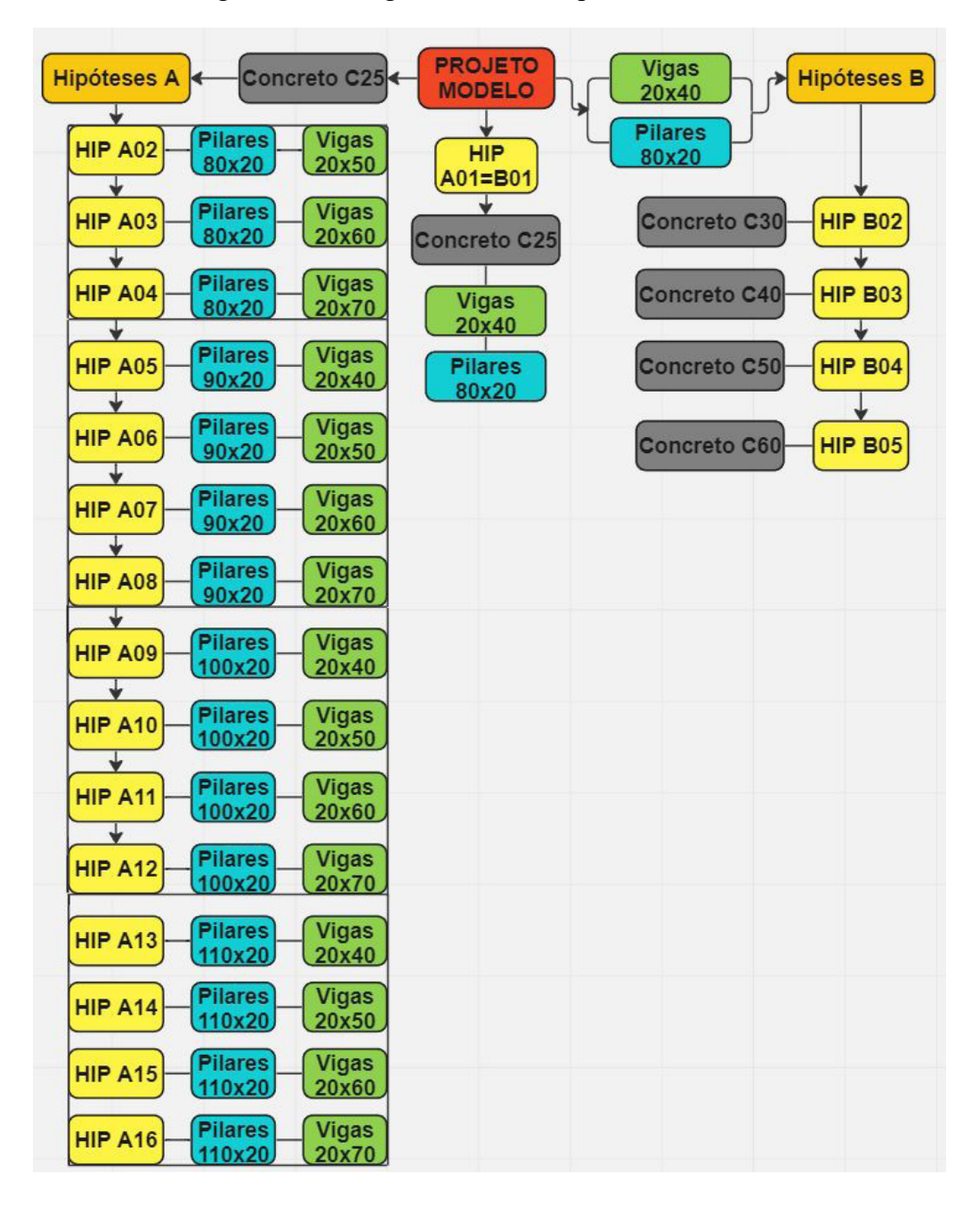

Figura 04: Fluxograma com as Hipóteses de cálculo

Fonte: Autor (2023)

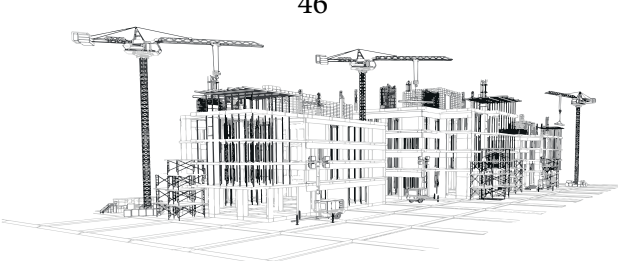

46

### **Levantamento de Custos do Concreto**

Juntamente com os valores de Gama-Z de todas as combinações acima citadas (Figura 04), também foi dimensionado o volume de concreto com o auxílio do software Cypecad, para fins de comparação do custo dos elementos estruturais utilizados na estrutura de contraventamento. Obtendo-se esses valores com o auxílio da tabela SINAPI CAIXA (2023) foi realizado um levantamento de custo do volume de concreto das edificações para todas as hipóteses analisadas.

Com isso, é possível gerar duas tabelas, analisando todas as combinações de geometria e classes de resistência de concretos diferentes obtendo-se os valores de Gama-Z para cada uma delas, bem como o valor do volume de concreto utilizado nos projetos, podendo comparar e avaliar a segurança e custo de todas as hipóteses, a fim de se obter a combinação que alcançasse a estabilidade global possuindo o menor preço de volume de concreto da estrutura de contraventamento.

Foi realizada uma análise comparativa entre as hipóteses determinadas e calculadas, com isso pode-se determinar o melhor projeto em relação custo-benefício ao se modificar alguns pontos da geometria inicial, alcançando um modelo que respeita ao máximo as condições iniciais, sendo seguro e funcional, obtendo a estabilidade global e garantindo economia no valor final, da estrutura de contraventamento, em comparação ao projeto modelo, seguindo o processo de cálculo de Araújo (2009).

Uma limitação da pesquisa em questão é a falta de orçamentação dos custos de armaduras dos elementos da estrutura de contraventamento. Como o processo de cálculo utilizado como base do estudo foi o de Araújo (2009), o qual não leva em consideração as armaduras existentes na construção durante a análise do parâmetro de Gama-Z, o presente trabalho desconsiderou as armaduras no processo de levantamento de custo de concreto utilizando a tabela SINAPI CAIXA (2023), sendo uma orçamentação de comparação apenas do custo do volume de concreto da estrutura de contraventamento estudada.

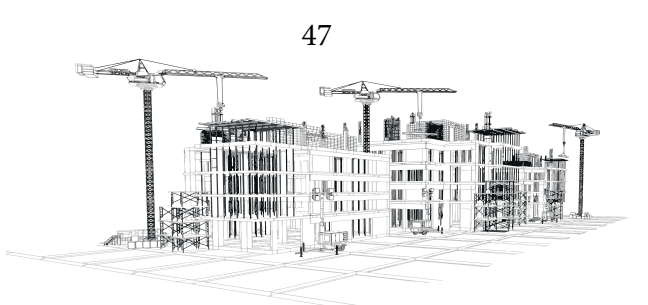

# **Projeto Modelo**

O projeto modelo é um edifício empresarial com 8 salas comerciais e dois halls, esse padrão se repete em todos os pavimentos. A estrutura possui 10 andares, descontando o pavimento térreo, possui uma estrutura de concreto sem nenhum tipo de vedação ou portas e janelas, estando completamente vazada, seguindo o modelo utilizado por Araújo (2009) durante seu estudo e processo de cálculo do parâmetro de instabilidade Gama-Z.

A construção possui dimensões de 9 metros por 29 metros, tendo propositalmente uma fachada com dimensões maiores que a outra para se ter diferenças notáveis nas cargas de vento. A área do pavimento térreo e dos pavimentos tipos são todos iguais possuindo 261m² com a intenção de facilitar o processo de cálculo do parâmetro Gama-Z. Todas as salas comerciais possuem dimensões idênticas e os pilares foram dispostos de forma a se obter uma geometria retangular em todos os ambientes. A figura 05 ilustra a planta baixa do pavimento térreo, onde pode ser observado as dimensões da estrutura, bem como a localização e geometria de vigas e pilares.

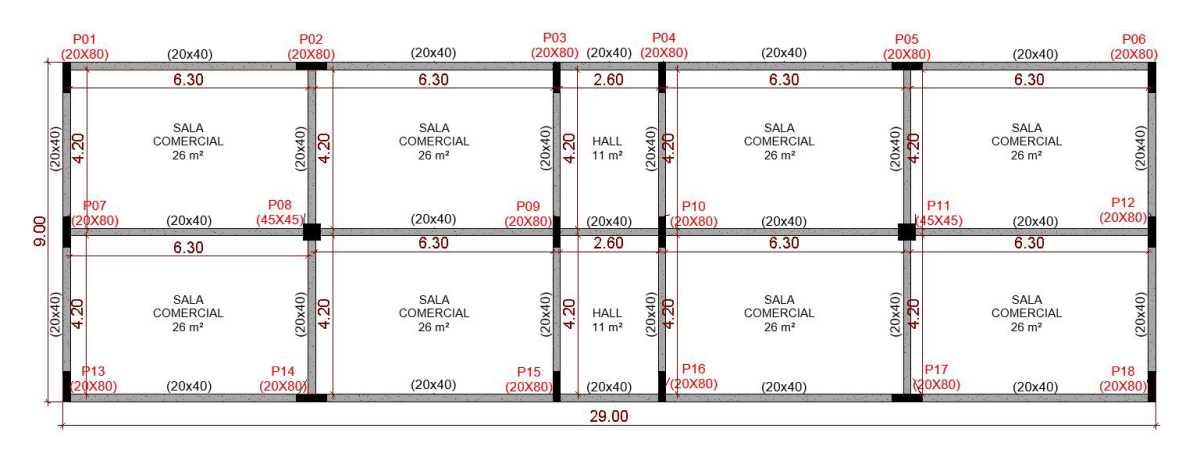

Figura 05: Planta baixa pavimento térreo do projeto modelo

O projeto possui 18 pilares, sendo 16 deles com as dimensões de (20cm x 80cm) e 2 deles

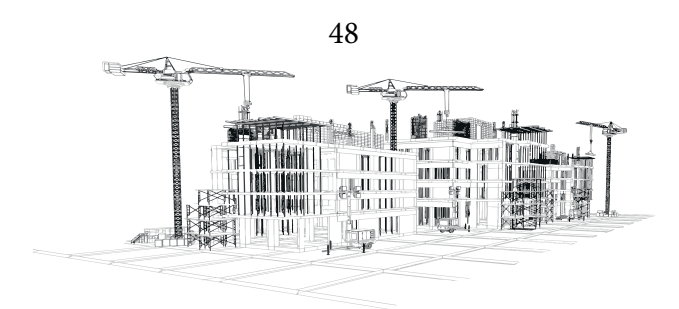

Fonte: Autor (2022)

com dimensões de (45cm x 45cm). Essa geometria foi pensada dessa maneira para a modificação de grande parte dos pilares durante as hipóteses de modificação de geometria calculadas mais à frente no trabalho, todos os pilares (exceto o P08 e o P11) terão sua geometria modificada.

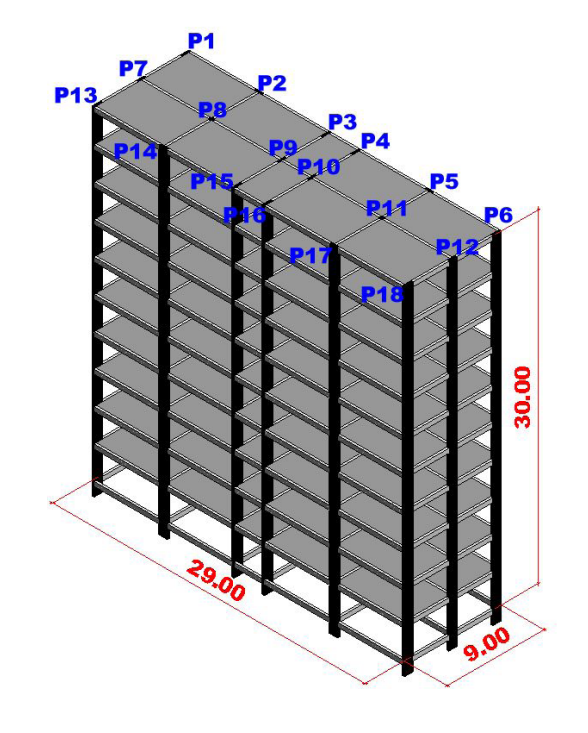

Figura 06: 3D esquemático do projeto modelo

Fonte: Autor (2022)

A estrutura possui 30 metros de altura total e pé esquerdo de 3 metros em todos os pavimentos. Todas as vigas da construção possuem as mesmas dimensões de (20cm x 40cm) e possuindo a mesma distribuição de vigas em todos os pavimentos tipo, como pode ser observado na imagem acima (Figura 06).

Os pilares podem ser divididos em 2 grupos, grupo 1 com pilares de 80cm por 20cm e grupo 2 com pilares de 45cm por 45cm

- Grupo 1: P1; P2; P3; P4; P5; P6; P7; P9; P10; P12; P13; P14; P15; P16; P17; P18.
- Grupo 2: P8; P11.

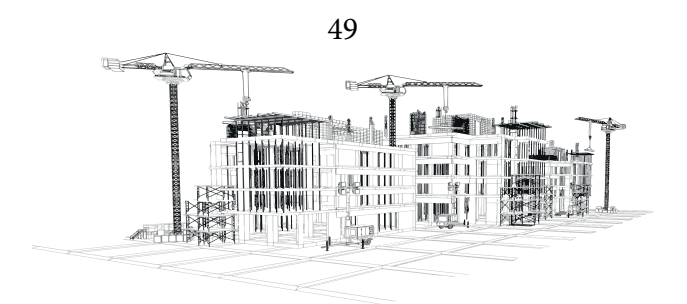

O primeiro grupo vai ser modificado em algumas hipóteses de geometrias analisadas, já o segundo vai permanecer constante durante todo o trabalho. Essa condição foi propositalmente decidida visando um cenário mais desfavorável para os pilares do grupo 1, pois os pilares do grupo 2 são pilares centrais e qualquer mudança em sua geometria afetaria os cálculos nas duas direções da construção.

## **Definição dos Pórticos de Contraventamento**

Para se iniciar o processo de cálculo do parâmetro de instabilidade Gama-Z, antes é necessário definir quais serão os pórticos da construção. Todos os pilares e vigas foram utilizados para gerar pórticos, como observado na imagem abaixo (Figura 07), podendo assim distribuir melhor as cargas de vento e facilitar os cálculos para alcançar a estabilidade global.

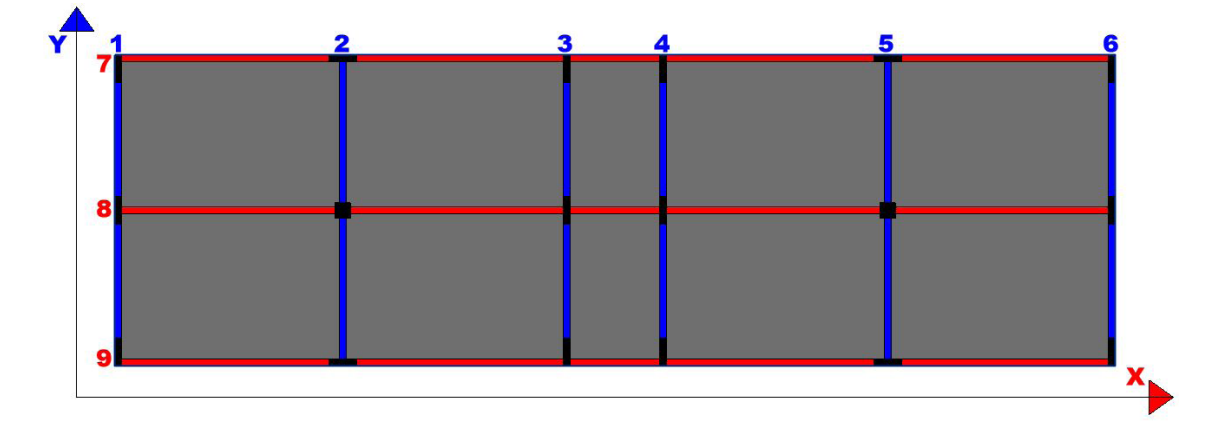

Figura 07: Localização dos pórticos

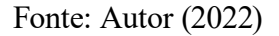

Analisando a figura 07, pode-se observar 6 pórticos de contraventamento no eixo Y (em cor azul na Figura 07), perpendiculares ao eixo X. Constituídos de 3 pilares cada um, e suas respectivas

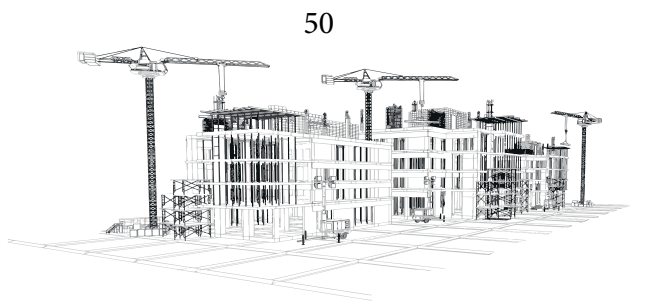

vigas de ligação em cada pavimento, esses pórticos foram projetados exclusivamente com suas atuais dimensões para resistir aos ventos do eixo Y e garantir a estabilidade global do eixo Y.

Ainda observando a figura 07, é possível observar 3 pórticos de contraventamento no eixo X (em cor vermelho na Figura 07), perpendiculares ao eixo Y. Constituídos de 6 pilares cada um, e suas respectivas vigas de ligação em cada pavimento, esses pórticos são maiores em relação aos do eixo Y justamente por estarem dispostos no maior eixo da construção. Projetados para suportar cargas de vento do eixo X e auxiliar os pórticos do eixo Y a suportar suas cargas, garantem o equilíbrio da obra e a estabilidade global do eixo X.

Figura 08: Pórticos do eixo Y

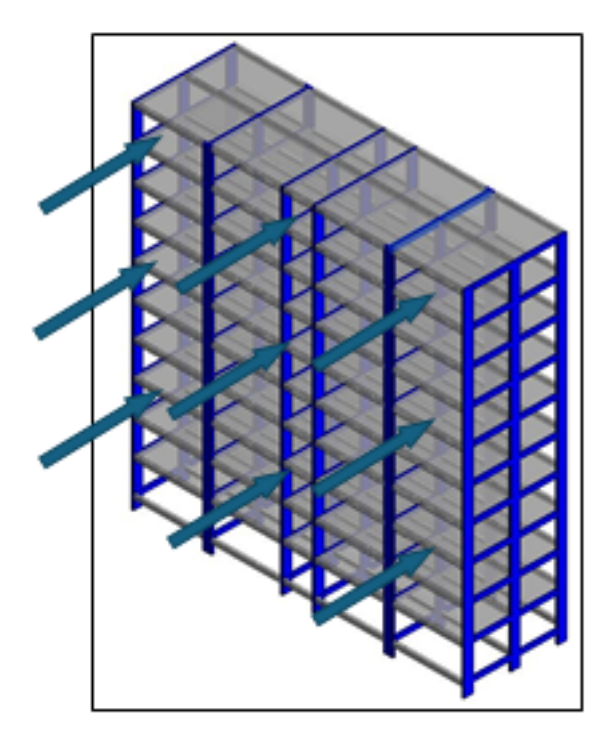

Fonte: Autor (2022)

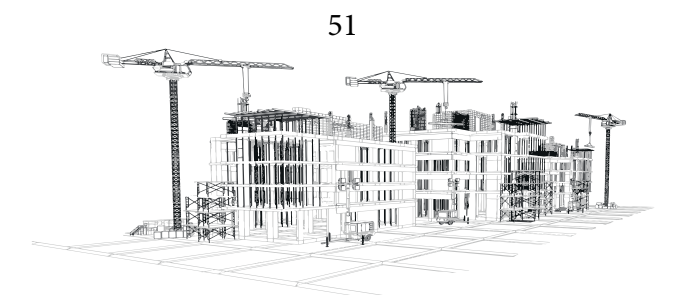

Figura 09: Pórticos do eixo X

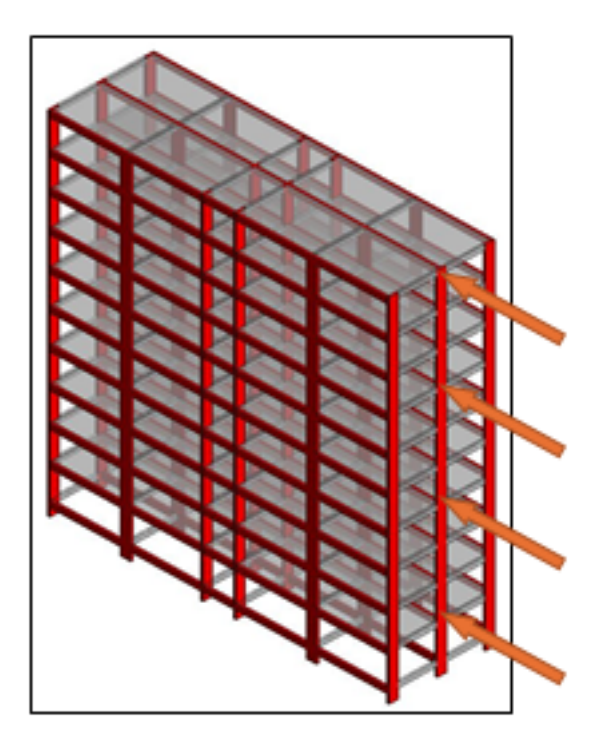

Fonte: Autor (2022)

Como pode-se observar nas figuras 08 e 09, alguns pilares fazem parte de pórticos de contraventamento nos dois eixos da construção, assim todos os pilares e vigas da estrutura são elementos estruturais de contraventamento, agindo de maneira ativa para resistir as cargas de vento e garantir a estabilidade global da construção.

Devido ao projeto possuir a característica de ser espelhado, alguns pórticos são iguais, sendo eles no eixo Y:

- Pórtico 01= Pórtico 06;
- Pórtico 02= Pórtico 05;
- Pórtico 03= Pórtico 04.

E no eixo X:

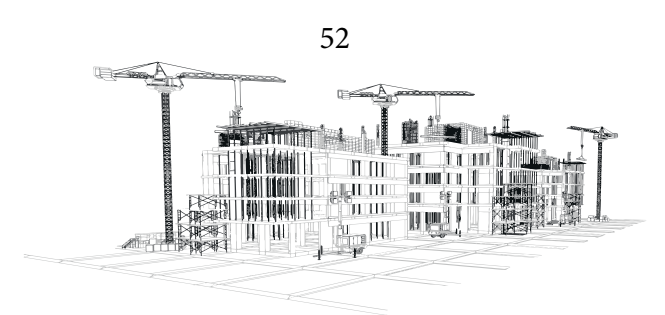

- Pórtico 07= Pórtico 09
- Pórtico 08 sendo único.

### **Roteiro de Cálculo**

Todo o processo de cálculo segue o passo a passo descrito no livro: Projeto Estrutural de Edifícios de Concreto Armado, Araújo (2009). As etapas para determinação do Gama-Z se iniciam no capítulo 6 do livro, todo o procedimento para determinação do parâmetro de instabilidade segue conforme descrito pelo autor do livro, fazendo pequenas modificações para facilitação dos cálculos. alguns dados foram retirados do livro: Curso de Concreto Armado Volume 3, Araújo (2010) para se complementar os cálculos.

O processo de cálculo foi dividido no roteiro de cálculo em algumas etapas como forma de passo a passo, alguns seguindo do mesmo modo que foi dividido por Araújo (2009), e outros determinados pelo autor do trabalho, isto foi feito para se organizar os cálculos utilizados no decorrer de todo o processo e facilitar o entendimento até a obtenção dos resultados do parâmetro Gama-Z.

Optou-se por descrever detalhadamente o processo de cálculo dentro do trabalho para facilitar o entendimento durante a fase de resultados e discussão, seguindo uma sequência lógica onde primeiramente é explicado o passo a passo proposto por Araújo (2009) demonstrando o processo de cada etapa e no próximo capítulo serão demonstrados os resultados do roteiro de cálculo para o projeto modelo.

### **Determinação das forças de arrasto - Método**

O objetivo desta etapa é encontrar os valores das cargas de vento, para isso segue-se os procedimentos determinados pela ABNT NBR-6123:1988, onde é possível encontrar o valor da velocidade básica do vento, levando em consideração a região em que a obra será construída com o auxílio do

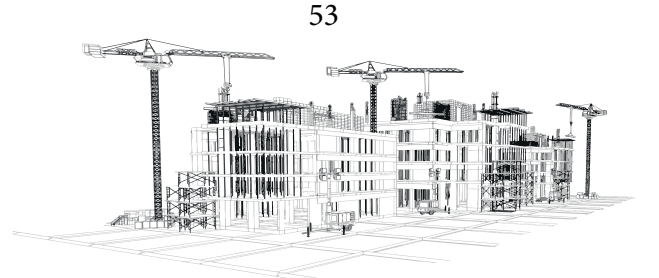

mapa de isopletas pertencente a norma. As variáveis encontradas nessa etapa são:

- -V0 (Velocidade básica do vento);
- -S1 (Fator Topográfico);
- S2 (Rugosidade do terreno, dimensões da edificação e altura sobre o terreno);
- S3 (Fator estatístico).

Para consideração da velocidade básica do vento pode-se utilizar o mapa de Isopletas da velocidade básica presente na ABNT NBR-6123:1988 (Figura 10), a velocidade escolhida para os cálculos do trabalho foi V0=45m/s.

Figura 10: Mapa de isopletas

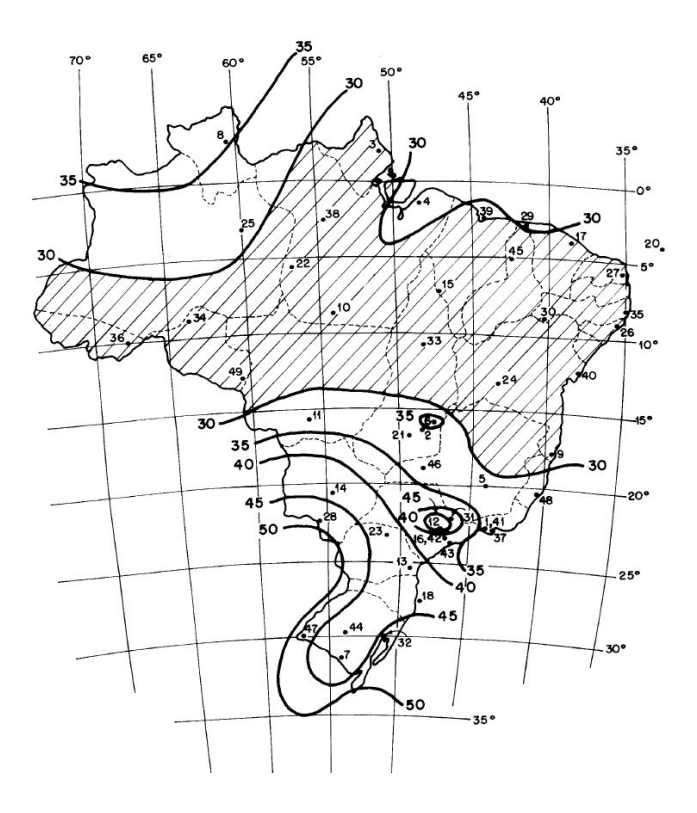

Fonte: ABNT NBR-6123 (1988)

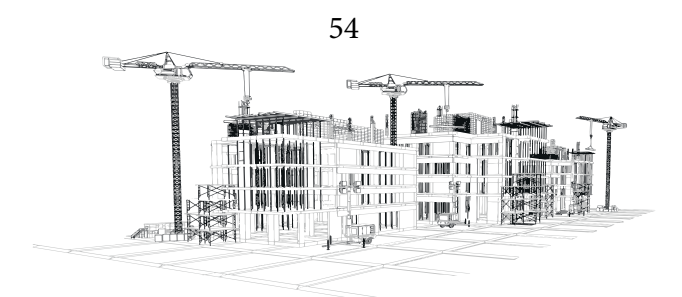

Segundo a ABNT NBR-6123:1988, o fator topográfico S1 é escolhido conforme o relevo do terreno, o projeto modelo fictício utilizado neste trabalho se encontra em um relevo plano, então o S1 = 1,0. Já o fator estatístico S3 considera um valor tabelado (Tabela 03) para a vida útil da edificação, se tratando de uma edificação comercial, tem-se o S3 =1,00.

Tabela 03: Tabela para valores de S3

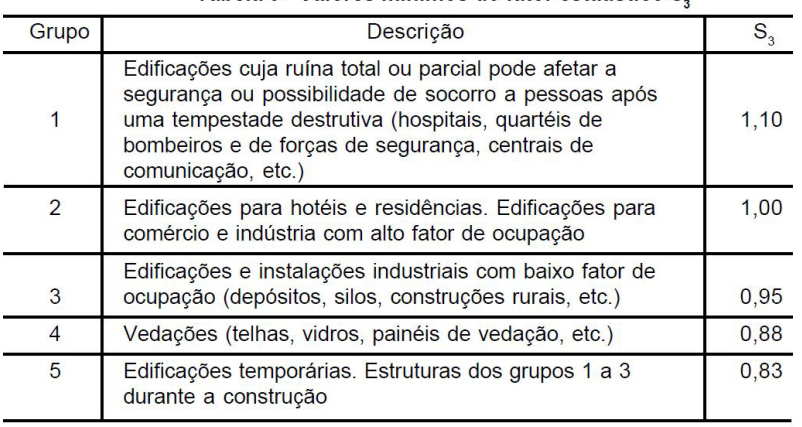

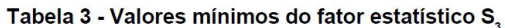

# Fonte: ABNT NBR 6123 (1988)

É necessário indicar as dimensões do edifício, consideradas as partir da superfície do terreno, para determinar a variável S2 que tem relação com a rugosidade do terreno, sendo elas as dimensões da edificação e altura em relação ao nível 0 da construção. As dimensões do projeto podem ser verificadas em planta e corte (Figuras 11 e 12).

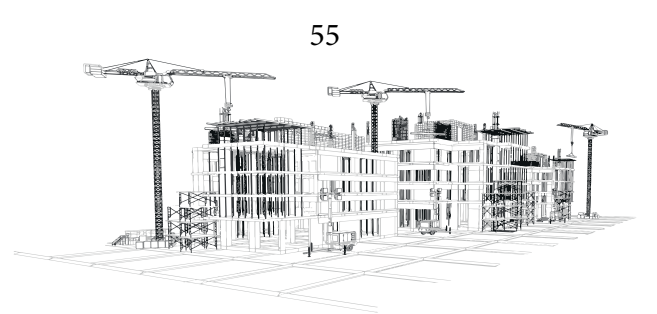

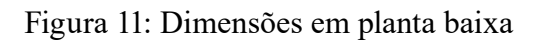

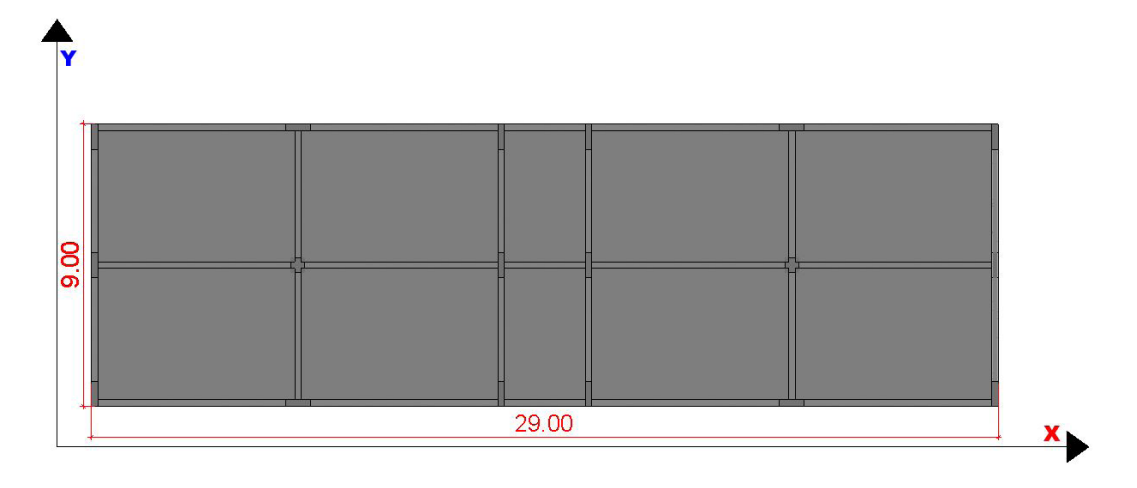

Fonte: Autor (2022)

Figura 12: Dimensões em corte nos eixos X e Y

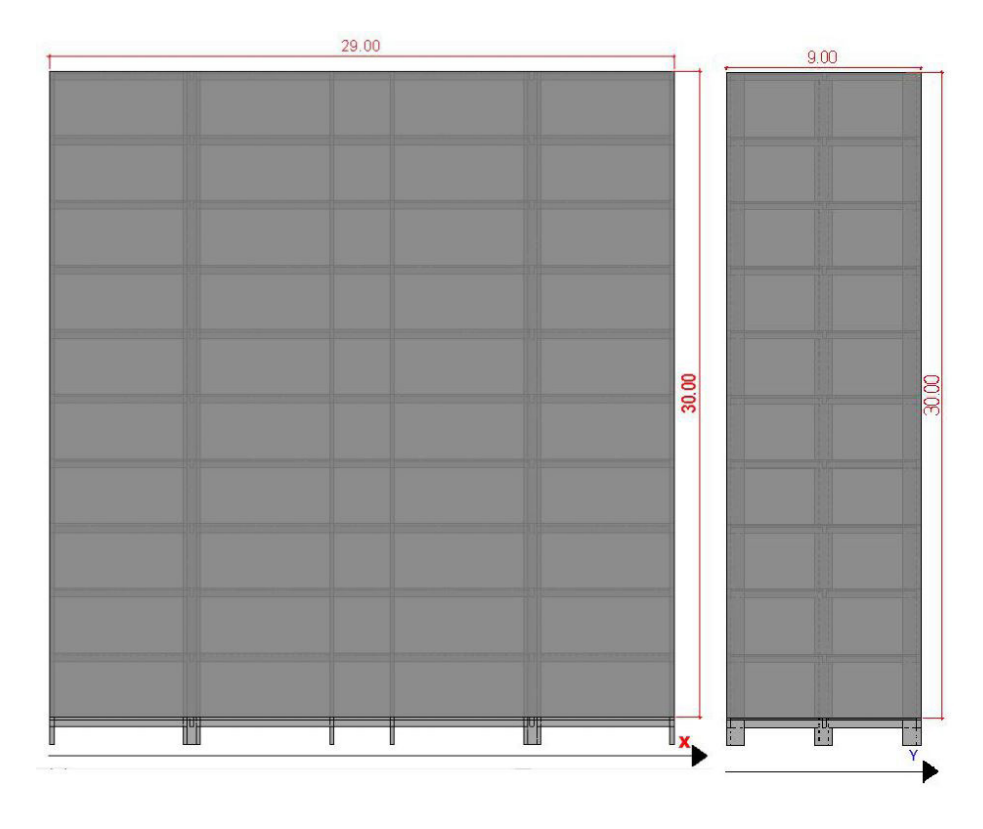

Fonte: Autor (2022)

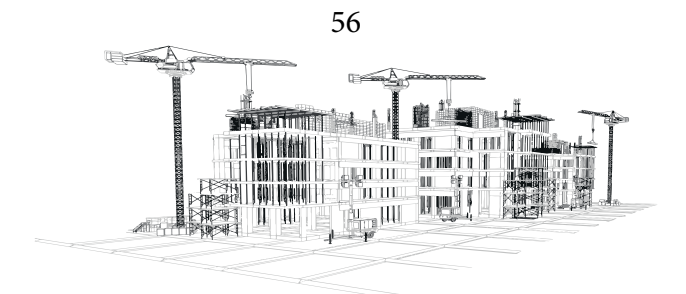

Segundo a ABNT NBR-6123:1988, o fator S2 leva em consideração a localização da construção, determinando uma categoria para a rugosidade do terreno e uma classe conforme a maior dimensão da superfície frontal do edifício. Com essa classificação determina-se valores de coeficientes: b; Fr e p.

Em relação a rugosidade, o local da edificação é um terreno plano com poucos obstáculos e outras edificações baixas se encaixando na categoria 3, já a maior fachada da edificação, conforme a figura 12, passa de 20 metros e é menor que 50 metros, se encaixando na classe B. O intervalo escolhido para a rajada de vento foi de 5 segundos, utilizando todos esses dados pode-se encontrar os coeficientes: b, Fr e p na tabela 04 abaixo:

| Cat. | t(s) | 3     | 5     | 10    | 15    | 20        | 30    | 45        | 60          | 120   | 300   | 600   | 3600  |
|------|------|-------|-------|-------|-------|-----------|-------|-----------|-------------|-------|-------|-------|-------|
| I    | b    | 1,10  | 1,11  | 1,12  | 1,13  | 1,14      | 1,15  | 1,16      | 1,17        | 1,19  | 1,21  | 1,23  | 1,25  |
|      | p    | 0,06  | 0.065 | 0.07  | 0.075 | 0.0750.08 |       |           | 0,085 0,085 | 0,09  | 0,095 | 0,095 | 0,10  |
| H    | b    | 1,00  | 1,00  | 1,00  | 1,00  | 1,00      | 1,00  | 1,00      | 1,00        | 1,00  | 1,00  | 1,00  | 1,00  |
|      | p    | 0,085 | 0,09  | 0.10  | 0,105 | 0,11      | 0,115 | 0, 12     | 0.125       | 0.135 | 0.145 | 0.15  | 0, 16 |
|      | F,   | 1,00  | 0,98  | 0,95  | 0,93  | 0,90      | 0,87  | 0,84      | 0,82        | 0.77  | 0,72  | 0,69  | 0,65  |
|      | b    | 0.94  | 0.94  | 0,93  | 0,92  | 0,92      | 0.91  | 0,90      | 0,90        | 0,89  | 0,87  | 0.86  | 0,85  |
| Ш    | p    | 0,10  | 0,105 | 0.115 | 0,125 | 0,13      | 0,14  | 0,1450,15 |             | 0,16  | 0,175 | 0,185 | 0,20  |
|      | b    | 0,86  | 0.85  | 0,84  | 0.83  | 0.83      | 0.82  | 0,80      | 0,79        | 0,76  | 0,73  | 0,71  | 0,68  |
| IV   | p    | 0,12  | 0,125 | 0,135 | 0,145 | 0,15      | 0,16  | 0,17      | 0,175       | 0,195 | 0,215 | 0,23  | 0,25  |
|      | b    | 0,74  | 0,73  | 0,71  | 0,70  | 0,69      | 0,67  | 0,64      | 0.62        | 0,58  | 0,53  | 0,50  | 0.44  |
| V    | p    | 0,15  | 0,16  | 0,175 | 0,185 | 0,19      | 0,205 | 0,22      | 0,23        | 0,255 | 0,285 | 0,31  | 0,35  |

Tabela 04: Tabela de parâmetros b, Fr e p para calcular S2

Tabela 21 - Parâmetros b, p, F<sub>rill</sub>

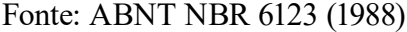

Encontrando os coeficientes:  $b= 0.85$ ; Fr = 0.98 e p= 0.125, pode-se substituir todos os dados na fórmula do fator S2 (Equação 1) dada pela ABNT NBR 6123:1988:

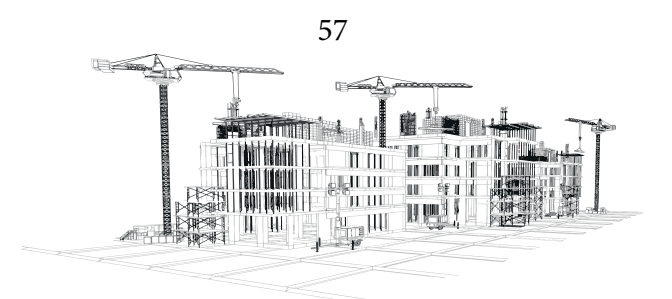

$$
S_2 = b * F_r * \left(\frac{z}{10}\right)^p \tag{1}
$$

Substituindo os parâmetros, chega-se na expressão:

$$
S_2 = 0.85 * 0.98 * \left(\frac{z}{10}\right)^{0.125} \rightarrow S_2 = 0.833 * \left(\frac{z}{10}\right)^{0.125}
$$

Conforme a ABNT NBR 6123:1988, a velocidade característica do vendo pode ser calculada com a fórmula (Equação 2):

$$
V_k = S_1 * S_2 * S_3 * V_0
$$

Substituindo os valores existentes chega-se à equação:

$$
V_k = 1 * 0.833 * \left(\frac{z}{10}\right)^{0.125} * 1 * 45 \rightarrow V_k = 28.11 * z^{0.125}
$$

A pressão dinâmica do vento é dada pela fórmula (Equação 3):

$$
q = 0.613 \times V_k^2 \tag{3}
$$

Encontrando essas variáveis pode-se calcular a força de arrasto dada por (Equação 4):

$$
F_a = C_a * q * A_e \tag{4}
$$

58 **SPIZITION T**  $\overline{\mathbb{H}}$   $\overline{\mathbb{H}}$ -10 MK 1 T nen 'u ut

Onde a variável Ca é o coeficiente de arrasto, que tem relação com as cargas de vento que atuam perpendicularmente sobre as duas fachadas da construção retangular, e deve-se utilizar um gráfico (Figura 14) para se obter os 2 coeficientes dados em função das equações: h/l1 e l1/l2. As equações irão utilizar variáveis diferentes conforme a direção do vento analisada seguindo o exemplo da ilustração abaixo (Figura 13).

Figura 13: Exemplificação das variações de l1 e l2 conforme o eixo

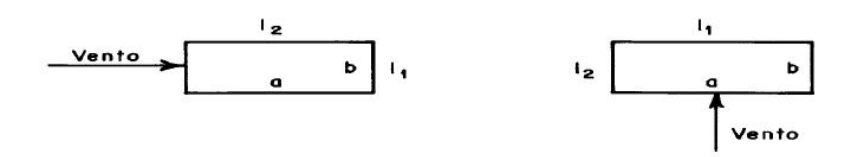

Fonte: ABNT NBR 6123 (1988)

Conforme a figura 13, a dimensão l1 é perpendicular a direção do vento analisada, com isso é necessário calcular o coeficiente de arrasto para as duas direções, encontrando as variáveis Cay e Cax.

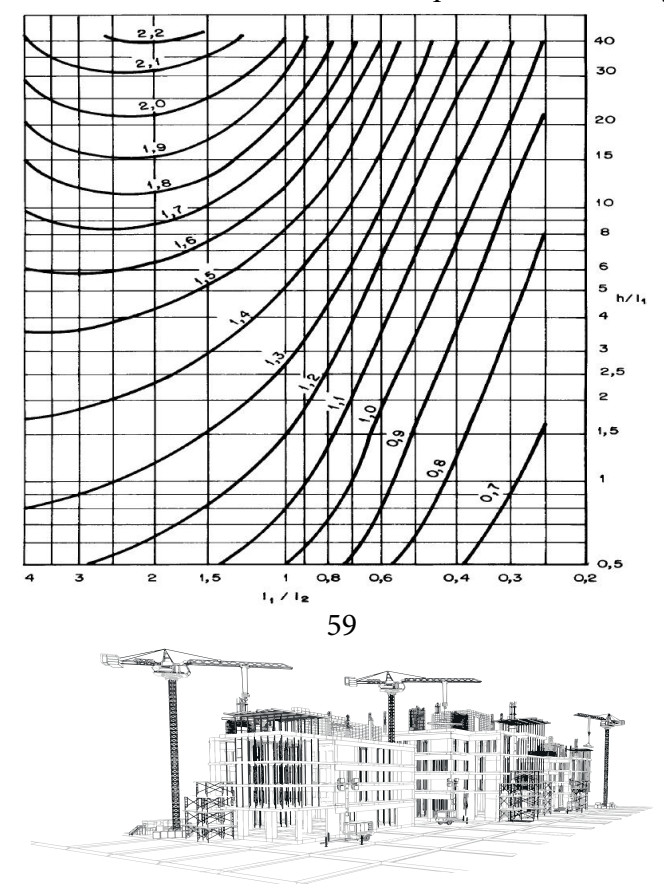

Figura 14: Gráfico de baixa turbulência para encontrar Cay e Cax

# Fonte: ABNT NBR 6123 (1988)

Considerando as equações 3 e 4, é necessário adotar a expressão da velocidade característica Vk e encontrar as variáveis Ae de cada pavimento. Ae são as áreas frontais de atuação de vento em cada pavimento perpendiculares de cada eixo, podendo ser definidas com as dimensões das fachadas e a consideração da altura do pé esquerdo. Ae das forças de vento podem ser analisadas em Y para a figura 15 e em X para figura 16:

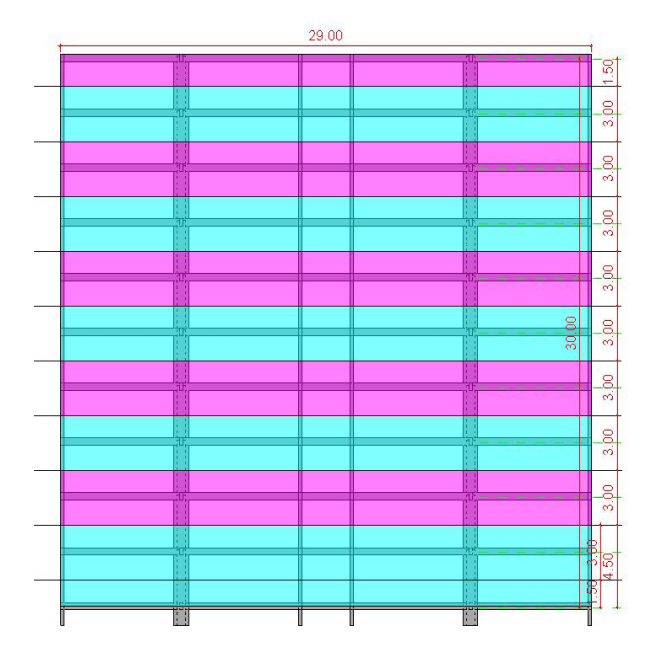

Figura 15: Áreas de Ae direção X

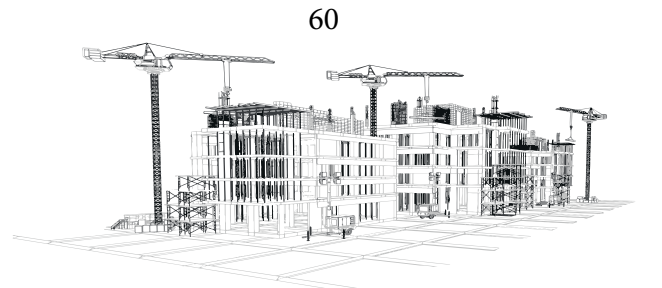

Figura 16: Áreas de Ae direção Y

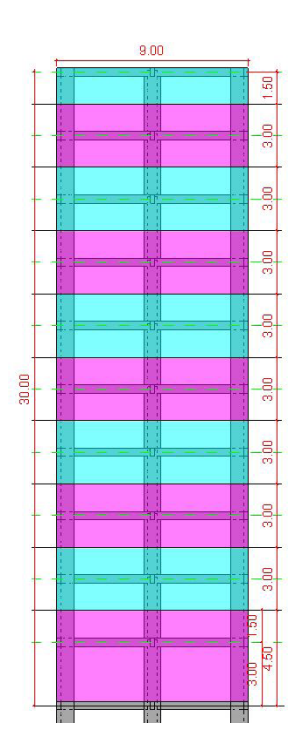

Fonte: Autor (2022)

Utilizando os fatores S1; S2; S3 e a velocidade básica do vento, uma série de cálculos é iniciada para se determinar a força de arrasto atuante sobre a estrutura para cada um dos pavimentos. A área de atuação das cargas também é determinada e os andares mais elevados possuem cargas de vento mais intensas.

Por fim, duas tabelas (Tabela 05 e 06) contendo um resumo dos resultados serão montadas (item 4.1.1), para sua posterior utilização com o avanço do processo de cálculo. Durante todo o processo de cálculo as duas direções serão consideradas e calculadas, na maioria das vezes gerando valores para direção X e direção Y.

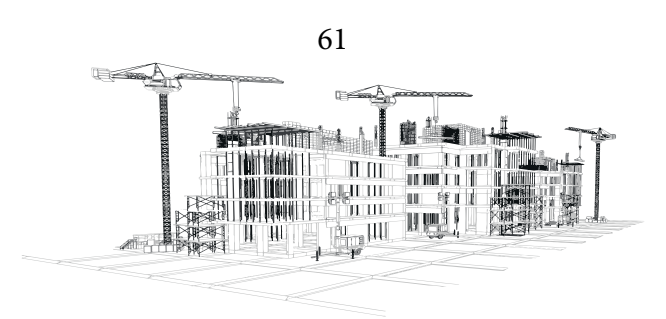

#### **Determinação da Rigidez dos Pórticos - Método**

O objetivo desta etapa é determinar a rigidez dos pórticos, utilizando o método matricial proposto por Araújo (2009), ele se utiliza de equações presentes na ABNT NBR 6118:2014 para encontrar o modulo de elasticidade do concreto, que será utilizado em todos os elementos estruturais pertencentes a estrutura de contraventamento do projeto, em primeiro caso, consegue-se calcular o modulo de estaticidade inicial (Equação 5) e o módulo de deformação secante (Equações 6 e 7).

Eci = 
$$
\alpha E * 5600 * \sqrt{fck}
$$
 para fck de 20 MPa a 50 Mpa (5)

Onde o α $E = 0.9$  para calcário

$$
Ecs = \alpha i * Eci \tag{6}
$$

Sendo:

$$
\alpha i = 0.8 + 0.2 * \frac{fck}{80} \le 1.0 \tag{7}
$$

Utilizando-se a equação 6 e 7 pode-se encontrar o Eci e Ecs que serão utilizados no decorrer do trabalho durante o processo de cálculo. A determinação desses resultados se encontra no Anexo A (item 7.2).

Durante essa etapa, se faz uso do software Ftool, o programa será necessário para se determinar deslocamentos em todos os pórticos do projeto (item 4.1.2). Valores esses essenciais para se calcular a rigidez equivalente de cada pórtico.

Para verificação da indeslocabilidade da estrutura, será seguido o método proposto por Araújo (2009), modelando os pórticos planos no Ftool e aplicando uma força FH de 100 kN no topo

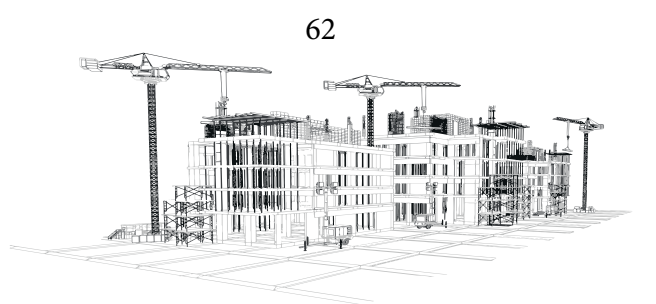

dos pórticos tendo sentido horizontal, o que vai gerar um deslocamento U (Figuras 23,24 e 25) onde pode-se utilizar a equação 8 para encontrar a rigidez equivalente.

Na figura 17 pode-se observar dois modelos esquemáticos dos pórticos planos desenhados no Ftool, os modelos são desenhados utilizando as medidas de eixo a eixo das vigas e pilares, como cada viga tem 20 cm de largura e as medidas seguem das extremidades dos pórticos, pode-se pegar a distância total de cada eixo e retirar 20 cm.

Como existem pórticos idênticos nos eixos Y e X, não é necessário desenhar todos eles no Ftool, para o eixo Y apenas 3 modelos devem ser desenhados e suas geometrias determinadas e lançadas sendo: Pórtico 01= Pórtico 06; Pórtico 02= Pórtico 05 e Pórtico 03= Pórtico 04. Já para o eixo X, apenas dois eixos são idênticos, então 2 modelos deverão ser desenhados sendo: Pórtico 07= Pórtico 09 e Pórtico 08.

Devem ser desenhados como na imagem de exemplo abaixo (Figura 17):

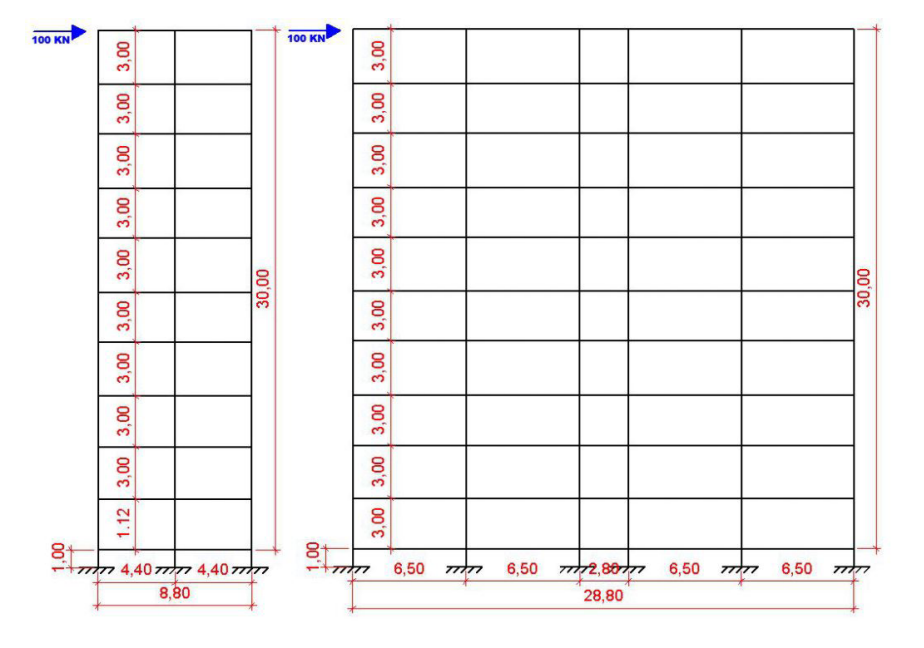

Figura 17: Modelo esquemático de pórticos desenhados no Ftool eixos X e Y

Fonte: Autor (2022)

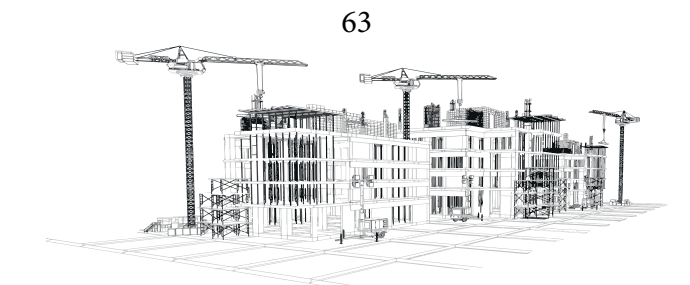

Utilizando esses deslocamentos chamados de "U" é possível encontrar a rigidez equivalente pela equação 8:

$$
EI_{eq} = \frac{F_H \cdot h^3_{tot}}{3 \cdot U} \tag{8}
$$

Onde:

EIeq: Rigidez equivalente; FH : Força horizontal aplicada no topo do pórtico htot: Altura total do pórtico; U: Deslocamento obtido na direção da força Com a rigidez equivalente é possível calcular a rigidez K utilizando a equação 9:

$$
K = \frac{3 * EI_{eq}}{l^3} \tag{9}
$$

Onde: l<sup>3</sup>: Altura total do projeto

Por fim, pode-se montar 5 tabelas (Tabelas 07 e 08) resumindo os resultados mais importantes encontrados nessa etapa, sendo eles: O deslocamento U obtido por meio do Ftool; os valores da rigidez equivalente e os valores da rigidez K, posteriormente utilizados para o processo matricial proposto por Araújo (2009).

#### **Repartição das forças do vento para os elementos de contraventamento - Método**

Durante essa etapa se faz necessário o uso de uma planta baixa do projeto (Figuras 18 e 19), podendo definir um ponto de origem no desenho e calcular as distancias dos eixos de cada pórtico e os pontos centrais de eixos paralelos para direção Y e X.

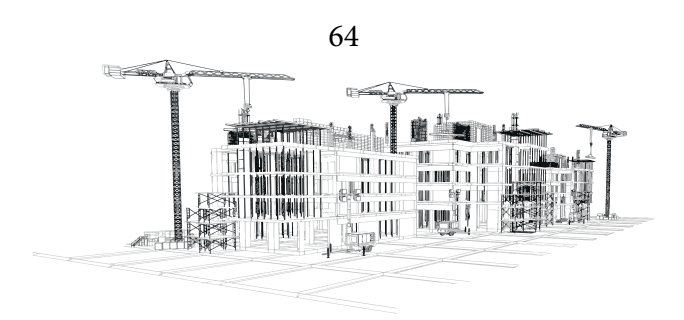

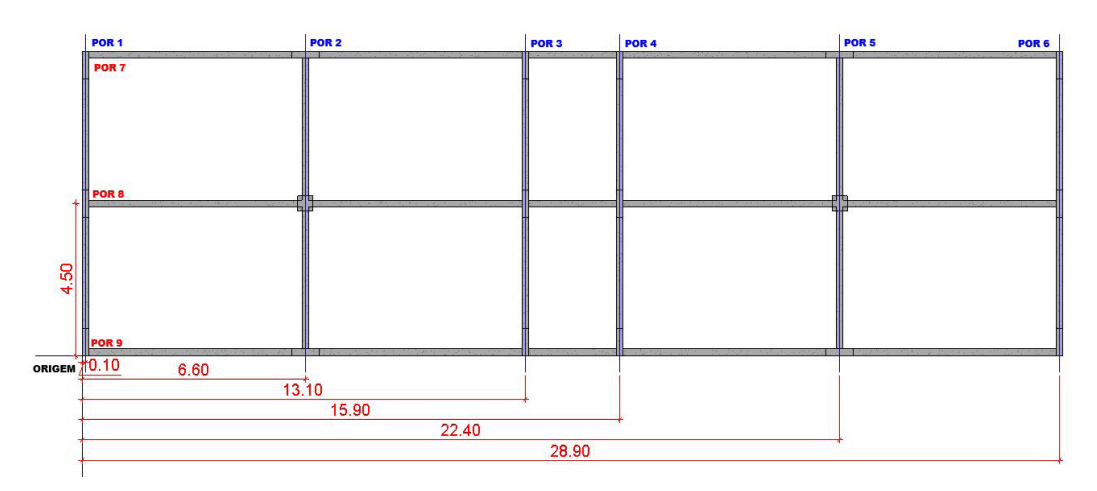

Figura 18: Distancias em relação a origem dos pórticos no eixo Y

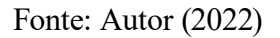

Figura 19: Distancias em relação a origem dos pórticos no eixo X

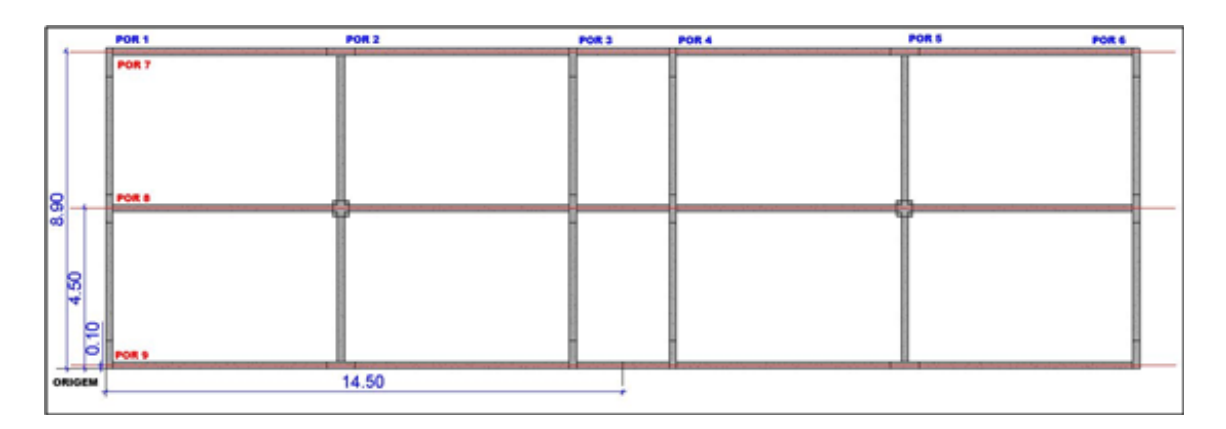

Fonte: Autor (2022)

Por fim, pode-se montar uma tabela única (Tabela 09) com valores de rigidez K, as distancias em relação ao ponto origem, distancias em relação aos eixos dos pórticos, e angulação em relação ao eixo X de cada um dos 9 pórticos da construção. Tabela essa que será utilizada posteriormente durante o processo de cálculo.

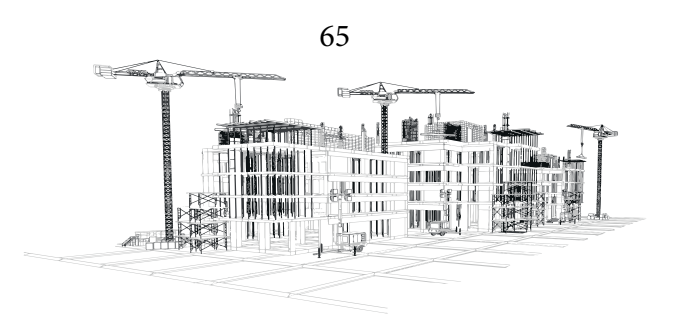

# **Consideração da Excentricidade - Método**

Esta etapa é essencial para se analisar as forças de vento atuando de forma perpendicular a cada um dos eixos, bem como considerar pequenas variações da atuação das cargas de vento. Sabe-se que o vento não vai atuar apenas em um único ponto da estrutura, muito menos com uniformidade sempre no meio dos eixos, com isso faz-se necessário considerar a excentricidade das forças se precavendo de cargas de vento imprevisíveis e trabalhando a favor da segurança.

Seguindo o que é proposto por Araújo (2009), a ABNT NBR 6118:2014 já possui uma fórmula para encontrar as distancias da excentricidade das forças, podendo ser calculadas e consideradas as suas variações de atuação no decorrer do procedimento de cálculo. É necessário considerar as excentricidades causadas pelas forças de vento agindo sobre a estrutura, esforços de torção são obtidos considerando essas forças, utilizando parâmetros de excentricidades ea e eb conforme indicado na figura 20 abaixo:

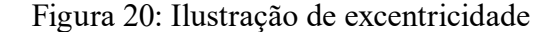

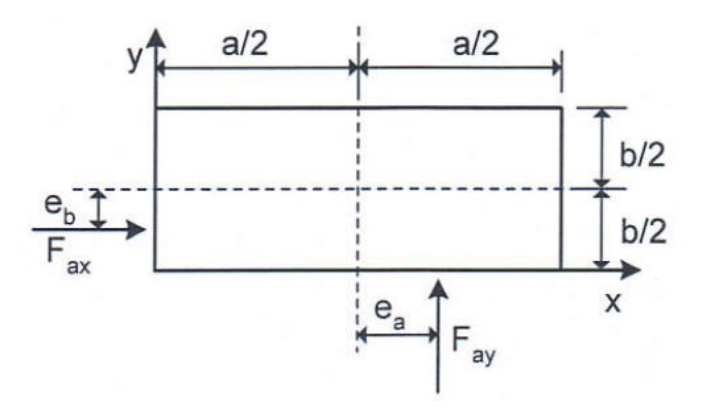

Fonte: ARAÚJO (2009)

Com edificações sem grandes efeitos de vizinhança, é possível determinar as excentricidades com as equações de ea e eb (Equação 10):

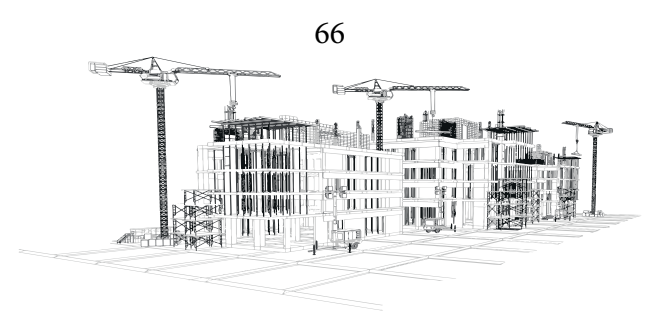

$$
e_a = \pm 0.075 * a : e_b = \pm 0.075 * b \tag{10}
$$

Com isso, de forma simplificada, pode-se encontrar 3 possíveis posições de atuação das cargas de vento (Figura 26), não tendo que considerá-las sempre centralizadas nos eixos da construção. Por fim, a tabela 10 pode ser montada resumindo os valores de distancias calculados que serão utilizados posteriormente no processo de cálculo. Os resultados estão dispostos no capítulo 4 (item 4.14).

#### **Distribuição do Vento nos Pórticos de Contraventamento - Método**

No início desta etapa se faz uso do processo de cálculo matricial proposto por Araújo (2009), o passo a passo de suas considerações é utilizado para se repartir a rigidez dos pórticos presentes na estrutura, que vão suportar as variações das cargas de vento em relação a distância central de cada eixo da construção.

É necessário montar uma matriz de rigidez para distribuir as cargas de vento aos pórticos levando em consideração as excentricidades, o processo deve ser efetuado para cada um dos pórticos do projeto, a fim de se encontrar uma matriz final unindo os valores calculados de todos os pórticos (item 7.5).

Utilizando essa matriz final, uma matriz inversa também deve ser calculada, e esta será utilizada no decorrer do processo de cálculo.

Utilizando os dados da tabela 09 (item 4.1.3) pode-se iniciar o processo matricial definindo a matriz de rotação (Equação 11), calculando o ângulo θ do pórtico:

$$
R = [cos \theta, sem \theta]
$$
 (11)

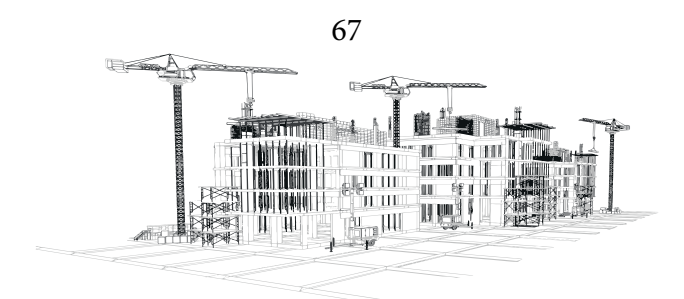

Definir matriz de posição do pórtico (Equação 12):

$$
N = \begin{bmatrix} 1 & 0 & -Y \\ 0 & 1 & X \end{bmatrix} \tag{12}
$$

Calcular (R\*N) Calcular (R\*N)T (Transposta) Calcular  $(R*N)T*(R*N)$ Calcular Matriz de Rigidez  $Ki = K*(R*N)T*(R*N)$ 

Com o uso da matriz inversa, mais alguns cálculos matriciais são necessários, esses resultando em valores de cargas de vento "corrigidos" em relação as excentricidades adotadas.

O processo detalhado de cálculo matricial sugerido por Araújo (2009), utilizado para se distribuir as forças de vento nos pórticos de contraventamento está disposto em Anexo A (item 7.5).

## **Determinação das forças atuantes nos pórticos considerando as excentricidades - Método**

Ainda seguindo o método de Araújo (2009), é necessário montar uma matriz P das forças externas (Equação 13), as forças consideradas para cálculo são as maiores cargas de vento encontradas (Tabelas 05 e 06) e levar em consideração as medidas de excentricidades.

Como o vento não pode atuar em duas direções ao mesmo tempo, é necessário desconsiderar uma das forças durante o cálculo da outra.

$$
P = \begin{bmatrix} Fx \\ Fy \\ Fy * ex - Fx * ey \end{bmatrix}
$$
 (13)

Utilizando os valores de P (Equação 13) e a matriz (KiT)-1 é necessário encontrar uma ma-

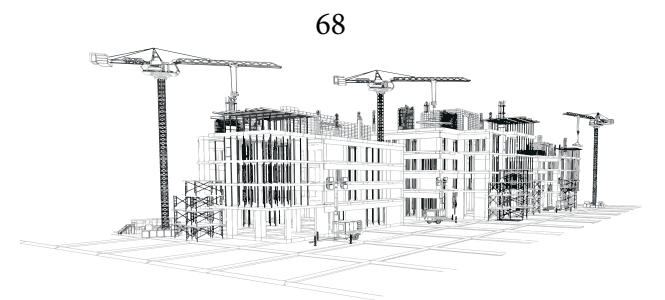

triz de deslocamentos U0 (Equação 14):

$$
U_0 = P * (KiT)^{-1} \tag{14}
$$

Encontrando os resultados de U0, e utilizando os valores de rigidez K encontrados anteriormente no item 4.1.3 (Tabela 09), consegue-se definir as forças atuantes em cada pórtico com a equação 15:

$$
F_i = K \ast (RN) \ast U_0 \tag{15}
$$

Com isso, pode-se efetuar esse processo de cálculo 3 vezes para cada força atuante nos pórticos (item 7.5), as cargas de vento atuantes do eixo Y possuem 3 variações de excentricidade do eixo X, bem como as cargas de vento atuantes do eixo X possuem 3 variações de excentricidade do eixo Y.

Gerando duas tabelas (Tabelas 11 e 12) com as forças "corrigidas" de vento atuantes em todos os pórticos calculados com todas as excentricidades. Pode-se dividir em duas tabelas, uma com as maiores forças do vento paralelo ao eixo Y considerando as excentricidades e outra para as forças paralelas ao eixo X também considerando as excentricidades.

#### **Cálculo da taxa de absorção - Método**

Os valores mais elevados das cargas de vento, são utilizados juntamente com o princípio da proporcionalidade para distribuir as forças horizontais de vento de forma equivalente para cada um dos pórticos. Respeitando a excentricidade das cargas e as variações da rigidez dos pórticos, resultando em valores de vento "corrigidos" para cara um dos pavimentos em cada um dos pórticos de contraventamento (Tabela 13).

Dividindo as maiores forças encontradas (Tabelas 11 e 12) pela força total, chega-se a uma taxa de absorção (Ta1) com o princípio de proporcionalidade.

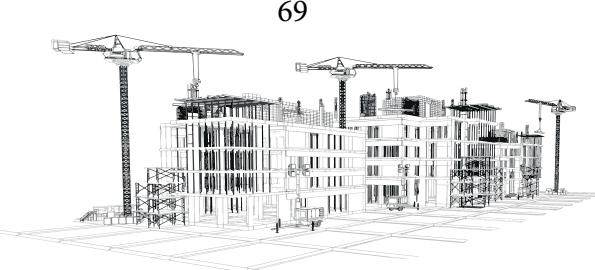

69

#### **Determinação das forças de vento - Método**

É possível determinar as forças de vento atuante nos pórticos de cada pavimento multiplicando as forças pelas taxas de absorção de cada pórtico (Tabela 13). Assim pode-se montar uma tabela com todas as forças atuantes de cada pórtico em cada pavimento (Tabela 14).

Montando a tabela resumo com todas as cargas horizontais de vento (Tabela 14) essenciais para o cálculo final da Gama-Z, observa-se que devido ao efeito de "espelhamento" do projeto alguns valores das cargas de vento são idênticos por se tratar de pórticos idênticos, tanto no eixo Y como no X.

## **Imperfeições Geométricas da estrutura de contraventamento - Método**

Nesta etapa são calculados os efeitos gerados pelo desaprumo da construção, a ABNT NBR 6118:2014 possui uma fórmula para determinação do ângulo de desaprumo que deve ser considerado para calcular as forças de desaprumo (Equações 16 e 17).

Para considerar os efeitos gerados pelas imperfeições geométricas globais do edifício utiliza-se a seguinte formula (Equação 16):

$$
\alpha_a = \frac{1}{100 \cdot \sqrt{l}} \le \frac{1}{200} \tag{16}
$$

Onde l = altura total da edificação.

Conforme a ABNT NBR 6118:2014, quando toda a estrutura de contraventamento é formada exclusivamente por pórticos, contendo números diferentes de pilares que são ligados entre si por meio de vigas, é necessário aplicar um fator de correção dado pela equação formula (Equação 17):

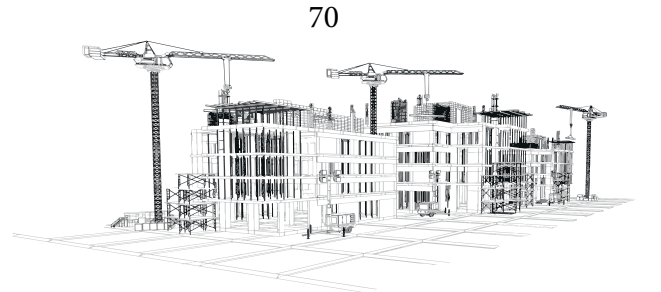

$$
\alpha_n = \sqrt{\frac{1+1/n}{2}}\tag{17}
$$

Onde  $n =$  número de pilares.

Encontrando os valores do ângulo dos eixos Y e X, levando em consideração a correção da fórmula devido ao número de pilares dos pórticos analisados (Equação 17), é possível encontrar valores diferentes de angulação de desaprumo para as direções Y e X (item 4.1.6).

Seguindo conforme proposto por Araújo (2009), uma carga distribuída por toda a área da construção dever ser utilizada como carga vertical total, facilitando os cálculos por já considerar cargas que normalmente deveriam ser calculadas manualmente como: peso próprio, carga de uso e ocupação, carga de parede etc.

Segundo Araújo (2009), pode-se considerar uma carga distribuída para cada pavimento de 12 kN/m², devido ao pé direito ser igual em todos os andares e tendo acesso as cargas horizontais de desaprumo, deve-se analisar todos os pavimentos tendo o mesmo esquema de ações e ângulos (Figura 21). Desse modo os ângulos de deslocamento de todos os pavimentos são iguais (Tabela 15).

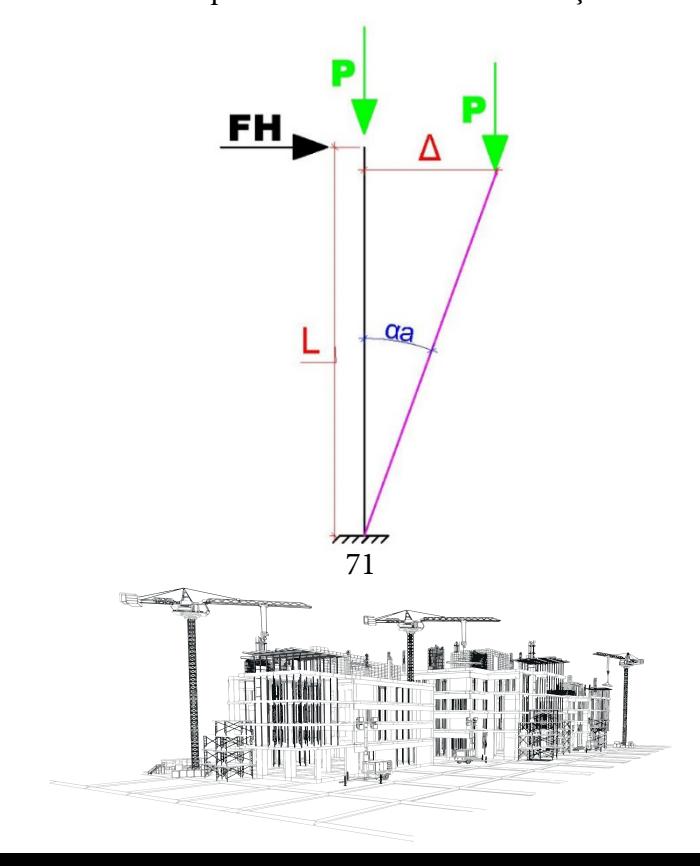

Figura 21: Modelo esquemático do conceito de força de desaprumo
Onde: P = carga distribuída por pavimento de 12 kN/m<sup>2</sup>; αa = ângulos αany e αanx;

Tendo a carga total vertical de cada pavimento, bem como o ângulo de desaprumo (Tabela 15), pode-se determinar as forças verticais de desaprumo utilizando trigonometria para se encontrar as cargas em relação aos eixos Y e X, conforme a imagem abaixo (Figura 22). Serão utilizadas cargas iguais para todos os pavimentos independentemente de sua altura.

Figura 22: Conceito de trigonometria utilizando força de desaprumo

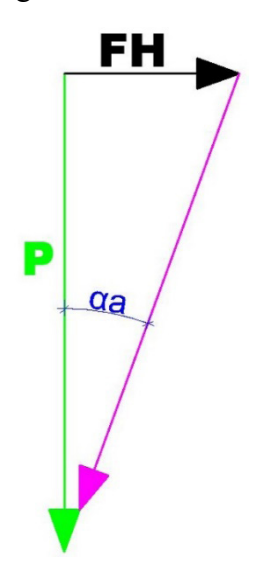

Fonte: Autor (2022)

## **Cálculo da Proporcionalidade - Método**

Utilizando a repartição das forças de vento centrais (Tabela 16) retiradas do passo anterior (Item 4.1.5.1 Tabelas 11 e 12), pode-se determinar as cargas de desaprumo para cada um dos pórticos por meio do princípio da proporcionalidade, gerando uma tabela com as cargas horizontais devido ao desaprumo de cada um dos pórticos (Tabela 17). Lembrando que as cargas variam de pórtico, mas não

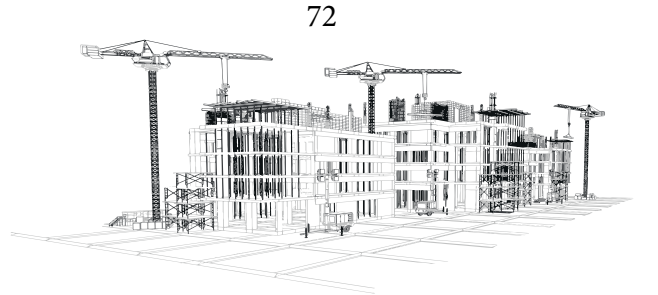

de pavimento sendo igual em todas as alturas.

# **Análise dos pórticos de contraventamento sob a ação combinada das cargas verticais e da força do vento - Método**

Conforme indica Araújo (2010), pode-se fazer duas combinações (Itens 4.1.8 e 4.1.9) para determinar a situação mais desfavorável e usá-la para as considerações finais da estabilidade global do edifício. Buscando a pior situação possível, as cargas de vento e desaprumo serão sobrepostas para alcançar a maior segurança, as ações consideradas para o próximo cálculo serão:

-gK= cargas verticais permanentes atuantes na estrutura e peso próprio dos elementos;

 $-qK = \text{cargas verticalis acidentais atuando na estrutura};$ 

 $-PK =$ conjunto de cargas verticais (q $K+gK$ );

-WK= forças horizontais resultantes das cargas de vento;

-HK = forças horizontais devido ao desaprumo.

É necessário realizar um processo de cálculo para as duas combinações escolhidas e assim determinar qual delas é mais desfavorável, o que resultará no maior valor de Gama-Z. Para isto será preciso efetuar o aumento das forças atuantes sobre os pórticos, bem como determinar os momentos resultantes dessas forças sobrepostas.

Utilizando o Ftool é possível encontrar os deslocamentos necessários para se determinar os momentos de tombamento finais, no entanto, uma modificação na rigidez dos elementos é determinada pela ABNT NBR 6118:2014, reduzindo os valores do modulo de elasticidade das vigas e pilares. Essa modificação deve ser feita no Ftool utilizando a geometria já estabelecida e utilizada no passo 3.6.2 (Determinação das forças de arrasto) desta metodologia.

Utilizando esses valores como modulo de elasticidade, a rigidez de toda a estrutura será reduzida, conforme determina a ABNT NBR 6118:2014 deve-se utilizar apenas 80% da rigidez inicial

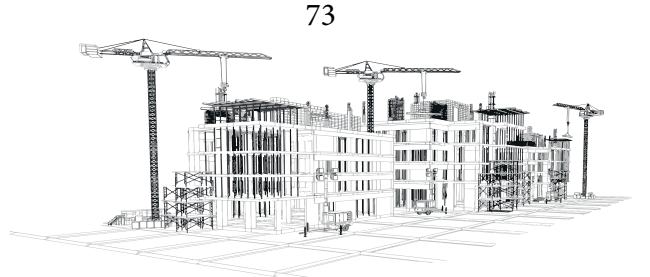

para os pilares e 40% para as vigas. Aplicando as forças horizontais resultantes das combinações encontra-se os momentos de tombamentos que serão utilizados na verificação do Gama-Z. Como o método proposto por Araújo (2009) não considera e nem modifica a rigidez das lajes, essas serão desconsideradas no processo de cálculo, considerando o sistema de diafragma rígido conforme realizado pelo autor.

No entanto, vale lembrar que conforme nos indica Araújo (2010), foi necessário considerar uma carga distribuída por pavimento de 12 kN/m² (Item 3.6.6), devido a isso as forças gK e qK estão unidas nessa força distribuída por pavimentos (12 kN/m²). Será necessário separá-las para prosseguir com os cálculos, segundo Araújo (2010) as forças verticais totais podem ser descritas como: PK= (pk + qk), onde sabe-se que q $k \approx (0,15*gk)$ .

As combinações fazem parte do grupo final do processo de cálculo e devido a isso, possuem um passo a passo complexo que será dividido como subtópicos dentro da análise das duas combinações, sendo as etapas: o cálculo final das forças horizontais sobrepostas; o cálculo dos momentos de 1ª ordem; a consideração dos deslocamentos gerados pelas cargas horizontais; o cálculo dos momentos finais derivados das forças horizontais finais e o cálculo do parâmetro Gama-Z.

#### **Combinação 1: Vento como ação variável principal - Método**

A primeira combinação para o cálculo da Gama-Z será a do vento, aumentando todas as cargas existentes sobre a construção para sua consideração final, neste primeiro teste tendo como prioridade o aumento das cargas de vento. Utilizando-se da equação 19, os valores de qK e gK serão substituídos para se obter a equação 20 (item 4.1.8). O método de cálculo utilizado nesta etapa esta detalhado no Anexo A (item 7.8).

$$
F_d = (1, 4 * gK) + (1, 4 * HK) + (1, 4 * WK) + (1, 4 * 0, 5 * qK) \tag{19}
$$

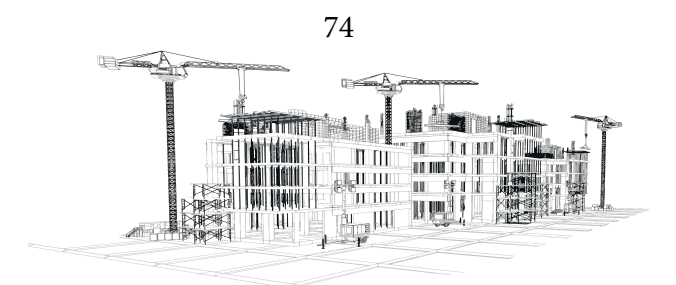

### **Combinação 1: Cargas Horizontais Sobrepostas (Vento + Desaprumo) - Método**

A primeira parte do cálculo das combinações pode ser efetuado de maneira separada aumentando em 40% as cargas de vento e 40% as cargas devido ao desaprumo, por fim, somando-as para se determinar as cargas horizontais finais majoradas. Após o cálculo das forças horizontais finais, é possível montar uma tabela (Tabela 18) semelhante à do tópico 4.1.5.3.

Utilizando os valores da tabela 17 para HK (cargas de desaprumo) e os da tabela 14 para WK (cargas de vento), pode-se encontrar as forças horizontais finais combinadas, para as considerações nos cálculos do Gama-Z, utilizando parte da equação 20 (1,4\*HK+1,4\*WK). O processo detalhado de cálculo das forças horizontais está disposto em Anexo A (item 7.8.1).

#### **Combinação 1: Momentos de 1ª Ordem - Método**

Posteriormente deve-se calcular os momentos de primeira ordem, utilizando os valores da tabela acima citada (Tabela 18), gerando como resultado outra tabela com valores em kN\*m (Tabela 19), para cada um dos pórticos e variando conforme a altura dos pavimentos.

Conforme Araújo (2010), para dar continuidade ao processo de cálculo é necessário encontrar os valores dos momentos de tombamento de 1ª ordem, para isto basta multiplicar cada um dos resultados de forças dos pórticos, encontrados no passo 3.6.8.1, pela altura de cada nível.

#### **Combinação 1: Deslocamentos Derivados das Cargas Horizontais Totais - Método**

Aplicando as forças horizontais geradas da combinação 1(Tabela 18) sobre o modelo esquemático desenhado no Ftool, pode-se encontrar os deslocamentos gerados pelo programa para todos os pórticos, variando os valores devido as diferentes alturas dos pavimentos. Os deslocamentos necessários dentre os encontrados são apenas os da coluna à esquerda (Figuras 35, 36 e 37), representando

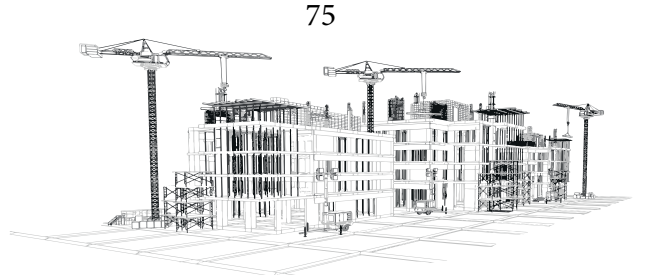

os primeiros elementos dos pórticos que deverão resistir aos esforços sobre eles atuantes, por fim pode-se montar outra tabela (Tabela 20) com os valores expostos em milímetros.

#### **Combinação 1: Momentos de Tombamento Finais - Método**

O cálculo dos momentos de tombamento finais leva em consideração o valor a ser acrescentado nas cargas verticais de 30%, calculado no início desta etapa (Item 4.1.8). Uma média dos deslocamentos encontrados para cada eixo é feita levando em consideração o número de pórticos para facilitar a consideração desses momentos (Tabela 21).

Para dar procedimento ao cálculo dos momentos de tombamento finais é necessário calcular a primeira parte da formula da combinação 1 (Equação 20): (1,3\*PK), onde PK=3132. O procedimento de cálculo detalhado está disposto no Anexo A (item 7.8.4).

$$
PK = (1.3 * 3132) \rightarrow PK = 4071.6
$$

O valor de PK é constante para todos os pavimentos, por ser considerado 12kN/m² para todos os andares. Uma média dos deslocamentos de cada pavimento será feita com os valores de direções iguais e transformado os valores de milímetros para metros. O processo detalhado de cálculo dos momentos de tombamentos finais está disposto em Anexo A (item 7.8.4).

As médias devem ser multiplicadas pelas cargas verticais majoradas para encontrar os momentos tanto para a direção Y como para a direção X, podendo por fim gerar a tabela 22.

## **Combinação 1: Gama-Z - Método**

Para se iniciar o passo final de todo o processo de cálculo proposto por Araújo (2009), para a primeira combinação, utiliza-se a fórmula do parâmetro do Gama-Z para se encontrar os valores re-

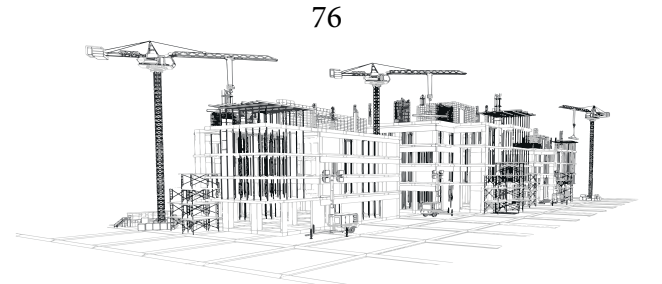

ferentes ao eixo Y e o X, podendo ser classificados de acordo com a ABNT NBR 6118:2014 conforme os resultados obtidos.

Obtendo os valores dos momentos de tombamento de 1ª ordem (Tabela 19) juntamente com os momentos de tombamento finais (Tabela 22), pode-se encontrar os valores de Gama-Z para as direções Y e X. Utiliza-se a equação 18 para se obter o índice de instabilidade:

$$
\gamma_Z = \frac{1}{1 - \frac{\Delta M tot, d}{M 1 tot, d}}\tag{18}
$$

Onde:

∆Mtot,d = Somatória dos momentos finais de tombamento;

M1tot,d = Somatória dos momentos de 1ª Ordem.

Sendo assim, deve-se analisar as direções Y e X separadamente, utilizando os resultados dos passos (3.6.8.2) e (3.6.8.4).

## **Combinação 2: Uso e Ocupação como ação variável principal - Método**

Basicamente repete-se todo o processo da etapa 3.6.8 modificando o aumento das forças, sendo os acréscimos de 40% para cargas verticais e cargas horizontais devido ao desaprumo e a redução de 16% das cargas de Vento. Todo o passo a passo da combinação 2 será detalhado no capítulo de execução do processo de cálculo.

A segunda combinação para o cálculo do Gama-Z será a do uso e ocupação, aumentando todas as cargas existentes sobre a construção para sua consideração final, neste segundo teste tendo como prioridade o aumento das cargas de uso e ocupação. Utilizando-se da equação 21, os valores de qK e gK serão substituídos para se obter a equação 22. O método de cálculo utilizado nesta etapa esta detalhado no anexo A (item 7.9).

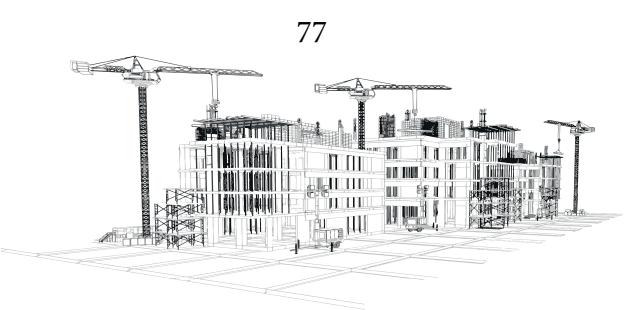

$$
F_d = (1.4 * gK) + (1.4 * HK) + (1.4 * qK) + (1.4 * 0.6 * WK)
$$
 (21)

#### **Combinação 2: Cargas Horizontais Sobrepostas (Vento + Desaprumo) - Método**

A primeira parte do cálculo das combinações pode ser efetuado de maneira separada aumentando em 40% as cargas de uso e ocupação e 40% as cargas devido ao desaprumo, por fim, somando- -as para se determinar as cargas horizontais finais majoradas. Após o cálculo das forças horizontais finais, é possível montar uma tabela (Tabela 23) semelhante à do tópico 4.1.5.3.

Utilizando os valores da tabela 17 para HK (cargas de desaprumo) e os da tabela 14 para WK (cargas de vento), pode-se encontrar as forças horizontais finais combinadas para considerações nos cálculos do Gama-Z, utilizando parte da equação 22 (1,4\*HK+0,84\*WK).

#### **Combinação 2: Momentos de 1ª Ordem - Método**

Posteriormente deve-se calcular os momentos de primeira ordem, utilizando os valores da tabela acima citada (Tabela 23), gerando como resultado outra tabela com valores em kN\*m (Tabela 24), para cada um dos pórticos e variando conforme a altura dos pavimentos.

Conforme Araújo (2010), para dar continuidade ao processo de cálculo é necessário encontrar os valores dos momentos de tombamento de 1ª ordem, para isto basta multiplicar cada um dos resultados de forças dos pórticos, encontrados no passo 3.6.9.1, pela altura de cada nível.

#### **Combinação 2: Deslocamentos Derivados das Cargas Horizontais Totais - Método**

Aplicando as forças horizontais geradas da combinação 2(Tabela 23) sobre o modelo esquemático desenhado no Ftool, pode-se encontrar os deslocamentos gerados pelo programa para todos os

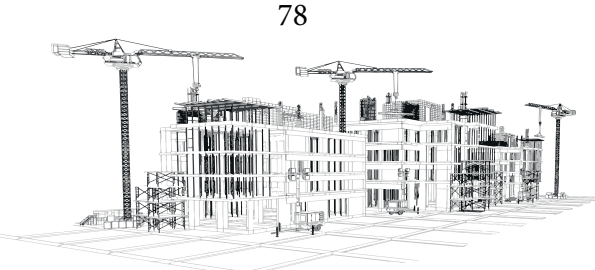

pórticos, variando os valores devido as diferentes alturas dos pavimentos. Os deslocamentos necessários dentre os encontrados são apenas os da coluna à esquerda (Figuras 41, 42 e 43), representando os primeiros elementos dos pórticos que deverão resistir aos esforços sobre eles atuantes, por fim pode-se montar outra tabela (Tabela 25) com os valores expostos em milímetros.

#### **Combinação 2: Momentos de Tombamento Finais - Método**

O cálculo dos momentos de tombamento finais leva em consideração o valor a ser acrescentado nas cargas verticais de 40%, calculado no início desta etapa (Item 4.1.9). Uma média dos deslocamentos encontrados para cada eixo é feita levando em consideração o número de pórticos para facilitar a consideração desses momentos (Tabela 26).

Para dar procedimento ao cálculo dos momentos de tombamento finais é necessário calcular a primeira parte da equação 21: (1,4\*PK), onde PK=3132. O procedimento de cálculo detalhado está disposto no Anexo A (item 7.9.4).

## $PK = (1.4 * 3132) \rightarrow PK = 4384.8$

O valor de PK é constante para todos os pavimentos, por ser considerado 12kN/m² para todos os andares. Uma média dos deslocamentos de cada pavimento será feita com os valores de direções iguais e transformado os valores de milímetros para metros. O processo detalhado de cálculo dos momentos de tombamentos finais está disposto em Anexo A (item 7.9.4).

As médias devem ser multiplicadas pelas cargas verticais majoradas para encontrar os momentos tanto para a direção Y como para a direção X, podendo por fim gerar a tabela 27.

## **Combinação 2: Gama-Z - Método**

Para se iniciar o passo final de todo o processo de cálculo proposto por Araújo (2009), para a

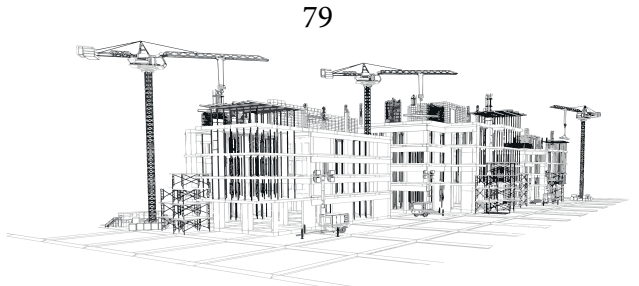

primeira combinação, utiliza-se a fórmula do parâmetro do Gama-Z para se encontrar os valores referentes ao eixo Y e o X, podendo ser classificados de acordo com a ABNT NBR 6118:2014 conforme os resultados obtidos.

Obtendo os valores dos momentos de tombamento de 1ª ordem (Tabela 24) juntamente com os momentos de tombamento finais (Tabela 27), pode-se encontrar os valores de Gama-Z para as direções Y e X. Utiliza-se a equação 18 para se obter o índice de instabilidade:

$$
\gamma_Z = \frac{1}{1 - \frac{\Delta M \text{tot}, d}{M \text{1tot}, d}}\tag{18}
$$

Onde:

∆Mtot,d = Somatória dos momentos finais de tombamento;

M1tot,d = Somatória dos momentos de 1ª Ordem.

Sendo assim, deve-se analisar as direções Y e X separadamente, utilizando os resultados dos passos (3.6.9.2) e (3.6.9.4).

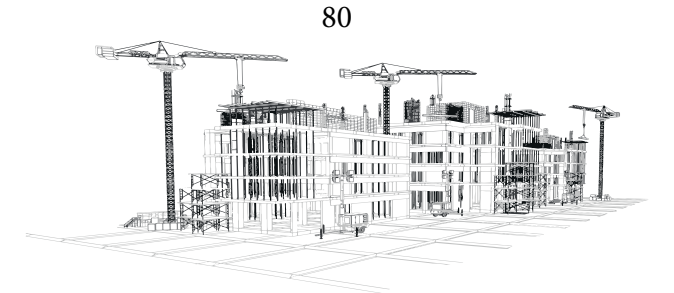

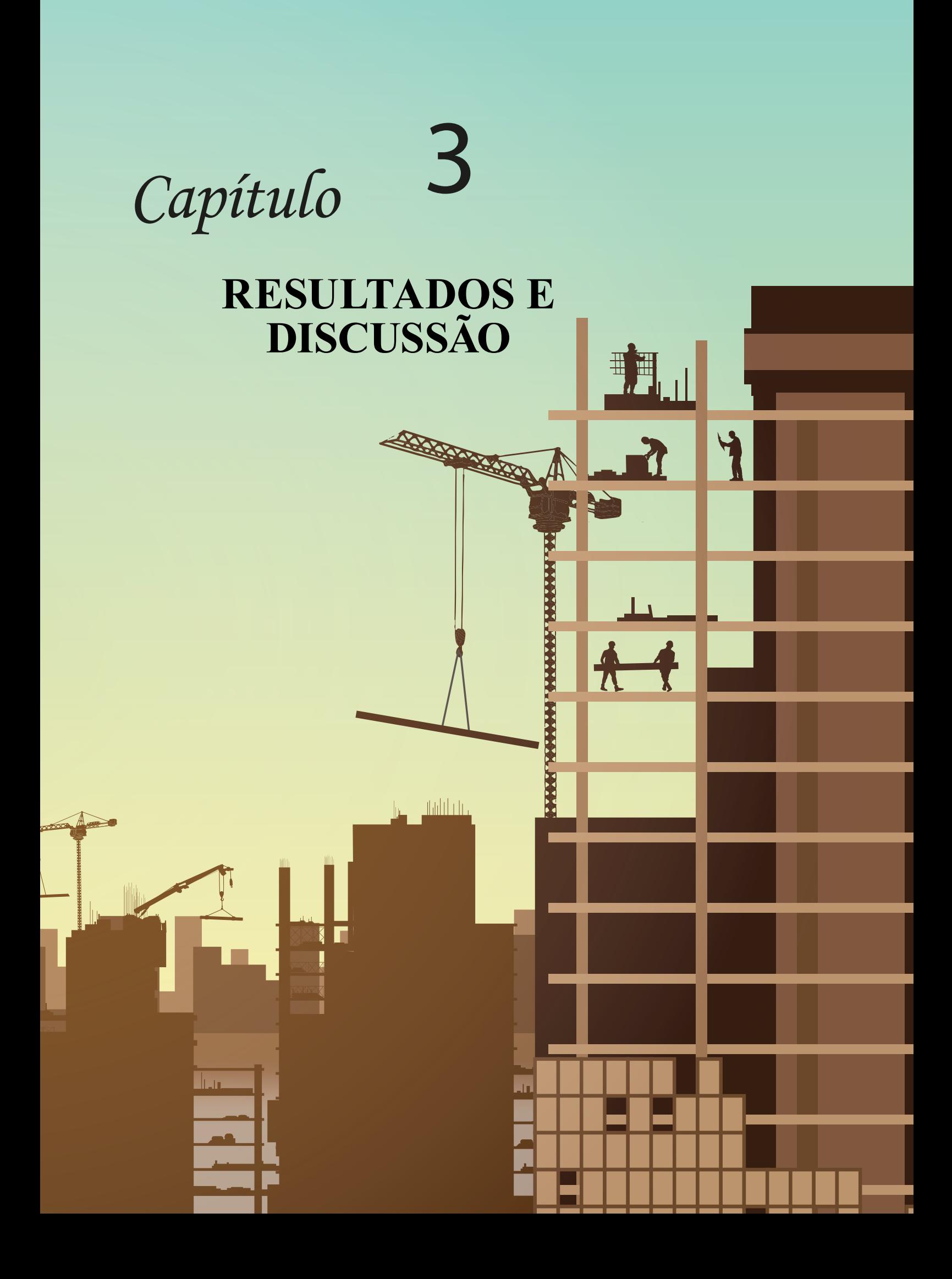

## **Roteiro de Cálculo - Resultados**

Todo o processo de cálculo proposto por Araújo (2009) já foi introduzido e explicado a partir do item 3.6 – Roteiro de cálculo. Os resultados detalhados de todo o processo do passo a passo serão aqui aplicados para exemplificar o procedimento de análise do parâmetro Gama-Z do projeto modelo.

## **Determinação das forças de arrasto - Resultados**

O processo de cálculo detalhado para se encontrar as variáveis: Cay, Cax e q, bem como a definição das fórmulas de Fax e Fay estão dispostos no Anexo A (item 7.1).

Calculando as variáveis S2, VK, q e Fa, é possível obter duas tabelas organizando os dados (Tabelas 05 e 06):

|        |            |       | wa xaryaa aa |       |                       |          |
|--------|------------|-------|--------------|-------|-----------------------|----------|
| Fixo Y | Alturas(m) | S2    | VK           | q     | Area(m <sup>2</sup> ) | Fay (kN) |
| PAV 10 | 30         | 0,956 | 43,003       | 1,134 | 43,5                  | 65,34    |
| PAV 9  | 27         | 0,943 | 42,440       | 1,104 | 87                    | 127,28   |
| PAV 8  | 24         | 0,929 | 41,820       | 1,072 | 87                    | 123,58   |
| PAV 7  | 21         | 0,914 | 41,128       | 1,037 | 87                    | 119,53   |
| PAV 6  | 18         | 0,897 | 40,343       | 0,998 | 87                    | 115,01   |
| PAV 5  | 15         | 0,876 | 39,434       | 0,953 | 87                    | 109,88   |
| PAV 4  | 12         | 0,852 | 38,349       | 0,902 | 87                    | 103,92   |
| PAV 3  | 9          | 0,822 | 36,995       | 0,839 | 87                    | 96,71    |
| PAV 2  | 6          | 0,781 | 35,166       | 0,758 | 87                    | 87,39    |
| PAV 1  | 3          | 0,717 | 32,248       | 0,637 | 130,5                 | 110,23   |

Tabela 05 Resumo de forças do vento no eixo Y

Fonte: Autor (2022)

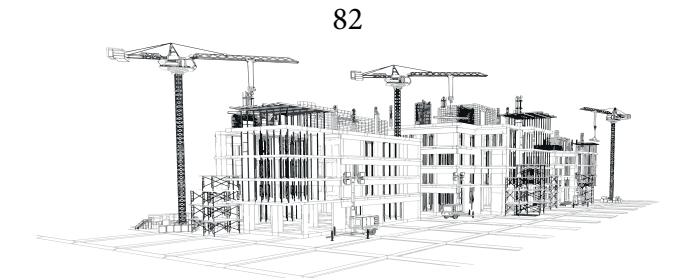

| $E$ ixo $X$      | Alturas(m) | $S_2$ | VK     | q     | Area(m <sup>2</sup> ) | Fax (kN) |
|------------------|------------|-------|--------|-------|-----------------------|----------|
| PAV 10           | 30         | 0,956 | 43,003 | 1,134 | 13,5                  | 12,24    |
| PAV 9            | 27         | 0,943 | 42,440 | 1,104 | 27                    | 23,85    |
| PAV 8            | 24         | 0,929 | 41,820 | 1,072 | 27                    | 23,16    |
| PAV 7            | 21         | 0,914 | 41,128 | 1,037 | 27                    | 22,40    |
| PAV 6            | 18         | 0,897 | 40,343 | 0,998 | 27                    | 21,55    |
| PAV 5            | 15         | 0,876 | 39,434 | 0,953 | 27                    | 20,59    |
| PAV 4            | 12         | 0,852 | 38,349 | 0,902 | 27                    | 19,47    |
| PAV 3            | 9          | 0,822 | 36,995 | 0,839 | 27                    | 18,12    |
| PAV 2            | 6          | 0,781 | 35,166 | 0,758 | 27                    | 16,37    |
| PAV <sub>1</sub> | 3          | 0,717 | 32,248 | 0,637 | 40,5                  | 20,65    |

Tabela 06: Resumo de forças do vento no eixo  $X$ 

## **Determinação da Rigidez dos Pórticos - Resultados**

## **Encontrando deslocamentos U no Ftool**

Com o auxílio do Ftool, ao se aplicar um carregamento de 100 kN horizontalmente como ilustrado na figura 17 (item 3.6.2), pode-se encontrar os deslocamentos no topo dos pórticos, conforme indicam as figuras 23, 24 e 25:

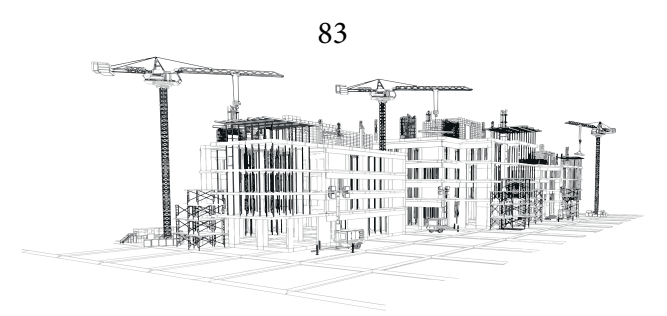

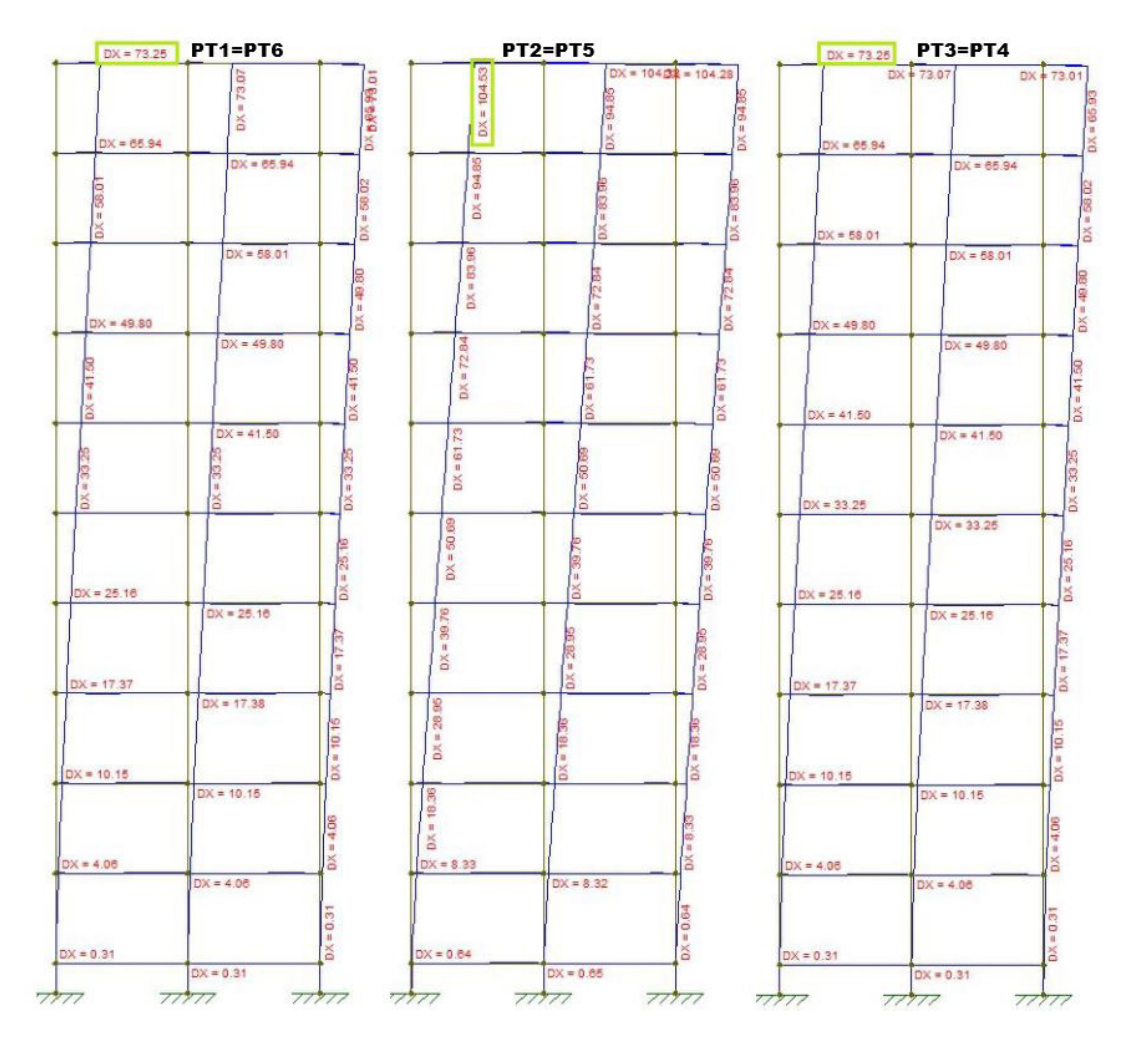

Figura 23:Deslocamentos do Ftool dos Pórticos do eixo Y (forças do vento)

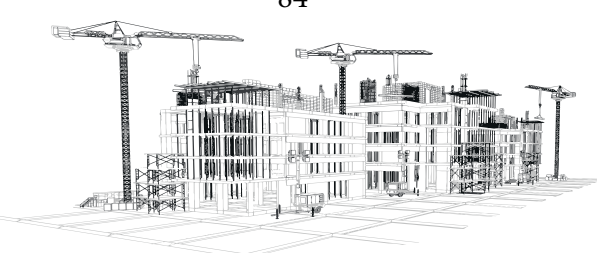

84

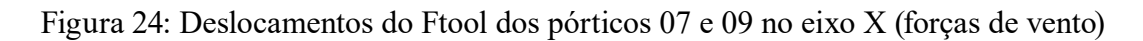

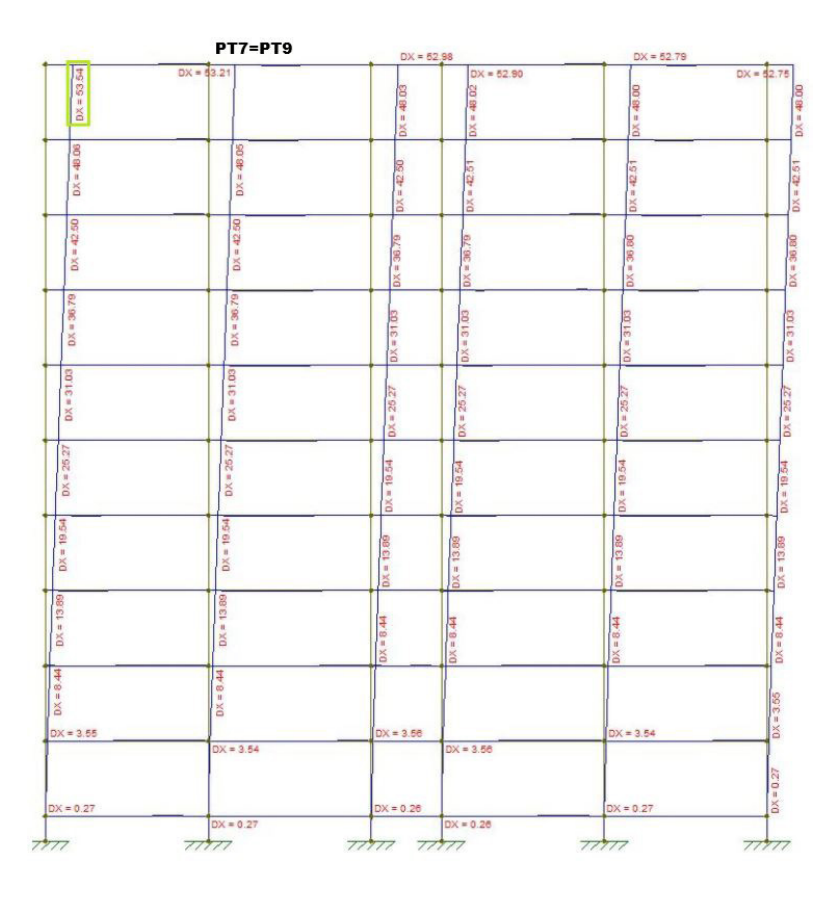

Fonte: Autor (2022)

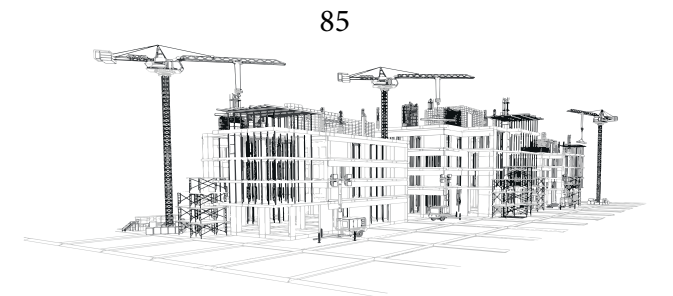

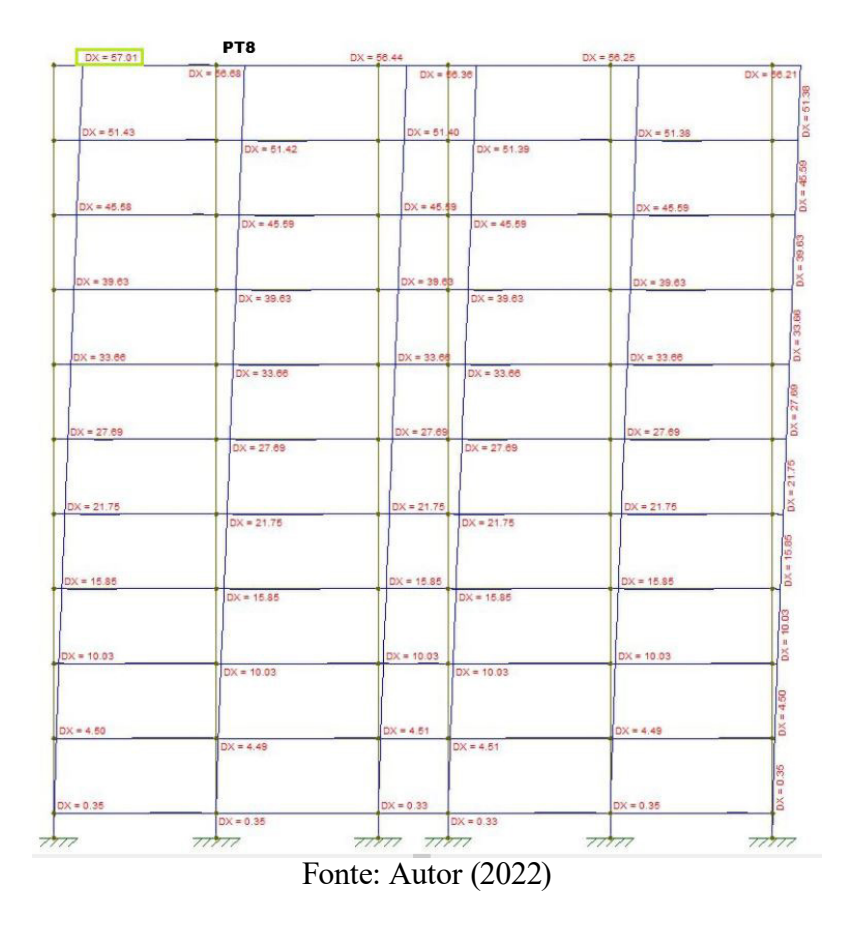

Figura 25: Deslocamentos do Ftool do pórtico 08 no eixo X (forças de vento)

O processo de cálculo detalhado utilizado para se encontrar a rigidez equivalente dos pórticos e a rigidez K está disposto em Anexo A (item 7.2).

Com os valores dos deslocamentos encontrados no Ftool, aplicando os cálculos da Inercia equivalente e a determinação da rigidez K pode-se criar tabelas de todos os pórticos do edifício (Tabelas 07 e 08):

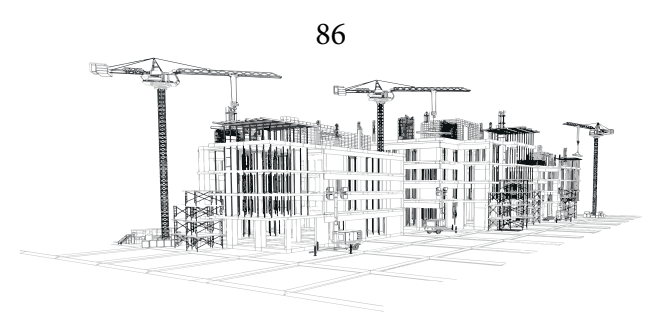

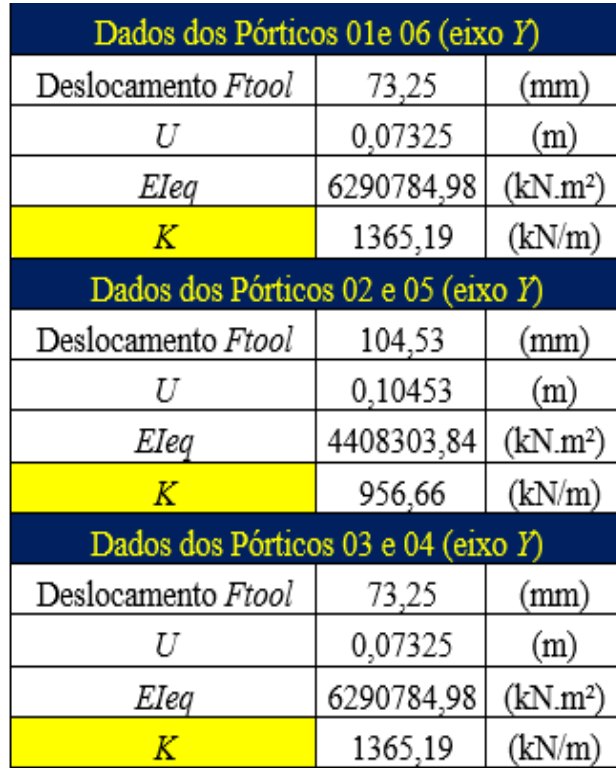

Tabela 07 Rigidez K dos pórticos para Eixo Y

## Fonte: Autor (2022)

Tabela 08: Rigidez K dos pórticos para Eixo X

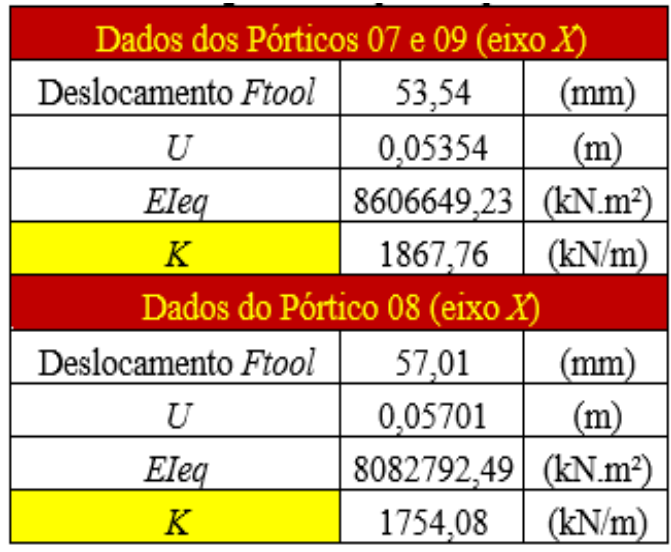

Fonte: Autor (2022)

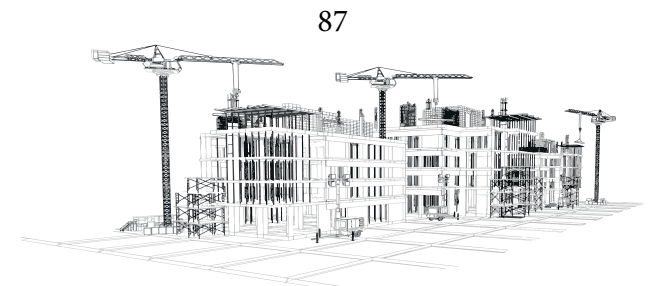

# **Repartição das forças do vento para os elementos de contraventamento - Resultados Distancias dos pórticos em relação a origem**

Com o auxílio da planta baixa do projeto, pode-se medir as distancias a partir do ponto escolhido como origem, conforme indicado nas figuras 18 e 19 (item 3.6.3).

Após calcular a rigidez K de cada pórtico e determinar as coordenadas X e Y do centro dos painéis de contraventamento, é necessário encontrar os ângulos θ feitos em relação ao eixo X, este processo está detalhado no Anexo A (item 7.3). Com isso pode-se montar a tabela 09:

| Pórticos       | K(kN/m) | Distância $X(m)$ | Distância $Y(m)$ | $\triangle$ ngulo $\theta$ |
|----------------|---------|------------------|------------------|----------------------------|
| 1              | 1365,19 | 0,10             | 4,50             | 90                         |
| $\overline{2}$ | 956,66  | 6,60             | 4,50             | 90                         |
| 3              | 1365,19 | 13,10            | 4,50             | 90                         |
| 4              | 1365,19 | 15,90            | 4,50             | 90                         |
| 5              | 956,66  | 22,40            | 4,50             | 90                         |
| 6              | 1365,19 | 28,90            | 4,50             | 90                         |
|                | 1867,76 | 14,50            | 8,90             | 0                          |
| 8              | 1754,08 | 14,50            | 4,50             | 0                          |
| 9              | 1867,76 | 14,50            | 0,10             |                            |

Tabela 09: Rigidez K, distâncias e ângulos

Fonte: Autor (2022)

## **Consideração da Excentricidade - Resultados**

## **Cálculo de e<sup>a</sup> e eb**

O processo de cálculo detalhado das variáveis ea e eb está disposto no Anexo A (item 7.4).

88 Marcando todas as direções de forças de vento incluindo as excentricidades para os dois eixos, é possível definir o modelo abaixo (Figura 26):

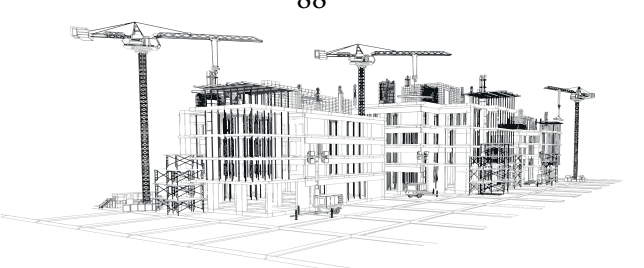

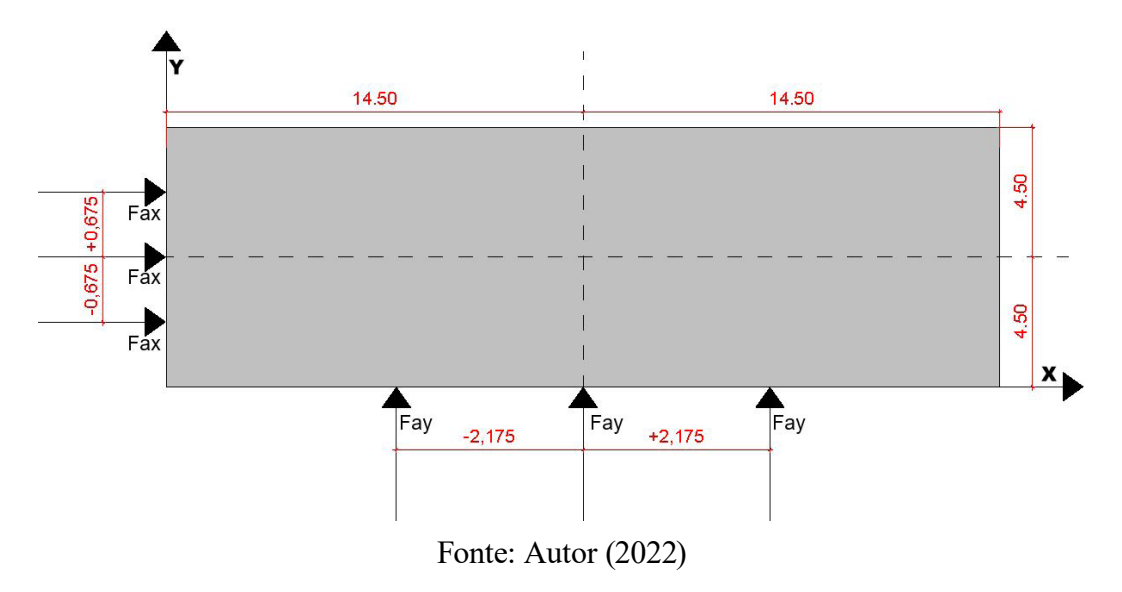

Figura 26: Distâncias com excentricidades

Com os valores encontrados é possível construir a tabela 10:

| Vento Y | metros | Vento $X$ | metros |
|---------|--------|-----------|--------|
| а       | 29,00  |           | 9,00   |
| a/2     | 14,50  | b/2       | 4,50   |
| ea      | 2,175  | еb        | 0,675  |
| a/2+ ea | 16,675 | b/2+ eb   | 5,175  |
| a/2     | 14,50  | b/2       | 4,50   |
| a/2- ea | 12,33  | b/2- eb   | 3,83   |

Tabela 10:: Excentricidades dos eixos Y e X

Fonte: Autor (2022)

Logo, considerando as excentricidades, as cargas de vento podem incidir nos intervalos 3,83 metros  $\leq e_{x} \leq 5,175$  metros para o vento em X e 12,33 metros  $\leq e_{y} \leq 16,675$  metros para o vento em Y. É necessário repartir as forças de vento conforme as excentricidades para os elementos de contra-

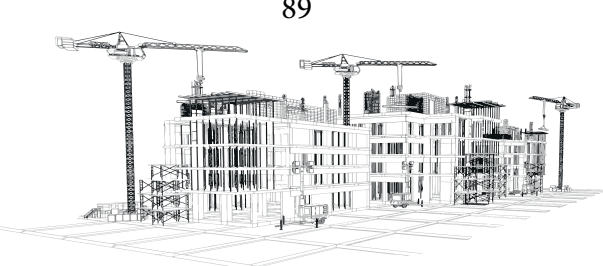

89

ventamento.

## **Distribuição do Vento nos Pórticos de Contraventamento – Resultados**

O processo detalhado de cálculo matricial sugerido por Araújo (2009), utilizado para se distribuir as forças de vento nos pórticos de contraventamento está disposto em Anexo A (item 7.5).

Determinação das Forças Atuantes nos Pórticos Considerando as Excentricidades – Resultados

O processo detalhado de cálculo considerando as excentricidades está disposto no Anexo A (item 7.5.1). Pode-se organizar todas os resultados de forças de vento em duas tabelas (Tabelas 11 e 12) e observar as maiores cargas para cada pórtico dependendo da excentricidade adotada:

| Tabela Resumo |     | Forças de vento (kN) com excentricidades paralelas ao eixo Y |           |                 |                                                                               |         |                 |      |                   |              |  |
|---------------|-----|--------------------------------------------------------------|-----------|-----------------|-------------------------------------------------------------------------------|---------|-----------------|------|-------------------|--------------|--|
| ex(m)         | PT1 |                                                              | PT2 PT3 L | PT <sub>4</sub> |                                                                               | PT5 PT6 | PT <sub>7</sub> | PT 8 | PT 9              | <b>Total</b> |  |
| 16,68         |     |                                                              |           |                 | 16,43   13,77   22,87 <mark>  24,26   19,25   30,70  </mark>                  |         | $-2,98$         | 0,00 | 2,98              | 127,28       |  |
| 14,50         |     |                                                              |           |                 | $\mid$ 23,56 $\mid$ 16,51 $\mid$ 23,56 $\mid$ 23,56 $\mid$ 16,51 $\mid$ 23,56 |         | 0.00            | 0.00 | 0.00 <sub>1</sub> | 127,28       |  |
| 12,33         |     |                                                              |           |                 | $30,69$ 19,25 24,26 22,87 13,77 16,43                                         |         | 2,98            | 0,00 | -2,98             | 127,28       |  |

Tabela 11: Forças conforme as excentricidades do eixo Y

Fonte: Autor (2022)

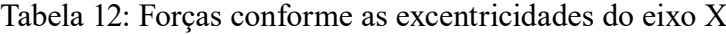

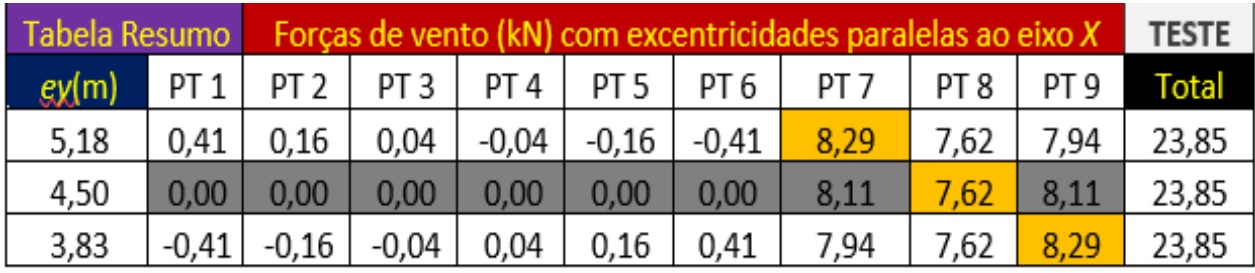

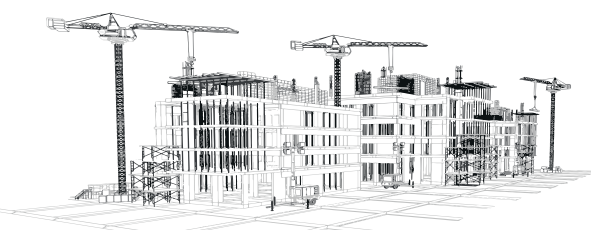

90

## **Cálculo da taxa de absorção – Resultados**

O processo detalhado de cálculo da taxa de absorção dos pórticos, está disposto em Anexo A (item 7.5.2). Organizando os dados é possível construir a tabela 13:

| Pórtico        | Força (kN) | Força Total (kN) | Taxa Absorção | %     |
|----------------|------------|------------------|---------------|-------|
| 1              | 30,69      | 127,28           | 0,241         | 24,11 |
| $\overline{2}$ | 19,25      | 127,28           | 0,151         | 15,12 |
| 3              | 24,26      | 127,28           | 0,196         | 19,06 |
| 4              | 24,26      | 127,28           | 0,196         | 19,06 |
| 5              | 19,25      | 127,28           | 0,151         | 15,12 |
| 6              | 30,70      | 127,28           | 0,241         | 24,12 |
|                | 8,29       | 23,85            | 0,348         | 34,76 |
| 8              | 7,62       | 23,85            | 0,319         | 31,95 |
|                | 8,29       | 23,85            | 0,348         | 34,76 |

Tabela 13: Taxa de absorção dos pórticos

Fonte: Autor (2022)

## **Determinação das forças de vento – Resultados**

O processo detalhado de cálculo da determinação das forças de vento, está disposto em Anexo A (item 7.5.3). Organizando todos os dados calculados (Tabela 14), é possível analisar todas as forças encontradas de seus respectivos pórticos e pavimentos:

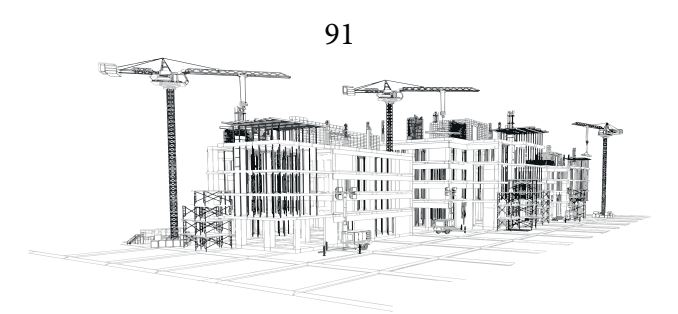

|       | TABELA DAS FORÇAS HORIZONTAIS DEVIDO AO VENTO (kN) |          |                 |                 |       |       |       |       |      |      |      |
|-------|----------------------------------------------------|----------|-----------------|-----------------|-------|-------|-------|-------|------|------|------|
| NIVEL | Fay (kN)                                           | Fax (kN) | PT <sub>1</sub> | PT <sub>2</sub> | PT3   | PT4   | PT5   | PT6   | PT7  | PT8  | PT9  |
| 10    | 65,34                                              | 12,24    | 15,75           | 9,88            | 12,45 | 12,45 | 9,88  | 15,76 | 4,25 | 3,91 | 4,25 |
| 9     | 127,28                                             | 23,85    | 30,69           | 19,25           | 24,26 | 24,26 | 19,25 | 30,70 | 8,29 | 7,62 | 8,29 |
| 8     | 123,58                                             | 23,16    | 29,80           | 18,69           | 23,55 | 23,55 | 18,69 | 29,81 | 8,05 | 7,40 | 8,05 |
| 7     | 119,53                                             | 22,40    | 28,82           | 18,08           | 22,78 | 22,78 | 18,08 | 28,83 | 7,79 | 7,16 | 7,79 |
| 6     | 115,01                                             | 21,55    | 27,73           | 17,39           | 21,92 | 21,92 | 17,39 | 27,74 | 7,49 | 6,89 | 7,49 |
| 5     | 109,88                                             | 20,59    | 26,49           | 16,62           | 20,94 | 20,94 | 16,62 | 26,50 | 7,16 | 6,58 | 7,16 |
| 4     | 103,92                                             | 19,47    | 25,06           | 15,72           | 19,81 | 19,81 | 15,72 | 25,07 | 6,77 | 6,22 | 6,77 |
| 3     | 96,71                                              | 18,12    | 23,32           | 14,63           | 18,43 | 18,43 | 14,63 | 23,33 | 6,30 | 5,79 | 6,30 |
| 2     | 87,39                                              | 16,37    | 21,07           | 13,22           | 16,66 | 16,66 | 13,22 | 21,08 | 5,69 | 5,23 | 5,69 |
|       | 110,23                                             | 20,65    | 26,58           | 16,67           | 21,01 | 21,01 | 16,67 | 26,59 | 7,18 | 6,60 | 7,18 |

Tabela 14: Forças horizontais de vento

 $10<sup>o</sup>$ 

S

G  $6<sup>o</sup>$ 

5°

Fonte: Autor (2022)

Pode-se colocar as forças de vento nos modelos esquemáticos desenhados no Ftool (Figuras 27, 28 e 29) que serão posteriormente utilizadas no procedimento do cálculo.

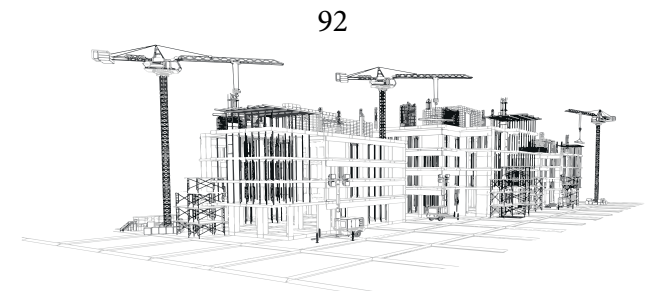

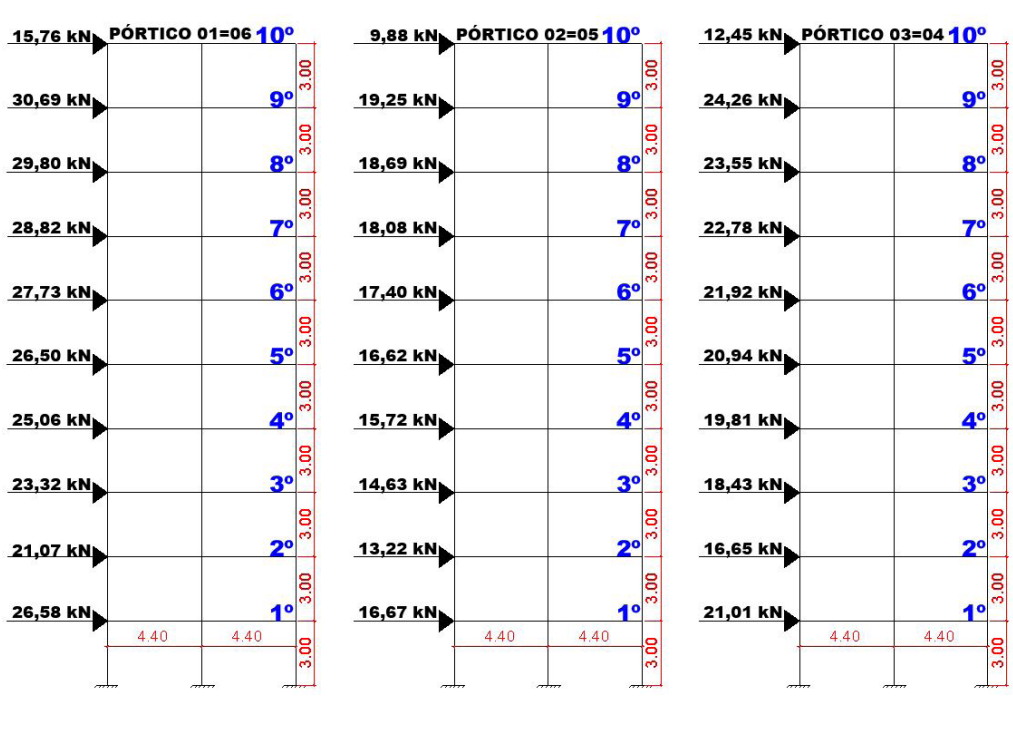

Figura 27: Modelo esquemático de forças de vento no eixo Y

Fonte: Autor (2022)

Figura 28:Modelo esquemático de forças de vento no eixo X, pórticos 07 e 09

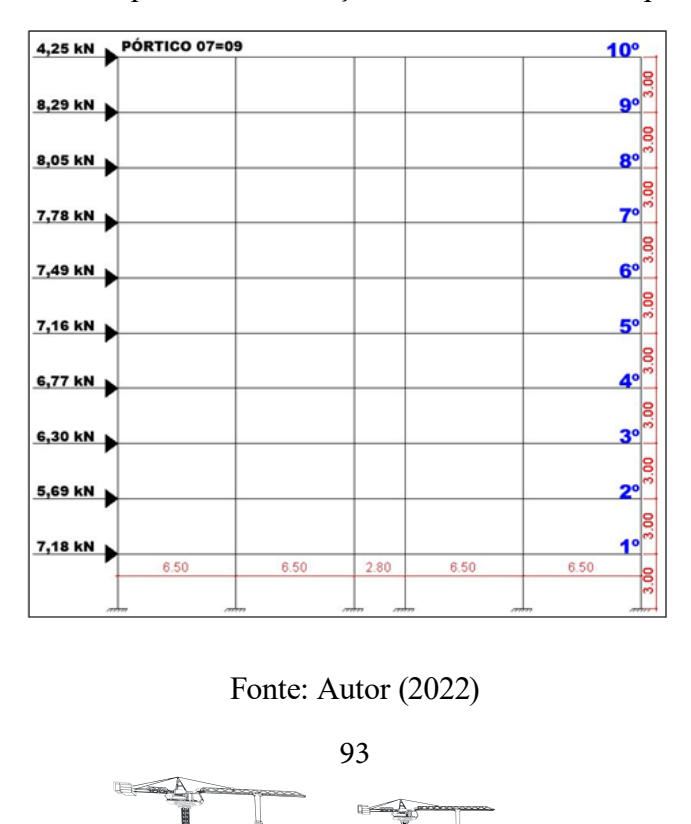

**ATIMORIA** 

π HU.

al -

臘國

明豐

 $\mathbb{R}$ elell III

**Pugall** 

自己

an trong<br>Timotoff<br>Timotoff

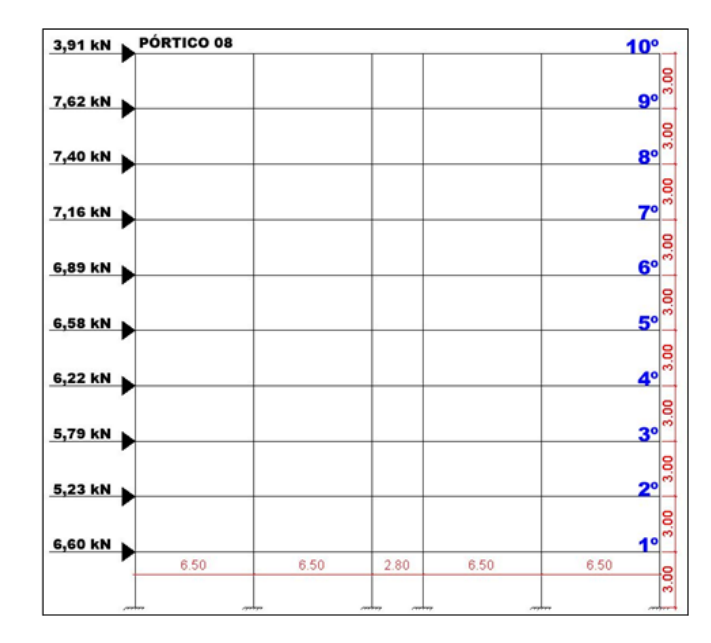

Figura 29: Modelo esquemático de forças de vento no eixo X, pórtico 08

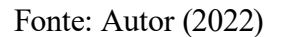

## **Imperfeições geométricas da subestrutura de contraventamento – Resultados**

O processo detalhado de cálculo das forças geradas pelo desaprumo, utilizado para se encontrar as forças adicionais horizontais nos elementos de contraventamento está disposto no Anexo A (item 7.6). Organizando os dados obtém-se a tabela 15:

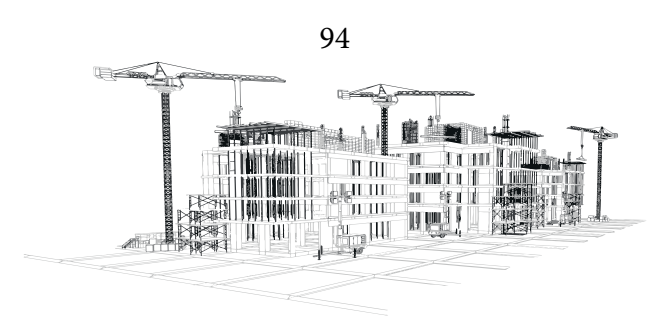

| NIVEL | Altura (m) | P(kN) | anay    | αnax    | FHY (kN) | $FHX$ (kN) |
|-------|------------|-------|---------|---------|----------|------------|
| 10    | 3          | 3132  | 0,00149 | 0,00139 | 4,67     | 4,35       |
| 9     | 3          | 3132  | 0,00149 | 0,00139 | 4,67     | 4,35       |
| 8     | 3          | 3132  | 0,00149 | 0,00139 | 4,67     | 4,35       |
| 7     | 3          | 3132  | 0,00149 | 0,00139 | 4,67     | 4,35       |
| 6     | 3          | 3132  | 0,00149 | 0,00139 | 4,67     | 4,35       |
| 5     | 3          | 3132  | 0,00149 | 0,00139 | 4,67     | 4,35       |
| 4     | 3          | 3132  | 0,00149 | 0,00139 | 4,67     | 4,35       |
| 3     | 3          | 3132  | 0,00149 | 0,00139 | 4,67     | 4,35       |
| 2     | 3          | 3132  | 0,00149 | 0,00139 | 4,67     | 4,35       |
| 1     | 3          | 3132  | 0,00149 | 0,00139 | 4,67     | 4,35       |

Tabela 15: Forças horizontais totais devido ao desaprumo

Pode-se colocar as forças de desaprumo nos modelos esquemáticos desenhados no Ftool (Figuras 30 e 31) que serão posteriormente utilizadas no procedimento do cálculo.

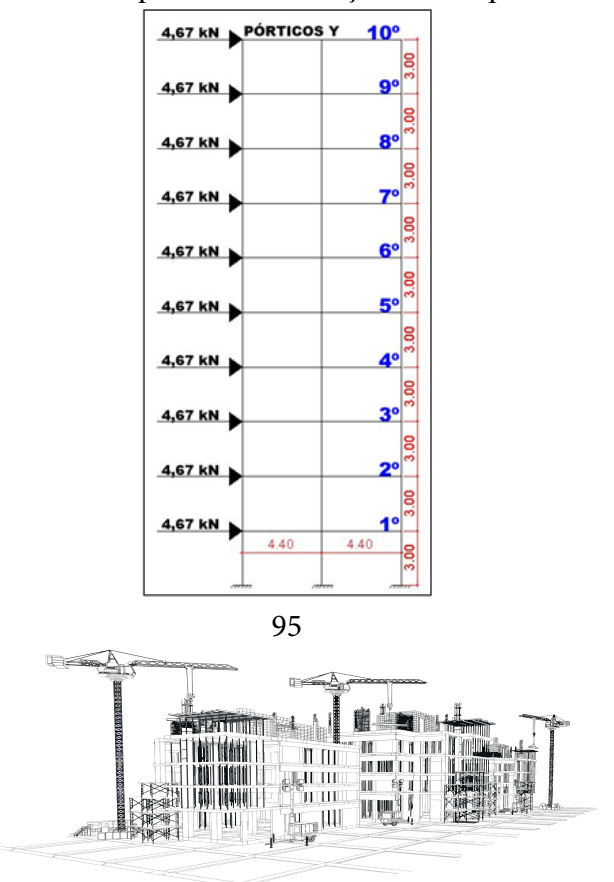

Figura 30:Modelo esquemático de forças de desaprumo no eixo Y

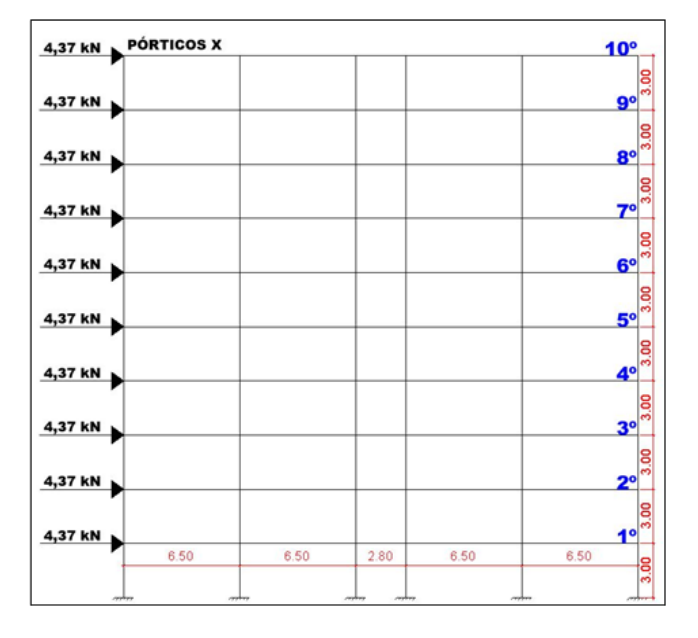

Figura 31:Modelo esquemático de forças de desaprumo no eixo X

Fonte: Autor (2022)

É necessário distribuir essas forças em todos os pórticos desconsiderando os efeitos de excentricidades. Podendo pegar os valores das tabelas 11 e 12 para os valores das direções Y e X e organizando uma tabela com os valores centralizados (Tabela 16):

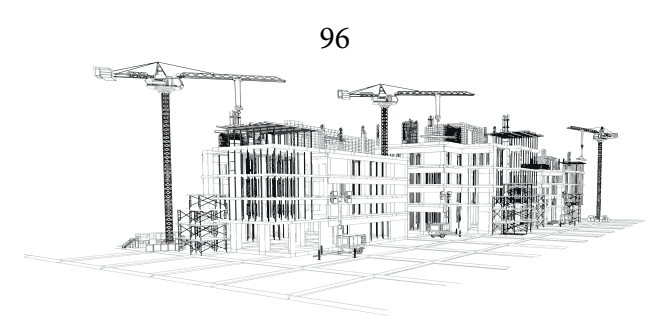

## Tabela 16: Forças de vento centralizadas, sem excentricidade

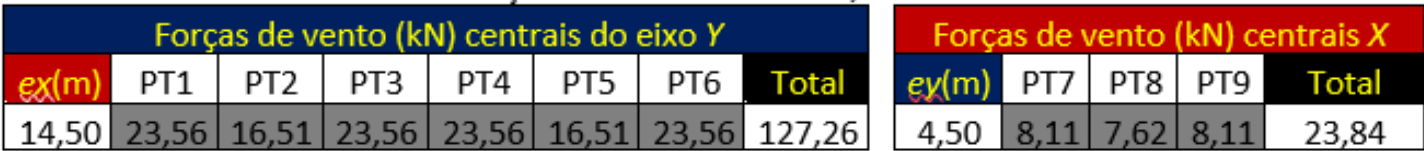

Fonte: Autor (2022)

## **Cálculo da Proporcionalidade - Resultados**

Utilizando o princípio de proporcionalidade dos efeitos das cargas de vento, pode-se distribuir as forças de desaprumo nos pórticos. O processo detalhado de cálculo da proporcionalidade das forças geradas pelo desaprumo está disposto em Anexo A (item 7.6). Pode-se resumir as forças de desaprumo (Tabela 17) para todos os pórticos e todos os pavimentos:

|              |       |                   |       | <b>FD EIXO Y</b> |       |       |       | <b>FD EIXO X</b> |       |                  |                |
|--------------|-------|-------------------|-------|------------------|-------|-------|-------|------------------|-------|------------------|----------------|
|              | (kN)  | (kN)              | (kN)  | (kN)             | (kN)  | (kN)  | (kN)  | (kN)             | (kN)  | Verificação (kN) |                |
| <b>NIVEL</b> | PORT1 | PORT <sub>2</sub> | PORT3 | PORT4            | PORT5 | PORT6 | PORT7 | PORT8            | PORT9 | <b>TOTALY</b>    | <b>TOTAL X</b> |
| 10           | 0,86  | 0,61              | 0,86  | 0,86             | 0,61  | 0,86  | 1,49  | 1,40             | 1,49  | 4,66             | 4,38           |
| 9            | 0,86  | 0,61              | 0,86  | 0,86             | 0,61  | 0,86  | 1,49  | 1,40             | 1,49  | 4,66             | 4,38           |
| 8            | 0,86  | 0,61              | 0,86  | 0,86             | 0,61  | 0,86  | 1,49  | 1,40             | 1,49  | 4,66             | 4,38           |
| 7            | 0,86  | 0,61              | 0,86  | 0,86             | 0,61  | 0,86  | 1,49  | 1,40             | 1,49  | 4,66             | 4,38           |
| 6            | 0,86  | 0,61              | 0,86  | 0,86             | 0,61  | 0,86  | 1,49  | 1,40             | 1,49  | 4,66             | 4,38           |
| 5            | 0,86  | 0,61              | 0,86  | 0,86             | 0,61  | 0,86  | 1,49  | 1,40             | 1,49  | 4,66             | 4,38           |
| 4            | 0,86  | 0,61              | 0,86  | 0,86             | 0,61  | 0,86  | 1,49  | 1,40             | 1,49  | 4,66             | 4,38           |
| 3            | 0,86  | 0,61              | 0,86  | 0,86             | 0,61  | 0,86  | 1,49  | 1,40             | 1,49  | 4,66             | 4,38           |
| 2            | 0,86  | 0,61              | 0,86  | 0,86             | 0,61  | 0,86  | 1,49  | 1,40             | 1,49  | 4,66             | 4,38           |
| 1            | 0,86  | 0,61              | 0,86  | 0,86             | 0,61  | 0,86  | 1,49  | 1,40             | 1,49  | 4,66             | 4,38           |

Tabela 17: Forças horizontais devido ao desaprumo por pórtico

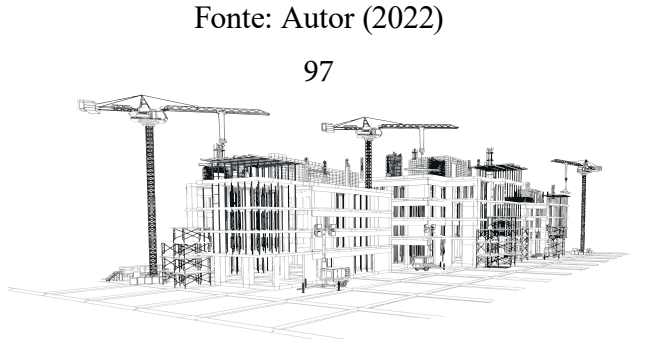

**Análise dos pórticos de contraventamento sob a ação combinada das cargas verticais e da força do vento – Resultados** 

## **Cálculo Eci de vigas e pilares**

Sendo assim, utilizando os valores de Eci da equação 5 pode-se determinar os novos valores de Eci para vigas e pilares. O processo de cálculo detalhado está disposto no Anexo A (item 7.7).

$$
EciPilares = 20160 (Mpa)
$$
  

$$
EciPilares = 10080 (Mpa)
$$

## **Combinação 1: Vento como ação variável principal - Resultados**

Utilizando a equação 19 e substituindo os valores de qK e gK, realizando o processo de cálculo detalhado no Anexo A (item 7.8), chega-se á equação 20:

$$
F_d = (1,31135 * PK) + (1,4 * HK) + (1,4 * WK) \tag{20}
$$

#### **Combinação 1: Cargas Horizontais Sobrepostas (Vento + Desaprumo) - Resultados**

Utilizando as cargas de desaprumo (HK) e as cargas de vento (WK), majoradas conforme indicado no item 3.6.8.1, pode-se calcular as forças horizontais finais combinadas. O processo detalhado de cálculo das forças horizontais está disposto em Anexo A (item 7.8.1).

Com os valores encontrados, pode-se montar a tabela 18, com os valores sobrepostos aumentados de vento e desaprumo:

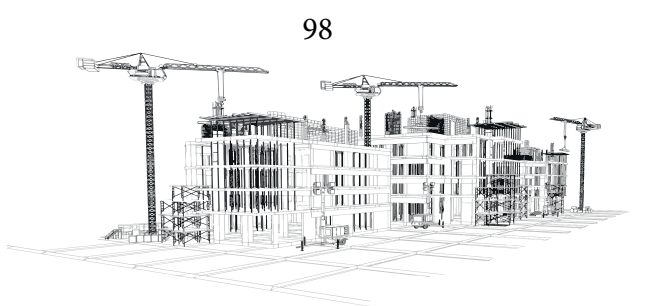

|       |        |       |                   |       |                                 | (FORÇAS HORIZONTAIS DE VENTO+DESAPRUMO) |       |       |       |       |
|-------|--------|-------|-------------------|-------|---------------------------------|-----------------------------------------|-------|-------|-------|-------|
|       | (m)    | (kN)  | (kN)              | (kN)  | (kN)                            | (kN)                                    | (kN)  | (kN)  | (kN)  | (kN)  |
| NIVEL | Altura | PORT1 | PORT <sub>2</sub> | PORT3 | PORT4                           | PORT5                                   | PORT6 | PORT7 | PORT8 | PORT9 |
| 10    | 30,00  | 23,27 | 14,68             | 18,64 | 18,64                           | 14,68                                   | 23,27 | 8,04  | 7,43  | 8,04  |
| 9     | 27,00  | 44,18 | 27,80             | 35,17 | 35,17                           | 27,80                                   | 44,18 | 13,68 | 12,62 | 13,68 |
| 8     | 24,00  | 42,98 | 27,02             | 34,18 | 34,18                           | 27,02                                   | 42,98 | 13,35 | 12,31 | 13,35 |
| 7     | 21,00  | 41,56 | 26,16             | 33,10 | 33,10                           | 26,16                                   | 41,56 | 12,98 | 11,97 | 12,98 |
| 6     | 18,00  | 40,04 | 25,20             | 31,90 | 31,90                           | 25,20                                   | 40,04 | 12,56 | 11,59 | 12,56 |
| 5     | 15,00  | 38,31 | 24,12             | 30,53 | 30,53                           | 24,12                                   | 38,31 | 12,10 | 11,16 | 12,10 |
| 4     | 12,00  | 36,29 | 22,86             | 28,94 | 28,94                           | 22,86                                   | 36,29 | 11,55 | 10,66 | 11,55 |
| 3     | 9,00   | 33,86 | 21,33             | 27,01 | 27,01                           | 21,33                                   | 33,86 | 10,90 | 10,06 | 10,90 |
| 2     | 6,00   | 30,71 | 19,35             | 24,53 | 24,53                           | 19,35                                   | 30,71 | 10,05 | 9,28  | 10,05 |
|       | 3,00   | 38,42 | 24,19             | 30,62 | 30,62                           | 24,19                                   | 38,42 | 12,13 | 11,19 | 12,13 |
|       |        |       |                   |       | $E_{\text{out}}$ , Autor (2022) |                                         |       |       |       |       |

Tabela 18: Forças horizontais totais – Combinação 1

Pode-se colocar esses resultados em modelos esquemáticos desenhados no Ftool (Figuras 32,

33 e 34) que serão posteriormente utilizadas no procedimento do cálculo.

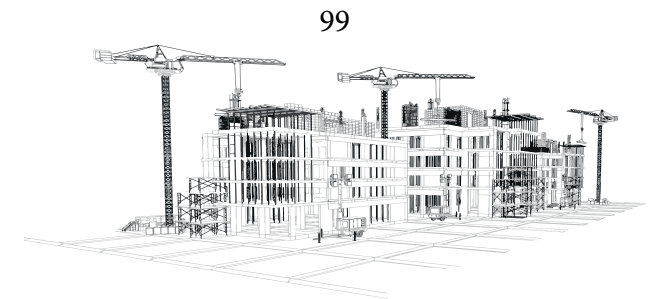

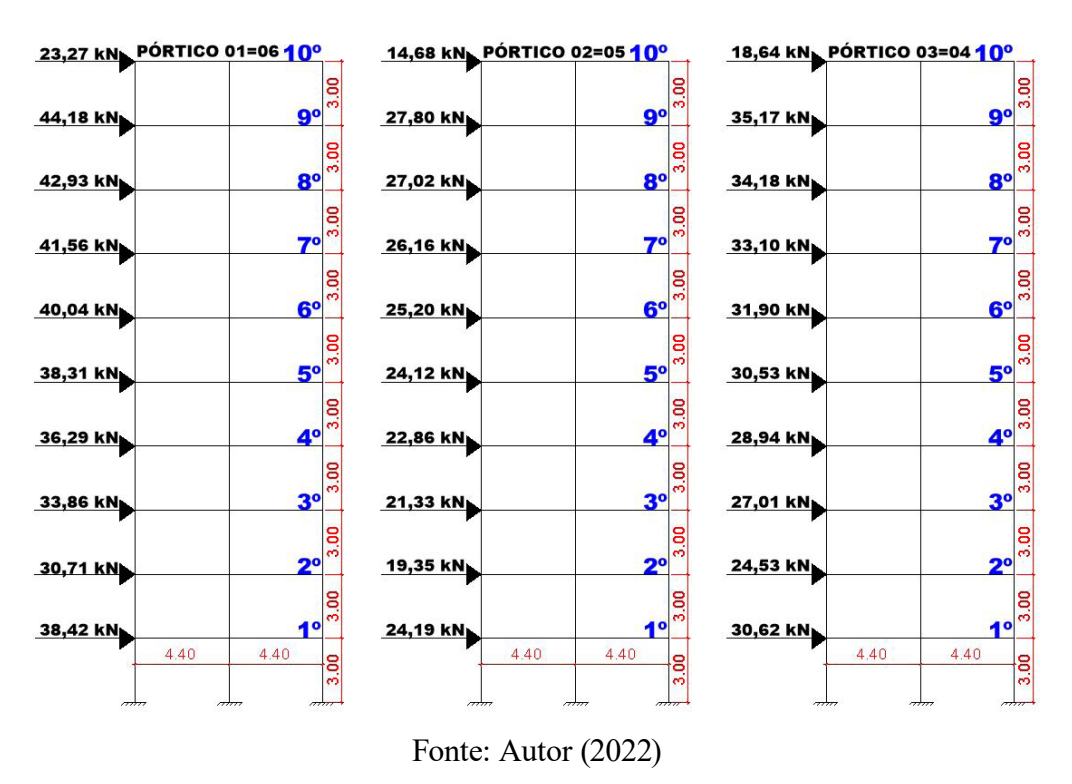

Figura 32: Modelo esquemático de forças horizontais finais do eixo Y

Figura 33 :Modelo esquemático de forças horizontais finais do eixo X, pórticos 07 e 09

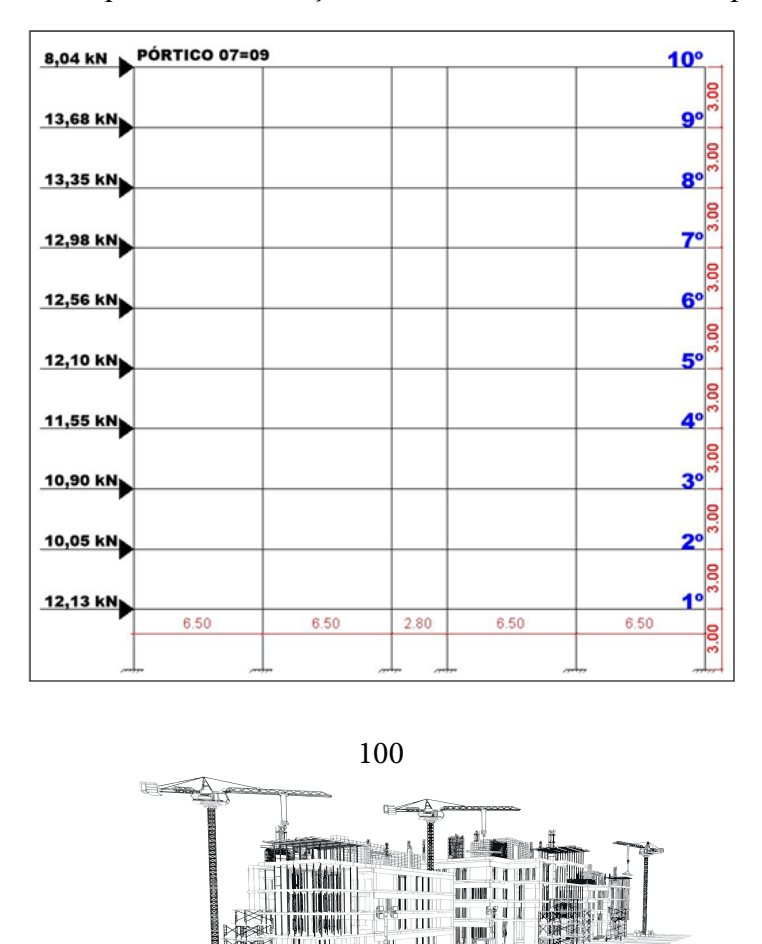

明吧

**Pugall** 

π HU.

al -

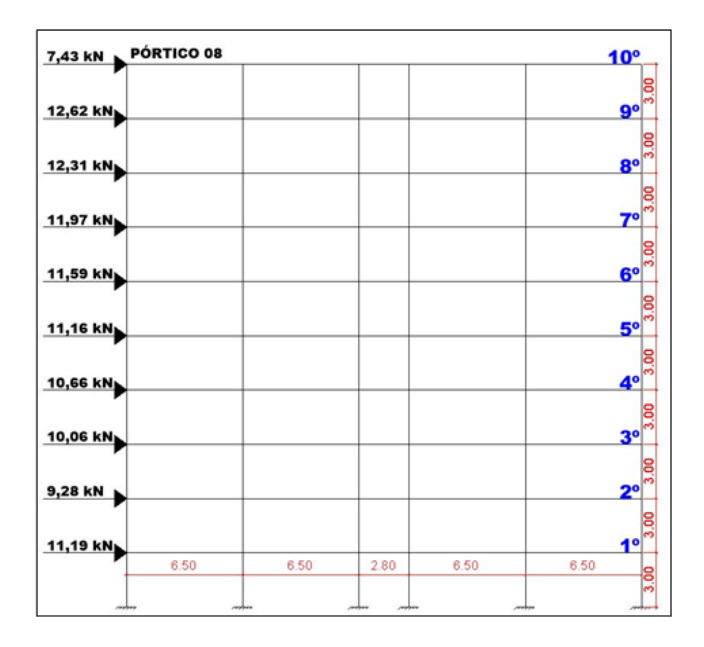

Figura 34: Modelo esquemático de forças horizontais finais do eixo X, pórtico 08

Fonte: Autor (2022)

## **Combinação 1: Momentos de 1ª Ordem – Resultados**

O processo detalhado de cálculo dos momentos de 1ª ordem está disposto em Anexo A (item 7.8.2). Pode-se montar a tabela 19, onde MT é o momento total e tendo como somatória de cada coluna os últimos valores da última linha.

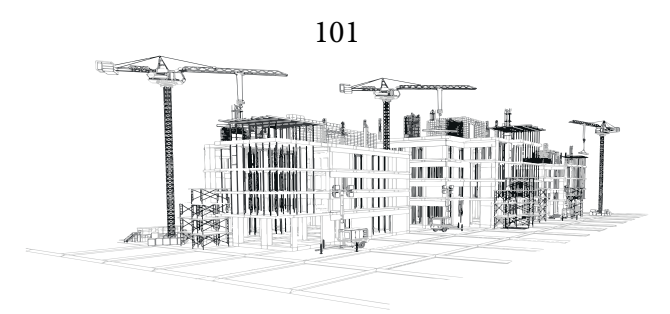

|                         |                         |             |             |             | MOMENTO DE 1ª ORDEM (M1) |             |             |                         |
|-------------------------|-------------------------|-------------|-------------|-------------|--------------------------|-------------|-------------|-------------------------|
| (KN*m)                  | $(KN^*m)$               | (KN*m)      | (KN*m)      | (KN*m)      | $(KN^*m)$                | (KN*m)      | (KN*m)      | (KN*m)                  |
| (MT)<br>PT <sub>1</sub> | (MT)<br>PT <sub>2</sub> | (MT)<br>PT3 | (MT)<br>PT4 | (MT)<br>PT5 | (MT)<br>PT6              | (MT)<br>PT7 | (MT)<br>PT8 | (MT)<br>PT <sub>9</sub> |
| 698,10                  | 440,40                  | 559,20      | 559,20      | 440,40      | 698,10                   | 241,20      | 222,90      | 241,20                  |
| 1192,86                 | 750,60                  | 949,59      | 949,59      | 750,60      | 1192,86                  | 369,36      | 340,74      | 369,36                  |
| 1031,52                 | 648,48                  | 820,32      | 820,32      | 648,48      | 1031,52                  | 320,40      | 295,44      | 320,40                  |
| 872,76                  | 549,36                  | 695,10      | 695,10      | 549,36      | 872,76                   | 272,58      | 251,37      | 272,58                  |
| 720,72                  | 453,60                  | 574,20      | 574,20      | 453,60      | 720,72                   | 226,08      | 208,62      | 226,08                  |
| 574,65                  | 361,80                  | 457,95      | 457,95      | 361,80      | 574,65                   | 181,50      | 167,40      | 181,50                  |
| 435,48                  | 274,32                  | 347,28      | 347,28      | 274,32      | 435,48                   | 138,60      | 127,92      | 138,60                  |
| 304,74                  | 191,97                  | 243,09      | 243,09      | 191,97      | 304,74                   | 98,10       | 90,54       | 98,10                   |
| 184,26                  | 116,10                  | 147,18      | 147,18      | 116,10      | 184,26                   | 60,30       | 55,68       | 60,30                   |
| 115,26                  | 72,57                   | 91,86       | 91,86       | 72,57       | 115,26                   | 36,39       | 33,57       | 36,39                   |
| 6130,35                 | 3859,20                 | 4885,77     | 4885,77     | 3859,20     | 6130,35                  | 1944,51     | 1794,18     | 1944,51                 |

Tabela 19: Momentos de 1ª Ordem – Combinação 1

## **Somatória total dos momentos de 1ª ordem**

Somando todas as somatórias de cada eixo, pode-se chegar a duas somatórias totais, uma para cada direção. O processo detalhado do cálculo está disposto no Anexo A (item 7.8.2).

# $M1Ytot, dY = 29750,64 (kN * m)$

$$
M1X\tau\sigma t, dX = 5683.2\ (kN * m)
$$

**Combinação 1: Deslocamentos derivados das cargas horizontais totais - Resultados**

**Deslocamentos encontrados com o auxílio do Ftool (Figuras 35, 36 e 37)**

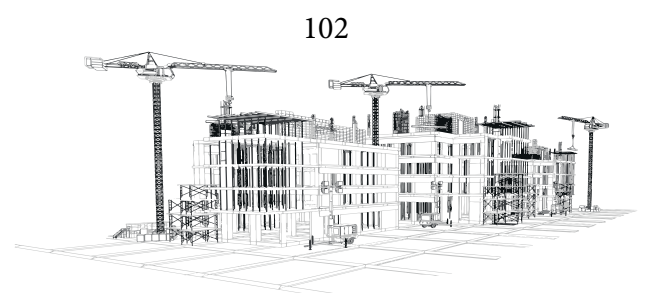

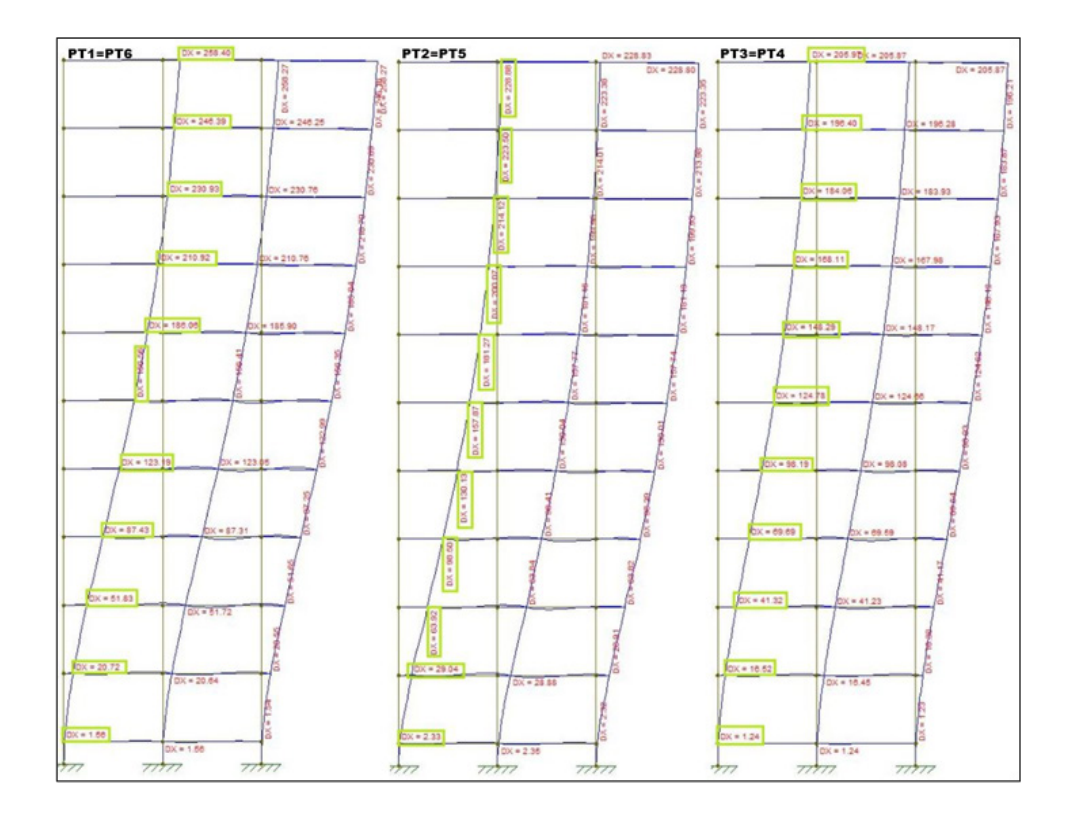

Figura 35:Deslocamentos do Ftool dos pórticos do eixo Y (carga horizontais totais)

Fonte: Autor (2022)

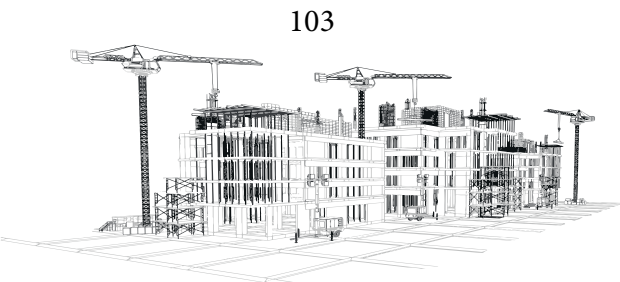

Figura 36:Deslocamentos do Ftool dos pórticos 07 e 09 no eixo X (carga horizontais totais)

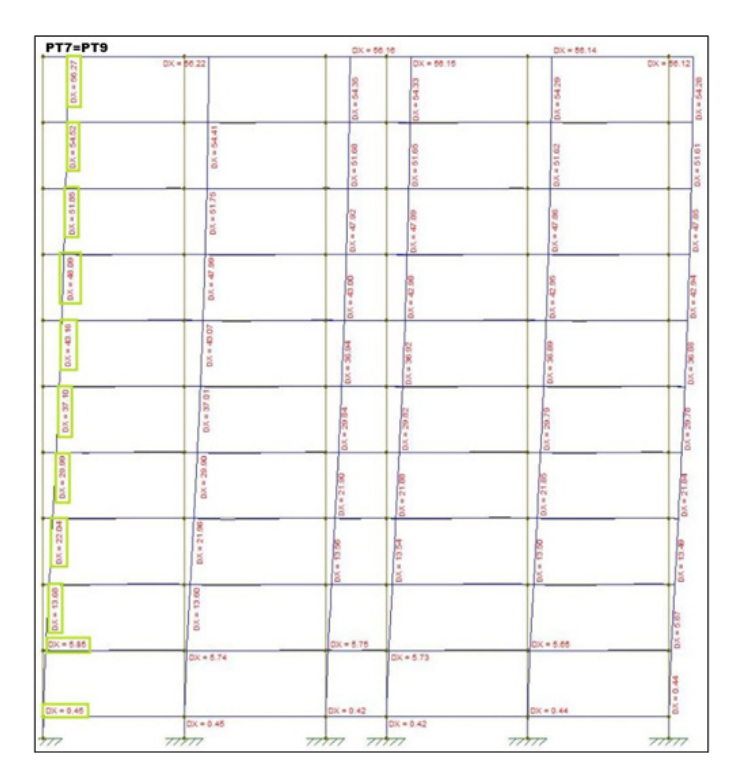

Fonte: Autor (2022)

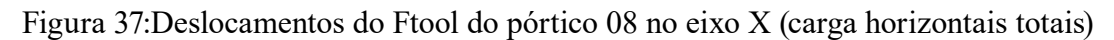

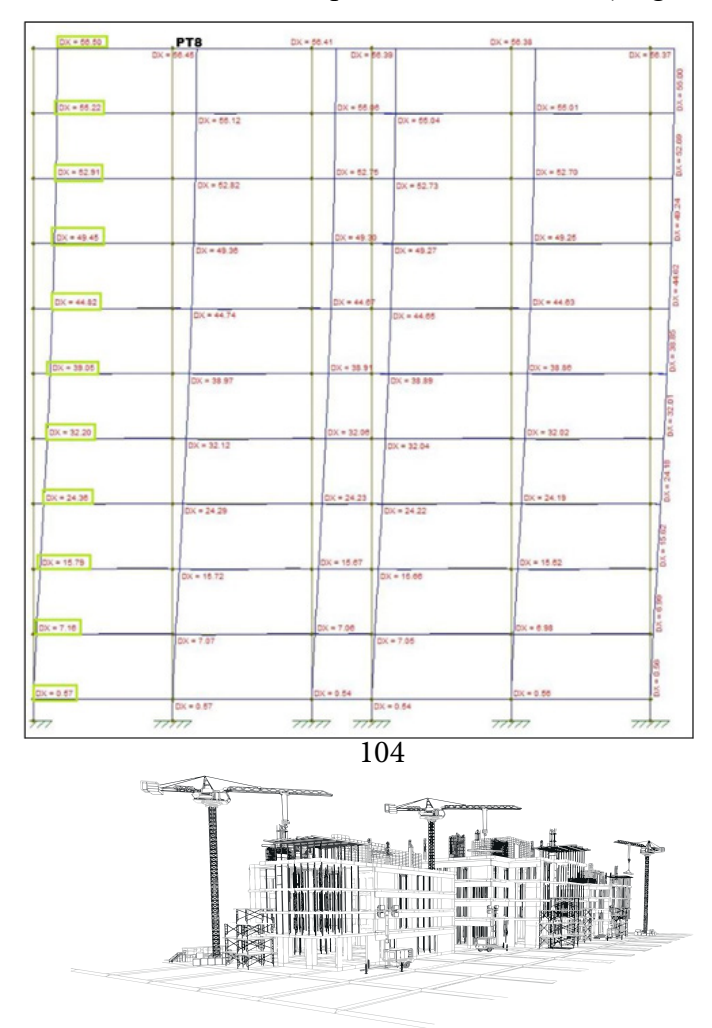

Reunindo todos os deslocamentos na tabela 20, onde DY é deslocamento na direção Y e DX

é deslocamento na direção X, tem-se:

|       |        | DESLOCAMENTOS (DY = DIREÇÃO Y) (DX= DIREÇÃO X) |                 |                 |           |           |                 |           |           |           |  |
|-------|--------|------------------------------------------------|-----------------|-----------------|-----------|-----------|-----------------|-----------|-----------|-----------|--|
|       | (m)    | (mm                                            | (mm)            | (mm)            | (mm)      | (mm)      | (mm)            | (mm)      | (mm)      | (mm)      |  |
|       |        | DY                                             | <b>DY</b>       | DY              | <b>DY</b> | <b>DY</b> | <b>DY</b>       | <b>DX</b> | <b>DX</b> | <b>DX</b> |  |
| NIVEL | Altura | PT <sub>1</sub>                                | PT <sub>2</sub> | PT <sub>3</sub> | PT4       | PT5       | PT <sub>6</sub> | PT7       | PT8       | PT9       |  |
| 10    | 30,00  | 258,40                                         | 228,88          | 205,97          | 205,97    | 228,88    | 258,40          | 56,27     | 56,50     | 56,27     |  |
| 9     | 27,00  | 246,39                                         | 223,50          | 196,40          | 196,40    | 223,50    | 246,39          | 54,52     | 55,22     | 54,52     |  |
| 8     | 24,00  | 230,93                                         | 214,12          | 184,06          | 184,06    | 214,12    | 230,93          | 51,85     | 52,91     | 51,85     |  |
| 7     | 21,00  | 210,92                                         | 200,07          | 168,11          | 168,11    | 200,07    | 210,92          | 48,09     | 49,45     | 48,09     |  |
| 6     | 18,00  | 186,06                                         | 181,27          | 148,29          | 148,29    | 181,27    | 186,06          | 43,16     | 44,82     | 43,16     |  |
| 5     | 15,00  | 156,56                                         | 157,87          | 124,78          | 124,78    | 157,87    | 156,56          | 37,10     | 39,05     | 37,10     |  |
| 4     | 12,00  | 123,19                                         | 130,13          | 98,19           | 98,19     | 130,13    | 123,19          | 29,99     | 32,20     | 29,99     |  |
| 3     | 9,00   | 87,43                                          | 98,50           | 69,69           | 69,69     | 98,50     | 87,43           | 22,04     | 24,36     | 22,04     |  |
| 2     | 6,00   | 51,83                                          | 63,92           | 41,32           | 41,32     | 63,92     | 51,83           | 13,68     | 15,79     | 13,68     |  |
|       | 3,00   | 20,72                                          | 29,04           | 16,52           | 16,52     | 29,04     | 20,72           | 5,85      | 7,16      | 5,85      |  |

Tabela 20: Deslocamentos devido a forças horizontais totais - Combinação 1

Fonte: Autor (2022)

## **Combinação 1: Momentos de Tombamentos Finais – Resultados**

## **Médias dos deslocamentos**

O processo detalhado de cálculo dos momentos de tombamentos finais está disposto em Anexo A (item 7.8.4). Organizando todos os valores na tabela 21 tem-se:

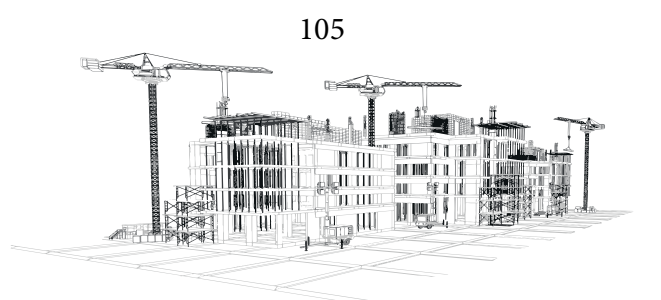

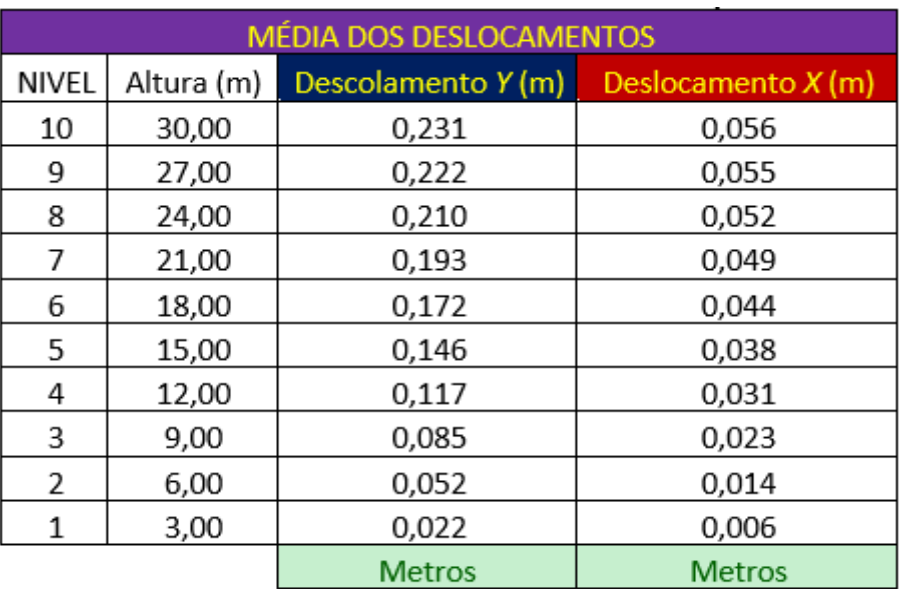

## Tabela 21: Média dos deslocamentos – Combinação 1

Fonte: Autor (2022)

## **Momentos de tombamentos das médias**

Multiplicando todos os deslocamentos de cada pavimento das duas direções por PK (4071,6) encontra-se os momentos de tombamentos das médias. O processo detalhado de cálculo dos momentos de tombamentos das médias está disposto em Anexo A (item 7.8.4). Organizando todos os valores na tabela 22, MT é momento de tombamento, tem-se:

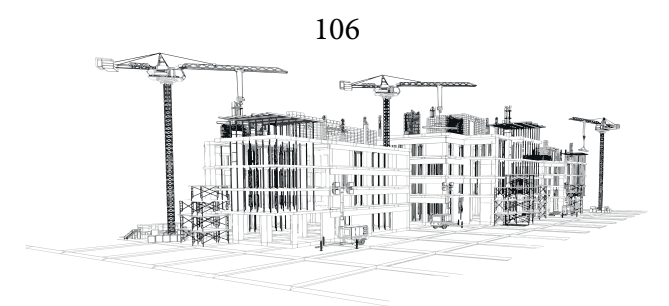

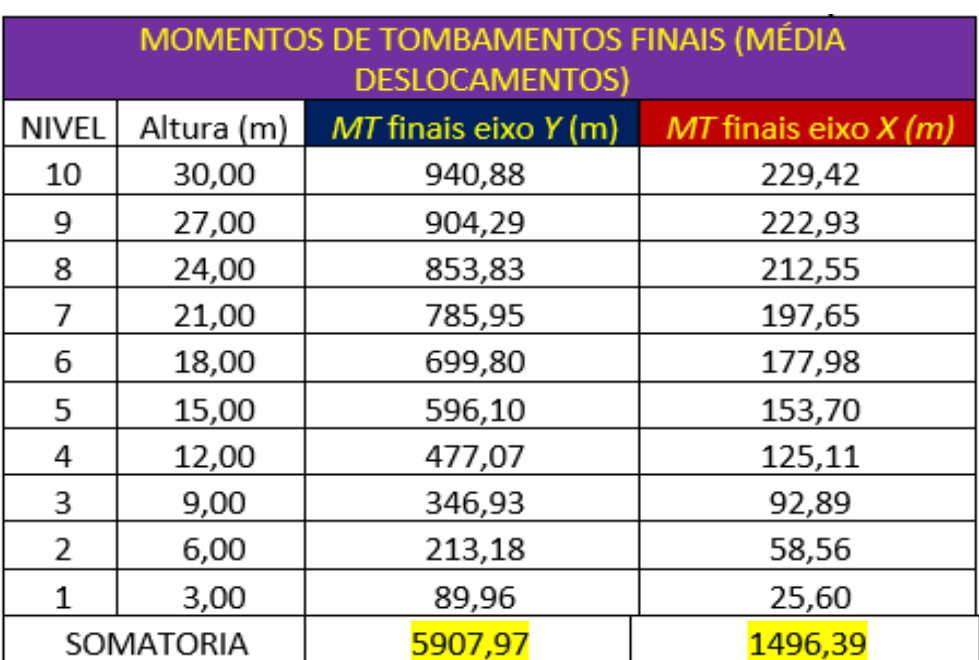

Tabela 22: Momentos de tombamento finais – Combinação 1

Fonte: Autor (2022)

## **Combinação 1: Gama-Z- Resultados**

O processo detalhado de cálculo do Gama-Z está disposto em Anexo A (7.8.5). Aplicando a equação 18 encontramos os resultados para a direção Y e X:

$$
\gamma_{Zy} = 1,248
$$
  

$$
\gamma_{Zx} = 1,357
$$

Com isso, tem-se que:

$$
1,10 < \gamma_{Zy} \le 1,30; \ \gamma_{Zy} = n \text{ós moveis}
$$
\n
$$
1,10 < \gamma_{Zx} > 1,30; \ \gamma_{Zx} = Estrutura \ instável, necessario recalcular
$$

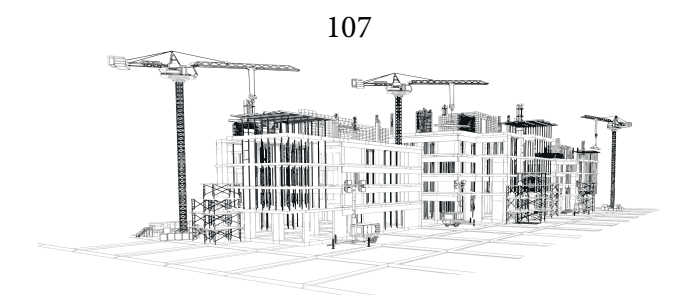
#### **Combinação 2: Uso e Ocupação como ação variável principal- Resultados**

Utilizando a equação 21 e substituindo os valores de qK e gK, realizando o processo de cálculo detalhado no Anexo A (item 7.9), chega-se a equação 22:

$$
F_d = (1.4 * PK) + (1.4 * HK) + (0.84 * WK)
$$
 (22)

#### **Combinação 2: Cargas Horizontais Sobrepostas (Vento + Desaprumo) - Resultados**

Utilizando as cargas de desaprumo (HK) e as cargas de vento (WK), majoradas conforme indicado no item 3.6.9.1, pode-se calcular as forças horizontais finais combinadas. O processo detalhado de cálculo das forças horizontais está disposto em Anexo A (item 7.9.1).

Com os valores encontrados, pode-se montar a tabela 23, com os valores sobrepostos alterados de vento e desaprumo:

|              |        | (FORCAS HORIZONTAIS DE VENTO+DESAPRUMO) |                   |       |       |       |       |       |       |       |
|--------------|--------|-----------------------------------------|-------------------|-------|-------|-------|-------|-------|-------|-------|
|              | (m)    | (kN)                                    | (kN)              | (kN)  | (kN)  | (kN)  | (kN)  | (kN)  | (kN)  | (kN)  |
| <b>NIVEL</b> | Altura | PORT1                                   | PORT <sub>2</sub> | PORT3 | PORT4 | PORT5 | PORT6 | PORT7 | PORT8 | PORT9 |
| 10           | 30,00  | 14,45                                   | 9,15              | 11,67 | 11,67 | 9,15  | 14,45 | 5,65  | 5,24  | 5,65  |
| 9            | 27,00  | 26,99                                   | 17,02             | 21,59 | 21,59 | 17,02 | 26,99 | 9,04  | 8,35  | 9,04  |
| 8            | 24,00  | 26,24                                   | 16,55             | 20,99 | 20,99 | 16,55 | 26,24 | 8,84  | 8,17  | 8,84  |
| 7            | 21,00  | 25,42                                   | 16,04             | 20,34 | 20,34 | 16,04 | 25,42 | 8,62  | 7,97  | 8,62  |
| 6            | 18,00  | 24,51                                   | 15,46             | 19,62 | 19,62 | 15,46 | 24,51 | 8,37  | 7,74  | 8,37  |
| 5            | 15,00  | 23,47                                   | 14,81             | 18,80 | 18,80 | 14,81 | 23,47 | 8,09  | 7,48  | 8,09  |
| 4            | 12,00  | 22,26                                   | 14,05             | 17,85 | 17,85 | 14,05 | 22,26 | 7,76  | 7,18  | 7,76  |
| 3            | 9,00   | 20,80                                   | 13,14             | 16,69 | 16,69 | 13,14 | 20,80 | 7,37  | 6,82  | 7,37  |
| 2            | 6,00   | 18,91                                   | 11,95             | 15,20 | 15,20 | 11,95 | 18,91 | 6,86  | 6,35  | 6,86  |
|              | 3,00   | 23,54                                   | 14,85             | 18,86 | 18,86 | 14,85 | 23,54 | 8,11  | 7,50  | 8,11  |

Tabela 23: Forças horizontais totais -Combinação 2

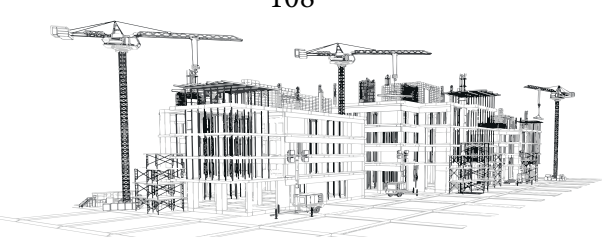

Pode-se colocar os resultados nos modelos esquemáticos desenhados no Ftool (Figuras 38,39 e 40) que serão posteriormente utilizadas no procedimento do cálculo.

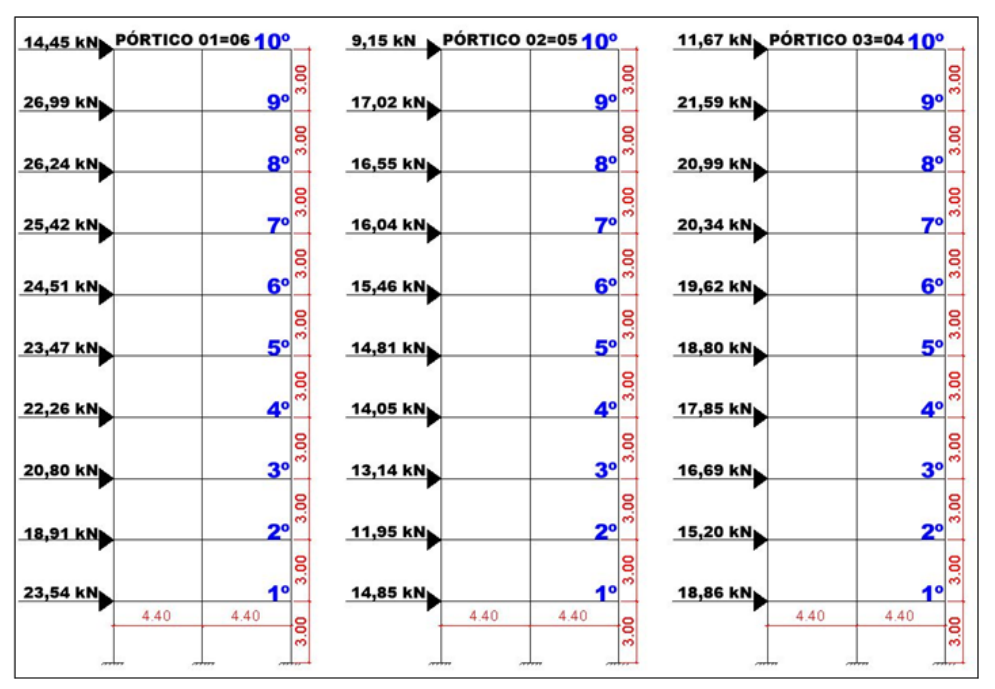

Figura 38:Modelo esquemático de forças horizontais finais do eixo Y

Fonte: Autor (2022)

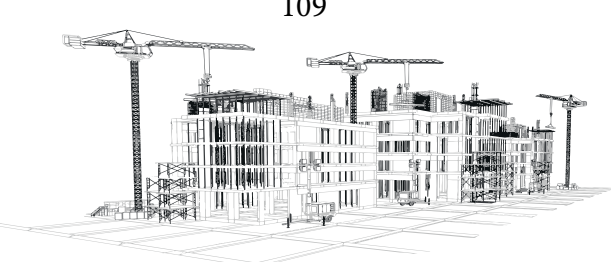

109

Figura 39: Modelo esquemático de forças horizontais finais do eixo X, pórticos 07 e 09

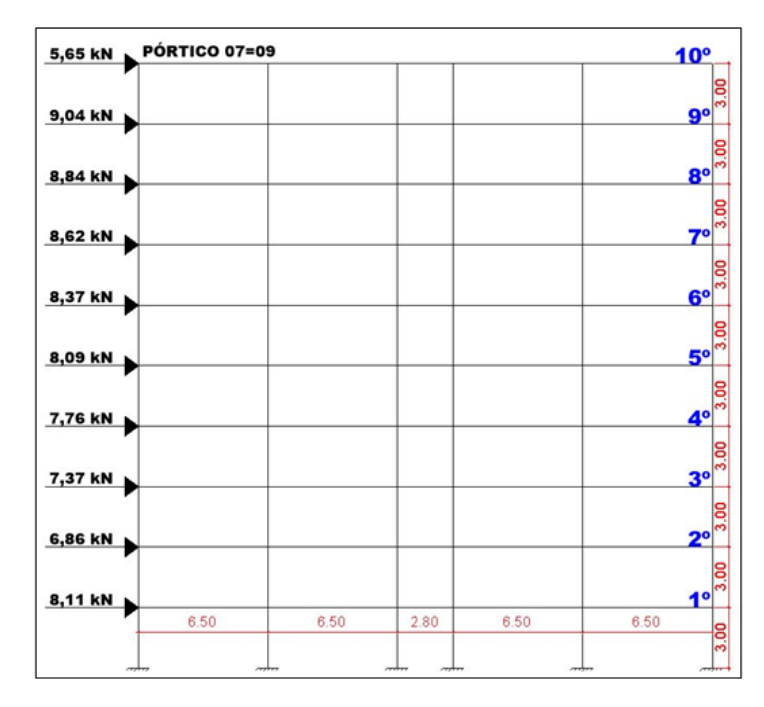

Fonte: Autor (2022)

Figura 40:Modelo esquemático de forças horizontais finais do eixo X, pórtico 08

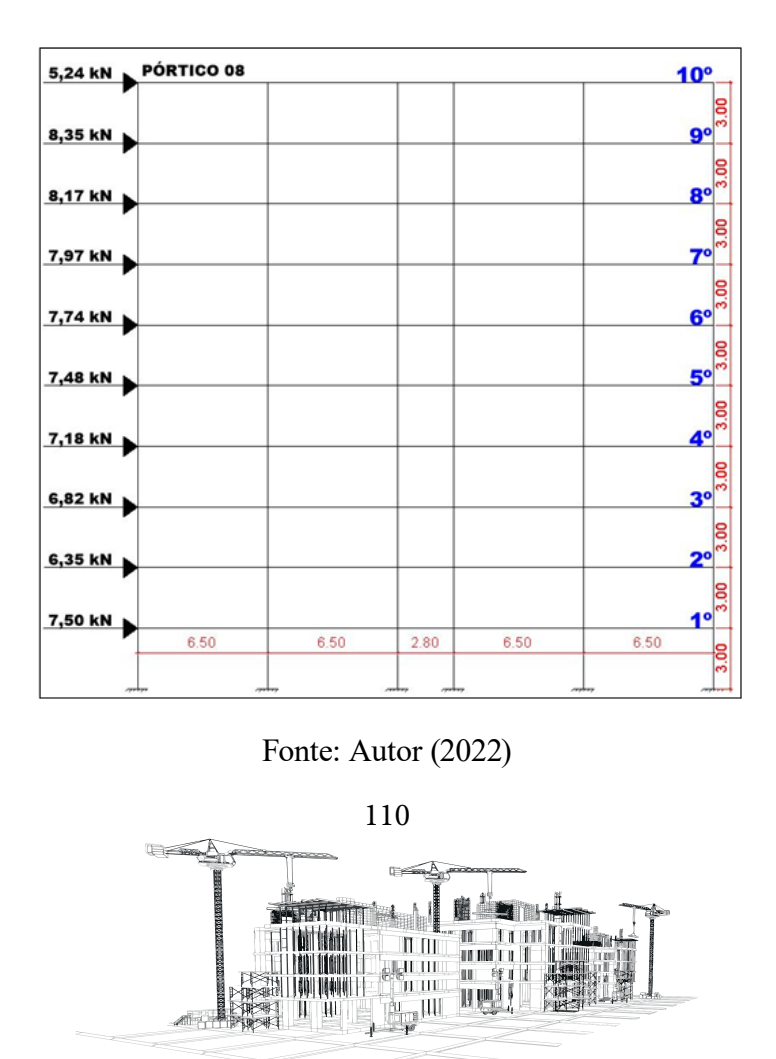

#### **Combinação 2: Momentos de 1ª Ordem- Resultados**

O processo detalhado de cálculo dos momentos de 1ª ordem está disposto em Anexo A (item 7.9.2). Pode-se montar a tabela 24, onde MT é o momento total e tendo como somatória de cada coluna os últimos valores da última linha.

|            |          |          |          | MOMENTO DE $1^{\circ}$ ORDEM (M1) |           |           |         |                 |
|------------|----------|----------|----------|-----------------------------------|-----------|-----------|---------|-----------------|
| $(kN^*m)$  | (kN*m)   | (kN*m)   | (kN*m)   | $(kN^*m)$                         | $(kN^*m)$ | $(kN^*m)$ | (kN*m)  | $(kN^*m)$       |
| $(MT)$ PT1 | (MT) PT2 | (MT) PT3 | (MT) PT4 | (MT) PT5                          | (MT) PT6  |           |         | PT <sub>9</sub> |
| 433,50     | 274,50   | 350,10   | 350,10   | 274,50                            | 433,50    | 169,50    | 157,20  | 169,50          |
| 728,73     | 459,54   | 582,93   | 582,93   | 459,54                            | 728,73    | 244,08    | 225,45  | 244,08          |
| 629,76     | 397,20   | 503,76   | 503,76   | 397,20                            | 629,76    | 212,16    | 196,08  | 212,16          |
| 533,82     | 336,84   | 427,14   | 427,14   | 336,84                            | 533,82    | 181,02    | 167,37  | 181,02          |
| 441,18     | 278,28   | 353,16   | 353,16   | 278,28                            | 441,18    | 150,66    | 139,32  | 150,66          |
| 352,05     | 222,15   | 282,00   | 282,00   | 222,15                            | 352,05    | 121,35    | 112,20  | 121,35          |
| 267,12     | 168,60   | 214,20   | 214,20   | 168,60                            | 267,12    | 93,12     | 86,16   | 93,12           |
| 187,20     | 118,26   | 150,21   | 150,21   | 118,26                            | 187,20    | 66,33     | 61,38   | 66,33           |
| 113,46     | 71,70    | 91,20    | 91,20    | 71,70                             | 113,46    | 41,16     | 38,10   | 41,16           |
| 70,62      | 44,55    | 56,58    | 56,58    | 44,55                             | 70,62     | 24,33     | 22,50   | 24,33           |
| 3757,44    | 2371,62  | 3011,28  | 3011,28  | 2371,62                           | 3757,44   | 1303,71   | 1205,76 | 1303,71         |

Tabela 24: Momentos de 1ª Ordem – Combinação 2

Fonte: Autor (2022)

#### **Somatória total dos momentos de 1ª ordem**

Somando todas as somatórias de cada eixo, pode-se chegar a duas somatórias totais, uma para cada direção. O processo detalhado do cálculo está disposto no Anexo A (item 7.9.2).

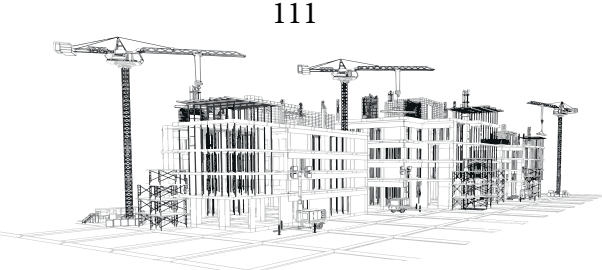

# $M1Ytot, dY = 18280,68 (kN * m)$

$$
M1X\tau, dX = 3813,18 (kN * m)
$$

**Combinação 2: Deslocamentos derivados das cargas horizontais totais -Resultados**

**Deslocamentos encontrados com o auxílio do Ftool (Figuras 41, 42 e 43)**

Figura 41:Deslocamentos do Ftool dos pórticos do eixo Y (cargas horizontais totais)

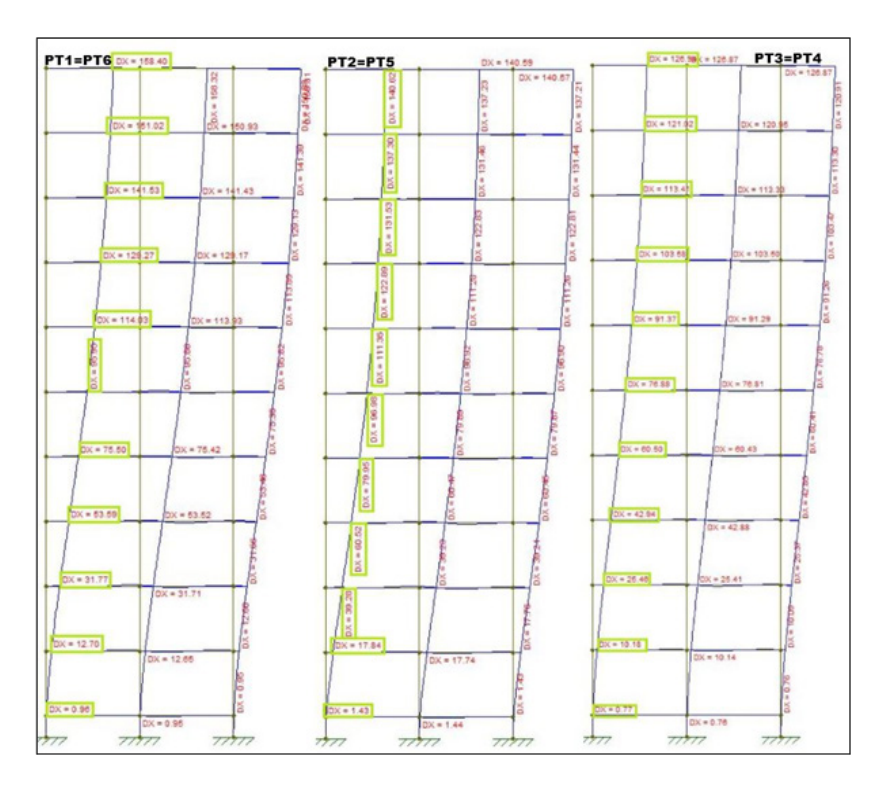

Fonte: Autor (2022)

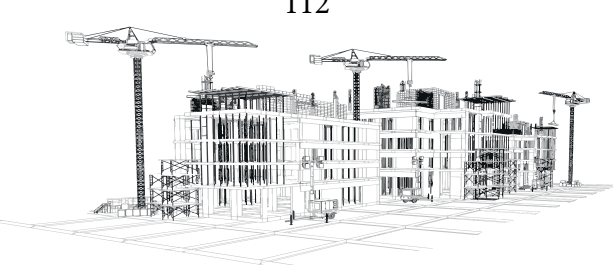

Figura 42:Deslocamentos do Ftool dos pórticos 07 e 09 no eixo X (cargas horizontais totais)

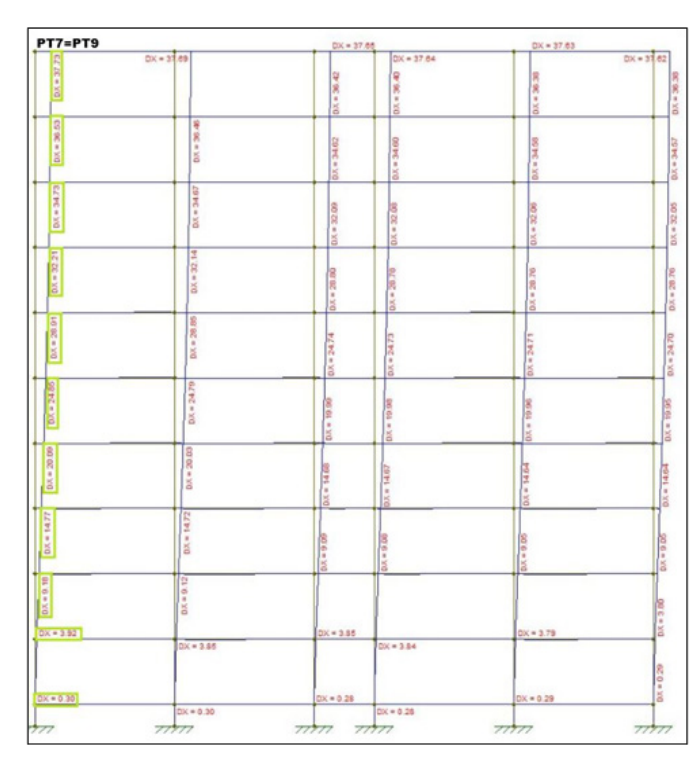

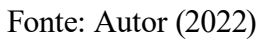

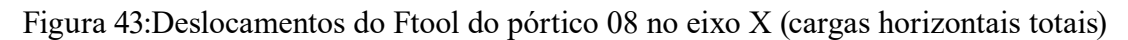

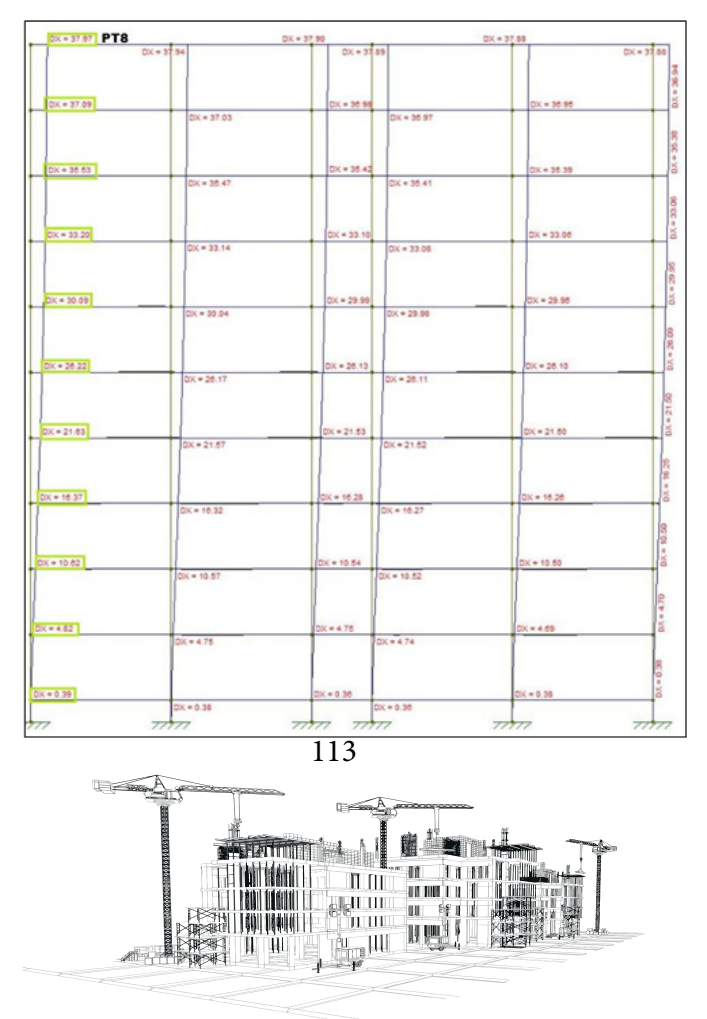

Reunindo todos os deslocamentos na tabela 25, onde DY é deslocamento na direção Y e DX é deslocamento na direção X, tem-se:

|       |        |                              | DESLOCAMENTOS (DY = DIREÇÃO Y) (DX= DIREÇÃO X) |                              |                  |                  |                  |                  |           |                              |
|-------|--------|------------------------------|------------------------------------------------|------------------------------|------------------|------------------|------------------|------------------|-----------|------------------------------|
|       | (m)    | (mm)                         | (mm)                                           | (mm)                         | (mm)             | (mm)             | (mm)             | (mm)             | (mm)      | (mm)                         |
| NIVEL | Altura | <b>DY</b><br>PT <sub>1</sub> | <b>DY</b><br>PT <sub>2</sub>                   | <b>DY</b><br>PT <sub>3</sub> | <b>DY</b><br>PT4 | <b>DY</b><br>PT5 | <b>DY</b><br>PT6 | <b>DX</b><br>PT7 | DX<br>PT8 | <b>DX</b><br>PT <sub>9</sub> |
| 10    | 30,00  | 158,40                       | 140,62                                         | 126,94                       | 126,94           | 140,62           | 158,40           | 37,73            | 37,97     | 37,73                        |
| 9     | 27,00  | 151,02                       | 137,30                                         | 121,02                       | 121,02           | 137,30           | 151,02           | 36,53            | 37,09     | 36,53                        |
| 8     | 24,00  | 141,53                       | 131,53                                         | 113,41                       | 113,41           | 131,53           | 141,53           | 34,73            | 35,53     | 34,73                        |
| 7     | 21,00  | 129,27                       | 122,89                                         | 103,58                       | 103,58           | 122,89           | 129,27           | 32,21            | 33,20     | 32,21                        |
| 6     | 18,00  | 114,03                       | 111,35                                         | 91,37                        | 91,37            | 111,35           | 114,03           | 28,91            | 30,09     | 28,91                        |
| 5     | 15,00  | 95,95                        | 96,98                                          | 76,88                        | 76,88            | 96,98            | 95,95            | 24,85            | 26,22     | 24,85                        |
| 4     | 12,00  | 75,50                        | 79,95                                          | 60,50                        | 60,50            | 79,95            | 75,50            | 20,09            | 21,63     | 20,09                        |
| 3     | 9,00   | 53,59                        | 60,52                                          | 42,94                        | 42,94            | 60,52            | 53,59            | 14,71            | 16,37     | 14,71                        |
| 2     | 6,00   | 31,77                        | 39,28                                          | 25,46                        | 25,46            | 39,28            | 31,77            | 9,18             | 10,62     | 9,18                         |
| 1     | 3,00   | 12,70                        | 17,84                                          | 10,18                        | 10,18            | 17,84            | 12,70            | 3,92             | 4,82      | 3,92                         |

Tabela 25: Deslocamentos devido a forças horizontais totais -Combinação 2

Fonte: Autor (2022)

#### **Combinação 2: Momentos de Tombamentos Finais- Resultados**

### **Médias dos deslocamentos**

O processo detalhado de cálculo dos momentos de tombamentos finais está disposto em Anexo A (item 7.9.4). Organizando todos os valores na tabela 26, tem-se:

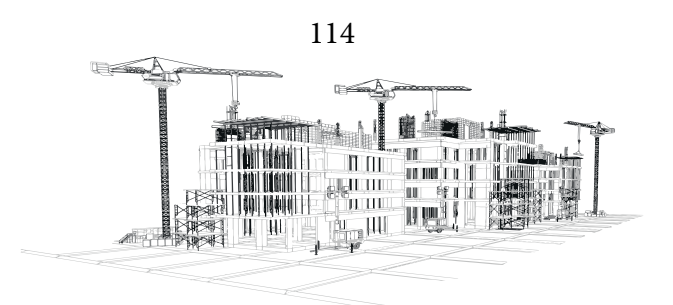

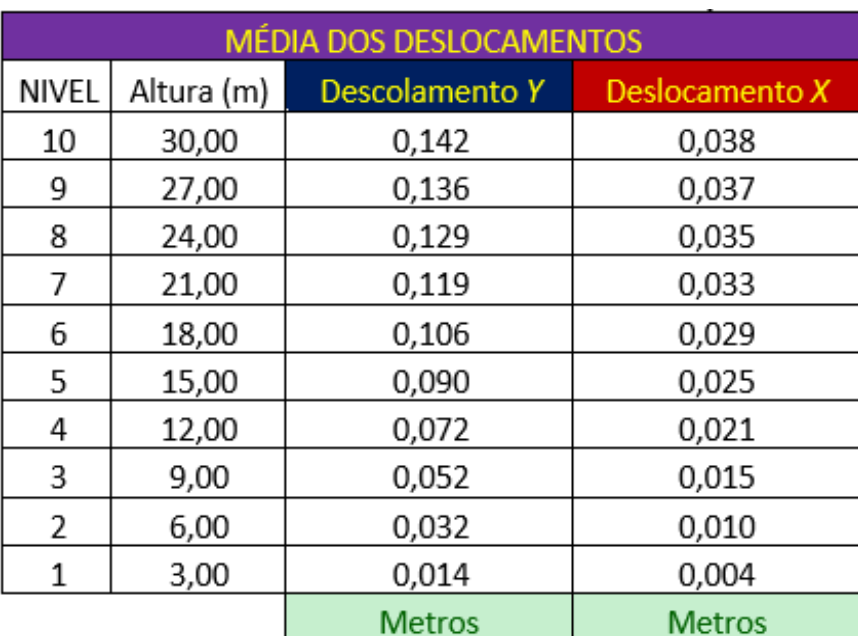

#### Tabela 26: Média dos Deslocamentos – Combinação 2

Fonte: Autor (2022)

#### **Momentos de tombamentos das médias**

Multiplicando todos os deslocamentos de cada pavimento das duas direções por PK (4384,8) encontra-se os momentos de tombamentos das médias. O processo detalhado de cálculo do momento de tombamento das médias está disposto em Anexo A (item 7.9.4). Organizando todos os valores na tabela 27, onde MT é momento de tombamento, tem-se:

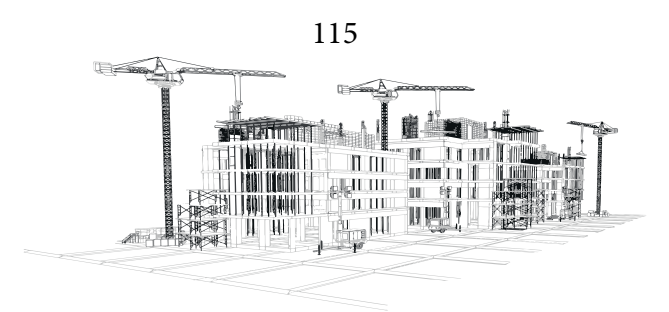

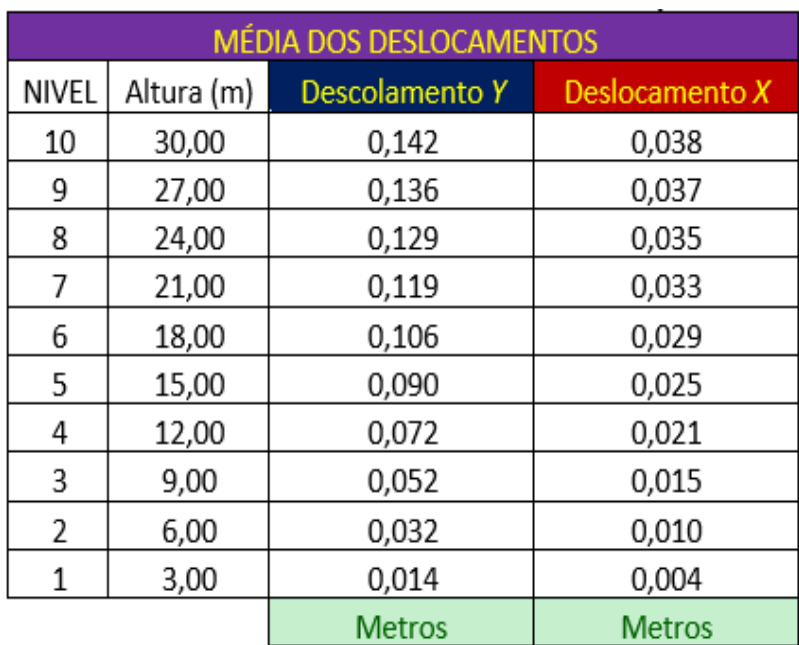

Tabela 27: Momentos de tombamentos finais – Combinação 2

Fonte: Autor (2022)

#### **Combinação 2: Gama-Z - Resultados**

O processo detalhado de cálculo do Gama-Z está disposto em Anexo A (item 7.9.5). Aplicando a equação 18 encontramos os resultados para a direção y e x:

$$
\gamma_{Zy} = 1,272
$$
  

$$
\gamma_{Zx} = 1,395
$$

Com isso, tem-se que:

$$
1.10 < \gamma_{Zv} \leq 1.30
$$
;  $\gamma_{Zv} = n\delta s$  moves

 $1,10 < \gamma_{Zx} > 1,30; \ y_{Zx} = E$ strutura instavel, necessario recalcular

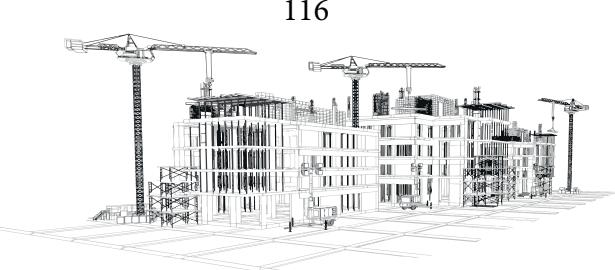

#### **Hipóteses De Cálculo**

Após a execução do processo de cálculo proposto por Araújo (2009), obteve-se valores maiores de Gama-Z na combinação 2: Uso e ocupação como variável principal. Nenhum dos resultados foi abaixo de 1,1 classificando a construção como instável, o melhor resultado seria encontrar os valores de Gama-Z abaixo de 1,1 para as duas direções.

Com isso, surge a necessidade de modificar o projeto e repetir o processo de cálculo para se alcançar resultados de Gama-Z abaixo de 1,1 nas direções X e Y. Desconsiderando as armaduras dos elementos de concreto, pode-se alterar o valor do parâmetro de instabilidade modificando algumas características do projeto.

No presente estudo, serão analisados dois modos de se modificar o projeto e se atingir valores menores de Gama-Z, o primeiro é utilizar um concreto de classe mais resistente, acima do C25 utilizado no projeto modelo e o segundo é a modificação da geometria dos elementos estruturais, do projeto utilizando o mesmo concreto C25.

#### **Hipóteses do Grupo A: Modificação da geometria dos elementos estruturais**

O primeiro modo que será estudado para se modificar o Gama-Z do projeto modelo, será uma alteração da geometria dos elementos estruturais da estrutura de contraventamento da construção, sendo modificadas as dimensões dos pilares e das vigas, não alterando as dimensões das lajes, considerando o diafragma rígido como sugere Araújo (2009).

Modificando a geometria dos pilares e vigas pode-se fazer várias combinações de alterações das dimensões desses elementos, para criar várias hipóteses de modificações e refazer o processo de cálculo proposto por Araújo (2009), buscando obter valores diferentes de Gama-Z para as direções X e Y.

Para padronizar a análise das hipóteses será modificada apenas uma dimensão dos elemen-

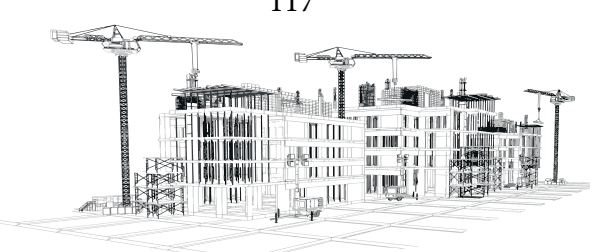

tos da estrutura de contraventamento, a fim de respeitar e manter a arquitetura do projeto. As vigas continuarão com largura de 20cm, modificando apenas as suas alturas e os pilares continuarão com as mesmas larguras de 20cm modificando apenas o seu comprimento. Apenas os pilares do grupo 1 (item 3.4) terão suas medidas modificadas e todas as vigas do projeto sofrerão alterações na sua altura.

Utilizando o concreto C25 para essas hipóteses, 4 possibilidades de altura de vigas e 4 possibilidades de comprimento dos pilares serão utilizados para realização do estudo, gerando as seguintes possibilidades:

Pilares: 80cm; 90cm; 100cm e 110cm; -Vigas: 40cm; 50cm; 60cm e 70cm.

Mantendo a geometria dos pilares enquanto se modifica a dimensão das vigas e mantendo a geometria das vigas enquanto se modifica a dimensão dos pilares (conforme a figura 04 item 3.3.2), pode-se construir uma tabela com algumas possibilidades de combinação de modificação das geometrias (Tabela 28):

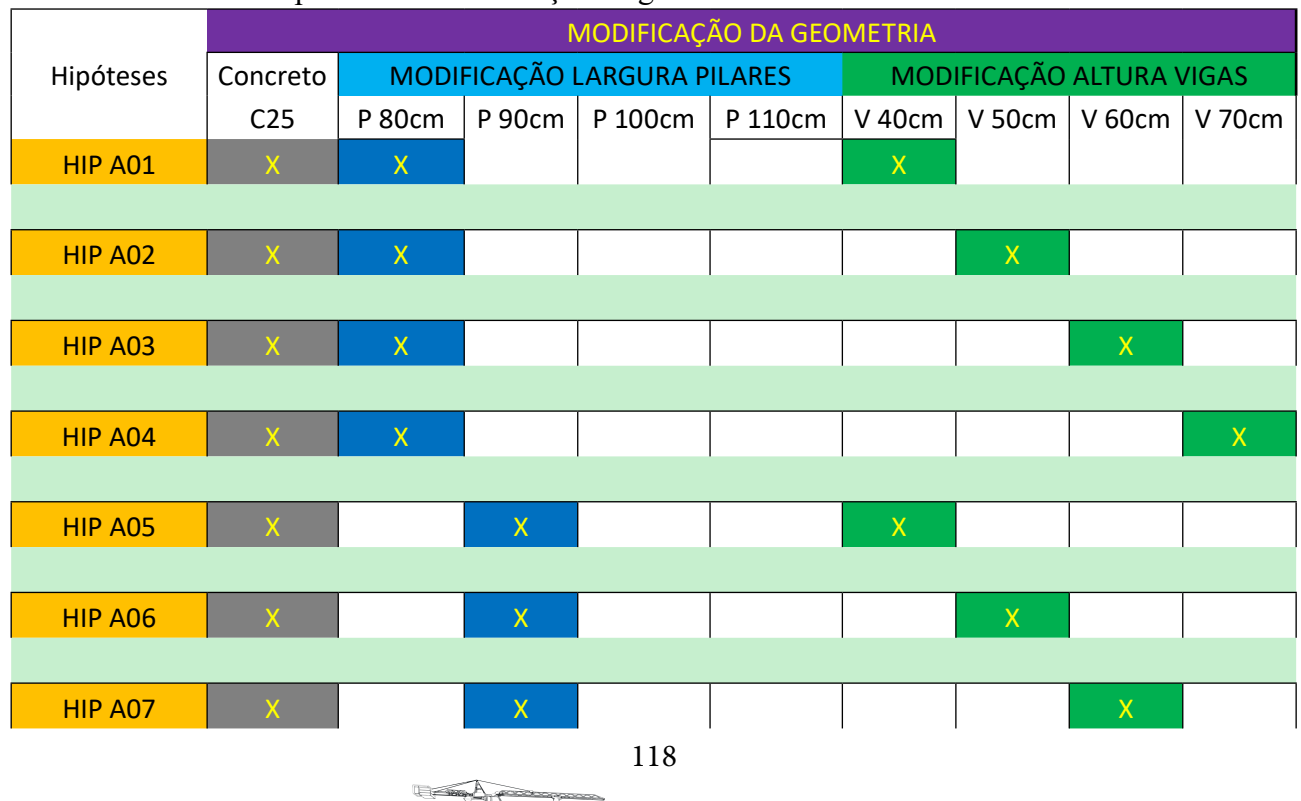

 $\overline{\mathbb{H}}$   $\overline{\mathbb{H}}$ 

'u ut Ш ШI

ideni MAHI -an mu

Tabela 28: Hipóteses de modificação de geometria

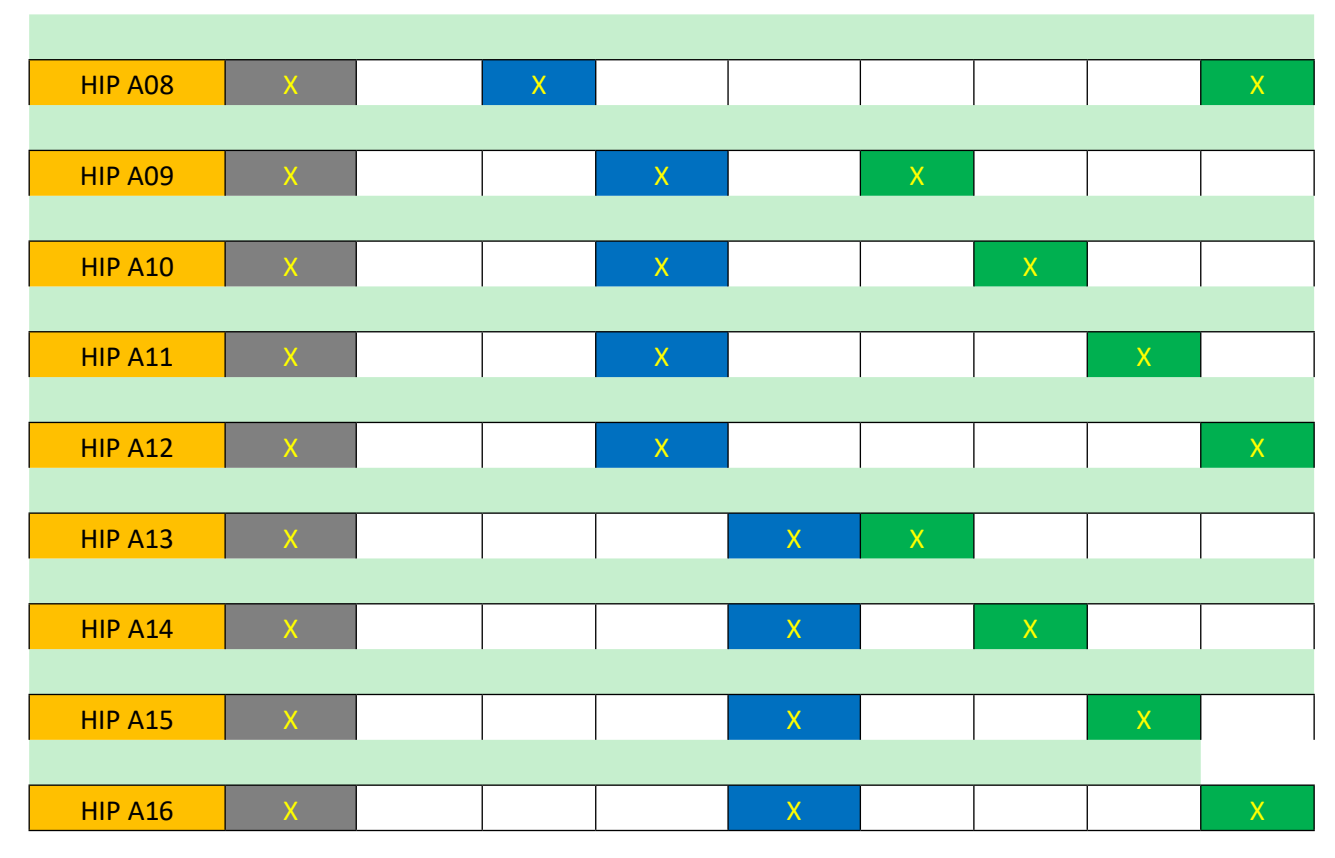

Fonte: Autor (2023)

Com isso, tem-se 16 possibilidades de combinação para modificação da geometria dos elementos estruturais, considerando o primeiro cálculo do projeto modelo. Gerando 15 novos resultados de Gama-Z para as direções Y e X. Analisando os resultados, será necessário repetir todo o processo de cálculo proposto por Araújo (2009) para cada uma das 15 hipóteses buscando o melhor resultado do Gama-Z.

#### **Hipóteses do grupo B: Modificação da resistência do concreto**

119 O segundo modo que será estudado para se modificar o Gama-Z do projeto modelo, será uma alteração da classe de resistência do concreto, mantendo toda a geometria dos elementos estruturais utilizada no projeto modelo e alterando os valores de classe de resistência e os módulos de elasticidade

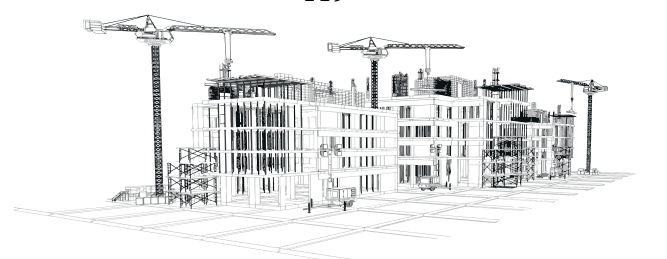

do concreto.

Utilizando 4 diferentes tipos de classes de resistência de concretos, será realizado o processo de cálculo proposto por Araújo (2009) novamente, buscando obter novos valores de Gama-Z para ser analisados e verificar se serão menores que 1,1, sendo as classes dos concretos:

Concretos: C30; C40; C50; C60.

Mantendo a geometria dos pilares e as vigas, idênticas ao do projeto modelo (item 3.4) e modificando a classe de resistência do concreto, encontra-se os valores abaixo (Tabela 29):

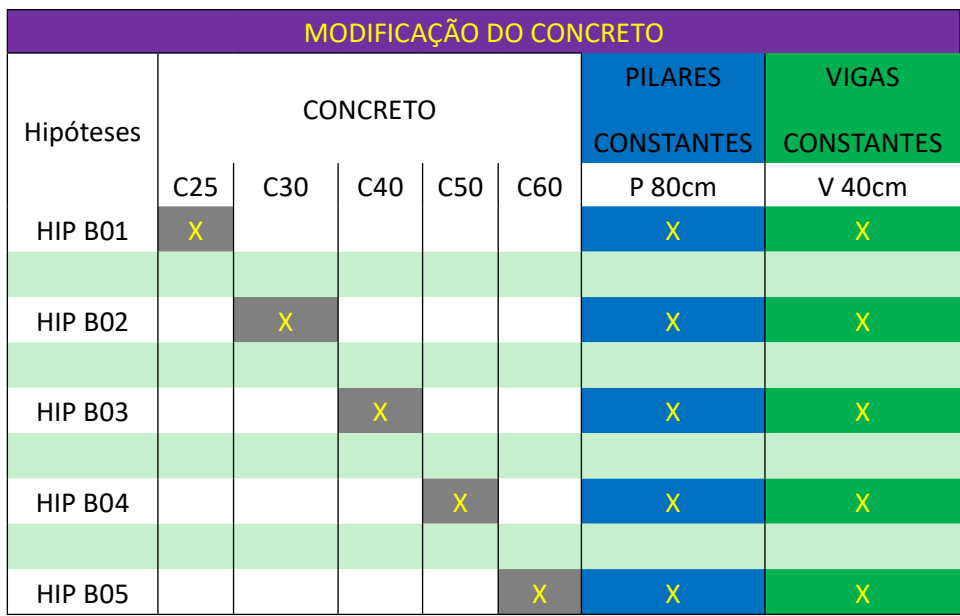

Tabela 29: Hipóteses de modificação da resistência do concreto

Colocando o projeto modelo na tabela de combinações das alterações do concreto (Tabela 29), obtém-se 5 possibilidades de modificação para analisar os resultados, sendo necessário repetir o processo de cálculo proposto por Araújo (2009) para todas as 4 novas hipóteses, visando o melhor

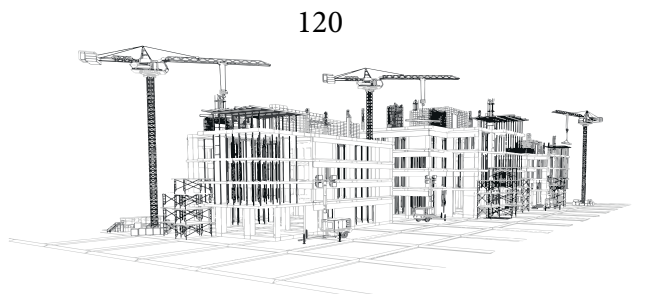

Fonte: Autor (2023)

resultado do Gama-Z.

#### **Resultados das Hipóteses de Cálculo**

Neste tópico serão apresentados os resultados obtidos após a execução do processo de cálculo para as 15 hipóteses A e as 4 hipóteses B, desconsiderando o processo de cálculo visto anteriormente no capítulo 4.1, pois ele é classificado como hipótese A1 na tabela 28 e hipótese B1 da tabela 29.

O processo de cálculo dos dois grupos de hipóteses é idêntico ao apresentando no item 3.6 (aplicado no capítulo 7), com isso pode-se comparar os resultados e analisar o menor resultado de Gama-Z dentre os dois grupos.

Como a combinação 2 (Uso e Ocupação como ação variável principal item 4.1.9) resultou em valores maiores de Gama-Z no processo de cálculo, a etapa de combinação 1 não será calculada nas outras hipóteses visando os resultados mais desfavoráveis da combinação 2 para trabalhar a favor da segurança.

#### **Gama-Z**

Efetuando o processo de cálculo para todas as hipóteses acima citadas (Tabelas 28 e 29), pode-se gerar duas tabelas (Tabelas 30 e 31) com os resultados dos parâmetros Gama-Z das direções X eY:

| Modificação    | <b>GAMAZ</b> |       |  |
|----------------|--------------|-------|--|
| de Geometria   | yZ Y         | yZ X  |  |
| HIP A01        | 1,272        | 1,395 |  |
| <b>HIP A02</b> | 1,152        | 1,231 |  |
| <b>HIP A03</b> | 1,100        | 1,160 |  |
| HIP A04        | 1,071        | 1,121 |  |

Tabela 30: Gama-Z - Modificação de Geometria

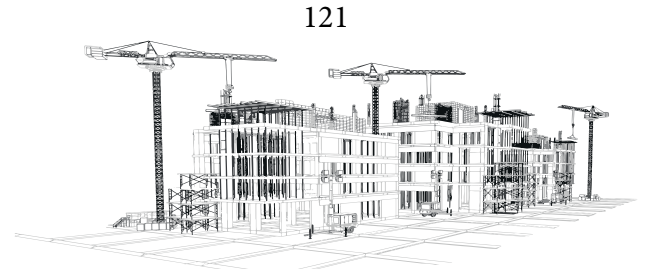

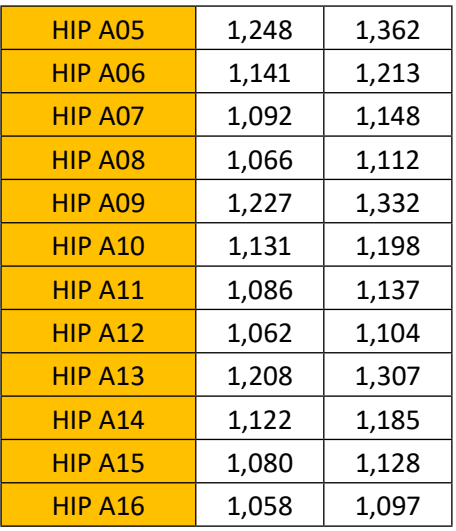

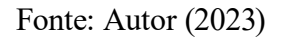

Tabela 31: Gama-Z - Modificação do Concreto

| Modificação    | <b>GAMAZ</b> |       |  |
|----------------|--------------|-------|--|
| de Concreto    | yZ Y         | yZ X  |  |
| <b>HIP B01</b> | 1,272        | 1,395 |  |
| <b>HIP B02</b> | 1,243        | 1,349 |  |
| <b>HIP B03</b> | 1,203        | 1,289 |  |
| <b>HIP B04</b> | 1,178        | 1,251 |  |
| <b>HIP B05</b> | 1,168        | 1,236 |  |

Fonte: Autor (2023)

Conforme pode-se observar na tabela 30, somente 6 hipóteses de cálculo conseguiram chegar a um valor de Gama-Z menor que 1,1 para a direção Y e apenas 2 hipóteses chegaram ao valor de 1,1 para a direção X.

Apenas duas hipóteses conseguiram chegar a valores de Gama-Z menor que 1,1 nas duas direções, Y e X, sendo elas a Hipótese A12 e a A16 (Tabela 30). Com uma delas tendo o Gama-Z da direção X considerado dentro do intervalo por aproximação com o valor de 1,104.

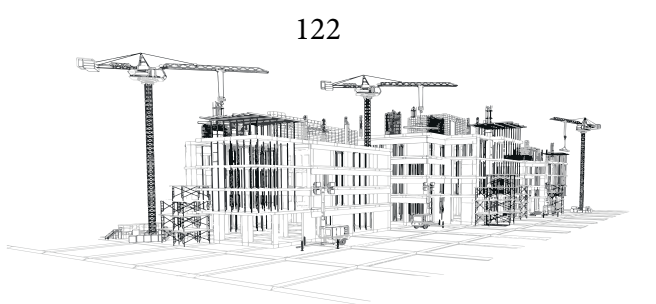

Para consideração final, apenas a Hipótese A16 será definida como equilibrada, por alcançar a estabilidade global tendo o Gama-Z menor que 1,1 para as duas direções.

Já analisando a tabela 31, observa-se que nenhuma das hipóteses do grupo B, possui o Gama-Z dentro do valor aceitável em nenhuma das duas direções, mesmo o concreto da classe mais resistente de C60 não alcançou o valor menor que 1,1 nas duas direções.

#### **Valor do volume de concreto**

Para efeito de comparação, o volume de concreto da estrutura de contraventamento de todas as hipóteses será quantificado e precificado, a fim de encontrar os custos do material na obra. O valor utilizado para realizar o orçamento das hipóteses calculadas será o preço do concreto da tabela SI-NAPI CAIXA (2023) – Preço de Insumos (Consultada em 02/2023).

É interessante aliás, lembrar que esse processo de orçamentação e levantamento do custo dos materiais da estrutura de contraventamento, será feita de maneira superficial e simplificada, não podendo ser considerada o valor final da construção. O levantamento de custo efetuado nessa parte do estudo será apenas para fins de comparação e análise do valor dos elementos utilizado no decorrer do trabalho, apenas o volume de concreto de pilares e vigas que foram objeto de estudo.

 Afinal, existem outros elementos presentes na obra final que não serão quantificados e orçamentados, como: outros elementos estruturais, alvenaria, acabamento, torres de caixa de água e principalmente as armaduras que são parte fundamental de qualquer estrutura de concreto armado. Todos esses materiais foram descartados devido a pesquisa seguir o método proposto por Araújo (2009) que não considera esses elementos no decorrer do cálculo do Gama-Z.

Consultando a tabela SINAPI CAIXA (2023), é possível encontrar o preço de concreto usinado bombeável, com brita 0 e 1, slump =100+/- 20mm, incluindo serviço de bombeamento (NBR 8953). Será necessário o uso da tabela com os preços dos concretos C20; C30; C40; C50 E C60 (Tabela 32):

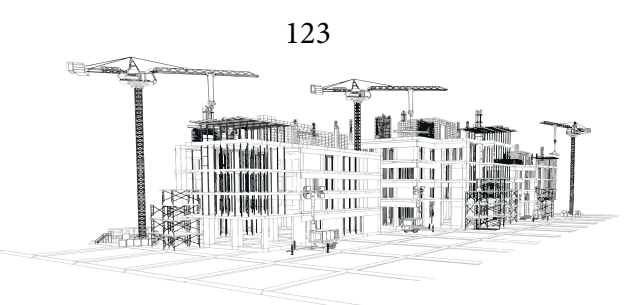

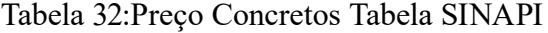

| <b>CONCRETO</b> | C20       | C30       | C40       | C50       | C60        |
|-----------------|-----------|-----------|-----------|-----------|------------|
| $PRECO/(m^3)$   | R\$743,84 | R\$791,07 | R\$838,29 | R\$935,85 | R\$1000,79 |

Fonte: CAIXA (2023)

Todas as Hipóteses foram modeladas no software cypecad, o qual foi utilizado para dimensionar o volume de concreto de todas as Hipóteses do grupo A. Tendo o volume em m<sup>3</sup> e possuindo o valor de concreto por m<sup>3</sup>, retirados da tabela SINAPI CAIXA (2023), é possível calcular o preço do concreto utilizado nas Hipóteses.

Todas as Hipóteses do grupo A utilizam o concreto de classe C25, mas possuem volume de concreto diferente devido a seus elementos da estrutura de contraventamento possuírem geometrias diferentes, utilizando o valor de m<sup>3</sup> do concreto C25 (R\$ 767,67) tem-se a tabela dos preços (Tabela 33) do grupo A:

| <b>HIPÓTESES</b> | CONCRETO (M <sup>3</sup> ) | PREÇO TOTAL    |
|------------------|----------------------------|----------------|
| <b>HIP A01</b>   | 437,12                     | R\$ 335.472,12 |
| <b>HIP A02</b>   | 464,18                     | R\$ 356.239,58 |
| <b>HIP A03</b>   | 491,24                     | R\$ 377.007,05 |
| HIP A04          | 520,06                     | R\$ 399.125,25 |
| <b>HIP A05</b>   | 445,28                     | R\$ 341.734,59 |
| HIP A06          | 472,34                     | R\$ 362.502,06 |
| <b>HIP A07</b>   | 499,40                     | R\$ 383.269,52 |
| HIP A08          | 526,46                     | R\$404.036,99  |
| HIP A09          | 453,44                     | R\$ 347.997,06 |
| <b>HIP A10</b>   | 480,50                     | R\$ 368.764,53 |
| <b>HIP A11</b>   | 507,56                     | R\$ 389.532,00 |
| <b>HIP A12</b>   | 534,62                     | R\$410.299,47  |
| <b>HIP A13</b>   | 461,60                     | R\$ 354.259,54 |
| <b>HIP A14</b>   | 488,66                     | R\$ 375.027,00 |

Tabela 33: Valores de concreto por volume - Hipóteses grupo A

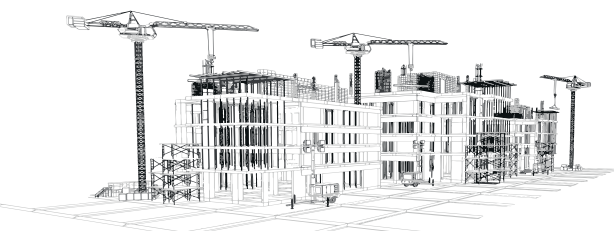

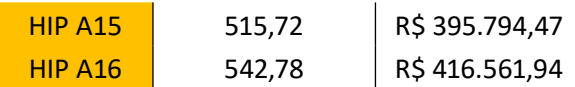

#### Fonte: Autor (2023)

Todas as Hipóteses do grupo B, utilizam o mesmo volume de concreto, mas com concretos de classe de resistências diferentes e preços diferentes conforme a tabela 32, calculando os preços obtém-se os valores abaixo (Tabela 34):

Tabela 34: Valores de concreto por volume - Hipóteses grupo B

| <b>HIPÓTESES</b> | CONCRETO (M <sup>3</sup> ) | PREÇO TOTAL    |
|------------------|----------------------------|----------------|
| <b>HIP B01</b>   | 437,12                     | R\$ 335.472,12 |
| HIP BO2          | 437,12                     | R\$ 345.792,52 |
| <b>HIP B03</b>   | 437,12                     | R\$ 366.433,32 |
| <b>HIP B04</b>   | 437,12                     | R\$409.078,75  |
| <b>HIP B05</b>   | 437,12                     | R\$437.465,32  |

Fonte: Autor (2023)

A hipótese A16 é a única que possui valores de Gama-Z abaixo de 1,1 alcançando a estabilidade global, possui valor de concreto menor que todas as hipóteses B de modificação da resistência do concreto, sendo que todas elas não alcançaram a estabilidade global.

Somando todas as hipóteses, excluindo o projeto modelo que é classificado como A01 e B01, tem-se 19 hipóteses de projetos com geometrias e/ou tipos de classes de concretos diferentes, dentre todas essas possibilidades apenas 1 delas possui valores de Gama-Z desejados e possuindo o valor de custo de concreto, da estrutura de contraventamento, menor que outras hipóteses.

Montando novas tabelas com os valores de Gama-Z, volume de concreto e valor do volume de concreto da estrutura de contraventamento, tem-se (Tabelas 35 e 36):

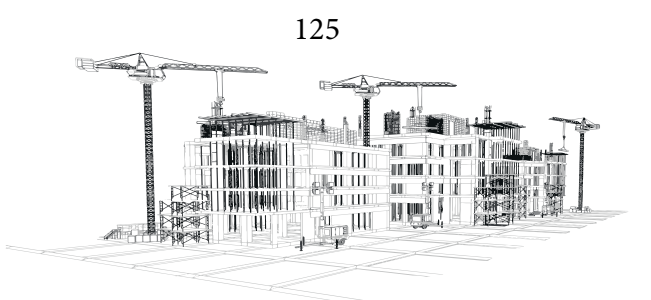

| <b>HIPÓTESES</b> | yZ Y  | yZ X  | <b>CONCRETO</b> | PREÇO TOTAL    |
|------------------|-------|-------|-----------------|----------------|
| <b>HIP A01</b>   | 1,272 | 1,395 | 437,12          | R\$ 335.472,12 |
| HIP A02          | 1,152 | 1,231 | 464,18          | R\$ 356.239,58 |
| HIP A03          | 1,100 | 1,160 | 491,24          | R\$ 377.007,05 |
| HIP A04          | 1,071 | 1,121 | 520,06          | R\$ 399.125,25 |
| HIP A05          | 1,248 | 1,362 | 445,28          | R\$ 341.734,59 |
| HIP A06          | 1,141 | 1,213 | 472,34          | R\$ 362.502,06 |
| HIP A07          | 1,092 | 1,148 | 499,40          | R\$ 383.269,52 |
| HIP A08          | 1,066 | 1,112 | 526,460         | R\$404.036,99  |
| HIP A09          | 1,227 | 1,332 | 453,44          | R\$ 347.997,06 |
| <b>HIP A10</b>   | 1,131 | 1,198 | 480,50          | R\$ 368.764,53 |
| <b>HIP A11</b>   | 1,086 | 1,137 | 507,56          | R\$389.532,00  |
| <b>HIP A12</b>   | 1,062 | 1,104 | 534,62          | R\$410.299,47  |
| <b>HIP A13</b>   | 1,208 | 1,307 | 461,60          | R\$ 354.259,54 |
| <b>HIP A14</b>   | 1,122 | 1,185 | 488,66          | R\$ 375.027,00 |
| <b>HIP A15</b>   | 1,080 | 1,128 | 515,72          | R\$ 395.794,47 |
| <b>HIP A16</b>   | 1,058 | 1,097 | 542,78          | R\$416.561,94  |

Tabela 35: Resumo Valores de (Modificação de Geometria)

| Fonte: Autor (2023) |  |
|---------------------|--|
|---------------------|--|

Tabela 36: Resumo de Valores (Modificação de Concreto)

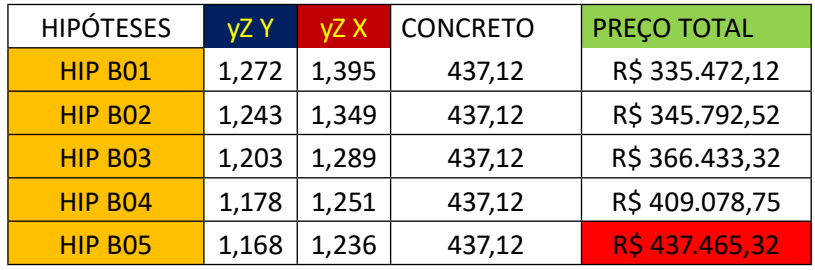

Fonte: Autor (2023)

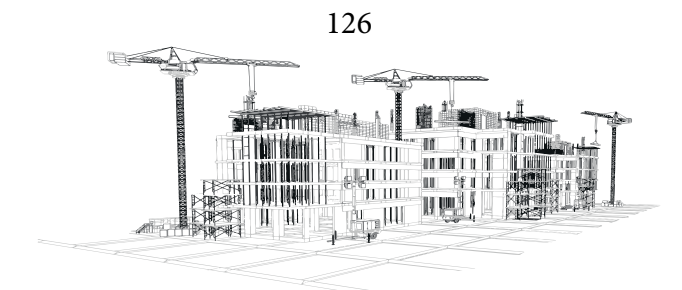

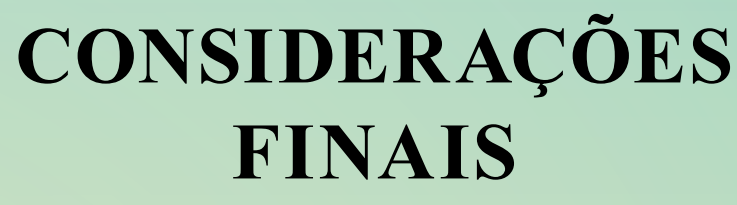

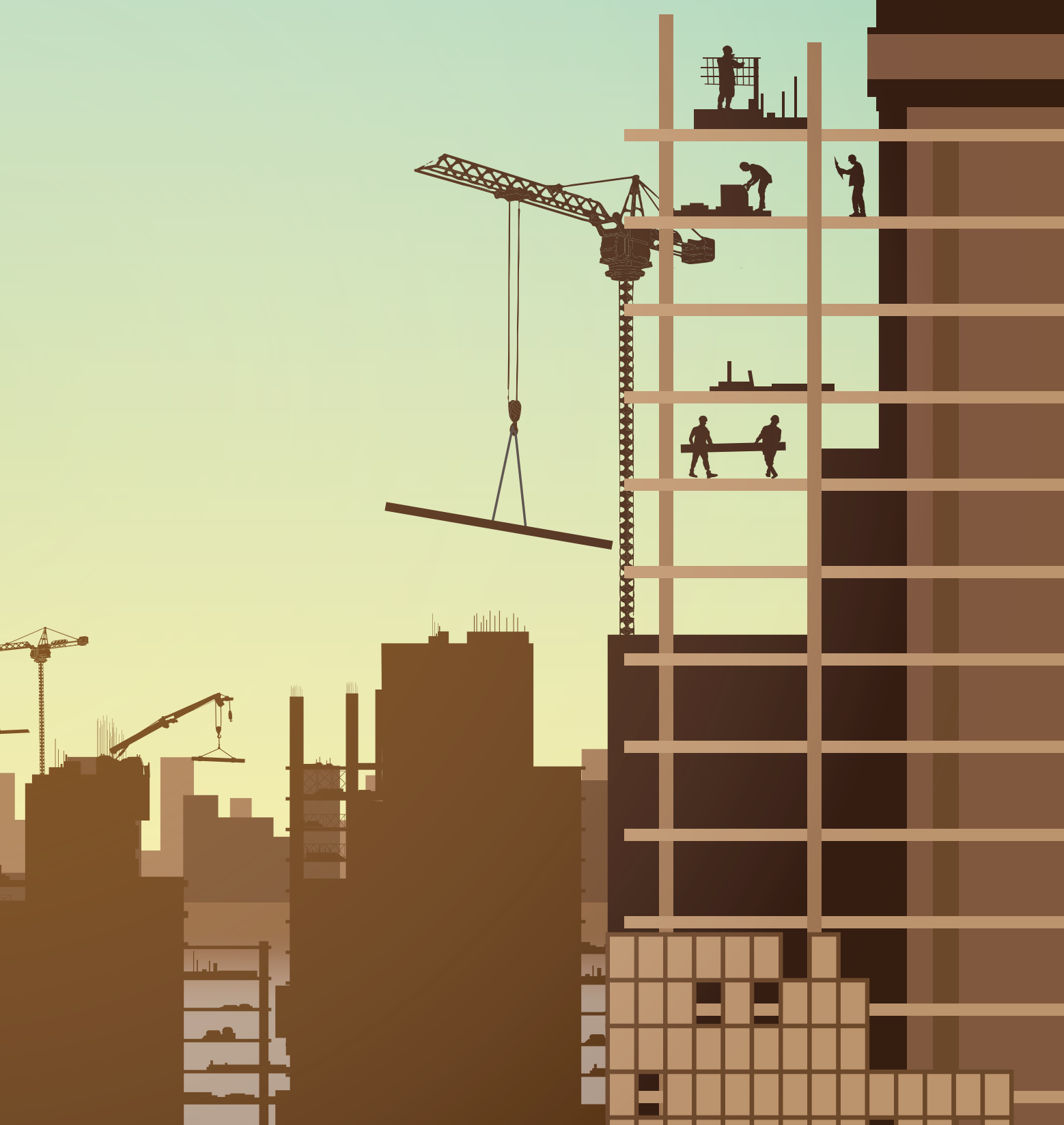

Conforme verificado com os resultados acima, a modificação da geometria dos pilares e vigas trouxe mudanças significativas para o parâmetro de instabilidade Gama-Z. Mesmo com a utilização de um concreto de classe de resistência mais baixo, o formato da geometria dos elementos estruturais impacta de maneira significativa a estabilidade global da construção, devido principalmente a inercia dos elementos.

Aumentar a classe de resistência do concreto, desconsiderando o formato dos elementos estruturais não traz resultados significativos para garantir a estabilidade global da estrutura, podendo até mesmo aumentar consideravelmente o valor do volume de concreto da estrutura de contraventamento, sem alcançar resultados satisfatórios do parâmetro Gama-Z.

Um estudo estratégico da posição e geometria dos elementos da estrutura de contraventamento, é a melhor opção para edifícios de vários pavimentos, devido a forças dos ventos em grandes alturas, faz-se necessário analisar criteriosamente a geometria dos pilares e vigas pertencentes a estrutura de contraventamento. De nada adianta aumentar apenas a classe de resistência do concreto quando o formato da estrutura de contraventamento é limitado e não cumpre adequadamente sua função de combate a forças horizontais.

Sendo assim, pode-se afirmar que a geometria dos elementos da estrutura de contraventamento é parte fundamental do combate as cargas de vento, alterando de forma significativa os valores do parâmetro Gama-Z. Podendo garantir a estabilidade global da estrutura e evitar o colapso e ruína da construção, um cenário ideal seria modificar o formato de elementos estruturais posicionados de forma estratégica na construção e utilizar apenas esses elementos para contraventamento, garantindo assim a resistência da obra aos esforços verticais e horizontais.

#### **Recomendações**

É importante observar que apenas o concreto da estrutura de contraventamento foi utilizado como elemento de combate a esforços no decorrer do trabalho de acordo com método de Araújo

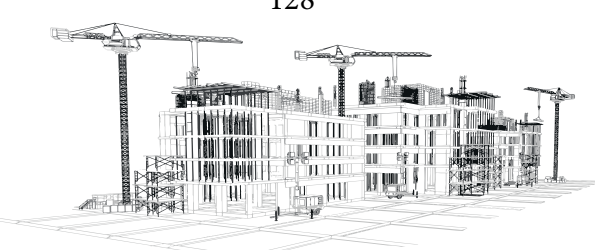

(2009). As armaduras de aço, bem como vários outros elementos, não foram consideradas durante os cálculos. Como o aço é um elemento que possui alta resistência, seria necessário um estudo mais aprofundado para se analisar a influência do material sobre a estabilidade global, onde possivelmente ele alteraria alguns valores e modificaria consideravelmente os resultados conforme a geometria ou a classe de concreto utilizadas nas hipóteses de estudo.

Outro ponto importante para se levar em consideração é o preço do aço, como as armaduras não foram dimensionadas e quantificadas em nenhuma das hipóteses analisadas, não se sabe a quantidade e o tipo de aço que seria utilizada, necessitando de um dimensionamento adequado das armaduras para sua orçamentação correta. Como o aço possui um preço mais elevado que o concreto, este resultaria em modificações consideráveis nos valores de custos da estrutura de contraventamento.

Apenas o concreto foi calculado e analisado, devido as desconsiderações de alguns elementos como: alvenaria; escadas; torre de caixa d'água; poço de elevadores e outros, conforme seguido pela metodologia de Araújo (2009). pode-se dizer que a resistência natural do projeto modelo seria totalmente diferente do que foi calculado, possivelmente tornando a estrutura superdimensionada durante a realização desse estudo.

Uma análise profunda de cada um dos elementos que foram desconsiderados modificaria consideravelmente a estabilidade global da estrutura. Por isso deve-se analisar os resultados obtidos pelo estudo do trabalho como aproximações simplificadas para considerações iniciais da estabilidade global de uma estrutura. O método proposto por Araújo (2009) deve ser utilizado como estudo preliminar para concepção do projeto estrutural de uma construção.

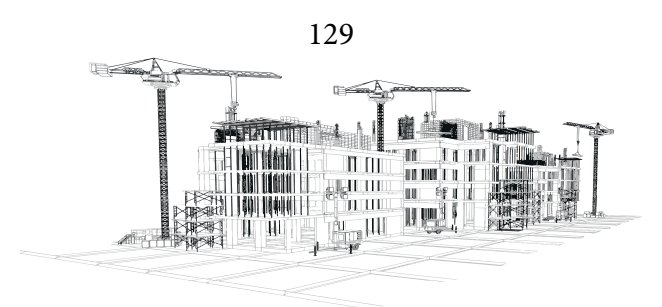

# **REFERÊNCIAS BIBLIOGRÁFICAS**

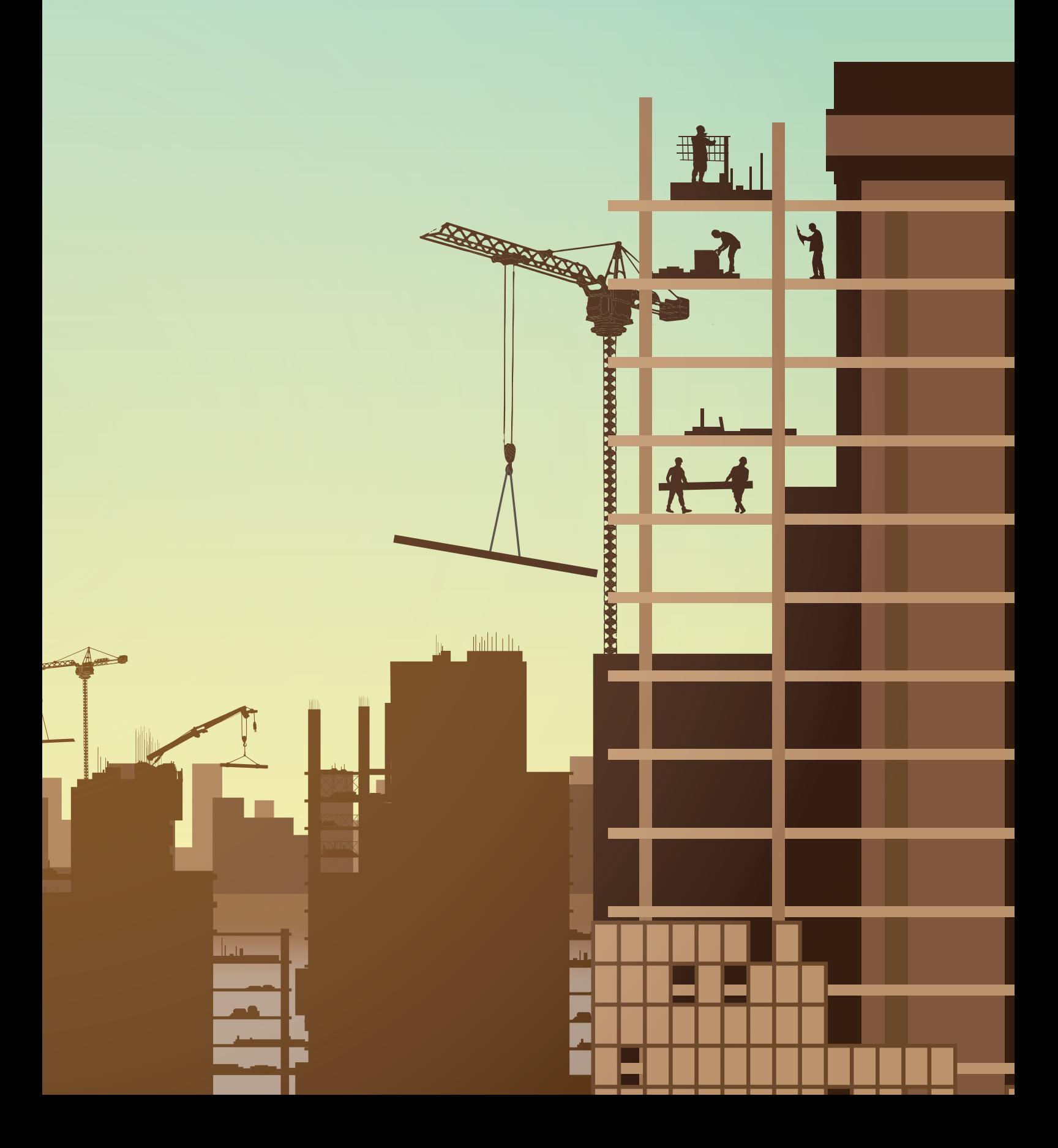

ARAÚJO, J. M. de. Curso de CONCRETO ARMADO. 3. ed. [S. l.]: Dunas, 2010. 330 p. v. 3.

ARAÚJO, J. M. de. Projeto Estrutural de Edifícios de Concreto Armado: Um exemplo completo. 2. ed. Rio Grande: Dunas, 2009. 224 p.

ASSOCIAÇÃO BRASILEIRA DE NORMAS TÉCNICAS. NBR 6118 – Projeto de estruturas de concreto - Procedimento. Rio de Janeiro, 2014.

ASSOCIAÇÃO BRASILEIRA DE NORMAS TÉCNICAS. NBR 6123 – Forças Devidas ao Vento em Edificações. Rio de Janeiro, 1988.

BUENO, J. R.; LORIGGIO, D. D. Análise de efeitos de 2ª ordem: estudo de caso. Revista IBRACON de Estruturas e Materiais, [S. l.], ano 2016, v. 9, n. 4, p. 494-509, 12 jul. 2016. Disponível em: https://www.scielo.br/j/riem/a/QTtyp5YnpYnB6xcJ5bLM6KB /?format=pdf&lang=pt. Acesso em: 2 out. 2022.

CAIXA (BRASIL). PREÇOS DE INSUMOS. In: CAIXA (BRASIL). PREÇOS DE INSUMOS. Mato Grosso, 2023. TABEL SINAPI. Disponível em: https://www.caixa.gov.br/site/Paginas/downloads.aspx#categoria\_650. Acesso em: 10 fev. 2023.

CARVALHO, L. N. M. ANÁLISE DE GALPÃO EM ESTRUTURA METÁLICA: Avaliação das ações do vento típicas para as diversas regiões brasileiras. Orientador: Eng.ª Civil Rosanna Duarte Fernandes Dutra, Msc. Estruturas e Construção Civil. 2017. 75 p. Pós-graduação (Bacharelado em Engenharia Civil) - UniCEUB - Centro Universitário de Brasília, Brasília-DF, 2017. Disponível em: https://repositorio.uniceub.br/jspui/bitstream/prefix/13246/1/21455204.pdf. Acesso em: 9 out. 2022.

CHAVES, R. J. S.; SILVA, I. P. C.; ARROYO, F. N.; AQUINO, V. B. de M.; CHRISTOFORO, A. L. Contribuição da rigidez à flexão da laje treliçada para a estabilidade global da estrutura. Revista Principia - Divulgação Científica e Tecnológica do IFPB, João Pessoa, n. 57, p. 213-222, dez. 2021. ISSN

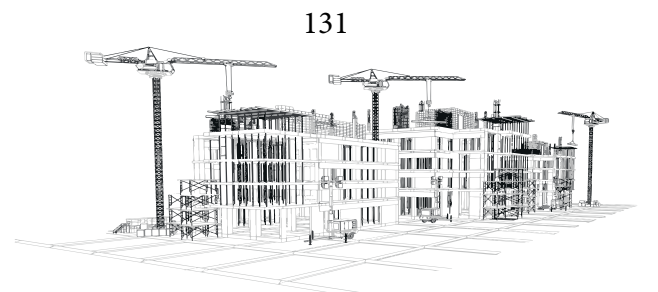

2447-9187. Disponível em: https://periodicos.ifpb.edu.br/index.php/principia/article/view/4940. Acesso em: 16 out. 2022.

DINIZ, C. W. S.; LAGES, E. N.; BARBOZA, A. S. R. Estabilidade global de sistemas estruturais de edifícios considerando a ligação viga-pilar parede. Revista IBRACON de Estruturas e Materiais, [S. l.], ano 2019, v. 12, n. 4, p. 705-737, 8 ago. 2019. Disponível em: https://www.scielo.br/j/riem/a/zkJHP97znR4Hqf5wp4WQrWS/?format=pdf&lang= pt. Acesso em: 1 out. 2022.

FEITOSA, L. A.; ALVES, E. C. Estudo da estabilidade global de edifícios altos com lajes protendidas. Revista IBRACON de Estruturas e Materiais, [S. l.], ano 2015, v. 8, n. 2, p. 196-224, 2 abr. 2015. Disponível em: https://www.scielo.br/j/riem/a/tNqz5vCyfV KL97W9dcHjsNt/?format=pdf&lang=pt. Acesso em: 2 out. 2022.

FERREIRA, K. M.; NUNES, J. M.; RODRIGUES, V. F. COMO CONTRAVENTAR UMA ESTRU-TURA? Semana Nacional de Ciência e Tecnologia 2018: Ciência para a redução das Desigualdades, Mineiros-GO, ano 2018, 2018. Disponível em: https://www.unifimes.edu.br/filemanager uploads/ files/documentos/semana\_universitaria/xiii\_semana/trabalhos\_aprovados/tecnologia\_sustentabilidade/resumos\_expandidos/COMO%20CONTRAVENTAR%20UMA%20ESTRUTURA.pdf. Acesso em: 2 out. 2022.

FREITAS, F. C.; LUCHI, L. A. R.; FERREIRA, W. G. Análise da estabilidade global das estruturas e ações de controle dos seus efeitos. Revista IBRACON de Estruturas e Materiais, [S. l.], v. 9, n. 2, p. 192-213, 21 mar. 2016. Disponível em: https://www.scielo.br/j/riem/a/WKyQXmcmR9h3rFSBmxggCHx/?format=pdf&lang=pt. Acesso em: 9 out. 2022.

GONÇALVES, J.; BASÁGLIA, C.; REQUENA, J. A. ANÁLISE NUMÉRICA DOS EFEITOS DAS AÇÕES DO VENTO EM EDIFÍCIOS INDUSTRIAIS METÁLICOS. CONGRESSO LATINOA-MERICANO DA CONSTRUÇÃO METÁLICA: CONSTRUMETAL 2016, São Paulo-SP, ano 2016, p. 1-24, 2016. Disponível em: https://www.abcem.org.br/construmetal/2016/downloads/apresentacao

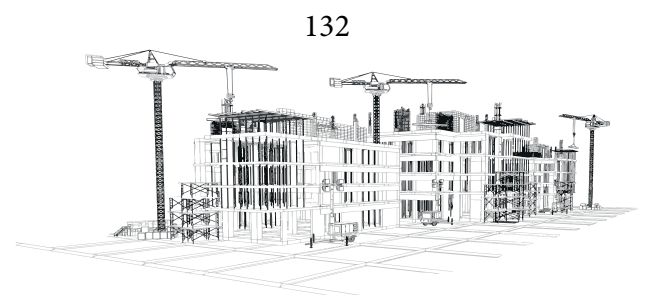

/5\_ANALISE-NUMERICA-DOS-EFEITOS-DAS-ACOES-DO-VENTO-EM-EDIFICIOS-INDUS-TRIAIS-METALICOS.pdf. Acesso em: 3 out. 2022.

IZQUIERDO, O. S. ESTUDO DA INTERFACE BLOCO/GRAUTE EM ELEMENTOS DE ALVE-NARIA ESTRUTURAL. Orientador: Prof. Dr. Márcio Roberto Silva Corrêa. 2015. 322 p. Tese (Doutorado em Engenharia Civil) - Escola de engenharia de São Carlos da Universidade de São Paulo, São Carlos -SP, 2015. Disponível em: https://teses.usp.br/teses/disponiveis/18/18134/tde-13052015-165029/ publico/2015DO\_OrietaSotoIzquierdo.pdf. Acesso em: 5 nov. 2023.

LACERDA, M. M. S.; FLORÊNCIO, Á. C.; SILVA, W. A.; DELALIBERA, R. G. AVALIAÇÃO DOS CRITÉRIOS PARA ANÁLISE DA ESTABILIDADE GLOBAL EM EDIFÍCIOS DE CON-CRETO ARMADO: ESTUDO DE CASO. REEC - Revista Eletrônica de Engenharia Civil, [S. l.], ano 2014, v. 9, n. 2, p. 24-37, 9 out. 2014. Disponível em: https://repositorio.bc.ufg.br/bitstream/ ri/17352/5/Artigo%20-%20Maiza%20Moana%20Silva%20Lacerda%20-%202014.pdf. Acesso em: 1 out. 2022.

MATA, R. C.; RAMALHO, M. A. ANÁLISE NUMÉRICA DE PAINÉIS DE CONTRAVENTAMENTO DE ALVENARIA ESTRUTURAL. CADERNOS DE ENGENHARIA DE ESTRUTURAS, São Carlos, ano 2011, v. 13, n. 58, p. 67-82, 23 mar. 2013. Disponível em: http://cadernos.set.eesc.usp.br/article/view/ 57. Acesso em: 2 out. 2022.

MOREIRA, L. M.; MARTINS, C. H. Estruturas de pequeno porte em concreto armado: consideração aproximada da não-linearidade física para análise da estabilidade global. Revista IBRACON de Estruturas e Materiais, [S. l.], ano 2018, v. 11, n. 7, p. 1-25, 15 fev. 2018. Disponível em: https://www.scielo.br/j/riem/a/MfxK7yy6 4s4nYqzf9X9jthB/?format=pdf&lang=pt. Acesso em: 1 out. 2022.

PAIXÃO, J. F. M.; ALVES, E. C. ANÁLISE DE ESTABILIDADE GLOBAL EM EDI-FÍCIOS ALTOS. REEC - Revista Eletrônica de Engenharia Civil, [S. l.], ano 2017,

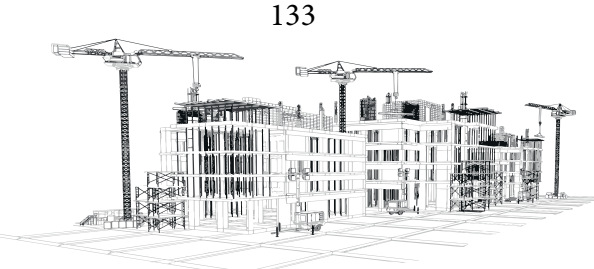

v. 13, n. 1, p. 48-63, 31 ago. 2016. Disponível em: https://revistas.ufg.br/reec/article /view/39552/pdf. Acesso em: 9 out. 2022.

PEREIRA, A. C. O. ESTUDO DA INFLUÊNCIA DA MODELAGEM ESTRUTURAL DO NÚ-CLEO NOS PAINÉIS DE CONTRAVENTAMENTO DE EDIFÍCIOS ALTOS. Orientador: Prof. Dr. Dagoberto Dario Mori. 2000. 148 p. Dissertação (Mestrado em Engenharia de Estruturas) - Escola de engenharia de São Carlos da Universidade de São Paulo, São Carlos, 2000. Disponível em: https:// www.teses.usp.br/teses/disponiveis/18/18134/tde-22112017-104958/publico/Dissert\_Pereira\_Ana-CO.pdf. Acesso em: 16 out. 2022.

PEREIRA, M. F.; BECK, A. T.; EL DEBS, A. L. H. C. Confiabilidade de pilares mistos aço-concreto parcialmente revestidos em flexo-compressão. Revista IBRACON de Estruturas e Materiais, [S. l.], v. 10, n. 2, p. 298-316, 17 abr. 2017. Disponível em: https://www.scielo.br/j/riem/a/qz6zRjty-QMYm9hMXNNmxwpc/?format=pdf&lang=pt. Acesso em: 5 nov. 2022.

REIS, L. C.; KRAHL, P. A.; LIMA, M. C. V. Análise numérica da variação da rigidez efetiva de almofadas elastoméricas sob vigas pré-moldadas para a carga limite de instabilidade lateral. Revista IBRACON de Estruturas e Materiais, [S. l.], v. 13, n. 1, p. 95-119, 23 jan. 2020. Disponível em: https://www.scielo.br/j/riem/a/wVQC3vGpnwY wszXYYxXpCXv/?format=pdf&lang=pt. Acesso em: 5 nov. 2022.

SILVA, I. M. da. ANÁLISE DE EDIFÍCIOS DE ALVENARIA ESTRUTURAL SUJEITOS ÀS AÇÕES DO VENTO. Orientador: Marcio Antonio Ramalho. 1996. 98 p. Dissertação (Mestrado em Engenharia de Estruturas) - Escola de Engenharia de São Carlos, da Universidade de São Paulo, São Carlos, 1996. Disponível em:http://sistemas.set.eesc.usp.br/static/media/producao/1996ME\_IlkaMariadaSilva.pdf. Acesso em: 4 out. 2022.

TAPAJÓS, L. S.; FERREIRA, J. A. T.; LIMA NETO, A. F.; TEIXEIRA, M. R.; FER-REIRA, M. P. Efeito do vento no dimensionamento de edifícios de concreto arma-

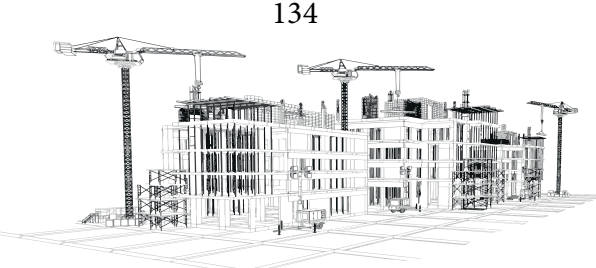

do. Revista IBRACON de Estruturas e Materiais, [S. l.], ano 2016, v. 9, n. 6, p. 883- 910, 21 nov. 2016. Disponível em: https://www.scielo.br/j/riem/a/C8sSxCfNTCJqY 4wFT5fsK4w/?format=pdf&lang=pt. Acesso em: 4 out. 2022.

VIEIRA, V. V. S.; JUNIOR, S. J. R.; VELOSO, L. A. C. M. Análise da estabilidade global de edifícios de concreto armado utilizando o coeficiente γz. Revista IBRACON de Estruturas e Materiais, [S. l.], ano 2017, v. 10, n. 5, p. 1113-1140, 4 out. 2017. Disponível em: https://www.scielo.br/j/riem/a/mpDGQ4vMxtnGJT5jyt567 HQ/?format=pdf&lang=pt. Acesso em: 1 out. 2022.

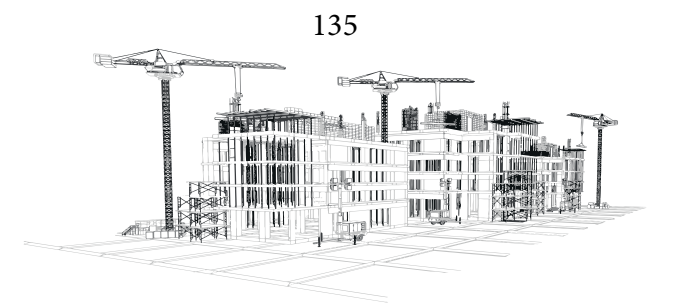

# **ANEXO - MEMORIAL DE CÁLCULO**

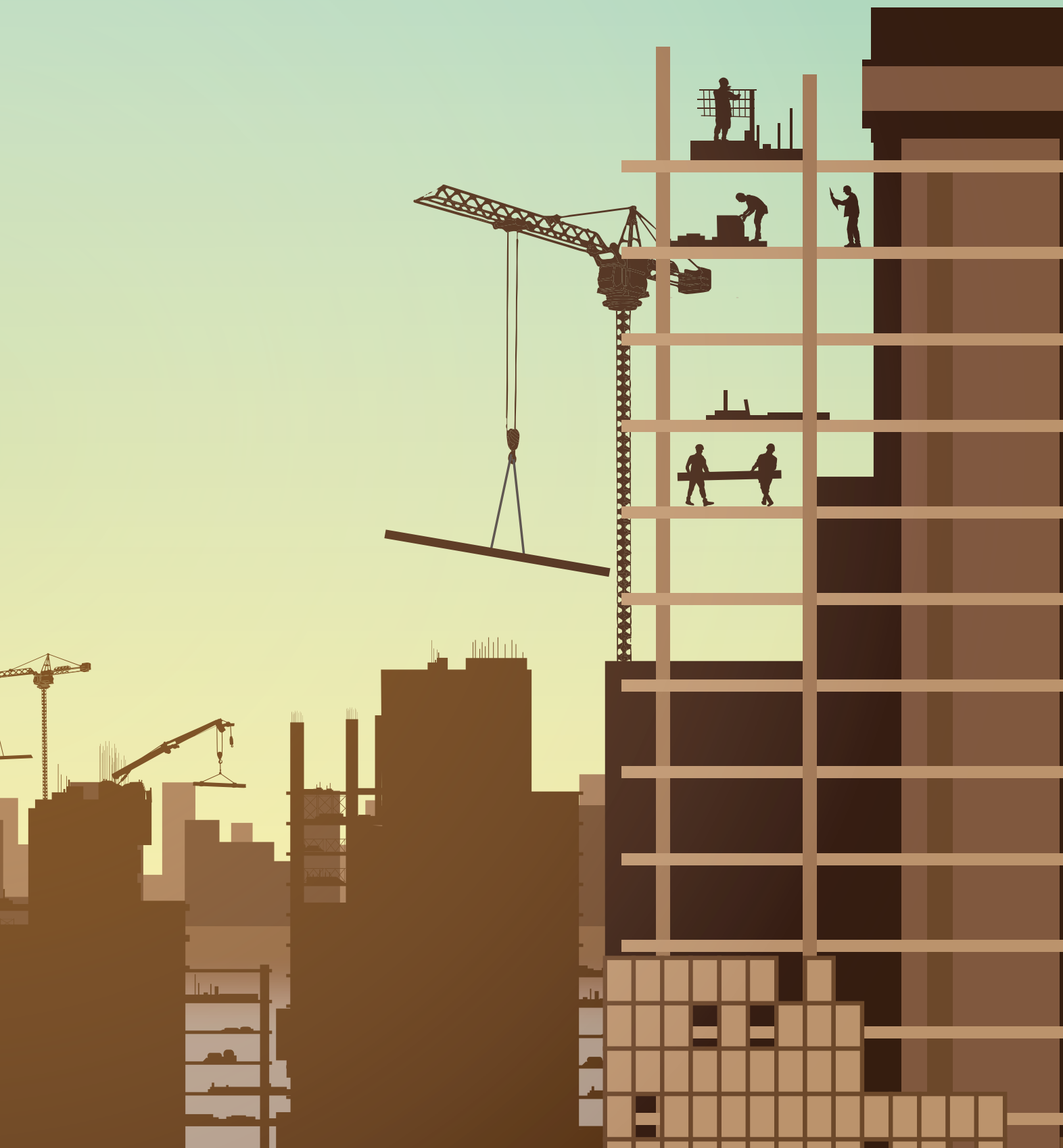

Todo o processo de cálculo proposto por Araújo (2009) já foi introduzido e explicado a partir do item 3.6 – Roteiro de cálculo. Os resultados foram apresentados no capítulo 4 – Resultados e Discussão. Os cálculos detalhados de todo o processo do passo a passo serão aqui aplicados para exemplificar o procedimento de análise do parâmetro Gama-Z do projeto modelo.

#### **Determinação das forças de arrasto-Aplicação**

#### **Encontrando os valores de Cay e Cax**

No primeiro caso considera-se a vento paralelo a direção Y, onde se considera  $l_1$ =29,00 metros, l<sub>2</sub>=9,00 metros e h=30,00 metros, deve-se encontrar o Cay no gráfico de baixa turbulência (Figura 14) utilizando os seguintes resultados:

$$
\frac{l_1}{l_2} = \frac{29,00}{9,00} = 3,22 \text{ metres}; \frac{h}{l_1} = \frac{30,00}{29,00} = 1,034 \text{ metres}.
$$

Utilizando o gráfico da figura 14 obtém-se o coeficiente de arrasto Cay  $\approx 1,325$ 

No segundo caso considera-se a vento paralelo a direção X, onde se considera  $l_1=9,00$  metros, l<sub>2</sub>=29,00 metros e h=30,00 metros, deve-se encontrar o Cax no gráfico baixa turbulência (Figura 14), utilizando os seguintes resultados:

$$
\frac{l_1}{l_2} = \frac{9,00}{29,00} = 0,310 \text{ metres}; \frac{h}{l_1} = \frac{30,00}{9,00} = 3,33 \text{ metres}.
$$

Utilizando o gráfico da figura 14 obtém-se o coeficiente de arrasto Cax  $\approx 0.8$ 

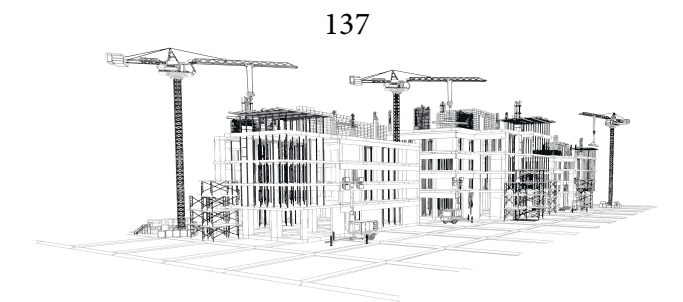

#### **Encontrando os valores de Ae:**

Conforme visto nas figuras 15 e 16, o pavimento 1 possui área Ae diferente dos demais, isso se deve a desconsideração do pavimento térreo no sistema de contraventamento, sendo assim, deve-se considerar a área de do pavimento 1 e a área restante de atuação do vento no pavimento térreo:

$$
A_e \, Pav1 = (3.00 + 1.50) * 29.00
$$

Já o último pavimento só se considera metade da Ae do resto dos pavimentos, excluindo-se o pavimento 1, o resto dos pavimentos do 2 ao 9 possuem as mesmas áreas:

$$
A_e \, Pav10 = 1,50 * 29,00
$$
\n
$$
A_e \, Pav2 \, a \, A_e \, Pav9 = 3,00 * 29,00
$$

Conforme visto nas figuras 15 e 16, o pavimento 1 possui área Ae diferente dos demais, isso se deve a desconsideração do pavimento térreo no sistema de contraventamento, sendo assim, deve-se considerar a área de do pavimento 1 e o que o que sobra de atuação do vento no pavimento térreo:

$$
A_e \, Pav1 = (3,00 + 1,50) * 9,00
$$

Já o último pavimento só se considera metade da Ae do resto dos pavimentos, excluindo-se o pavimento 1, o resto dos pavimentos do 2 ao 9 possuem as mesmas áreas:

$$
A_e \, Pav10 = 1,50 * 9,00
$$
\n
$$
A_e \, Pav2 \, a \, A_e \, Pav9 = 3,00 * 9,00
$$

#### **Definido as equações de Fax e Fay:**

Substituindo todas as variáveis: Cay, Cax e q na fórmula 4, pode-se chegar a uma equação de força de vento em função da altura e da área de atuação de cada pavimento da edificação, definindo

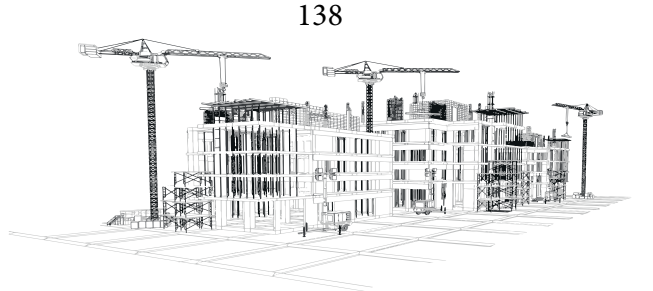

assim as equações de Fax e Fay:

 $F_{ay} = C_{ay} * q * A_e \rightarrow F_{ay} = 1{,}325 * 0{,}613 * (28{,}11 * z^{0{,}125})^2 * A_e$  $F_{ay} = A_e * 641,79 * z^{0.25}, N/m^2 \rightarrow F_{ay} = A_e * 0,641 * z^{0.25}, kN/m^2$  $F_{ax} = C_{ax} * q * A_e \rightarrow F_{ax} = 0.8 * 0.613 * (28.11 * z^{0.125})^2 * A_e$  $F_{ax} = A_e * 387{,}50 * z^{0,25}, N/m^2 \rightarrow F_{ax} = A_e * 0{,}387 * z^{0,25}, kN/m^2$ **Para Y tem-se:**

$$
F_{ay10} = 43,5 * 0,641 * 30^{0,25} \rightarrow F_{ay10} = 65,34 kN
$$
  
\n
$$
F_{ay09} = 87 * 0,641 * 27^{0,25} \rightarrow F_{ay09} = 127,28 kN
$$
  
\n
$$
F_{ay08} = 87 * 0,641 * 24^{0,25} \rightarrow F_{ay08} = 123,58 kN
$$
  
\n
$$
F_{ay07} = 87 * 0,641 * 21^{0,25} \rightarrow F_{ay07} = 119,53 kN
$$
  
\n
$$
F_{ay06} = 87 * 0,641 * 18^{0,25} \rightarrow F_{ay06} = 115,01 kN
$$
  
\n
$$
F_{ay05} = 87 * 0,641 * 15^{0,25} \rightarrow F_{ay05} = 109,88 kN
$$
  
\n
$$
F_{ay04} = 87 * 0,641 * 12^{0,25} \rightarrow F_{ay04} = 103,92 kN
$$
  
\n
$$
F_{ay03} = 87 * 0,641 * 9^{0,25} \rightarrow F_{ay03} = 96,71 kN
$$
  
\n
$$
F_{ay02} = 87 * 0,641 * 6^{0,25} \rightarrow F_{ay02} = 87,39 kN
$$
  
\n
$$
F_{ay01} = 130,5 * 0,641 * 3^{0,25} \rightarrow F_{ay01} = 110,23 kN
$$

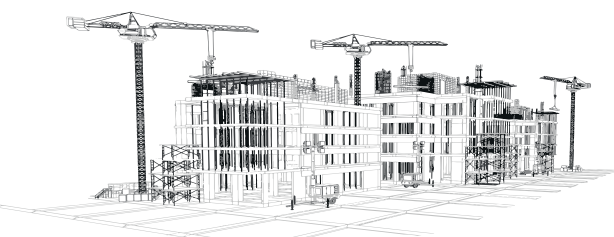

**Para X tem-se:**

$$
F_{ax10} = 13,5 * 0,387 * 30^{0.25} \rightarrow F_{ax10} = 12,24 kN
$$
  
\n
$$
F_{ax09} = 27 * 0,387 * 27^{0.25} \rightarrow F_{ax09} = 23,85 kN
$$
  
\n
$$
F_{ax08} = 27 * 0,387 * 24^{0.25} \rightarrow F_{ax08} = 23,16 kN
$$
  
\n
$$
F_{ax07} = 27 * 0,387 * 21^{0.25} \rightarrow F_{ax07} = 22,40 kN
$$
  
\n
$$
F_{ax06} = 27 * 0,387 * 18^{0.25} \rightarrow F_{ax06} = 21,55 kN
$$
  
\n
$$
F_{ax05} = 27 * 0,387 * 15^{0.25} \rightarrow F_{ax05} = 20,59 kN
$$
  
\n
$$
F_{ax04} = 27 * 0,387 * 12^{0.25} \rightarrow F_{ax04} = 19,47 kN
$$
  
\n
$$
F_{ax03} = 27 * 0,387 * 9^{0.25} \rightarrow F_{ax03} = 18,12 kN
$$
  
\n
$$
F_{ax02} = 27 * 0,387 * 6^{0.25} \rightarrow F_{ax02} = 16,37 kN
$$
  
\n
$$
F_{ax01} = 40,5 * 0,387 * 3^{0.25} \rightarrow F_{ax01} = 20,65 kN
$$

Os resultados dos cálculos são apresentados na Tabela 05 (item 4.1.1).

## **Determinação da Rigidez dos Pórticos – Aplicação**

Utilizando a equação 7 para verificação do concreto C25 utilizado no projeto modelo:

$$
\alpha i = 0.8 + 0.2 * \frac{25}{80} \le 1.0 \rightarrow \alpha i = 0.8625 \le 1.0 \ (OK!)
$$

Utilização da fórmula 5 e da fórmula 6 para encontrar o valor de Ecs:

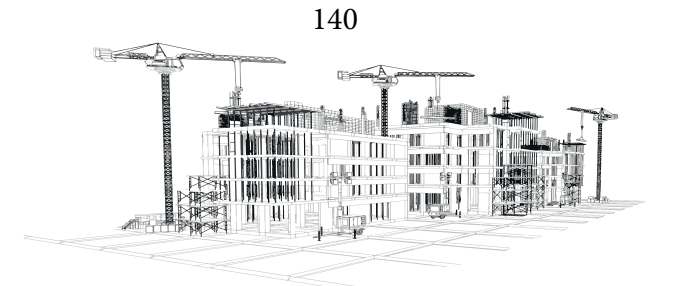

$$
Eci = 0.9 * 5600 * \sqrt{25} \rightarrow Eci = 25200
$$
  

$$
Ecs = 0.8625 * 25200 \rightarrow Ecs = 21735
$$

## **Encontrando a rigidez equivalente dos Pórticos**

Aplicando-se a equação 8 encontra-se os valores da rigidez equivalente de todos os pórticos:

#### **Para Y:**

$$
EI_{eq(01;06)} = \frac{100 * 30}{3 * 73,25/1000} \rightarrow EI_{eq(01;06)} = 12286689,42(kN * m2)
$$

$$
EI_{eq(02;05)} = \frac{100 * 30^{3}}{3 * 104,53/1000} \rightarrow EI_{eq(02;05)} = 8609968,43(kN * m^{2})
$$

$$
EI_{eq(01;06)} = \frac{100 * 30^3}{3 * 73,25/1000} \rightarrow EI_{eq(01;06)} = 12286689,42(kN * m^2)
$$

**Para X:**

$$
EI_{eq(07;09)} = \frac{100 * 30^3}{3 * 53,54/1000} \rightarrow EI_{eq(07;09)} = 16809861,79(kN * m^2)
$$

$$
EI_{eq(08)} = \frac{100 * 30^3}{3 * 57,01/1000} \rightarrow EI_{eq(08)} = 15786704,09(kN * m^2)
$$

## **Encontrando a rigidez K dos Pórticos**

Aplicando-se a equação 9 encontra-se os valores da rigidez K de todos os pórticos:

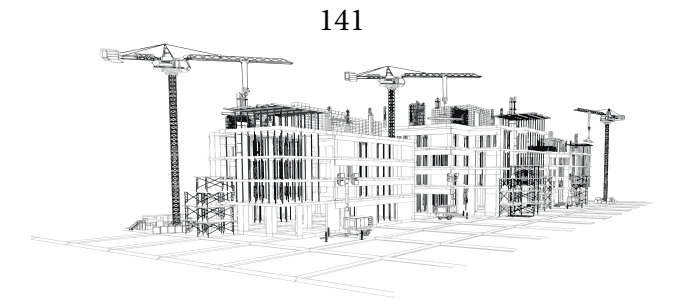

**Para Y:**

$$
K(01; 06) = \frac{3 * 12286689,42}{30^3} \rightarrow K(01; 06) = 1365,19(kN/m)
$$
  

$$
K(02; 05) = \frac{3 * 8609968,43}{30^3} \rightarrow K(02; 05) = 956,66(kN/m)
$$
  

$$
K(03; 04) = \frac{3 * 12286689,42}{30^3} \rightarrow K(03; 04) = 1365,19(kN/m)
$$
  
Para Y:

**Para X:**

$$
K(07; 09) = \frac{3 * 16809861,79}{30^3} \rightarrow K(07; 09) = 1867,76(kN/m)
$$

$$
K(08) = \frac{3 * 15786704,09}{30^3} \rightarrow K(08) = 1754,08(kN/m)
$$

Os resultados dos cálculos são apresentados nas Tabelas 07 e 08 (item 4.2).

# **Repartição das forças do vento para os elementos de contraventamento - Aplicação Ângulos dos pórticos em relação a origem**

Os pórticos no eixo Y possuem o mesmo ângulo em relação a origem, de forma semelhante os pórticos no eixo X também possuem o mesmo ângulo em relação a origem. Para os pórticos em Y o ângulo é 0 e para os pórticos em X o ângulo é 90º (Figura 44).

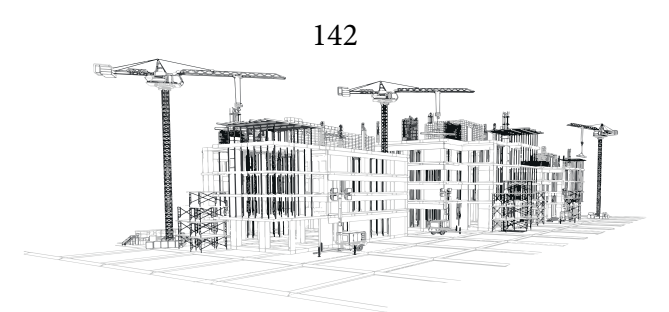

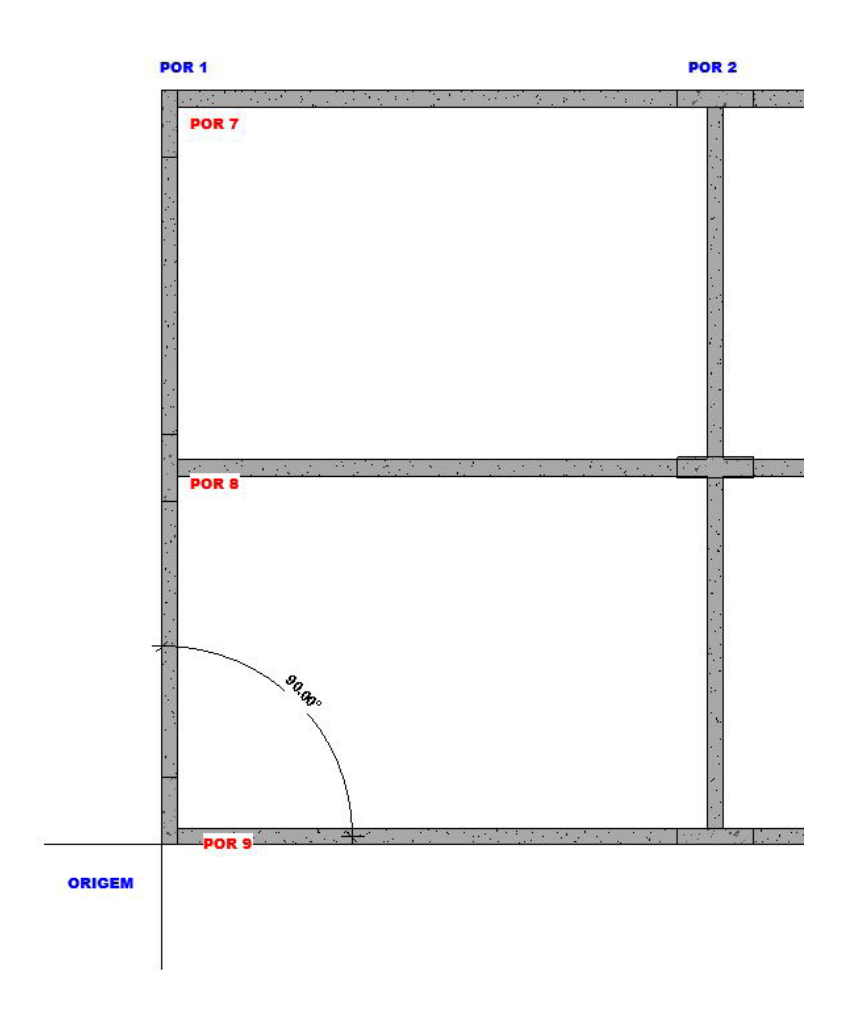

Figura 44: Angulo dos pórticos em relação a origem.

Fonte: Autor (2022)

#### **Consideração da Excentricidade – Aplicação**

#### **Cálculo de ea e eb**

Substituindo os valores de a e b na equação 10, é possível encontrar:

 $e_a = \pm 0.075 * 29$  metros  $\rightarrow e_a = \pm 2.175$  metros  $e_b=\pm 0.075*$ 9 $metros~\rightarrow~e_b=\pm 0.675~metros$ 143 **The**  $\overline{\mathbb{H}}$   $\overline{\mathbb{H}}$ an mu **MONI** MW `u ut W Ш
### **Distribuição do Vento nos Pórticos de Contraventamento - Aplicação**

**Processo de Cálculo de todos os pórticos**

**Pórtico 01:**

$$
N1 = \begin{bmatrix} 1 & 0 & -4.5 \\ 0 & 1 & +0.1 \end{bmatrix}; R1 = \begin{bmatrix} 0 & 1 \end{bmatrix}; (R1 * N1) = \begin{bmatrix} 0 & 1 & 0.1 \end{bmatrix}
$$

$$
(R1*N1)^{T} = \begin{bmatrix} 0 \\ 1 \\ 0.1 \end{bmatrix}; (R1*N1)^{T} * (R1*N1) = \begin{bmatrix} 0 & 0 & 0 \\ 0 & 1 & 0.1 \\ 0 & 0.1 & 0.01 \end{bmatrix}
$$

$$
Ki1 = 1365,19 * \begin{bmatrix} 0 & 0 & 0 \\ 0 & 1 & 0.1 \\ 0 & 0.1 & 0.01 \end{bmatrix} \rightarrow Ki1 = \begin{bmatrix} 0 & 0 & 0 \\ 0 & 1365,19 & 136,52 \\ 0 & 136,52 & 13,65 \end{bmatrix}
$$

**Pórtico 02:**

$$
N2 = \begin{bmatrix} 1 & 0 & -4.5 \\ 0 & 1 & +6.6 \end{bmatrix}; R2 = \begin{bmatrix} 0 & 1 \end{bmatrix}; (R2*N2) = \begin{bmatrix} 0 & 1 & 6.6 \end{bmatrix}
$$
  
\n
$$
(R2*N2)^{T} = \begin{bmatrix} 0 \\ 1 \\ 6.6 \end{bmatrix}; (R2*N2)^{T} * (R2*N2) = \begin{bmatrix} 0 & 0 & 0 \\ 0 & 1 & 6.6 \\ 0 & 6.6 & 43.56 \end{bmatrix}
$$
  
\n
$$
Ki2 = 956.66 * \begin{bmatrix} 0 & 0 & 0 \\ 0 & 1 & 6.6 \\ 0 & 6.6 & 43.56 \end{bmatrix} \rightarrow Ki2 = \begin{bmatrix} 0 & 0 & 0 \\ 0 & 956.66 & 6313.98 \\ 0 & 6313.98 & 41672.25 \end{bmatrix}
$$

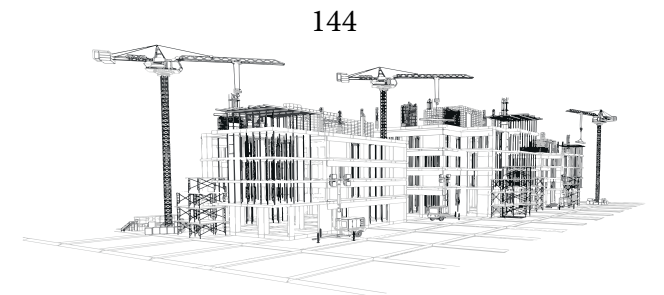

**Pórtico 03:**

$$
N3 = \begin{bmatrix} 1 & 0 & -4.5 \\ 0 & 1 & +13.1 \end{bmatrix}; R3 = \begin{bmatrix} 0 & 1 \end{bmatrix}; (R3*N3) = \begin{bmatrix} 0 & 1 & 13.1 \end{bmatrix}
$$
  
\n
$$
(R3*N3)^{T} = \begin{bmatrix} 0 \\ 1 \\ 13.1 \end{bmatrix}; (R3*N3)^{T} * (R3*N3) = \begin{bmatrix} 0 & 0 & 0 \\ 0 & 1 & 13.1 \\ 0 & 13.1 & 171.61 \end{bmatrix}
$$
  
\n
$$
Ki3 = 1365.19 * \begin{bmatrix} 0 & 0 & 0 \\ 0 & 1 & 13.1 \\ 0 & 13.1 & 171.61 \end{bmatrix} \rightarrow Ki3 = \begin{bmatrix} 0 & 0 & 0 \\ 0 & 1365.19 & 17883.96 \\ 0 & 17883.96 & 234279.86 \end{bmatrix}
$$

**Pórtico 04:**

$$
N4 = \begin{bmatrix} 1 & 0 & -4.5 \\ 0 & 1 & +15.9 \end{bmatrix}; R4 = \begin{bmatrix} 0 & 1 \end{bmatrix}; (R4*N4) = \begin{bmatrix} 0 & 1 & 15.9 \end{bmatrix}
$$

$$
(R4*N4)^{T} = \begin{bmatrix} 0 \\ 1 \\ 15.9 \end{bmatrix}; (R4*N4)^{T} * (R4*N4) = \begin{bmatrix} 0 & 0 & 0 \\ 0 & 1 & 15.9 \\ 0 & 15.9 & 252.81 \end{bmatrix}
$$

$$
Ki4 = 1365,19 * \begin{bmatrix} 0 & 0 & 0 \\ 0 & 1 & 15,9 \\ 0 & 15,9 & 252,81 \end{bmatrix} \rightarrow Ki4 = \begin{bmatrix} 0 & 0 & 0 \\ 0 & 1365,19 & 21706,48 \\ 0 & 21706,48 & 345133,11 \end{bmatrix}
$$

**Pórtico 05:**

$$
N5 = \begin{bmatrix} 1 & 0 & -4.5 \\ 0 & 1 & +22.4 \end{bmatrix}; R5 = \begin{bmatrix} 0 & 1 \end{bmatrix}; (R5*N5) = \begin{bmatrix} 0 & 1 & 22.4 \end{bmatrix}
$$

$$
(R5*N5)^{T} = \begin{bmatrix} 0 \\ 1 \\ 22.4 \end{bmatrix}; (R5*N5)^{T} * (R5*N5) = \begin{bmatrix} 0 & 0 & 0 \\ 0 & 1 & 22.4 \\ 0 & 22.4 & 501.76 \end{bmatrix}
$$

$$
Ki5 = 956.66 * \begin{bmatrix} 0 & 0 & 0 \\ 0 & 1 & 22.4 \\ 0 & 22.4 & 501.76 \end{bmatrix} \rightarrow Ki5 = \begin{bmatrix} 0 & 0 & 0 \\ 0 & 956.66 & 21429.25 \\ 0 & 21429.25 & 480015.31 \end{bmatrix}
$$

 $\sqrt{2}$  $\mathbb{R}^2$ **ATITION :** ī TT HII

**Pórtico 06:**

$$
N6 = \begin{bmatrix} 1 & 0 & -4.5 \\ 0 & 1 & +28.9 \end{bmatrix}; R6 = \begin{bmatrix} 0 & 1 \end{bmatrix}; (R6*N6) = \begin{bmatrix} 0 & 1 & 28.9 \end{bmatrix}
$$
  
\n
$$
(R6*N6)^{T} = \begin{bmatrix} 0 \\ 1 \\ 28.9 \end{bmatrix}; (R6*N6)^{T} * (R6*N6) = \begin{bmatrix} 0 & 0 & 0 \\ 0 & 1 & 28.9 \\ 0 & 28.9 & 835.21 \end{bmatrix}
$$
  
\n
$$
Ki6 = 1365.19 * \begin{bmatrix} 0 & 0 & 0 \\ 0 & 1 & 28.9 \\ 0 & 28.9 & 835.21 \end{bmatrix} \rightarrow Ki6 = \begin{bmatrix} 0 & 0 & 0 \\ 0 & 1365.19 & 39453.92 \\ 0 & 39453.92 & 1140218.43 \end{bmatrix}
$$

**Pórtico 07:**

$$
N7 = \begin{bmatrix} 1 & 0 & -8.9 \\ 0 & 1 & +14.5 \end{bmatrix}; R7 = \begin{bmatrix} 1 & 0 \end{bmatrix}; (R7*N7) = \begin{bmatrix} 1 & 0 & -8.9 \end{bmatrix}
$$

$$
(R7*N7)^{T} = \begin{bmatrix} 1 & 0 \\ 0 & 1 \end{bmatrix}; (R7*N7)^{T} * (R7*N7) = \begin{bmatrix} 1 & 0 & -8.9 \\ 0 & 0 & 0 \end{bmatrix}
$$

$$
\begin{bmatrix} (47 + N^2) \\ -8.9 \end{bmatrix} \begin{bmatrix} (47 + N^2) + (47 + N^2) \\ -8.9 & 0 \end{bmatrix} - \begin{bmatrix} 0 & 0 & 0 \\ -8.9 & 0 & 79.21 \end{bmatrix}
$$

$$
Ki7 = 1867,76 * \begin{bmatrix} 1 & 0 & -8,9 \\ 0 & 0 & 0 \\ -8,9 & 0 & 79,21 \end{bmatrix} \rightarrow Ki7 = \begin{bmatrix} 1867,76 & 0 & -16623,09 \\ 0 & 0 & 0 \\ -16623,09 & 0 & 147945,46 \end{bmatrix}
$$

**Pórtico 08:**

$$
N8 = \begin{bmatrix} 1 & 0 & -4.5 \\ 0 & 1 & +14.5 \end{bmatrix}; R8 = \begin{bmatrix} 1 & 0 \end{bmatrix}; (R8*N8) = \begin{bmatrix} 1 & 0 & -4.5 \end{bmatrix}
$$

$$
(\boldsymbol{R8} * \boldsymbol{N8})^T = \begin{bmatrix} 1 \\ 0 \\ -4.5 \end{bmatrix}; (\boldsymbol{R8} * \boldsymbol{N8})^T * (\boldsymbol{R8} * \boldsymbol{N8}) = \begin{bmatrix} 1 & 0 & -4.5 \\ 0 & 0 & 0 \\ -4.5 & 0 & 20.25 \end{bmatrix}
$$

$$
Ki8 = 1754,08 * \begin{bmatrix} 1 & 0 & -4.5 \\ 0 & 0 & 0 \\ -4.5 & 0 & 20.25 \end{bmatrix} \rightarrow Ki8 = \begin{bmatrix} 1754,08 & 0 & -7893,35 \\ 0 & 0 & 0 \\ -7893,35 & 0 & 35520,08 \end{bmatrix}
$$

146  $\sqrt{2}$  $\mathbb{R}^2$ **ATITION :** ď **TTHEF** 

**Pórtico 09:**

$$
N9 = \begin{bmatrix} 1 & 0 & -0.1 \\ 0 & 1 & +14.5 \end{bmatrix}; R9 = \begin{bmatrix} 1 & 0 \end{bmatrix}; (R9*N9) = \begin{bmatrix} 1 & 0 & -0.1 \end{bmatrix}
$$

$$
(R9*N9)^{T} = \begin{bmatrix} 1 & 0 & 0 \\ 0 & 0 & 0 \\ -0.1 & 0 & 0.01 \end{bmatrix}; (R9*N9)^{T} * (R9*N9) = \begin{bmatrix} 1 & 0 & -0.1 \\ 0 & 0 & 0 \\ -0.1 & 0 & 0.01 \end{bmatrix}
$$

$$
Ki9 = 1867,76 * \begin{bmatrix} 1 & 0 & -0.1 \\ 0 & 0 & 0 \\ -0.1 & 0 & 0.01 \end{bmatrix} \rightarrow Ki9 = \begin{bmatrix} 1867,76 & 0 & -186,78 \\ 0 & 0 & 0 \\ -186,78 & 0 & 18,68 \end{bmatrix}
$$

Somando todas as matrizes Ki é possível chegar à matriz KiT:

$$
KiT = \begin{bmatrix} 5489,6 & 0 & -24703,21 \\ 0 & 7374,08 & 106924,12 \\ -24703,21 & 106924,12 & 2424816,83 \end{bmatrix}
$$

Utilizando a matriz KiT deve-se encontrar a matriz inversa KiT-1:

$$
(\textit{KiT})^{-1} = \begin{bmatrix} 0,00020869370 & -0,00008548940 & 0,00000589580 \\ -0,000085489400 & 0,00041107600 & -0,00001899760 \\ 0,00000589580 & -0,00001899760 & 0,00000131020 \end{bmatrix}
$$

**Maiores forças de vento, retirados do passo 4.1.1 das tabelas 03 e 04:**

- $Fx = 23,849 kN;$
- $Fy = 127,277$  kN

### **Determinação das forças atuantes nos pórticos considerando as excentricidades - Aplicação**

Continuação do processo de cálculo levando em consideração os pontos centrais de aplicação das forças de vento e suas excentricidades já calculadas.

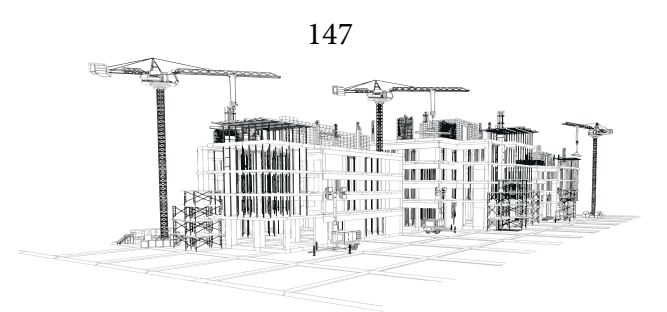

Forças na direção Y, ex = 16,68 metros:

$$
Py = \begin{bmatrix} 0 \\ 127,28 \\ 127,28*16,68 \end{bmatrix} \rightarrow Py = \begin{bmatrix} 0 \\ 127,28 \\ 2122,35 \end{bmatrix}
$$
  
\n
$$
U_0 = \begin{bmatrix} (0.00020869370*0) + (-0.0000854894*127,28) + (0.0000058958*2122,35) \\ (-0.0000854894*0) + (0.0004110760*127,28) + (-0.0000189976*2122,35) \\ (0.0000058958*0) + (-0.00001899760*127,28) + (0.0000013102*2122,35) \end{bmatrix}
$$
  
\n
$$
U_0 = \begin{bmatrix} 0.001632 \\ 0.012001 \\ 0.000363 \end{bmatrix}
$$
  
\n
$$
(R1*N1) = \begin{bmatrix} 0 & 1 & 0.1 \\ 0 & 1 & 0.1 \end{bmatrix}
$$
  
\n
$$
F_11 = 1365,19*[(0.001632*0) + (0.012001*1) + (0.000363*0.1)] \rightarrow F_11 = 16,43
$$
  
\n
$$
(R2*N2) = \begin{bmatrix} 0 & 1 & 6.6 \\ 0 & 1 & 13.1 \end{bmatrix}
$$
  
\n
$$
F_13 = 1365,19*[(0.001632*0) + (0.012001*1) + (0.000363*0.5)] \rightarrow F_12 = 13,77
$$
  
\n
$$
(R3*N3) = \begin{bmatrix} 0 & 1 & 13.1 \end{bmatrix}
$$
  
\n
$$
F_14 = 1365,19*[(0.001632*0) + (0.012001*1) + (0.000363*13.1)] \rightarrow F_13 = 22,87
$$
  
\n
$$
(R4*N4) = \begin{bmatrix} 0 & 1 & 15,9 \end{
$$

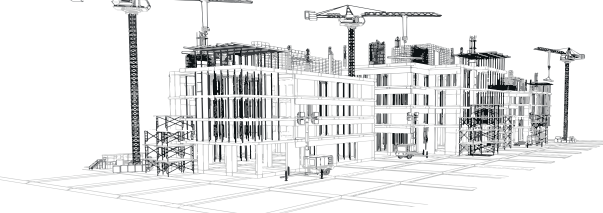

$$
\pmb{F_i 9} = 1867{,}76 * [(0{,}001632 * 1) + (0{,}012001 * 0) + (0{,}000363 * -0{,}1)] \rightarrow \pmb{F_i 9} = 2{,}98
$$

Forças na direção Y, ex =14,50 metros:

$$
Py = \begin{bmatrix} 0 \\ 127.28 \\ 127.28 + 44.50 \end{bmatrix} \rightarrow Py = \begin{bmatrix} 0 \\ 127.28 \\ 1845.52 \end{bmatrix}
$$
  
\n
$$
U_0 = \begin{bmatrix} (0.0002869370 * 0) + (-0.0000854894 * 127.28) + (0.0000058958 * 1845.52) \\ (-0.0000085499 * 0) + (-0.0004110760 * 127.28) + (-0.0000189976 * 1845.52) \\ (0.00000085499 * 0) + (-0.0000189976 * 127.28) + (0.00000189976 * 1845.52) \end{bmatrix}
$$
  
\n
$$
U_0 = \begin{bmatrix} -0.000000038 \\ 0.017260201 \\ 0.010000038 \end{bmatrix} \rightarrow U_0 = \begin{bmatrix} -0.00000 \\ 0.017260 \\ 0.0000000 \end{bmatrix}
$$
  
\n
$$
(R1 * N1) = \begin{bmatrix} 0 & 1 & 0.1 \\ 0 & 1 & 0.1 \end{bmatrix}
$$
  
\n
$$
F_11 = 1365.19 * [(-0.00000 * 0) + (0.017260 * 1) + (0.000000 * 0.6)] \rightarrow F_11 = 23.56
$$
  
\n
$$
(R2 * N2) = \begin{bmatrix} 0 & 1 & 6.6 \end{bmatrix}
$$
  
\n
$$
F_2 = 956.66 * [(-0.00000 * 0) + (0.017260 * 1) + (0.000000 * 13.1)] \rightarrow F_13 = 23.56
$$
  
\n
$$
(R4 * N4) = \begin{bmatrix} 0 & 1 & 15.9 \end{bmatrix}
$$
  
\n
$$
F_14 = 1365.19 * [(-0.00000 * 0) + (0.017260 * 1) + (0
$$

# Forças na direção Y, ex = 12,33 metros:

$$
Py = \begin{bmatrix} 0 \\ 127,28 \\ 127,28*12,33 \end{bmatrix} \rightarrow Py = \begin{bmatrix} 0 \\ 127,28 \\ 1569,36 \end{bmatrix}
$$
  
\n
$$
U_0 = \begin{bmatrix} (0,00020869370*0)*(-0,0000854894*127,28) + (0,0000058958*1569,36) \\ (-0,0000854894*0)*(0,0004110760*127,28)+(-0,0000189976*1569,36) \\ (0,0000058958*0)+(-0,00001899760*127,28)+(0,0000013102*1569,36) \end{bmatrix}
$$
  
\n
$$
U_0 = \begin{bmatrix} -0,001632 \\ 0,022519 \\ -0,00036 \end{bmatrix}
$$
  
\n
$$
(R1*N1) = \begin{bmatrix} 0 & 1 & 0,1 \\ 0 & 1 & 0,1 \end{bmatrix}
$$
  
\n
$$
F_11 = 1365,19* [(-0,00163*0) + (0,022519*1) + (-0,00036*0,1)] \rightarrow F_11 = 30,70
$$
  
\n
$$
(R2*N2) = \begin{bmatrix} 0 & 1 & 6,6 \\ 0 & 1 & 13,1 \end{bmatrix}
$$
  
\n
$$
F_12 = 956,66* [(-0,00163*0) + (0,022519*1) + (-0,00036*6,6)] \rightarrow F_12 = 19,25
$$
  
\n
$$
(R3*N3) = \begin{bmatrix} 0 & 1 & 13,1 \\ 0 & 1 & 15,9 \end{bmatrix}
$$
  
\n
$$
F_14 = 1365,19* [(-0,00163*0) + (0,022519*1) + (-0,00036*13,1)] \rightarrow F_13 = 24,26
$$
  
\n
$$
(R4*N4) = \begin{bmatrix} 0 & 1 & 15,9 \\
$$

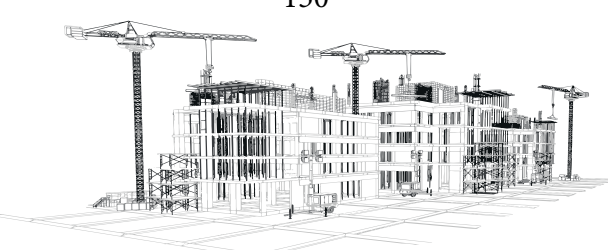

# Forças na direção X, ey =5,18 metros:

$$
Px = \begin{bmatrix} 23,85 \\ 0,00 \\ -23,85*5,18 \end{bmatrix} \rightarrow Px = \begin{bmatrix} 23,85 \\ 0,00 \\ -123,54 \end{bmatrix}
$$
  
\n
$$
U_0 = \begin{bmatrix} (0,00020869370*23,85) + (-0,000085489*0) + (0,00000059958* -123,54) \\ (-0,000085489**23,85) + (0,0004110760*0) + (-0,0000189976* -123,54) \\ (0,0000058958*23,85) + (-0,0000189976*0) + (0,0000013102* -123,54) \end{bmatrix}
$$
  
\n
$$
U_0 = \begin{bmatrix} 0,004249 \\ 0,000306 \\ -0,00002 \end{bmatrix}
$$
  
\n
$$
(R1 * N1) = \begin{bmatrix} 0 & 1 & 0.1 \\ 0 & 1 & 0.1 \end{bmatrix}
$$
  
\n
$$
F_11 = 1365,19 * [(0,004249*0) + (0,000306*1) + (-0,00002*0,1)] \rightarrow F_11 = 0,41
$$
  
\n
$$
(R2 * N2) = \begin{bmatrix} 0 & 1 & 6,6 \\ 0 & 1 & 13,1 \end{bmatrix}
$$
  
\n
$$
F_12 = 956,66 * [(0,004249*0) + (0,000306*1) + (-0,00002*6,6)] \rightarrow F_12 = 0,16
$$
  
\n
$$
(R3 * N3) = \begin{bmatrix} 0 & 1 & 15,9 \\ 0 & 1 & 15,9 \end{bmatrix}
$$
  
\n
$$
F_14 = 1365,19 * [(0,004249*0) + (0,000306*1) + (-0,00002*15,9)] \rightarrow F_14 = -0,04
$$
  
\n
$$
(R4 * N4) = \begin{bmatrix} 0 & 1 & 22
$$

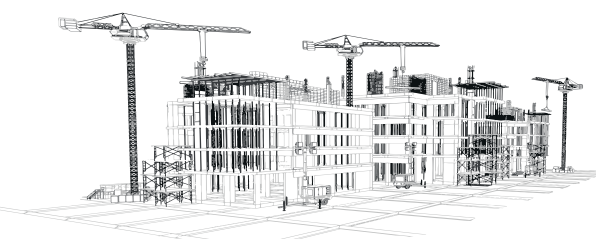

Forças na direção X, ey =4,50 metros:

$$
Px = \begin{bmatrix} 23,85 \\ 0,00 \\ -23,85*4,50 \end{bmatrix} \rightarrow Px = \begin{bmatrix} 23,85 \\ 0,00 \\ -107,32 \end{bmatrix}
$$
  
\n
$$
U_0 = \begin{bmatrix} (0,00020869370*23,85) + (-0,000085489*0) + (0,0000058958* -107,32) \\ (-0,000085494*23,85) + (0,0004110760*0) + (-0,0000189976* -107,32) \\ (0,00000058958*23,85) + (-0,0000189976*0) + (0,0000013102* -107,32) \end{bmatrix}
$$
  
\n
$$
U_0 = \begin{bmatrix} 0,004344 \\ -0,000000002 \end{bmatrix} \rightarrow U_0 = \begin{bmatrix} 0,00434 \\ -0,000000 \\ -0,00000002 \end{bmatrix}
$$
  
\n
$$
(R1*N1) = \begin{bmatrix} 0 & 1 & 0,1 \\ 1 & 0,1 \end{bmatrix}
$$
  
\n
$$
F_11 = 1365,19* \begin{bmatrix} (0,00434*0) + (-0,0000*1) + (-0,0000*0,1) \end{bmatrix} + F_11 = 0,00
$$
  
\n
$$
(R2*N2) = \begin{bmatrix} 0 & 1 & 6,6 \\ 1 & 6,6 \end{bmatrix}
$$
  
\n
$$
F_12 = 956,66* \begin{bmatrix} (0,00434*0) + (-0,0000*1) + (-0,0000*6,6) \end{bmatrix} \rightarrow F_12 = 0,00
$$
  
\n
$$
(R3*N3) = \begin{bmatrix} 0 & 1 & 13,1 \\ 1 & 13,1 \end{bmatrix}
$$
  
\n
$$
F_14 = 1365,19* \begin{bmatrix} (0,00434*0) + (-0,0000*1) + (-0,0000*13,1) \
$$

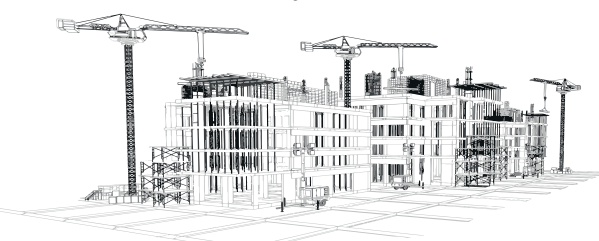

**Forças na direção X, ey =3,83 metros:**

$$
Px = \begin{bmatrix} 23,85 \\ 0,00 \\ -23,85*3,83 \end{bmatrix} \rightarrow Px = \begin{bmatrix} 23,85 \\ 0,00 \\ -91,34 \end{bmatrix}
$$
  
\n
$$
U_0 = \begin{bmatrix} (0,00020869370*23,85) + (-0,000085489*0) + (0,0000058958*-91,34) \\ (-0,0000854894*23,85) + (0,0004110760*0) + (-0,0000189976*-91,34) \\ (0,0000058958*23,85) + (-0,0000189976*0) + (0,0000013102*-91,34) \end{bmatrix}
$$
  
\n
$$
U_0 = \begin{bmatrix} 0,004439 \\ -0,000306 \\ -0,00002 \end{bmatrix}
$$
  
\n
$$
(R1*N1) = \begin{bmatrix} 0 & 1 & 0,1 \\ 0 & 1 & 0,1 \end{bmatrix}
$$
  
\n
$$
F_11 = 1365,19*[(0,00443*0) + (-0,000306*1) + (-0,00002*0,1)] \rightarrow F_11 = -0,41
$$
  
\n
$$
(R2*N2) = \begin{bmatrix} 0 & 1 & 6,6 \\ 0 & 1 & 3,1 \end{bmatrix}
$$
  
\n
$$
F_12 = 956,66*[(0,00443*0) + (-0,000306*1) + (-0,00002*6,6)] \rightarrow F_12 = -0,16
$$
  
\n
$$
(R3*N3) = \begin{bmatrix} 0 & 1 & 13,1 \\ 0 & 1 & 15,9 \end{bmatrix}
$$
  
\n
$$
F_14 = 1365,19*[(0,00443*0) + (-0,000306*1) + (-0,00002*13,1)] \rightarrow F_13 = -0,04
$$
  
\n
$$
(R6*N6) = \begin{bmatrix} 0 & 1 & 2,4 \\ 0 & 1 & 2,4 \end{b
$$

Os resultados dos cálculos são apresentados nas Tabelas 11 e 12 (item 4.1.5.1).

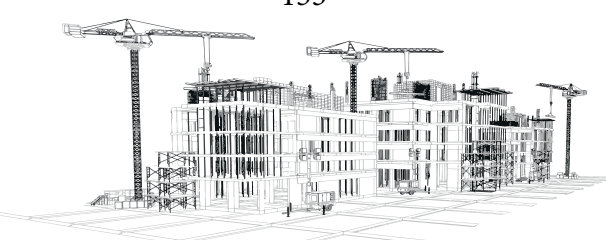

### **Cálculo da taxa de absorção - Aplicação**

### **Cálculo da taxa de absorção**

### **Para Y:**

$$
Ta1 = \frac{30,69}{127,28} \rightarrow Ta1 = 0,241
$$
\n
$$
Ta2 = \frac{19,25}{127,28} \rightarrow Ta2 = 0,151
$$
\n
$$
Ta3 = \frac{24,26}{127,28} \rightarrow Ta3 = 0,196
$$
\n
$$
Ta4 = \frac{24,26}{127,28} \rightarrow Ta4 = 0,196
$$
\n
$$
Ta5 = \frac{19,25}{127,28} \rightarrow Ta5 = 0,151
$$
\n
$$
Ta6 = \frac{30,69}{127,28} \rightarrow Ta6 = 0,241
$$

### **Para X:**

$$
Ta7 = \frac{8,29}{23,85} \rightarrow Ta7 = 0,348
$$

$$
Ta8 = \frac{7,62}{23,85} \rightarrow Ta8 = 0,319
$$

$$
Ta9 = \frac{8,29}{23,85} \rightarrow Ta9 = 0,348
$$

Os resultados dos cálculos são apresentados na Tabelas 13 (item 4.1.5.2).

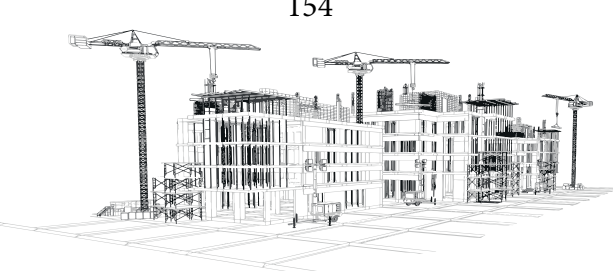

### **Determinação das forças de vento**

### **Para Y Pórticos 01 e 06**

 $FVy10 = 65,34 * 0,241 \rightarrow FVy10 = 15,76 kN$  $FVy09 = 127,28 * 0,241 \rightarrow FVy09 = 30,69 kN$  $FVy08 = 123,58 * 0,241 \rightarrow FVy08 = 29,80 kN$  $FVy07 = 119,53 * 0,241 \rightarrow FVy07 = 28,82 kN$  $FVy06 = 115,01 * 0,241 \rightarrow FVy06 = 27,73 kN$  $FVy05 = 109,88 * 0,241 \rightarrow FVy05 = 26,49 kN$  $FVy04 = 103,92 * 0,241 \rightarrow FVy04 = 25,06 kN$  $FVy03 = 96,71 * 0,241 \rightarrow FVy03 = 23,32 kN$  $FVy02 = 87,39 * 0,241 \rightarrow FVy02 = 21,07 kN$  $FVy01 = 110,23 * 0,241 \rightarrow FVy01 = 26,58 kN$ 

#### **Para Y Pórticos 02 e 05**

 $FVy10 = 65,34 * 0,151 \rightarrow FVy10 = 9,88 kN$  $FVy09 = 127,28 * 0,151 \rightarrow FVy09 = 19,25 kN$  $FVy08 = 123,58 * 0,151 \rightarrow FVy08 = 18,69 kN$  $FVy07 = 119,53 * 0,151 \rightarrow FVy07 = 18,08 kN$  $FVy06 = 115,01 * 0,151 \rightarrow FVy06 = 17,39 kN$  $FVy05 = 109,88 * 0,151 \rightarrow FVy05 = 16,62 kN$  $FVy04 = 103,92 * 0,151 \rightarrow FVy04 = 15,72 kN$  $FVy03 = 96.71 * 0.151 \rightarrow FVy03 = 14.63 kN$ 

> $\Box \equiv$  $\overline{\mathbb{L}}$   $\overline{\mathbb{L}}$

$$
FVy02 = 87,39 * 0,151 \rightarrow FVy02 = 13,22 kN
$$
  

$$
FVy01 = 110,23 * 0,151 \rightarrow FVy01 = 16,67 kN
$$

### **Para Y Pórticos 03 e 04**

$$
FVy10 = 65,34 * 0,196 \rightarrow FVy10 = 12,45 kN
$$
  
\n
$$
FVy09 = 127,28 * 0,196 \rightarrow FVy09 = 24,26 kN
$$
  
\n
$$
FVy08 = 123,58 * 0,196 \rightarrow FVy08 = 23,55 kN
$$
  
\n
$$
FVy07 = 119,53 * 0,196 \rightarrow FVy07 = 22,78 kN
$$
  
\n
$$
FVy06 = 115,01 * 0,196 \rightarrow FVy06 = 21,92 kN
$$
  
\n
$$
FVy05 = 109,88 * 0,196 \rightarrow FVy05 = 20,94 kN
$$
  
\n
$$
FVy04 = 103,92 * 0,196 \rightarrow FVy04 = 19,81 kN
$$
  
\n
$$
FVy03 = 96,71 * 0,196 \rightarrow FVy03 = 18,43 kN
$$
  
\n
$$
FVy02 = 87,39 * 0,196 \rightarrow FVy02 = 16,66 kN
$$
  
\n
$$
FVy01 = 110,23 * 0,196 \rightarrow FVy01 = 21,01 kN
$$

### **Para X Pórticos 07 e 09**

 $FVx10 = 12,24 * 0,348 \rightarrow FVx10 = 4,25 kN$  $FVx09 = 23.85 * 0.348 \rightarrow FVx09 = 8.29 kN$  $FVx08 = 23,16 * 0,348 \rightarrow FVx08 = 8,05 kN$  $FVx07 = 22,40 * 0,348 \rightarrow FVx07 = 7,79 kN$ 

 $FVx06 = 21,55 * 0,348 \rightarrow FVx06 = 7,49 kN$ 

 $FVx05 = 20,59 * 0,348 \rightarrow FVx05 = 7,16 kN$ 

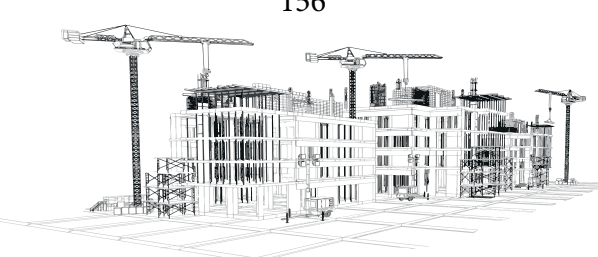

 $FVx04 = 19,47 * 0,348 \rightarrow FVx04 = 6,77 kN$ 

 $FVx03 = 18,12 * 0,348 \rightarrow FVx03 = 6,30 kN$ 

 $FVx02 = 16,37 * 0,348 \rightarrow FVx02 = 5,69 kN$ 

 $FVx01 = 20,65 * 0,348 \rightarrow FVx01 = 7,18 kN$ 

#### Para X Pórticos 08

 $FVx10 = 12,24 * 0,319 \rightarrow FVx10 = 3,91 kN$  $FVx09 = 23,85 * 0,319 \rightarrow FVx09 = 7,62 kN$  $FVx08 = 23,16 * 0,319 \rightarrow FVx08 = 7,40 kN$  $FVx07 = 22,40 * 0,319 \rightarrow FVx07 = 7,16 kN$  $FVx06 = 21,55 * 0,319 \rightarrow FVx06 = 6,89 kN$  $FVx05 = 20,59 * 0,319 \rightarrow FVx05 = 6,58 kN$  $FVx04 = 19,47 * 0,319 \rightarrow FVx04 = 6,22 kN$  $FVx03 = 18,12 * 0,319 \rightarrow FVx03 = 5,79 kN$  $FVx02 = 16,37 * 0,319 \rightarrow FVx02 = 5,23 kN$  $FVx01 = 20,65 * 0,319 \rightarrow FVx01 = 6,60 kN$ 

Os resultados dos cálculos são apresentados na Tabelas 14 (item 4.1.5.3).

#### Imperfeições geométricas da subestrutura de contraventamento - Aplicação

#### Cálculo e verificação do aa

$$
\alpha_{\mathbf{a}} = \frac{1}{100 \times \sqrt{30}} \le 0.005 \to \alpha_{\mathbf{a}} = 0.00183 \le 0.005 \text{ (OK!)}
$$

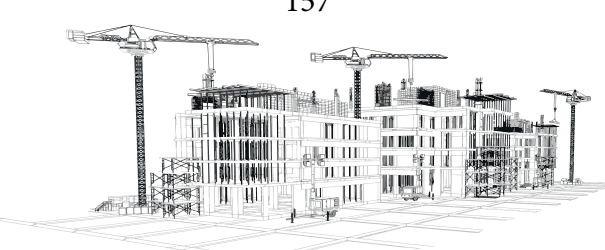

#### **Cálculo e verificação do αn**

 $n=3$  (número de pilares na direção  $Y$ ):

$$
\alpha_{ny} = \sqrt{\frac{1+1/3}{2}} \rightarrow \alpha_{ny} = 0.81650
$$

 $n=6$  (número de pilares na direção  $X$ ):

$$
\alpha_{nx} = \sqrt{\frac{1+1/6}{2}} \rightarrow \alpha_{ny} = 0.76376
$$

**Aplicação correta:**

 $\alpha_{ay} = 0.00183 * 0.81650 \rightarrow \alpha_{any} = 0.00149$  $\alpha_{ax} = 0.00183 * 0.76376 \rightarrow \alpha_{anx} = 0.00139$ 

#### **Cálculo Trigonométrico**

$$
tg\alpha=\frac{CO}{CA}\rightarrow tg\alpha=\frac{FH}{P}\rightarrow FH=P*tg\alpha
$$

É necessário transformar a carga P em carga pontual, para isso deve-se multiplicar a carga 12 kN/m² pela área de pavimento da construção que é 9 metros por 29 metros:

 $P = 12 * 9 * 29 \rightarrow P = 3132 kN$ 

Para eixo y:

 $FHY = P * tg(\alpha any) \rightarrow FHY = P * tg(0,00149) \rightarrow FHY = P * 0,00149$  $FHY = 3132 * 0,00149 \rightarrow FHY = 4,67 kN$ 

Para eixo x:

 $FHX = P \ast tg\left(\alpha a n y\right) \rightarrow FHX = P \ast tg\left(0,00149\right) \rightarrow FHX = P \ast 0,00139$  $FHX = 3132 * 0,00139 \rightarrow FHX = 4,37 kN$ 

Os resultados dos cálculos são apresentados na Tabela 15 (item 4.1.6).

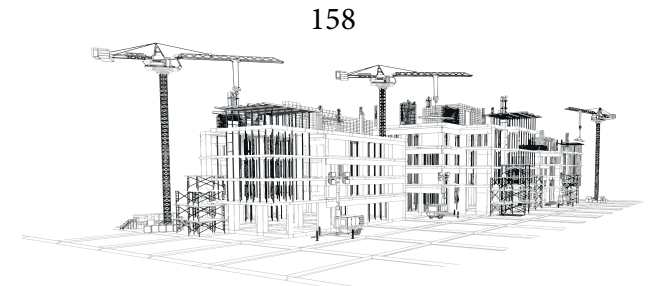

#### **Cálculo da Proporcionalidade**

**Para todos os pórticos:**

$$
FD, Port1 = 4,67 * \frac{23,56}{127,26} \rightarrow FD, Port1 = 0,86
$$

$$
FD, Port2 = 4,67 * \frac{16,51}{127,26} \rightarrow FD, Port2 = 0,61
$$

$$
FD, Port3 = 4,67 * \frac{23,56}{127,26} \rightarrow FD, Port3 = 0,86
$$

$$
FD, Port4 = 4,67 * \frac{23,56}{127,26} \rightarrow FD, Port4 = 0,86
$$

$$
FD, Port5 = 4,67 * \frac{16,51}{127,26} \rightarrow FD, Port5 = 0,61
$$

$$
FD, Port6 = 4,67 * \frac{23,56}{127,26} \rightarrow FD, Port6 = 0,86
$$

$$
FD, Port7 = 4,37 * \frac{8,11}{23,84} \rightarrow FD, Port7 = 1,49
$$

$$
FD, Port8 = 4,37 * \frac{7,62}{23,84} \rightarrow FD, Port8 = 1,40
$$

$$
FD, Port9 = 4,37 * \frac{8,11}{23,84} \rightarrow FD, Port9 = 1,49
$$

Os resultados dos cálculos são apresentados na Tabelas 17 (item 4.1.6.1).

**Análise dos pórticos de contraventamento sob a ação combinada das cargas verticais e da força do vento - Aplicação**

**Cálculo Eci de vigas e pilares**

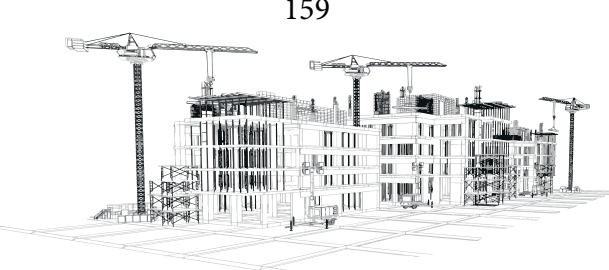

Utilizando os valores de Eci da equação 5 pode-se determinar os novos valores de Eci para vigas e pilares:

$$
EciPilares = 0.8 * 25200 \rightarrow EciPilares = 20160 (Mpa)
$$
  

$$
EciVigas = 0.4 * 25200 \rightarrow EciPilares = 10080 (Mpa)
$$

**Combinação 1: Cargas Horizontais Sobrepostas (Vento + Desaprumo) – Aplicação Determinação da fórmula de cálculo (Equação 19) da combinação 1**

$$
F_d = (1.4 * gK) + (1.4 * HK) + (1.4 * WK) + (1.4 * 0.5 * qK)
$$
\n(19)

Então tem-se:

$$
PK = gK + (0.15 * gK) \rightarrow PK = 1.15 * gK \rightarrow gK = \frac{1 * PK}{1.15} \rightarrow gK = 0.87 * PK
$$

Substituindo o valor aproximado de qK na equação 19 obtém-se:

$$
F_d = (1.4 * gK) + (1.4 * HK) + (1.4 * WK) + (1.4 * 0.5 * 0.15 * gk)
$$

Substituindo o valor de gK na função:

$$
F_d = (1.4 * 0.87 * PK) + (1.4 * HK) + (1.4 * WK) + (1.4 * 0.5 * 0.15 * 0.87 * PK)
$$
  

$$
F_d = (1.22 * PK) + (1.4 * HK) + (1.4 * WK) + (0.09135 * PK)
$$

Somando os PK, chega-se à equação 20:

$$
F_d = (1,31135 * PK) + (1,4 * HK) + (1,4 * WK))
$$
\n(20)

### **Combinação 1: Cargas Horizontais Sobrepostas (Vento + Desaprumo) - Aplicação**

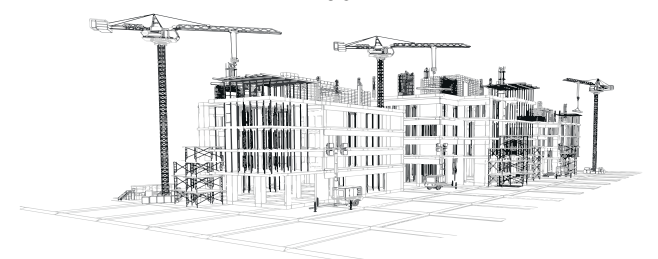

160 Utilizando parte da equação 20 (1,4\*HK+1,4\*WK), tem-se:

## **Para Y pórticos 01 e 06:**

$$
FTy10 = (1,4*15,75) + (1,4*0,86) \rightarrow FTy10 = 23,27 kN
$$

$$
FTy09 = (1,4*30,69) + (1,4*0,86) \rightarrow FTy09 = 44,18 kN
$$

$$
FTy08 = (1,4*29,80) + (1,4*0,86) \rightarrow FTy08 = 42,98 kN
$$

$$
FTy07 = (1,4*28,82) + (1,4*0,86) \rightarrow FTy07 = 41,56 kN
$$

$$
FTy06 = (1,4*27,73) + (1,4*0,86) \rightarrow FTy06 = 40,04 kN
$$

$$
FTy05 = (1,4*26,49) + (1,4*0,86) \rightarrow FTy05 = 38,31 kN
$$

$$
FTy04 = (1,4*25,06) + (1,4*0,86) \rightarrow FTy04 = 36,29 kN
$$

$$
FTy03 = (1,4*23,32) + (1,4*0,86) \rightarrow FTy03 = 33,86 kN
$$

$$
FTy02 = (1,4*21,07) + (1,4*0,86) \rightarrow FTy02 = 30,71 kN
$$

$$
FTy01 = (1,4*26,58) + (1,4*0,86) \rightarrow FTy01 = 38,42 kN
$$

## **Para Y pórticos 02 e 05:**

$$
FTy10 = (1,4*9,88) + (1,4*0,61) \rightarrow FTy10 = 14,68 kN
$$
  
\n
$$
FTy09 = (1,4*19,25) + (1,4*0,61) \rightarrow FTy09 = 27,80 kN
$$
  
\n
$$
FTy08 = (1,4*18,69) + (1,4*0,61) \rightarrow FTy08 = 27,02 kN
$$
  
\n
$$
FTy07 = (1,4*18,08) + (1,4*0,61) \rightarrow FTy07 = 26,16 kN
$$
  
\n
$$
FTy06 = (1,4*17,39) + (1,4*0,61) \rightarrow FTy06 = 25,20 kN
$$
  
\n
$$
FTy05 = (1,4*16,62) + (1,4*0,61) \rightarrow FTy05 = 24,12 kN
$$
  
\n
$$
FTy04 = (1,4*15,72) + (1,4*0,61) \rightarrow FTy04 = 22,86 kN
$$
  
\n
$$
FTy03 = (1,4*14,63) + (1,4*0,61) \rightarrow FTy03 = 21,33 kN
$$
  
\n
$$
FTy02 = (1,4*13,22) + (1,4*0,61) \rightarrow FTy02 = 19,35 kN
$$

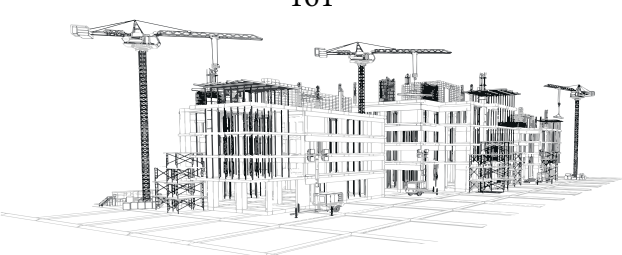

 $FTy01 = (1.4*16.67) + (1.4*0.61) \rightarrow FTy01 = 24.19\:kN$ 

# **Para Y pórticos 03 e 04:**

$$
FTy10 = (1,4*12,45) + (1,4*0,86) \rightarrow FTy10 = 18,64 kN
$$
  
\n
$$
FTy09 = (1,4*24,26) + (1,4*0,86) \rightarrow FTy09 = 35,17 kN
$$
  
\n
$$
FTy08 = (1,4*23,55) + (1,4*0,86) \rightarrow FTy08 = 34,18 kN
$$
  
\n
$$
FTy07 = (1,4*22,78) + (1,4*0,86) \rightarrow FTy07 = 33,10 kN
$$
  
\n
$$
FTy06 = (1,4*21,92) + (1,4*0,86) \rightarrow FTy06 = 31,90 kN
$$
  
\n
$$
FTy05 = (1,4*20,94) + (1,4*0,86) \rightarrow FTy05 = 30,53 kN
$$
  
\n
$$
FTy04 = (1,4*19,81) + (1,4*0,86) \rightarrow FTy04 = 28,94 kN
$$
  
\n
$$
FTy03 = (1,4*18,43) + (1,4*0,86) \rightarrow FTy03 = 27,01 kN
$$
  
\n
$$
FTy02 = (1,4*16,66) + (1,4*0,86) \rightarrow FTy02 = 24,53 kN
$$
  
\n
$$
FTy01 = (1,4*21,01) + (1,4*0,86) \rightarrow FTy01 = 30,62 kN
$$

## **Para X pórticos 07 e 09:**

$$
FTx10 = (1,4*4,25) + (1,4*1,49) \rightarrow FTx10 = 8,04 kN
$$
  
\n
$$
FTx09 = (1,4*8,29) + (1,4*1,49) \rightarrow FTx09 = 13,68 kN
$$
  
\n
$$
FTx08 = (1,4*8,05) + (1,4*1,49) \rightarrow FTx08 = 13,35 kN
$$
  
\n
$$
FTx07 = (1,4*7,79) + (1,4*1,49) \rightarrow FTx07 = 12,98 kN
$$
  
\n
$$
FTx06 = (1,4*7,49) + (1,4*1,49) \rightarrow FTx06 = 12,56 kN
$$
  
\n
$$
FTx05 = (1,4*7,16) + (1,4*1,49) \rightarrow FTx05 = 12,10 kN
$$
  
\n
$$
FTx04 = (1,4*6,77) + (1,4*1,49) \rightarrow FTx04 = 11,55 kN
$$
  
\n
$$
FTx03 = (1,4*6,30) + (1,4*1,49) \rightarrow FTx03 = 10,90 kN
$$

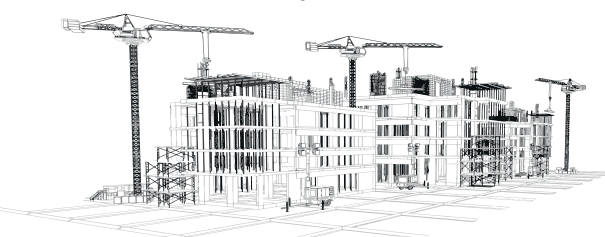

$$
FTx02 = (1,4*5,69) + (1,4*1,49) \rightarrow FTx02 = 10,05 kN
$$
  

$$
FTx01 = (1,4*7,18) + (1,4*1,49) \rightarrow FTx01 = 12,13 kN
$$

### **Para X pórticos 08:**

$$
FTx10 = (1,4*3,91) + (1,4*1,40) \rightarrow FTx10 = 7,43 kN
$$

$$
FTx09 = (1,4*7,62) + (1,4*1,40) \rightarrow FTx09 = 12,62 kN
$$

$$
FTx08 = (1,4*7,40) + (1,4*1,40) \rightarrow FTx08 = 12,31 kN
$$

$$
FTx07 = (1,4*7,16) + (1,4*1,40) \rightarrow FTx07 = 11,97 kN
$$

$$
FTx06 = (1,4*6,89) + (1,4*1,40) \rightarrow FTx06 = 11,59 kN
$$

$$
FTx05 = (1,4*6,58) + (1,4*1,40) \rightarrow FTx05 = 11,16 kN
$$

$$
FTx04 = (1,4*6,22) + (1,4*1,40) \rightarrow FTx04 = 10,66 kN
$$

$$
FTx03 = (1,4*5,79) + (1,4*1,40) \rightarrow FTx03 = 10,06 kN
$$

$$
FTx02 = (1,4*5,23) + (1,4*1,40) \rightarrow FTx02 = 9,28 kN
$$

$$
FTx01 = (1,4*6,60) + (1,4*1,40) \rightarrow FTx01 = 11,19 kN
$$

Os resultados dos cálculos são apresentados na Tabelas 18 (item 4.1.8.1).

### **Combinação 1: Momentos de 1ª Ordem - Aplicação**

### **Determinação dos momentos de 1ª Ordem**

**Para Y pórticos 01 e 06:** 

$$
M1y10 = 23.27 * 30 \rightarrow M1y10 = 698.10 (kN * m)
$$

$$
M1y09 = 44,18 * 27 \rightarrow M1y09 = 1192,86 (kN * m)
$$

$$
M1y08 = 42,98 * 24 \rightarrow M1y08 = 1031,52 (kN * m)
$$

 $M1y07=41{,}56*21 \rightarrow M1y07=872{,}76 \; (kN*m) \eqno{163}$ 

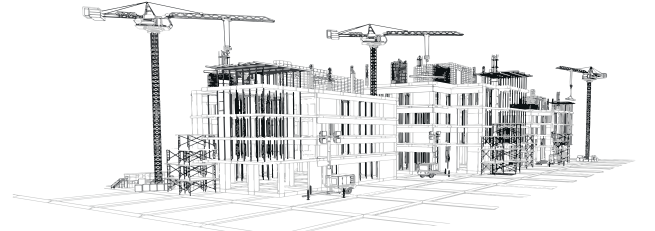

 $M1y06 = 40,04 * 18 \rightarrow M1y06 = 720,72 (kN * m)$  $M1y05 = 38,31 * 15 \rightarrow M1y05 = 574,65 (kN * m)$  $M1y04 = 36,29 * 12 \rightarrow M1y04 = 435,48 (kN * m)$  $M1y03 = 33,86 * 9 \rightarrow M1y03 = 304,74 (kN * m)$  $M1y02 = 30,71 * 6 \rightarrow M1y02 = 184,26 (kN * m)$  $M1y01 = 38,42 * 3 \rightarrow M1y01 = 115,26 (kN * m)$ 

Fazendo a somatória temos:

 $M1, Toty = 6130,35 (kN * m)$ 

### Para Y pórticos 02 e 05:

$$
M1y10 = 14,68 * 30 \rightarrow M1y10 = 440,40 (kN * m)
$$
  
\n
$$
M1y09 = 27,80 * 27 \rightarrow M1y09 = 750,60 (kN * m)
$$
  
\n
$$
M1y08 = 27,02 * 24 \rightarrow M1y08 = 648,48 (kN * m)
$$
  
\n
$$
M1y07 = 26,16 * 21 \rightarrow M1y07 = 549,36 (kN * m)
$$
  
\n
$$
M1y06 = 25,20 * 18 \rightarrow M1y06 = 453,60 (kN * m)
$$
  
\n
$$
M1y05 = 24,12 * 15 \rightarrow M1y05 = 361,80 (kN * m)
$$
  
\n
$$
M1y04 = 22,86 * 12 \rightarrow M1y04 = 274,32 (kN * m)
$$
  
\n
$$
M1y03 = 21,33 * 9 \rightarrow M1y03 = 191,97 (kN * m)
$$
  
\n
$$
M1y02 = 19,35 * 6 \rightarrow M1y02 = 116,10 (kN * m)
$$
  
\n
$$
M1y01 = 24,19 * 3 \rightarrow M1y01 = 72,57 (kN * m)
$$

$$
\begin{array}{|c|c|c|c|c|}\n \hline\n & 164 \\
\hline\n & 164 \\
\hline\n & 164 \\
\hline\n & 164 \\
\hline\n & 164 \\
\hline\n & 164 \\
\hline\n & 164 \\
\hline\n & 164 \\
\hline\n & 164 \\
\hline\n & 164 \\
\hline\n & 164 \\
\hline\n & 164 \\
\hline\n & 164 \\
\hline\n & 164 \\
\hline\n & 164 \\
\hline\n & 164 \\
\hline\n & 164 \\
\hline\n & 164 \\
\hline\n & 164 \\
\hline\n & 164 \\
\hline\n & 164 \\
\hline\n & 164 \\
\hline\n & 164 \\
\hline\n & 164 \\
\hline\n & 164 \\
\hline\n & 164 \\
\hline\n & 164 \\
\hline\n & 164 \\
\hline\n & 164 \\
\hline\n & 164 \\
\hline\n & 164 \\
\hline\n & 164 \\
\hline\n & 164 \\
\hline\n & 164 \\
\hline\n & 164 \\
\hline\n & 164 \\
\hline\n & 164 \\
\hline\n & 164 \\
\hline\n & 164 \\
\hline\n & 164 \\
\hline\n & 164 \\
\hline\n & 164 \\
\hline\n & 164 \\
\hline\n & 164 \\
\hline\n & 164 \\
\hline\n & 164 \\
\hline\n & 164 \\
\hline\n & 164 \\
\hline\n & 164 \\
\hline\n & 164 \\
\hline\n & 164 \\
\hline\n & 164 \\
\hline\n & 164 \\
\hline\n & 164 \\
\hline\n & 164 \\
\hline\n & 164 \\
\hline\n & 164 \\
\hline\n & 164 \\
\hline\n & 164 \\
\hline\n & 164 \\
\hline\n & 164 \\
\hline\n & 164 \\
\hline\n & 164 \\
\hline\n & 164 \\
\hline\n & 164 \\
\hline\n & 164 \\
\hline\n & 164 \\
\hline\n & 164 \\
\hline\n & 164 \\
\hline\n & 164 \\
\hline\n & 164 \\
\hline\n & 164 \\
\hline\n & 164 \\
\hline\n & 164 \\
\h
$$

Fazendo a somatória temos:

 $M1, Toty = 3859, 20 (kN * m)$ 

### **Para Y pórticos 03 e 04:**

$$
M1y10 = 18,64 * 30 \rightarrow M1y10 = 559,20 (kN * m)
$$
  
\n
$$
M1y09 = 35,17 * 27 \rightarrow M1y09 = 949,59 (kN * m)
$$
  
\n
$$
M1y08 = 34,18 * 24 \rightarrow M1y08 = 820,32 (kN * m)
$$
  
\n
$$
M1y07 = 33,10 * 21 \rightarrow M1y07 = 695,10 (kN * m)
$$
  
\n
$$
M1y06 = 31,90 * 18 \rightarrow M1y06 = 574,20 (kN * m)
$$
  
\n
$$
M1y05 = 30,53 * 15 \rightarrow M1y05 = 457,95 (kN * m)
$$
  
\n
$$
M1y04 = 28,94 * 12 \rightarrow M1y04 = 347,28 (kN * m)
$$
  
\n
$$
M1y03 = 27,01 * 9 \rightarrow M1y03 = 243,09 (kN * m)
$$
  
\n
$$
M1y02 = 24,53 * 6 \rightarrow M1y02 = 147,18 (kN * m)
$$
  
\n
$$
M1y01 = 30,62 * 3 \rightarrow M1y01 = 91,86 (kN * m)
$$

Fazendo a somatória temos:

 $-$ 

 $M1, Toty = 4885,77(kN * m)$ 

### **Para X pórticos 07 e 09:**

 $M1x10 = 8,04 * 30 \rightarrow M1x10 = 241,20 (kN * m)$ 

$$
M1x09 = 13,68 * 27 \rightarrow M1x09 = 369,36 (kN * m)
$$

 $M1x08 = 13,35 * 24 \rightarrow M1x08 = 320,40 (kN * m)$ 

$$
M1x07 = 12,98 * 21 \rightarrow M1x07 = 272,58 \ (kN * m)
$$

 $M1x06 = 12,56 * 18 \rightarrow M1x06 = 226,08 (kN * m)$ 165

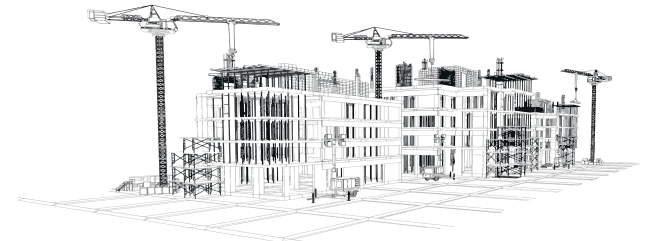

 $\sim$ 

 $M1x05 = 12,10 * 15 \rightarrow M1x05 = 181,50 (kN * m)$  $M1x04 = 11,55 * 12 \rightarrow M1x04 = 138,60 (kN * m)$  $M1x03 = 10,90*9 \rightarrow M1x03 = 98,10 (kN*m)$  $M1x02 = 10,05 * 6 \rightarrow M1x02 = 60,30 (kN * m)$  $M1x01 = 12{,}13*3 \rightarrow M1x01 = 36{,}39 \; (kN * m)$ 

Fazendo a somatória temos:

 $M1, Totx = 1944, 51(kN * m)$ 

### Para X pórtico 08:

$$
M1x10 = 7,43 * 30 \rightarrow M1x10 = 222,90 (kN * m)
$$
  
\n
$$
M1x09 = 12,62 * 27 \rightarrow M1x09 = 340,74 (kN * m)
$$
  
\n
$$
M1x08 = 12,31 * 24 \rightarrow M1x08 = 295,44 (kN * m)
$$
  
\n
$$
M1x07 = 11,97 * 21 \rightarrow M1x07 = 251,37 (kN * m)
$$
  
\n
$$
M1x06 = 11,59 * 18 \rightarrow M1x06 = 208,62 (kN * m)
$$
  
\n
$$
M1x05 = 11,16 * 15 \rightarrow M1x05 = 167,40 (kN * m)
$$
  
\n
$$
M1x04 = 10,66 * 12 \rightarrow M1x04 = 127,92 (kN * m)
$$
  
\n
$$
M1x03 = 10,06 * 9 \rightarrow M1x03 = 90,54 (kN * m)
$$
  
\n
$$
M1x02 = 9,28 * 6 \rightarrow M1x02 = 55,68 (kN * m)
$$
  
\n
$$
M1x01 = 11,19 * 3 \rightarrow M1x01 = 33,57 (kN * m)
$$

Fazendo a somatória temos:

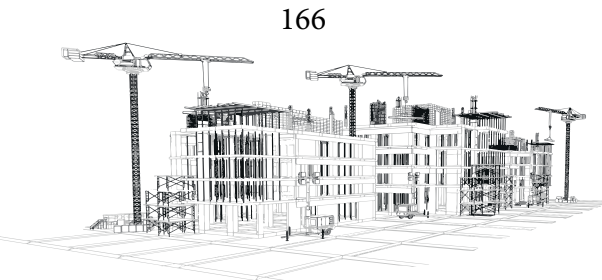

 $M1, Totx = 1794,18 (kN * m)$ 

Os resultados dos cálculos são apresentados na Tabelas 19 (item 4.1.8.2).

#### **Somatória total dos momentos de 1ª ordem**

$$
M1Y\text{tot}, dY = 6130,35 + 3859,20 + 4885,77 + 4885,77 + 3859,20 + 6130,35
$$
\n
$$
M1Y\text{tot}, dY = 29750,64 (kN * m)
$$
\n
$$
M1X\text{tot}, dX = 1944,51 + 1794,18 + 1944,51 \rightarrow M1X\text{tot}, dX = 5683,2 (kN * m)
$$

### **Combinação 1: Deslocamentos derivados das cargas horizontais totais - Aplicação**

Os resultados dessa etapa são apresentados no item 4.1.8.3

#### **Combinação 1: Momentos de Tombamentos Finais - Aplicação**

#### **Para direção Y:**

#### **Médias dos deslocamentos**

 $MDesY10 = (258,40 + 228,88 + 205,97 + 205,97 + 228,88 + 258,40)/6)/1000$  $MDesY10 = 0.231$ 

 $MDesY09 = (246,39 + 223,50 + 196,40 + 196,40 + 223,50 + 246,39)/6)/1000$  $MDesY09 = 0.222$ 

 $MDesY08 = (230,93 + 214,12 + 184,06 + 184,06 + 214,12 + 230,93)/6)/1000$  $MDesY08 = 0,210$ 

 $MDesY07 = (210,92 + 200,07 + 168,11 + 168,11 + 200,07 + 210,92)/6)/1000$  $MDesY07 = 0,193$ 

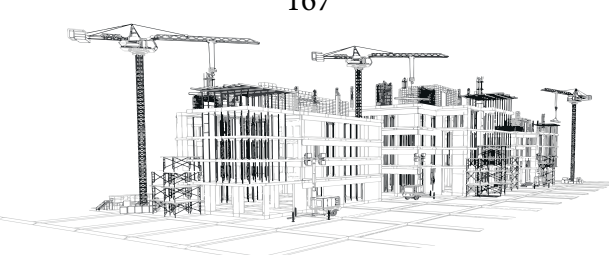

 $MDesY06 = (186,06 + 181,27 + 148,29 + 148,29 + 181,27 + 186,06)/6)/1000$  $MDesY06 = 0.172$  $MDesY05 = (156,56 + 157,87 + 124,78 + 124,78 + 157,87 + 156,56)/6)/1000$  $MDesY05 = 0,146$  $MDesY04 = (123,19 + 130,13 + 98,19 + 98,19 + 130,13 + 123,19)/6)/1000$  $MDesY04 = 0.117$  $MDesY03 = (87,43 + 98,50 + 69,69 + 69,69 + 98,50 + 87,43)/6)/1000$  $MDesY03 = 0.085$  $MDesY02 = (51,83 + 63,92 + 41,32 + 41,32 + 63,92 + 51,83)/6)/1000$  $MDesY02 = 0.052$  $MDesY01 = (20,72 + 29,04 + 16,52 + 16,52 + 29,04 + 20,72)/6)/1000$  $MDesY01 = 0.022$ 

#### **Para direção X:**

 $MDesX10 = (56,27 + 56,50 + 56,27)/3)/1000 \rightarrow MDesX10 = 0,056$  $MDesX09 = (54,52 + 55,22 + 54,52)/3)/1000 \rightarrow MDesX09 = 0,055$  $MDesX08 = (51,85 + 52,91 + 51,85)/3)/1000 \rightarrow MDesX08 = 0,052$  $MDesX07 = (48,09 + 49,45 + 48,09)/3)/1000 \rightarrow MDesX07 = 0,049$  $MDesX06 = (43,16 + 44,82 + 43,16)/3)/1000 \rightarrow MDesX06 = 0,044$  $MDesX05 = (37,10 + 39,05 + 37,10)/3)/1000 \rightarrow MDesX05 = 0,038$  $MDesX04 = (29,99 + 32,20 + 29,99)/3)/1000 \rightarrow MDesX04 = 0,031$  $MDesX03 = (22,04 + 24,36 + 22,04)/3)/1000 \rightarrow MDesX03 = 0,023$  $MDesX02 = (13,68 + 15,79 + 13,68)/3)/1000 \rightarrow MDesX02 = 0,014$  $MDesX01 = (5,85 + 7,16 + 5,85)/3)/1000 \rightarrow MDesX01 = 0,006$ 

Os resultados dos cálculos são apresentados na Tabelas 21 (4.1.8.4).

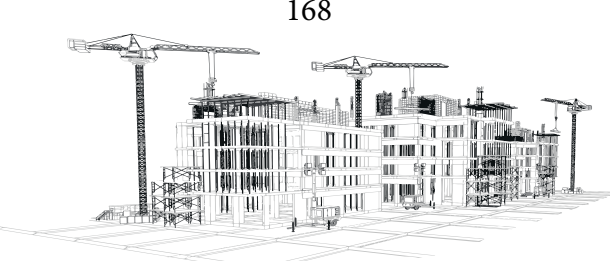

### **Momentos de tombamentos das médias**

Multiplicando todos os deslocamentos de cada pavimento das duas direções por PK (4071,6) encontra-se os momentos de tombamentos das médias:

### **Para Y:**

$$
MTfy10 = 4071.6 * 0.231 \rightarrow MTfy10 = 940.88 (kN * m)
$$
  
\n
$$
MTfy09 = 4071.6 * 0.222 \rightarrow MTfy09 = 904.29 (kN * m)
$$
  
\n
$$
MTfy08 = 4071.6 * 0.210 \rightarrow MTfy08 = 853.83 (kN * m)
$$
  
\n
$$
MTfy07 = 4071.6 * 0.193 \rightarrow MTfy07 = 785.95 (kN * m)
$$
  
\n
$$
MTfy06 = 4071.6 * 0.172 \rightarrow MTfy06 = 699.80 (kN * m)
$$
  
\n
$$
MTfy05 = 4071.6 * 0.146 \rightarrow MTfy05 = 596.10 (kN * m)
$$
  
\n
$$
MTfy04 = 4071.6 * 0.117 \rightarrow MTfy04 = 477.07 (kN * m)
$$
  
\n
$$
MTfy03 = 4071.6 * 0.085 \rightarrow MTfy03 = 346.93 (kN * m)
$$
  
\n
$$
MTfy02 = 4071.6 * 0.052 \rightarrow MTfy02 = 213.18 (kN * m)
$$
  
\n
$$
MTfy01 = 4071.6 * 0.022 \rightarrow MTfy01 = 89.96 (kN * m)
$$

Fazendo a somatória temos:

 $MTftoty=5907,97\; (kN*m)$ 

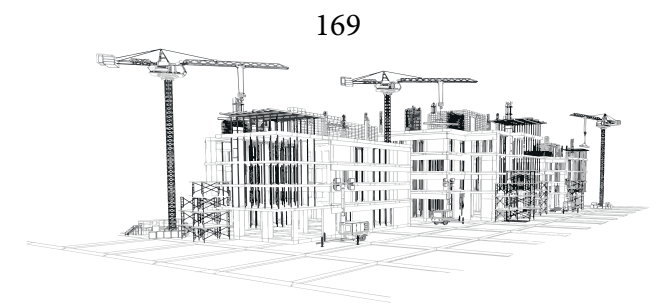

### **Para X:**

$$
MTfx10 = 4071,6 * 0,056 \rightarrow MTfx10 = 229,42 (kN * m)
$$
  
\n
$$
MTfx09 = 4071,6 * 0,055 \rightarrow MTfx09 = 222,93 (kN * m)
$$
  
\n
$$
MTfx08 = 4071,6 * 0,052 \rightarrow MTfx09 = 212,55 (kN * m)
$$
  
\n
$$
MTfx07 = 4071,6 * 0,049 \rightarrow MTfx07 = 197,65 (kN * m)
$$
  
\n
$$
MTfx06 = 4071,6 * 0,044 \rightarrow MTfx06 = 177,98 (kN * m)
$$
  
\n
$$
MTfx05 = 4071,6 * 0,038 \rightarrow MTfx05 = 153,70 (kN * m)
$$
  
\n
$$
MTfx04 = 4071,6 * 0,031 \rightarrow MTfx04 = 125,11 (kN * m)
$$
  
\n
$$
MTfx03 = 4071,6 * 0,023 \rightarrow MTfx03 = 92,89 (kN * m)
$$
  
\n
$$
MTfx02 = 4071,6 * 0,014 \rightarrow MTfx02 = 58,56 (kN * m)
$$
  
\n
$$
MTfx01 = 4071,6 * 0,006 \rightarrow MTfx01 = 25,60 (kN * m)
$$

Fazendo a somatória temos:

 $MTftotx = 1496{,}39\; (kN*m)$ 

Os resultados dos cálculos são apresentados na Tabelas 22 (item 4.1.8.4).

### **Combinação 1: Gama-Z- Aplicação**

**Gama-Z para direção Y:**

$$
\gamma_{Zy} = \frac{1}{1 - \frac{\Delta MYtot, d}{M1 Y tot, d}} \to \frac{1}{1 - \frac{5907,97}{29749,60}} \to \gamma_{Zy} = 1.248
$$

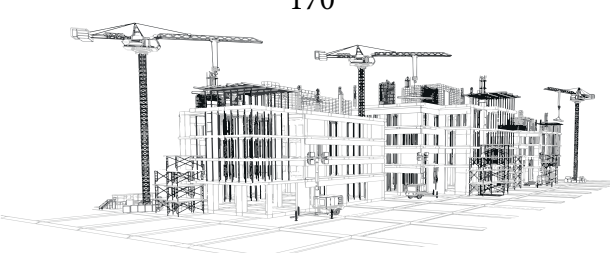

**Gama-Z para direção X:**

$$
\gamma_{Zx} = \frac{1}{1 - \frac{\Delta MXtot, d}{M1Xtot, d}} \to \frac{1}{1 - \frac{1496, 39}{5683, 34}} \to \gamma_{Zx} = 1.357
$$

**Combinação 2: Uso e Ocupação como ação variável principal- Aplicação**

**Determinação da fórmula de cálculo (Equação 21) para a combinação 2**

$$
F_d = (1.4 * gK) + (1.4 * HK) + (1.4 * gK) + (1.4 * 0.6 * WK)
$$
 (21)

Então tem-se:

$$
PK = gK + (0.15 * gK) \rightarrow PK = 1.15 * gK \rightarrow gK = \frac{1 * PK}{1.15} \rightarrow gK = 0.87 * PK
$$

Substituindo o valor aproximado de qK na equação 21 tem-se:

$$
F_d = (1.4 * gK) + (1.4 * HK) + (1.4 * 0.15 * qK) + (1.4 * 0.6 * Wk)
$$

Substituindo o valor de gK na função:

$$
F_d = (1.4 * 0.87 * PK) + (1.4 * HK) + (1.4 * 0.15 * 0.87 * PK) + (0.84 * WK)
$$
  

$$
F_d = (1.22 * PK) + (1.4 * HK) + (0.1827 * PK) + (0.84 * WK)
$$

Somando os PK, chega-se na equação 22:

 $F_d = (1.4*PK) + (1.4*HK) + (0.84*WK)$ 

### **Combinação 2: Cargas Horizontais Sobrepostas (Vento + Desaprumo) – Aplicação**

Utilizando parte da equação 22 (1,4\*HK+0,84\*WK), tem-se:

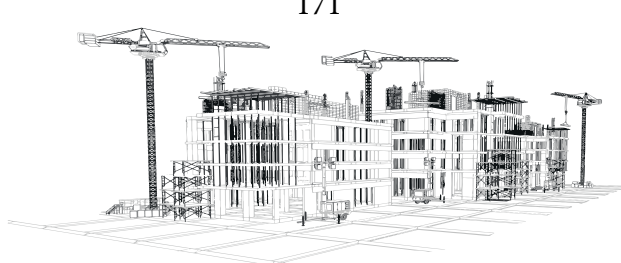

**Para Y pórticos 01 e 06:**

ä

$$
FTy10 = (0.84 * 15.75) + (1.4 * 0.86) \rightarrow FTy10 = 14.45 kN
$$

$$
FTy09 = (0.84 * 30.69) + (1.4 * 0.86) \rightarrow FTy09 = 26.99 kN
$$

$$
FTy08 = (0.84 * 29.80) + (1.4 * 0.86) \rightarrow FTy08 = 26.24 kN
$$

$$
FTy07 = (0.84 * 28.82) + (1.4 * 0.86) \rightarrow FTy07 = 25.42 kN
$$

$$
FTy06 = (0.84 * 27.73) + (1.4 * 0.86) \rightarrow FTy06 = 24.51 kN
$$

$$
FTy05 = (0.84 * 26.49) + (1.4 * 0.86) \rightarrow FTy05 = 23.47 kN
$$

$$
FTy04 = (0.84 * 25.06) + (1.4 * 0.86) \rightarrow FTy04 = 22.26 kN
$$

$$
FTy03 = (0.84 * 23.32) + (1.4 * 0.86) \rightarrow FTy03 = 20.80 kN
$$

$$
FTy02 = (0.84 * 21.07) + (1.4 * 0.86) \rightarrow FTy02 = 18.91 kN
$$

$$
FTy01 = (0.84 * 26.58) + (1.4 * 0.86) \rightarrow FTy01 = 23.54 kN
$$

**Para Y Pórtico 02 e 05:**

$$
FTy10 = (0.84 * 9.88) + (1.4 * 0.61) \rightarrow FTy10 = 9.15 kN
$$
  
\n
$$
FTy09 = (0.84 * 19.25) + (1.4 * 0.61) \rightarrow FTy09 = 17.02 kN
$$
  
\n
$$
FTy08 = (0.84 * 18.69) + (1.4 * 0.61) \rightarrow FTy08 = 16.55 kN
$$
  
\n
$$
FTy07 = (0.84 * 18.08) + (1.4 * 0.61) \rightarrow FTy07 = 16.04 kN
$$
  
\n
$$
FTy06 = (0.84 * 17.39) + (1.4 * 0.61) \rightarrow FTy06 = 15.46 kN
$$
  
\n
$$
FTy05 = (0.84 * 16.62) + (1.4 * 0.61) \rightarrow FTy05 = 14.81 kN
$$
  
\n
$$
FTy04 = (0.84 * 15.72) + (1.4 * 0.61) \rightarrow FTy04 = 14.05 kN
$$
  
\n
$$
FTy03 = (0.84 * 14.63) + (1.4 * 0.61) \rightarrow FTy03 = 13.14 kN
$$
  
\n
$$
FTy02 = (0.84 * 13.22) + (1.4 * 0.61) \rightarrow FTy02 = 11.95 kN
$$
  
\n
$$
TTy02 = (0.84 * 13.22) + (1.4 * 0.61) \rightarrow FTy02 = 11.95 kN
$$

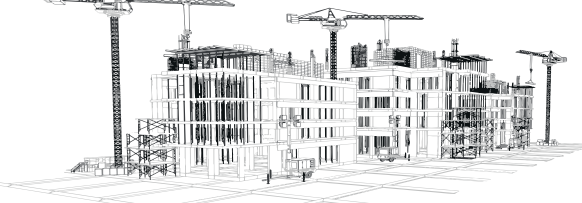

$$
FTy01 = (0.84 * 16.67) + (1.4 * 0.61) \rightarrow FTy01 = 14.85 kN
$$

**Para Y Pórtico 03 e 04:**

$$
FTy10 = (0.84 * 12.45) + (1.4 * 0.86) \rightarrow FTy10 = 11.67 kN
$$
  
\n
$$
FTy09 = (0.84 * 24.26) + (1.4 * 0.86) \rightarrow FTy09 = 21.59 kN
$$
  
\n
$$
FTy08 = (0.84 * 23.55) + (1.4 * 0.86) \rightarrow FTy08 = 20.99 kN
$$
  
\n
$$
FTy07 = (0.84 * 22.78) + (1.4 * 0.86) \rightarrow FTy07 = 20.34 kN
$$
  
\n
$$
FTy06 = (0.84 * 21.92) + (1.4 * 0.86) \rightarrow FTy06 = 19.62 kN
$$
  
\n
$$
FTy05 = (0.84 * 20.94) + (1.4 * 0.86) \rightarrow FTy05 = 18.80 kN
$$
  
\n
$$
FTy04 = (0.84 * 19.81) + (1.4 * 0.86) \rightarrow FTy04 = 17.85 kN
$$
  
\n
$$
FTy03 = (0.84 * 18.43) + (1.4 * 0.86) \rightarrow FTy03 = 16.69 kN
$$
  
\n
$$
FTy02 = (0.84 * 16.66) + (1.4 * 0.86) \rightarrow FTy02 = 15.20 kN
$$
  
\n
$$
FTy01 = (0.84 * 21.01) + (1.4 * 0.86) \rightarrow FTy01 = 18.86 kN
$$

**Para X Pórtico 07 e 09:**

 $FTx10 = (0.84 * 4.25) + (1.4 * 1.49) \rightarrow FTx10 = 5.65 kN$  $FTx09 = (0.84 * 8.29) + (1.4 * 1.49) \rightarrow FTx09 = 9.04 kN$  $FTx08 = (0.84 * 8.05) + (1.4 * 1.49) \rightarrow FTx08 = 8.84 kN$  $FTx07 = (0.84 * 7.79) + (1.4 * 1.49) \rightarrow FTx07 = 8.62 kN$  $FTx06 = (0.84 * 7.49) + (1.4 * 1.49) \rightarrow FTx06 = 8.37 kN$  $FTx05 = (0.84 * 7.16) + (1.4 * 1.49) \rightarrow FTx05 = 8.09 kN$  $FTx04 = (0.84 * 6.77) + (1.4 * 1.49) \rightarrow FTx04 = 7.76 kN$ 173

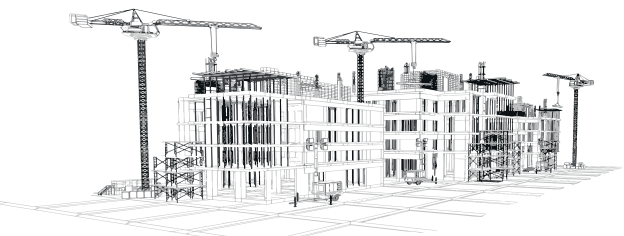

$$
FTx03 = (0.84 * 6.30) + (1.4 * 1.49) \rightarrow FTx03 = 7.37 kN
$$
  

$$
FTx02 = (0.84 * 5.69) + (1.4 * 1.49) \rightarrow FTx02 = 6.86 kN
$$
  

$$
FTx01 = (0.84 * 7.18) + (1.4 * 1.49) \rightarrow FTx01 = 8.11 kN
$$

#### **Para X Pórtico 08:**

 $FTx10 = (0.84 * 3.91) + (1.4 * 1.40) \rightarrow FTx10 = 5.24 kN$  $FTx09 = (0.84 * 7.62) + (1.4 * 1.40) \rightarrow FTx09 = 8.35 kN$  $FTx08 = (0.84 * 7.40) + (1.4 * 1.40) \rightarrow FTx08 = 8.17 kN$  $FTx07 = (0.84 * 7.16) + (1.4 * 1.40) \rightarrow FTx07 = 7.97 kN$  $FTx06 = (0.84 * 6.89) + (1.4 * 1.40) \rightarrow FTx06 = 7.74 kN$  $FTx05 = (0.84 * 6.58) + (1.4 * 1.40) \rightarrow FTx05 = 7.48 kN$  $FTx04 = (0.84 * 6.22) + (1.4 * 1.40) \rightarrow FTx04 = 7.18 kN$  $FTx03 = (0.84 * 5.79) + (1.4 * 1.40) \rightarrow FTx03 = 6.82 kN$  $FTx02 = (0.84 * 5.23) + (1.4 * 1.40) \rightarrow FTx02 = 6.35 kN$  $FTx01 = (0.84 * 6.60) + (1.4 * 1.40) \rightarrow FTx01 = 7.50 kN$ 

Os resultados dos cálculos são apresentados na Tabelas 23 (item 4.1.9.2).

### **Combinação 2: Momentos de 1ª Ordem- Aplicação**

#### **Determinação dos momentos de 1ª Ordem**

**Para Y pórticos 01 e 06:**

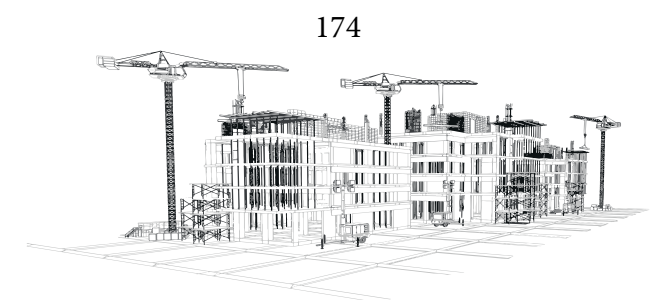

$$
M1y10 = 14,45 * 30 \rightarrow M1y10 = 433,35 (kN * m)
$$
  
\n
$$
M1y09 = 26,99 * 27 \rightarrow M1y09 = 728,79 (kN * m)
$$
  
\n
$$
M1y08 = 26,24 * 24 \rightarrow M1y08 = 629,85 (kN * m)
$$
  
\n
$$
M1y07 = 25,42 * 21 \rightarrow M1y07 = 533,86 (kN * m)
$$
  
\n
$$
M1y06 = 24,51 * 18 \rightarrow M1y06 = 441,12 (kN * m)
$$
  
\n
$$
M1y05 = 23,47 * 15 \rightarrow M1y05 = 352,03 (kN * m)
$$
  
\n
$$
M1y04 = 22,26 * 12 \rightarrow M1y04 = 267,13 (kN * m)
$$
  
\n
$$
M1y03 = 20,80 * 9 \rightarrow M1y03 = 187,20 (kN * m)
$$
  
\n
$$
M1y02 = 18,91 * 6 \rightarrow M1y02 = 113,47 (kN * m)
$$
  
\n
$$
M1y01 = 23,54 * 3 \rightarrow M1y01 = 70,61 (kN * m)
$$

Fazendo a somatória temos:

 $M1, Toty \rightarrow 3757,42\; (kN * m)$ 

Para Y pórticos 02 e 05:

$$
M1y10 = 9,15 * 30 \rightarrow M1y10 = 274,50 (kN * m)
$$
  
\n
$$
M1y09 = 17,02 * 27 \rightarrow M1y09 = 459,56 (kN * m)
$$
  
\n
$$
M1y08 = 16,55 * 24 \rightarrow M1y08 = 397,23 (kN * m)
$$
  
\n
$$
M1y07 = 16,04 * 21 \rightarrow M1y07 = 336,75 (kN * m)
$$
  
\n
$$
M1y06 = 15,46 * 18 \rightarrow M1y06 = 278,31 (kN * m)
$$
  
\n
$$
M1y05 = 14,81 * 15 \rightarrow M1y05 = 222,16 (kN * m)
$$
  
\n
$$
M1y04 = 14,05 * 12 \rightarrow M1y04 = 168,63 (kN * m)
$$
  
\n
$$
175
$$

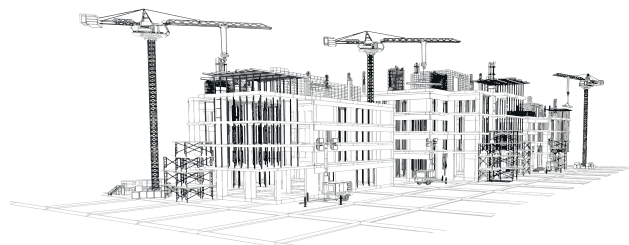

$$
M1y03 = 13,14*9 \rightarrow M1y03 = 118,23 (kN*m)
$$
  

$$
M1y02 = 11,95*6 \rightarrow M1y02 = 71,71 (kN*m)
$$
  

$$
M1y01 = 14,85*3 \rightarrow M1y01 = 44,56 (kN*m)
$$

Fazendo a somatória temos:

 $M1, Toty = 2371,64 (kN * m)$ 

Para Y pórticos 03 e 04:

$$
M1y10 = 11,60 * 30 \rightarrow M1y10 = 350,09 (kN * m)
$$
  
\n
$$
M1y09 = 21,59 * 27 \rightarrow M1y09 = 582,82 (kN * m)
$$
  
\n
$$
M1y08 = 20,99 * 24 \rightarrow M1y08 = 503,87 (kN * m)
$$
  
\n
$$
M1y07 = 20,35 * 21 \rightarrow M1y07 = 427,25 (kN * m)
$$
  
\n
$$
M1y06 = 19,62 * 18 \rightarrow M1y06 = 353,19 (kN * m)
$$
  
\n
$$
M1y05 = 18,80 * 15 \rightarrow M1y05 = 282,02 (kN * m)
$$
  
\n
$$
M1y04 = 17,85 * 12 \rightarrow M1y04 = 214,16 (kN * m)
$$
  
\n
$$
M1y03 = 16,69 * 9 \rightarrow M1y03 = 150,23 (kN * m)
$$
  
\n
$$
M1y02 = 15,20 * 6 \rightarrow M1y02 = 91,20 (kN * m)
$$
  
\n
$$
M1y01 = 18,86 * 3 \rightarrow M1y01 = 56,57 (kN * m)
$$

Fazendo a somatória temos:

 $M1, Toty = 3011,38 (kN * m)$ 

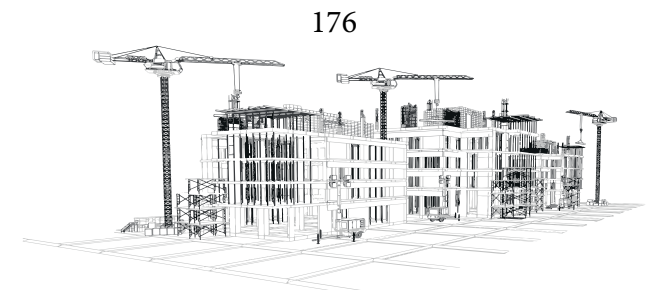

**Para X pórticos 07 e 09:**

$$
M1x10 = 5,65 * 30 \rightarrow M1x10 = 169,62 (kN * m)
$$
  
\n
$$
M1x09 = 9,04 * 27 \rightarrow M1x09 = 244,14 (kN * m)
$$
  
\n
$$
M1x08 = 8,84 * 24 \rightarrow M1x08 = 212,16 (kN * m)
$$
  
\n
$$
M1x07 = 8,62 * 21 \rightarrow M1x07 = 180,98 (kN * m)
$$
  
\n
$$
M1x06 = 8,37 * 18 \rightarrow M1x06 = 150,68 (kN * m)
$$
  
\n
$$
M1x05 = 8,09 * 15 \rightarrow M1x05 = 121,36 (kN * m)
$$
  
\n
$$
M1x04 = 7,76 * 12 \rightarrow M1x04 = 93,17 (kN * m)
$$
  
\n
$$
M1x03 = 7,37 * 9 \rightarrow M1x03 = 66,33 (kN * m)
$$
  
\n
$$
M1x02 = 6,86 * 6 \rightarrow M1x02 = 41,16 (kN * m)
$$
  
\n
$$
M1x01 = 8,11 * 3 \rightarrow M1x01 = 24,33 (kN * m)
$$

Fazendo a somatória temos:

 $M1, Totx = 1303,93 (kN * m)$ 

### **Para X pórtico 08:**

 $M1x10 = 5,24 * 30 \rightarrow M1x10 = 157,19 (kN * m)$ 

$$
M1x09 = 8,35 * 27 \rightarrow M1x09 = 225,58 (kN * m)
$$

- $M1x08 = 8,17 * 24 \rightarrow M1x08 = 196,06 (kN * m)$
- $M1x07 = 7.97 * 21 \rightarrow M1x07 = 167.27 (kN * m)$

 $M1x06 = 7.74 * 18 \rightarrow M1x06 = 139.28 (kN * m)$ 

 $M1x05 = 7,48 * 15 \rightarrow M1x05 = 112,20 (kN * m)$ 

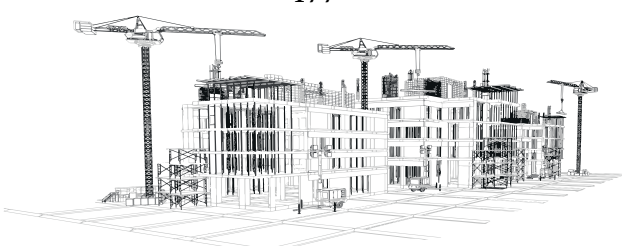

 $M1x04 = 7.18 * 12 \rightarrow M1x04 = 86.16$  (kN  $*$  m)  $M1x03 = 6,82 * 9 \rightarrow M1x03 = 61,36 (kN * m)$  $M1x02 = 6,35 * 6 \rightarrow M1x02 = 38,09 (kN * m)$  $M1x01 = 7,50 * 3 \rightarrow M1x01 = 22,49 (kN * m)$ 

Fazendo a somatória temos:

 $M1, Totx = 1205,69 (kN * m)$ 

Os resultados dos cálculos são apresentados na Tabelas 24 (item 4.1.9.2).

### **Somatória total dos momentos de 1ª ordem**

 $M1Ytot$ ,  $dY = 3757.44 + 2371.62 + 3011.28 + 3011.28 + 2371.62 + 3757.44$  $M1Ytot, dY = 18280, 68 (kN * m)$  $M1Xtot, dX = 1303, 71 + 1205, 76 + 1303, 71 \rightarrow M1Xtot, dX = 3813, 18 (kN * m)$ 

### **Combinação 2: Deslocamentos derivados das cargas horizontais totais -Aplicação**

Os resultados dessa etapa são apresentados no item 4.1.9.3

#### **Combinação 2: Momentos de Tombamentos Finais- Aplicação**

**Para direção Y:**

**Médias dos deslocamentos**

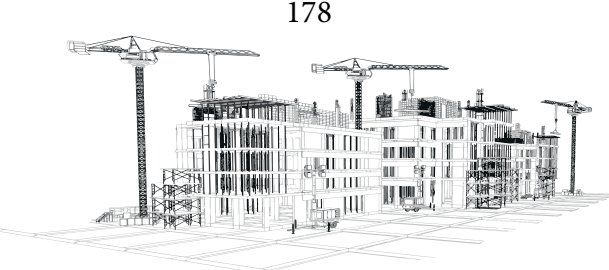

 $MDesY10 = (158,40 + 140,62 + 126,94 + 126,94 + 140,62 + 158,40)/6)/1000$  $MDesY10 = 0.142$  $MDesY09 = (151,02 + 137,30 + 121,02 + 121,02 + 137,30 + 151,02)/6)/1000$  $MDesY09 = 0.136$  $MDesY08 = (141,53 + 131,53 + 113,41 + 113,41 + 131,53 + 141,53)/6)/1000$  $MDesY08 = 0.129$  $MDesY07 = (129.27 + 122.89 + 103.58 + 103.58 + 122.89 + 129.27)/6)/1000$  $MDesY07 = 0.119$  $MDesY06 = (114,03 + 111,35 + 91,37 + 91,37 + 111,35 + 114,03)/6)/1000$  $MDesY06 = 0.106$  $MDesY05 = (95.95 + 96.98 + 76.88 + 76.88 + 96.98 + 95.95)/6)/1000$  $MDesY05 = 0.090$  $MDesY04 = (75.50 + 79.95 + 60.50 + 60.50 + 79.95 + 75.50)/6)/1000$  $MDesY04 = 0.072$  $MDesY03 = (53,59 + 60,52 + 42,94 + 42,94 + 60,52 + 53,59)/6)/1000$  $MDesY03 = 0.052$  $MDesY02 = (31.77 + 39.28 + 25.46 + 25.46 + 39.28 + 31.77)/6)/1000$  $MDesY02 = 0.032$  $MDesY01 = (12,70 + 17,84 + 10,18 + 10,18 + 17,84 + 12,70)/6)/1000$  $MDesY01 = 0.014$ 

### Para direção X:

 $MDesX10 = (37.73 + 37.97 + 37.73)/3)/1000 \rightarrow MDesX10 = 0.038$  $MDesX09 = (36.53 + 37.09 + 36.53)/3/(1000 \rightarrow MDesX09 = 0.037$  $MDesX08 = (34.73 + 35.53 + 34.73)/3)/1000 \rightarrow MDesX08 = 0.035$ 

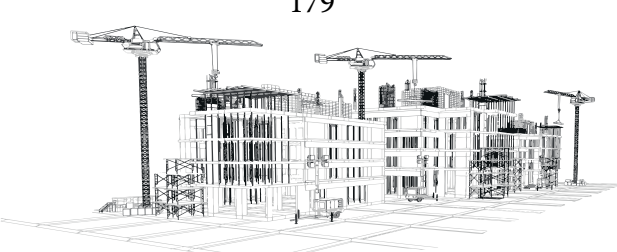
$MDesX07 = (32,21 + 33,20 + 32,21)/3)/1000 \rightarrow MDesX07 = 0,033$  $MDesX06 = (28.91 + 30.09 + 28.91)/3)/1000 \rightarrow MDesX06 = 0.029$  $MDesX05 = (24.85 + 26.22 + 24.85)/3)/1000 \rightarrow MDesX05 = 0.025$  $MDesX04 = (20.09 + 21.63 + 20.09)/3)/1000 \rightarrow MDesX04 = 0.021$  $MDesX03 = (14.71 + 16.37 + 14.71)/3)/1000 \rightarrow MDesX03 = 0.015$  $MDesX02 = (9.18 + 10.62 + 9.18)/3)/1000 \rightarrow MDesX02 = 0.010$  $MDesX01 = (3,92 + 4,82 + 3,92)/3)/1000 \rightarrow MDesX01 = 0,004$ 

Os resultados dos cálculos são apresentados na Tabelas 26 (item 4.1.9.4).

#### **Momentos de tombamentos das médias**

Multiplicando todos os deslocamentos de cada pavimento das duas direções por PK (4384,8) encontra-se os momentos de tombamentos das médias:

#### **Para Y:**

$$
MTf y10 = 4384.8 * 0.142 \rightarrow MTf y10 = 622.58 (kN * m)
$$
  
\n
$$
MTf y09 = 4384.8 * 0.136 \rightarrow MTf y09 = 1011.03 (kN * m)
$$
  
\n
$$
MTf y08 = 4384.8 * 0.129 \rightarrow MTf y08 = 954.63 (kN * m)
$$
  
\n
$$
MTf y07 = 4384.8 * 0.119 \rightarrow MTf y07 = 878.73 (kN * m)
$$
  
\n
$$
MTf y06 = 4384.8 * 0.106 \rightarrow MTf y06 = 782.40 (kN * m)
$$
  
\n
$$
MTf y05 = 4384.8 * 0.090 \rightarrow MTf y05 = 666.45 (kN * m)
$$

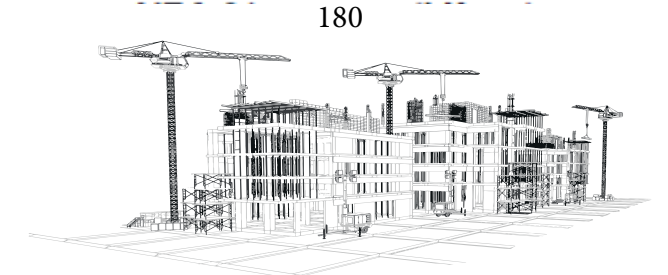

$$
MTf y04 = 4384.8 * 0.072 \rightarrow MTf y04 = 533.38 (kN * m)
$$
  
\n
$$
MTf y03 = 4384.8 * 0.052 \rightarrow MTf y03 = 387.89 (kN * m)
$$
  
\n
$$
MTf y02 = 4384.8 * 0.032 \rightarrow MTf y02 = 238.34 (kN * m)
$$
  
\n
$$
MTf y01 = 4384.8 * 0.014 \rightarrow MTf y01 = 100.57 (kN * m)
$$

Fazendo a somatória temos:

 $MTotfy = 6605,37 (kN * m)$ 

### **Para X:**

$$
MTfx10 = 4384,8 * 0,038 \rightarrow MTfx10 = 256,52 (kN * m)
$$
  
\n
$$
MTfx09 = 4384,8 * 0,037 \rightarrow MTfx09 = 249,22 (kN * m)
$$
  
\n
$$
MTfx08 = 4384,8 * 0,035 \rightarrow MTfx08 = 237,65 (kN * m)
$$
  
\n
$$
MTfx07 = 4384,8 * 0,033 \rightarrow MTfx07 = 220,97 (kN * m)
$$
  
\n
$$
MTfx06 = 4384,8 * 0,029 \rightarrow MTfx06 = 198,98 (kN * m)
$$
  
\n
$$
MTfx05 = 4384,8 * 0,025 \rightarrow MTfx05 = 171,82 (kN * m)
$$
  
\n
$$
MTfx04 = 4384,8 * 0,021 \rightarrow MTfx04 = 139,87 (kN * m)
$$
  
\n
$$
MTfx03 = 4384,8 * 0,015 \rightarrow MTfx03 = 103,85 (kN * m)
$$
  
\n
$$
MTfx02 = 4384,8 * 0,010 \rightarrow MTfx02 = 65,50 (kN * m)
$$
  
\n
$$
MTfx01 = 4384,8 * 0,004 \rightarrow MTfx01 = 28,62 (kN * m)
$$

Fazendo a somatória temos:

 $MTotfx = 1673,01 (kN * m)$ 

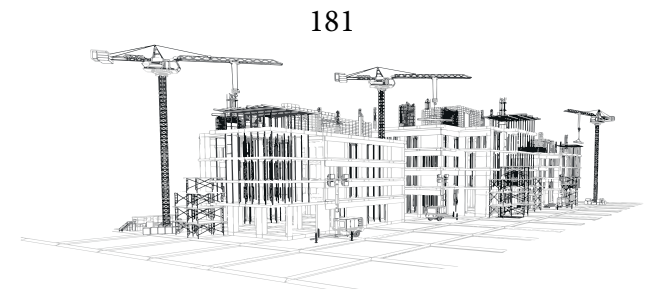

Os resultados dos cálculos são apresentados na Tabelas 27 (item 4.1.9.4).

**Combinação 2: Gama-Z -Aplicação**

**Gama-Z para direção Y:**

$$
\gamma_{zy} = \frac{1}{1 - \frac{\Delta MYtot, d}{M1Ytot, d}} \to \frac{1}{1 - \frac{3908, 76}{18281, 17}} \to \gamma_{zy} = 1.272
$$

**Gama-Z para direção X:**

$$
\gamma_{Zx} = \frac{1}{1 - \frac{\Delta MXtot, d}{M1Xtot, d}} \to \frac{1}{1 - \frac{1080, 50}{3813, 55}} \to \gamma_{Zx} = 1,395
$$

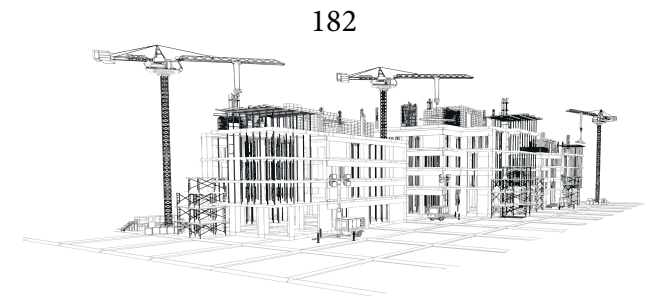

# *Política e Escopo da Coleção de livros Estudos Avançados em Saúde e Natureza*

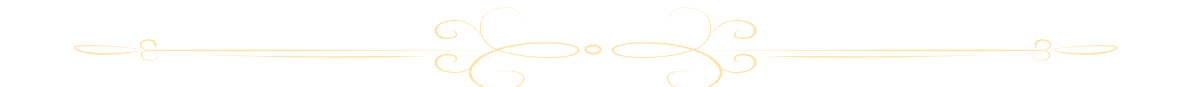

A Estudos Avançados sobre Saúde e Natureza (EASN) é uma coleção de livros publicados anualmente destinado a pesquisadores das áreas das ciências exatas, saúde e natureza. Nosso objetivo é servir de espaço para divulgação de produção acadêmica temática sobre essas áreas, permitindo o livre acesso e divulgação dos escritos dos autores. O nosso público-alvo para receber as produções são pós-doutores, doutores, mestres e estudantes de pós-graduação. Dessa maneira os autores devem possuir alguma titulação citada ou cursar algum curso de pós-graduação. Além disso, a Coleção aceitará a participação em coautoria.

A nossa política de submissão receberá artigos científicos com no mínimo de 5.000 e máximo de 8.000 palavras e resenhas críticas com no mínimo de 5 e máximo de 8 páginas. A EASN irá receber também resumos expandidos entre 2.500 a 3.000 caracteres, acompanhado de título em inglês, abstract e keywords.

O recebimento dos trabalhos se dará pelo fluxo continuo, sendo publicado por ano 4 volumes dessa coleção. Os trabalhos podem ser escritos em portugês, inglês ou espanhol.

A nossa política de avaliação destina-se a seguir os critérios da novidade, discussão fundamentada e revestida de relevante valor teórico - prático, sempre dando preferência ao recebimento de artigos com pesquisas empíricas, não rejeitando as outras abordagens metodológicas.

Dessa forma os artigos serão analisados através do mérito (em que se discutirá se o trabalho se adequa as propostas da coleção) e da formatação (que corresponde a uma avaliação do português

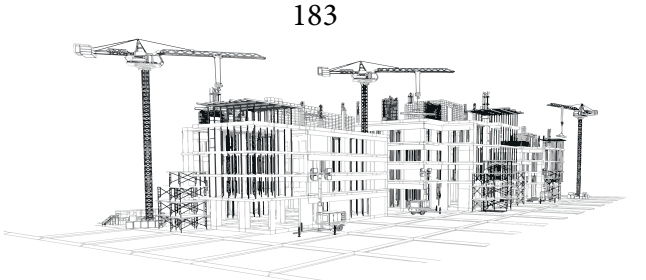

e da língua estrangeira utilizada).

O tempo de análise de cada trabalho será em torno de dois meses após o depósito em nosso site. O processo de avaliação do artigose dá inicialmente na submissão de artigos sem a menção do(s) autor(es) e/ou coautor(es) em nenhum momento durante a fase de submissão eletrônica. A menção dos dados é feita apenas ao sistema que deixa em oculto o (s) nome(s) do(s) autor(es) ou coautor(es) aos avaliadores, com o objetivo de viabilizar a imparcialidade da avaliação. A escolha do avaliador(a) é feita pelo editor de acordo com a área de formação na graduação e pós-graduação do(a) professor(a) avaliador(a) com a temática a ser abordada pelo(s) autor(es) e/ou coautor(es) do artigo avaliado. Terminada a avaliação sem menção do(s) nome(s) do(s) autor(es) e/ou coautor(es) é enviado pelo(a) avaliador(a) uma carta de aceite, aceite com alteração ou rejeição do artigo enviado a depender do parecer do(a) avaliador(a). A etapa posterior é a elaboração da carta pelo editor com o respectivo parecer do(a) avaliador(a) para o(s) autor(es) e/ou coautor(es). Por fim, se o trabalho for aceito ou aceito com sugestões de modificações, o(s) autor(es) e/ou coautor(es) são comunicados dos respectivos prazos e acréscimo de seu(s) dados(s) bem como qualificação acadêmica.

A nossa coleção de livros também se dedica a publicação de uma obra completa referente a monografias, dissertações ou teses de doutorado.

O público terá terão acesso livre imediato ao conteúdo das obras, seguindo o princípio de que disponibilizar gratuitamente o conhecimento científico ao público proporciona maior democratização mundial do conhecimento

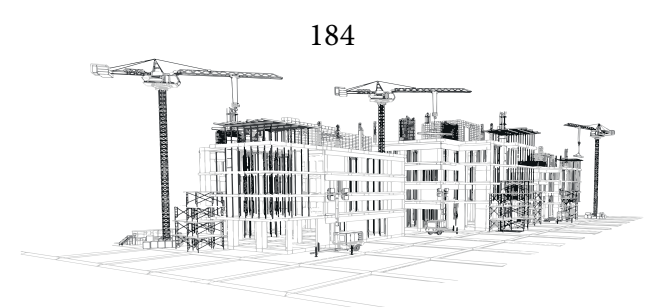

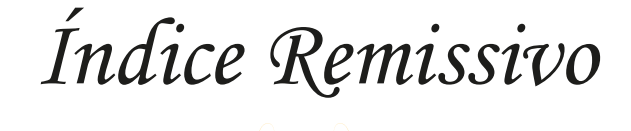

# **C**

#### Cálculos

*página 111*

*página 129 página 137 página 140 página 158*

# **F**

### Forças

*página 72 página 90 página 95 página 99*

# **G**

#### Gama

- *página 28*
- *página 55*
- *página 116*

*página 182*

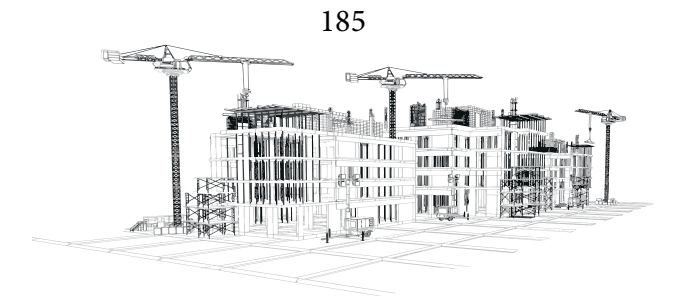

**P**

# Pórticos

*página 88*

*página 91*

*página 104*

*página 120*

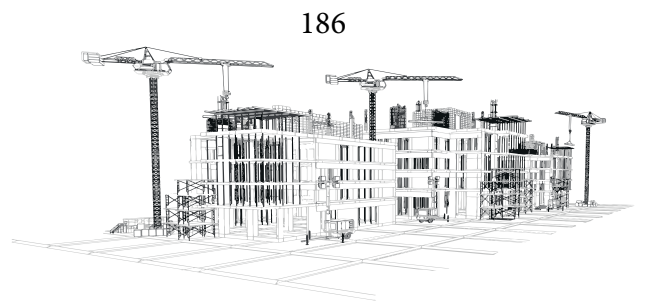

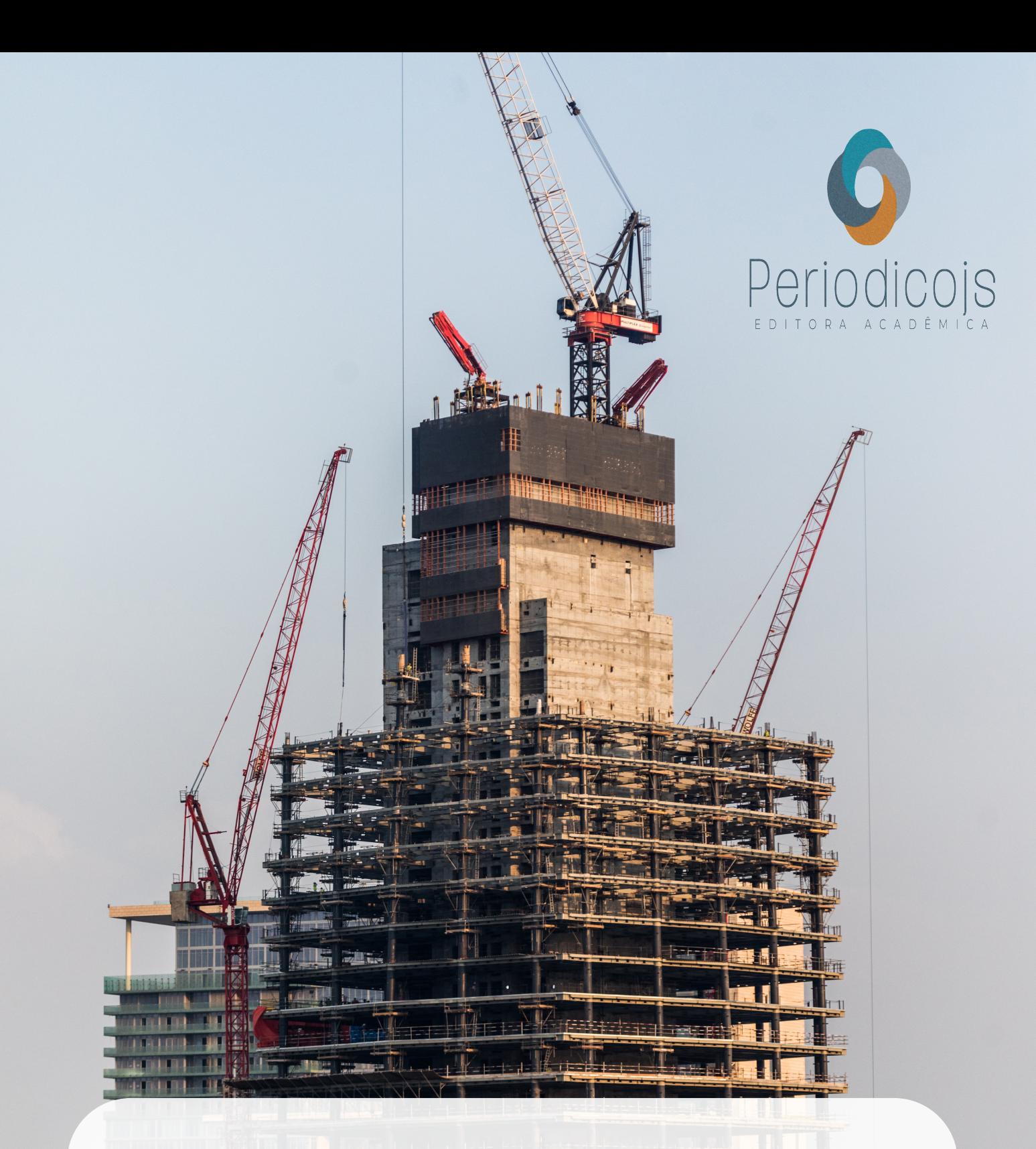

Essa obra é fundamental, pois apresenta por meio de um estudo de caso, uma avaliação da estabilidade global de edifício utilizando o parâmetro Gama-Z, viabilizando assim, uma análise detalhada e sobre questões voltadas a construção de edifícios, dessa maneira, permitindo demais possibilidades de análises variando fatores como resistência e seção transversal